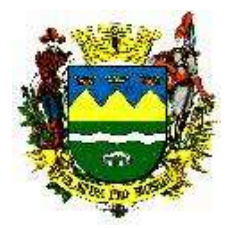

### **P R E G Ã O P R E S E N C I A L N º 190/19**

O B J E T O: Contratação de empresa especializada no fornecimento de sistema de informação em Saúde Pública e execução de serviços profissionais de implantação, suporte e treinamento, operação assistida, migração de dados e manutenção de Sistema Integrado de Saúde, por um período de 24 (vinte e quatro) meses, podendo ser prorrogado de acordo com a Lei, conforme condições estabelecidas nesse instrumento convocatório e nos seguintes anexos:

Anexo I – Proposta de Preços.

Anexo II – Modelo de credenciamento (*apresentar fora dos envelopes*).

Anexo III – Modelo de termo de inexistência de fato impeditivo.

Anexo IV – Declaração de cumprimento dos requisitos (*apresentar fora dos envelopes*).

Anexo IV.1 – **sem** os benefícios da Lei Complementar Federal 123/06, alterada pelas Leis Complementares 147/14 e 155/16, ou

Anexo IV.2 – **com** os benefícios da Lei Complementar Federal 123/06, alterada pelas Leis Complementares 147/14 e 155/16.

Anexo V – Declaração Relativa ao Art.27, inciso V da Lei Federal 8666/93.

Anexo VI – Declaração relativa à Lei Complementar Federal 123/06, alterada pelas Lei Complementares 147/14 e 155/16, **quando e se for o caso**, (*apresentar fora dos envelopes*) Anexo VII – Minuta de Contrato.

Anexo VII-a – Documentos que devem acompanhar nota fiscal.

Anexo VIII – Compromisso de Assinatura do Termo de Ciência e Notificação.

Anexo IX – Termo de Referência.

Anexo X – Critérios de Verificação da Prova de Conceito (POC).

Anexo XI – Comissão Técnica de Avaliação – (POC).

Anexo XII – Termo de Confidencialidade e Sigilo – (Para ser firmado no momento da assinatura do Contrato).

RECEBIMENTO DOS ENVELOPES: Dia 07/08/2019 às 08h30, momento em que se iniciará a fase de credenciamento dos representantes das empresas.

DATA E HORÁRIO PARA INÍCIO DE ABERTURA DOS ENVELOPES: Dia 07/08/2019, tão logo encerrada a fase de credenciamento dos interessados presentes.

LOCAL DOS EVENTOS SUPRA: Sala de Reuniões da Comissão Permanente de Licitação da Prefeitura Municipal de Taubaté, situada à Praça Felix Guisard, nº. 11 – 6º andar (Prédio do Relógio), mesma localidade.

#### 1 - PREÂMBULO

1.1 - Nos termos da Lei Federal 10520/02 e seus atos regulamentadores, do Decreto Municipal 13.409/14; da Lei Complementar Federal 123/06, alterada pelas Leis 147/14 e 155/16; no que couber, a Lei Federal 8666/93; demais normas pertinentes; e, subsidiariamente, os Princípios Gerais de Direito, e, em conformidade com o despacho exarado pelo Sr. Prefeito Municipal de Taubaté nos autos do processo em epígrafe está aberto o **PREGÃO PRESENCIAL** nº 190/19, doravante denominado apenas pregão, para atendimento ao OBJETO supra, pelo regime de execução indireta, cujo critério de julgamento será o de **MENOR PREÇO GLOBAL.**

1.2 - Em quaisquer das menções às Leis Federais 8666/93 e 10520/02, ou outras Leis Federais, Estaduais, e do Município de Taubaté, entende-se, neste instrumento convocatório, que estão implícitas todas as alterações e regulamentações em vigor dessas mesmas leis, independente de expressa citação neste sentido, quando da indicação do texto legal.

1.3 - Dotações Orçamentárias: As despesas decorrentes deste certame correrão no presente exercício à conta da dotação orçamentária a seguir indicada:

240200.339040.103031006.2307 - fonte: 01 (tesouro) - código de aplicação: 3040000. 240200.339040.103021011.2305 - fonte: 01 (tesouro) - código de aplicação: 3020000.

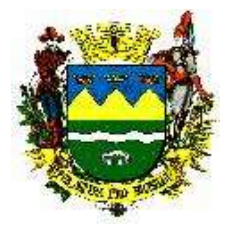

240200.339040.103011010.2001 - fonte: 02 (transferências e convênios estaduais vinculados) código de aplicação: 3010086.

240200.339040.103011010.2001 - fonte: 05 (transferências e convênios federais vinculados) - código de aplicação: 3010005.

240200.339040.103021011.2305 - fonte: 05 (transferências e convênios federais vinculados) - código de aplicação: 3020038.

240200.339040.103041012.2306 - fonte: 01 (tesouro) - código de aplicação: 3030000.

240100.339040.103011009.2039 - fonte: 01 (tesouro) - código de aplicação: 3100000.

240200.339040.103011010.2001 - fonte: 05 (transferências e convênios federais vinculados) - código de aplicação: 3010041.

240200.339040.103011010.2001 - fonte: 01 (tesouro) - código de aplicação: 3010000.

 1.4 - O valor estimado para a prestação de serviços decorrente deste certame é de R\$ 3.900.000,00 (três milhões e novecentos mil reais), baseados nos valores-referência conseguidos mediante pesquisas realizadas pela unidade requisitante.

#### 2 - DO CREDENCIAMENTO

2.1 - Aos interessados em participar das reuniões de abertura dos envelopes e da sessão de lances, representando os proponentes, será exigido o seu credenciamento, mediante a apresentação de autorização por escrito, contendo o nome completo, o nº do documento de identificação do credenciado e deste pregão, com a autorização do representante legal da proponente, devidamente assinada, outorgando amplos poderes de decisão ao representante, para praticar todos os atos pertinentes ao pregão, e, expressamente, para formular lances e ofertas, em nome do proponente, durante todo o processamento do certame. Os representantes e prepostos deverão apresentar, nesta oportunidade, o contrato social e suas alterações *devidamente autenticado por Cartório, ou original* e, no caso de sociedade por ações, o estatuto social e a ata de reunião de posse da diretoria, para que seja comprovada a legitimidade da representação. Estas autorizações deverão ser exibidas pelos portadores **antes** do início dos trabalhos de abertura dos envelopes, ficando retidas e juntadas aos autos. Todos deverão apresentar documento hábil de identificação pessoal, com foto, para validar o credenciamento.

2.2 - O documento citado no início de 2.1 poderá, a critério do representante legal da proponente, ser substituído por Certidão de Procuração Pública.

2.3 - Caso o participante seja titular da empresa proponente, deverá apresentar documento que comprove sua capacidade para representá-la.

2.4 - A não apresentação, ou incorreção, do documento de credenciamento, não inabilitará ou desclassificará a licitante, mas impedirá o representante de se manifestar ou responder pela proponente, nas respectivas sessões, não podendo, pois, ofertar lances e impugnar quaisquer atos do certame, cabendo tão somente, ao não credenciado, o acompanhamento do desenvolvimento dos procedimentos, desde que não interfira de modo a perturbar ou impedir a realização dos trabalhos.

2.5 - Uma mesma pessoa, física ou jurídica, NÃO poderá representar mais de um licitante, sob pena de exclusão sumária de todas as representadas.

2.6 - Apresenta-se, na forma de anexo II, modelo de credencial que, facultativamente, poderá ser utilizada pela proponente.

2.7 - Até o dia e hora aprazados neste edital deverão ser apresentados, juntamente com os envelopes 'proposta' e 'documentação' (*porém fora de quaisquer destes dois envelopes*), os Anexos II (Credenciamento), IV (Declaração de Cumprimento dos Requisitos de Habilitação, na versão IV.1 ou IV.2 - conforme o caso) e VI (Declaração relativa à Lei Complementar Federal 123/06, alterada pelas Leis Complementares 147/14 e 155/16 - **se for o caso**), devidamente preenchidos e assinados. Acompanhados do ato constitutivo, estatuto ou contrato social em vigor (contrato social e suas alterações ou contrato social consolidado) nos moldes do item 5.1 do edital.

#### 3 - DA PROPOSTA

3.1 - A proposta deverá ser elaborada preferencialmente por meios mecânicos /eletrônicos, em papel que identifique (razão social, endereço completo, números de telefone e de fac-símile, email, e CNPJ, no mínimo) a licitante e este certame, redigida de forma clara, em língua portuguesa, ressalvando-se as expressões técnicas de uso corrente, com apresentação nítida, sem emendas,

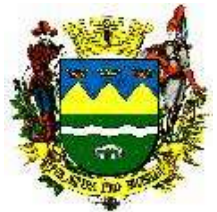

rasuras, borrões, entrelinhas ou observações feitas à margem, constando da proposta todos os subitens abaixo, devendo estar datada e assinada na última folha, por quem de direito, e rubricada nas demais, em uma só via, encaminhada em um único envelope (preferencialmente confeccionado em papel pardo), indevassavelmente fechado, informando na parte externa:

> PREFEITURA MUNICIPAL DE TAUBATÉ PREGÃO PRESENCIAL Nº 190/19 ENVELOPE Nº 1 - PROPOSTA DE PREÇOS (RAZÃO SOCIAL DO PROPONENTE)

3.1.1 - Especificação clara e completa dos serviços oferecidos, nos moldes do Anexo I (Proposta de Preços) e anexo IX (Termo de Referência), obedecida a mesma ordem constante deste edital, sem conter quaisquer alternativas de preço ou de qualquer outra condição que induza o julgamento a ter mais que um resultado.

3.1.2 - Preço expressos em moeda corrente nacional cujo valor deverá estar apresentado livre de quaisquer incidências de impostos, taxas, fretes, seguros, encargos trabalhistas, previdenciário, fiscais, encargos sociais, despesas de locomoção ou hospedagem de seus prepostos, despesas de descarregamento - se aplicáveis, seguros ou fretes, que correrão por conta da proponente, bem como valor total da proposta, em algarismos e por extenso.

3.1.3 - Prazo para início da execução do objeto do contrato será em até 05 (cinco) dias úteis, a ocorrer necessariamente após a assinatura do contrato. E o prazo de execução será por um período de 24 (vinte e quatro) meses, podendo ser prorrogado até o limite da Lei.

3.1.4 - A proposta será considerada válida por 60 (sessenta) dias corridos, contados a partir da data limite para apresentação do envelope contendo-a;

3.1.5 - Concordância quanto à forma de pagamento, o qual será efetuado mensalmente no 10º (décimo) dia útil, contados do adimplemento da obrigação contratada, desde que regular e devidamente atestado por esta Administração.

3.1.6 - A apresentação de quaisquer outras informações afins que julgar necessárias ou convenientes, não sendo desclassificada a proposta da licitante que não as apresentar.

3.1.7 - As propostas sem data serão consideradas como emitidas na data limite para entrega dos envelopes deste certame licitatório.

3.2 - As propostas assinadas por procuração deverão vir acompanhadas do respectivo instrumento, caso o mesmo ainda não tenha sido apresentado neste pregão presencial.

3.3 - Em caso de incompatibilidade do valor especificado na proposta, entre o valor numérico e o escrito por extenso, prevalecerá o valor do segundo.

3.3.1 - Serão corrigidos automaticamente quaisquer erros de soma e/ou multiplicação, bem como as divergências que porventura ocorrerem entre o preço unitário e o total do item, prevalecendo o unitário.

3.4 - A empresa licitante somente poderá retirar sua proposta, mediante requerimento escrito ao Pregoeiro, antes da abertura do respectivo envelope, desde que caracterizado motivo justo decorrente de fato superveniente e aceito pelo pregoeiro.

3.5 - A omissão de qualquer despesa necessária à perfeita realização do objeto ora licitado será interpretada como não existente ou já incluída no preço, não podendo a licitante pleitear acréscimo após a entrega das propostas. Da mesma forma, o preço apresentado deverá incluir todos os benefícios e despesas indiretos, os quais serão assim considerados. No caso de erros aritméticos, serão considerados pelo pregoeiro, para fins de seleção e contratação, os valores retificados.

4 - DA ENTREGA E ABERTURA DOS ENVELOPES, DO JULGAMENTO DAS PROPOSTAS, DO EXAME DA DOCUMENTAÇÃO, E DOS RECURSOS.

4.1 - No dia, hora e local acima designado será realizada sessão pública, com a presença do pregoeiro, sua equipe de apoio e os licitantes presentes para recebimento de:

4.1.1 - credenciamento, nos moldes do Anexo II, comprovando, se for o caso, que o interessado, ou seu representante legal, possui os necessários poderes para formulação de lances e para a prática de todos os demais atos inerentes ao certame, a ser entregue fora dos envelopes de proposta ou documentação;

4.1.2 - envelopes fechados contendo as propostas e a documentação de habilitação;

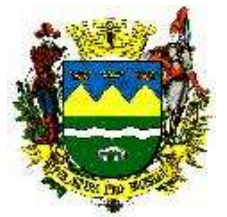

4.1.3 - declaração de cumprimento dos requisitos de habilitação, nos moldes do Anexo IV (IV.1 ou IV.2), também fora dos envelopes de proposta e documentação.

4.1.4 - declaração relativa à pretensão de usufruir os benefícios de postergar a comprovação da regularidade fiscal e trabalhista para o momento da assinatura do contrato bem como ter preferência no critério de desempate quando do julgamento das propostas, nos termos da Lei Complementar Federal 123/06 alterada pelas Leis Complementares 147/14 e 155/16 - (Anexo VI), **quando e se for o caso**, igualmente fora de quaisquer dos dois envelopes (proposta ou documentação).

4.1.4.1 - existindo microempresas ou empresas de pequeno porte participando do pregão 190/19, que tenham apresentado os Anexos IV.2 e VI, tal fato será comunicado a todos os presentes, antes da abertura dos envelopes contendo propostas.

4.1.4.2 - A falsidade de declaração prestada objetivando os benefícios da Lei Complementar nº 123 alterada pelas Leis Complementares 147/14 e 155/16 caracterizará o crime de que trata o art. 299 do Código Penal, sem prejuízo do enquadramento em outras figuras penais.

4.2 - Encerrada a fase do credenciamento dos representantes não mais serão recebidos envelopes contendo propostas e documentação, e serão iniciados os trabalhos de abertura do ENVELOPE Nº 1 - PROPOSTA, na mesma sessão pública, no mesmo local determinado para a entrega dos envelopes, oportunidade em que se reunirão o pregoeiro, sua equipe de apoio e os licitantes, se houver interesse desses últimos, para a apreciação dos respectivos conteúdos, efetuando-se a verificação da conformidade das propostas com os requisitos estabelecidos no instrumento convocatório, oportunidade em que todos os licitantes deverão rubricar o conteúdo das propostas. A verificação da conformidade das propostas compreenderá o exame:

4.2.1 - da compatibilidade das características dos serviços ofertados com as especificações indicadas no Anexo I - Proposta de Preços, e eventuais outros anexos ao edital;

4.2.2 - da adequação dos prazos de entrega propostos com os desejados pela Prefeitura Municipal de Taubaté.

4.2.3 - Na hipótese de haver troca de conteúdo dos envelopes (documento x proposta), será automaticamente inabilitada a empresa que assim proceder, sendo que o envelope remanescente ser-lhe-á devolvido, constando em ata a(s) ocorrência(s) (troca de conteúdo nos envelopes e devolução).

4.3 - O pregoeiro classificará o autor da proposta de menor preço e aqueles que tenham apresentado propostas em valores sucessivos e superiores em até dez por cento, relativamente à de menor preço, desclassificando aquelas propostas que não atendam ao critério de conformidade.

4.3.1 - Não havendo, no mínimo, três propostas válidas até 10% (dez por cento) do menor valor, serão selecionadas, quando possível, até duas das melhores propostas e os seus autores convidados a participar dos lances verbais, quaisquer que sejam os preços oferecidos nas propostas escritas.

4.4 - No curso da sessão, os autores classificados conforme itens 4.3 e 4.3.1 serão convidados a dar lances verbais e sucessivos, até a proclamação do vencedor, sendo que a evolução desses lances será registrada em quadro evolutivo de preços, a ser assinado por todos os licitantes que participaram da sessão de lances, quadro este que fará parte integrante da ata de abertura dos envelopes 'proposta'.

4.4.1 - Os lances serão iniciados, a cada rodada, pelo detentor da proposta de maior valor até então apurado dentre os selecionados, e assim regressivamente. Em caso de empate, na classificação inicial, o vencedor de sorteio para esta finalidade escolherá a sequência em que quer dar lances, observando-se esta mesma sequência até o final da fase;

4.4.2 - A desistência em apresentar lance verbal - quando convocado pelo pregoeiro, ou a ausência do representante neste momento, implicará na exclusão do licitante da etapa de lances verbais do(s) respectivo(s) item(ns) e na manutenção do último preço apresentado pelo licitante, para efeito de ordenamento das propostas;

4.4.3 - Durante a fase de lances, os representantes dos licitantes poderão comunicar livremente com suas sedes por meio de telefones celulares, respeitado o prazo a ser estipulado pelo pregoeiro para tais comunicações, e desde que não atrapalhem o bom andamento da sessão de lances;

4.4.4 - Não se admitirão lances iguais a preços já ofertados, forçando empate de valores; também não se admitirão lances ínfimos, **assim considerados os inferiores ao equivalente a 0,5% (meio por cento) do menor preço inicial obtido para o valor global, arredondado**;

-------------------------------------------------------------------------------------------------------------------------------------------------------------------------- AVENIDA TIRADENTES,520-CEP 12030-180 – CAIXA POSTAL 320 – TELEFONE-PABX (0XX12) 3625.5000 - FAX (0XX12) 3621.6444

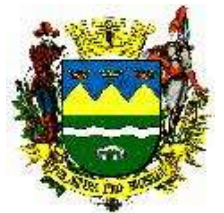

4.4.5 - Não poderá haver desistência dos lances ofertados, sujeitando-se o proponente desistente às penalidades constantes do item 9 deste Edital;

4.4.6 - O quadro evolutivo de preços, elaborado em decorrência dos lances apresentados pelos participantes deste pregão, ou de negociação nos termos do item 4.9 - infra, após assinatura pelos representantes dos licitantes, formalizará suas respectivas novas propostas ao presente pregão.

4.4.7 - A etapa de lances será considerada encerrada quando todos os participantes declinarem da formulação de lances.

4.4.8 - Na situação em que duas ou mais empresas apresentarem o mesmo valor, hipótese apenas admissível na inocorrência de quaisquer lances, e dentre elas estiver uma empresa enquadrada como microempresa ou empresa de pequeno porte, esta será considerada vencedora. Se dentre elas existirem duas ou mais empresas qualificadas como micro ou de pequeno porte, a classificação será decidida por sorteio, a ser realizado na mesma sessão pública.

4.4.9 - Na situação em que duas ou mais propostas de licitantes não enquadradas como microempresa ou empresa de pequeno porte apresentarem o mesmo valor, a classificação será decidida por sorteio, a ser realizado na mesma sessão pública.

4.4.10 - Quando as propostas apresentadas originalmente pelas microempresas ou pelas empresas de pequeno porte, ou as novas propostas obtidas na fase de lances verbais das mesmas empresas, forem até 5% (cinco por cento) superiores à proposta mais bem classificada, desde que esta também não se enquadre nessas categorias, proceder-se-á da seguinte forma:

4.4.10.1 - a microempresa ou empresa de pequeno porte melhor classificada, após convocada, poderá apresentar, na própria sessão de julgamento do pregão, no prazo de 5 (cinco) minutos, proposta de preço **inferior** àquela considerada vencedora do certame, situação em que o objeto será adjudicado em seu favor. Na hipótese de existirem duas ou mais empresas beneficiadas pela LC 123/06 alterada pelas Leis Complementares 147/14 e 155/16, as novas propostas serão apresentadas a partir da proposta de valor mais elevado, e, assim, regressivamente.

4.4.10.2 - no caso de equivalência dos valores apresentados pelas microempresas ou empresas de pequeno porte que se encontrem dentro do limite de 5% (cinco por cento), será realizado sorteio entre elas para que se identifique aquela que primeiro poderá apresentar a melhor oferta;

4.4.10.3 - na hipótese da não - adjudicação nos termos previstos nos subitens anteriores, o objeto licitado será adjudicado em favor da proposta originalmente vencedora do certame.

4.5 - Identificada a proposta classificada em primeiro lugar, quanto ao objeto e valor, caberá à pregoeira decidir motivadamente a respeito da sua aceitabilidade, desde que igual ou inferior à respectiva reserva de dotação orçamentária.

4.5.1 - Caso não ocorram lances verbais, depois de verificada a conformidade entre a proposta escrita de menor preço e o valor estimado para a contratação, o pregoeiro decidirá sobre a sua aceitação.

4.5.2 - Quando comparecer um único licitante, ou houver uma única proposta válida, caberá à pregoeira verificar a aceitabilidade do preço proposto.

4.6 - Considerada aceitável a proposta de menor preço, obedecidas às exigências fixadas neste edital, será aberto o envelope contendo a documentação de habilitação do licitante que a tiver formulado, para confirmação das suas condições habilitatórias, sendo-lhe facultado, **desde que já regularmente cadastrado nesta Prefeitura**, o saneamento da documentação na própria sessão; vale dizer - atualização das certidões cuja validade eventualmente tenha expirado, desde que o cadastro em si esteja dentro de sua validade.

4.7 - Constatado o atendimento das exigências de habilitação fixadas neste edital, o licitante será declarado vencedor.

4.7.1 - Havendo alguma restrição na comprovação da regularidade fiscal e trabalhista (itens 5.1.2.3 a 5.1.2.5 deste edital) das microempresas ou empresas de pequeno porte que tenham apresentado oportunamente os Anexos IV.2 e VI, proceder-se-á conforme detalhado nos subitens 5.6 e 5.7, sujeito às penalidades previstas no subitem 5.8, com remessa dos autos ao gabinete do ordenador da despesa para homologação, e contratação condicionada à regularização da documentação fiscal.

4.8 - Se o licitante desatender às exigências habilitatórias, o pregoeiro examinará a documentação relativa à oferta subsequente, verificando a sua aceitabilidade em termos de valor e face à documentação apresentada e saneada - se for o caso - e nas condições do item 4.6 supra,

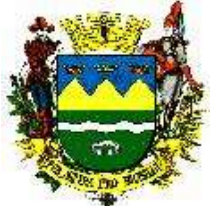

procedendo à habilitação do proponente, na ordem de classificação, e assim sucessivamente, até a apuração de uma proposta que atenda ao edital, sendo o respectivo licitante declarado vencedor e a ele adjudicado o objeto do certame.

4.9 - Nas situações previstas nos itens 4.5, 4.6, 4.7 e 4.8, o pregoeiro poderá negociar diretamente com o proponente para que seja obtido preço melhor.

4.10 - A empresa classificada como 1ª colocada deverá apresentar Prova de Conceito que consistirá da apresentação da solução. Para tanto deverá demonstrar o percentual de 100% (cem por cento) dos requisitos tecnológicos, e de 80% (oitenta por cento) dos requisitos funcionais, sendo que os 20% (vinte por cento) restantes de funcionalidades deverão ser cumpridos em até 90 dias a partir da vigência do contrato.

4.11 - A licitante terá o prazo máximo de **03 (três) dias úteis,** contados da convocação, para se preparar para a Prova de Conceito.

4.12 - Os testes funcionais da solução serão realizados em até 05 (cinco) dias contados do início dos testes, podendo ser antecipados caso a comissão se dê por satisfeita com os testes realizados ou prorrogado se necessário, a critério da Comissão de Avaliação Técnica.

4.13 - A demonstração será avaliada pela comissão técnica constituída por profissionais da PMT, conforme Portaria Nº 1147/19 – Anexo XI, nas dependências da Prefeitura, que disponibilizará sala apropriada, com cronograma a ser apresentado pela Prefeitura podendo ser estendido a critério da comissão considerando a extensão dos sistemas e áreas envolvidas.

4.14 - A POC será realizada com a utilização de equipamentos fornecidos pela PMT, operados por profissionais da empresa licitante, que deverão se apresentar em data e horário, conforme cronograma definido pela PMT e dado conhecimento a todos participantes, ficando desde já assegurada a presença e participação das demais que estarão impedidas de se manifestar durante a apresentação, salvo se estiver ocorrendo fraude ou desvio no atendimento dos requisitos tecnológicos por parte da empresa, sendo que a ausência das mesmas não implicara na sua não realização.

4.15 - A demonstração será avaliada conforme critérios objetivos constantes no Anexo I do Termo de Referência. A demonstração será realizada através da execução da totalidade das funcionalidades constantes no Anexo I do Termo de Referência, em tempo real, "on-line" pela internet, em ambiente seguro. Não será aceita a execução do sistema através de emuladores e/ou simuladores, nem em equipamentos da empresa licitante.

4.16 - A comissão técnica poderá, durante a demonstração do sistema, intervir com questionamentos e pedidos de esclarecimentos, o que a empresa licitante deverá, através dos expositores, responder de imediato.

4.17 - Os requisitos serão avaliados sequencialmente obedecendo à ordem constante no presente anexo e seus respectivos requisitos, na ordem crescente de numeração. Não será permitida a conclusão desta prova sem que todos os itens sejam avaliados e dados como concluídos pela Comissão Técnica.

4.18 - Concluído os testes, os licitantes serão convocados para uma nova sessão para divulgação dos resultados.

4.19 - Não ocorrendo aprovação na Prova de Conceito, será aberta nova sessão pública, para que as demais licitantes sejam comunicadas do resultado da prova de Conceito e posteriormente tenham verificados os documentos relativos à habilitação - ENVELOPE II - da próxima melhor classificada e caso seja habilitada, será encaminhada para a prova de conceito.

4.20 - Todo o procedimento anterior será observado até que haja uma licitante declarada vencedora.

4.21 - A manifestação da intenção de interpor recurso será feita no final da sessão pública mencionada no item 4.18, pelas proponentes que participaram deste pregão, se presentes à sessão, com registro em ata da síntese das suas razões, devendo os interessados juntar memoriais no prazo de três dias, nos termos do artigo 4°, inciso XVIII da Lei n° 10.520/02, cuja contagem iniciar-se-á no dia útil subsequente ao da realização da sessão, ficando os demais licitantes desde logo intimados para apresentar contrarrazões em igual número de dias, que começarão a fluir do término do prazo do recorrente, sendo-lhes assegurada vista imediata aos autos.

4.21.1 - O acolhimento de recurso importará a invalidação apenas dos atos insuscetíveis de aproveitamento, ficando, nesse caso, todos os envelopes remanescentes dizendo conter documentação retida pelo órgão promotor do pregão, até julgamento final do recurso;

4.21.2 - A falta de manifestação imediata e motivada do licitante na sessão importará a preclusão do direito de recurso e o pregoeiro poderá adjudicar o objeto do certame ao licitante

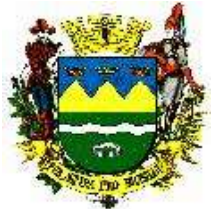

vencedor, encaminhando posteriormente o processo para homologação pelo Sr. Prefeito Municipal de Taubaté;

4.21.3 - Decididos os recursos e constatada a regularidade dos atos procedimentais, o Sr. Prefeito Municipal de Taubaté adjudicará referidos itens recorridos e os homologará para determinar a contratação.

4.21.4 - Não serão aceitos, nesta oportunidade, recursos versando sobre eventuais falhas na regularidade fiscal e trabalhista de microempresas e empresas de pequeno porte que tenham atendido às previsões dos Anexos IV.2 e VI deste instrumento convocatório. Eventuais recursos quanto a esta documentação somente serão aceitos após decisão final sobre os novos documentos que poderão ser apresentados antes da formalização do contrato com tais empresas.

4.21.5 - Recursos e contrarrazões de recursos deverão ser protocolados diretamente na Diretoria de Materiais, Patrimônio e Compras, situada na Praça Felix Guisard, nº. 11 – 1º andar - Taubaté/SP, não sendo aceito, em nenhuma hipótese, o encaminhamento de outra forma.

4.21.6 - Não serão passiveis de apreciação os motivos expostos em memoriais que não tenham sido alegados no ato da manifestação na sessão pública de pregão.

4.22 - Quando o adjudicatário convocado, dentro do prazo de validade de sua proposta, não apresentar situação regular ou se recusar a assinar o contrato, retirar ou aceitar o instrumento equivalente, será convocado outro licitante, observada a ordem de classificação, para celebrar o contrato, e assim sucessivamente, sem prejuízo da aplicação das sanções cabíveis, observando o disposto no item 4.8, supra.

4.23 - Na ocasião da análise dos documentos da empresa vencedora, o pregoeiro fará confrontação dos documentos que forem apresentados através de cópias simples, com os respectivos originais, observados o item 5.1 deste edital. No caso da não apresentação, neste ato, dos documentos originais a proponente será liminarmente inabilitada.

4.24 - Após a entrega dos envelopes pelos licitantes, não serão aceitos quaisquer adendos, acréscimos, supressões ou esclarecimentos sobre o conteúdo desses. Os esclarecimentos, quando se fizerem necessários, e, desde que solicitados pelo pregoeiro, constarão, obrigatoriamente, da respectiva ata.

4.25 - Fica reservado ao Sr. Prefeito Municipal de Taubaté o direito de aceitar o resultado final apresentado pelo pregoeiro; anular o presente certame total ou parcialmente nos casos de ilegalidade no procedimento ou julgamento, de ofício ou por provocação de terceiros, mediante parecer escrito e devidamente fundamentado; e, ainda, revogá-lo por razões de interesse público decorrente de fato superveniente devidamente comprovado, pertinente e suficiente para justificar tal conduta.

4.26 - As propostas que não atendam as exigências deste ato convocatório, aquelas com preços excessivos ou manifestamente inexequíveis, que ofereçam vantagem não prevista nesse ato convocatório, ou, ainda, vantagens baseadas na oferta dos demais proponentes, serão desclassificadas, sem que as proponentes tenham direito a qualquer indenização, e, sem prejuízo do Executivo Municipal representar aos poderes competentes, no termos dos artigos 100 e seguintes da Lei Federal 8666/93.

### 5 - DAS CONDIÇÕES PARA HABILITAÇÃO

5.1 - Para fins de **habilitação** no presente pregão as empresas interessadas deverão apresentar os documentos a seguir especificados, válidos na data limite para entrega dos envelopes quando for o caso, documentos esses que poderão ser entregues em original; por qualquer processo de cópia, autenticada por cartório competente ou por servidor desta Administração (neste último caso mediante a apresentação, no momento de abertura dos envelopes, dos respectivos originais), ou, ainda, publicação em órgão de imprensa oficial. Se o licitante for a matriz, todos os documentos deverão estar em nome da matriz, e se for a filial, todos os documentos deverão estar em nome da filial, exceto aqueles documentos que, pela própria natureza, comprovadamente, forem emitidos somente em nome da matriz.

Caso o licitante pretenda que um de seus estabelecimentos, que não o participante desta licitação, execute o futuro contrato, deverá apresentar toda documentação de habilitação de ambos os estabelecimentos. **No momento do recebimento do objeto deste certame, as respectivas notas fiscais deverão ser da mesma empresa/CNPJ/ endereço da que participou desse certame ou de seu estabelecimento (filial) que executou o contrato.** Caso o licitante vencedor abra uma

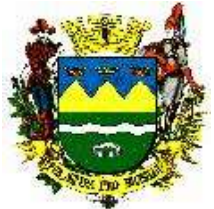

filial posteriormente ao certame para prestar o serviço no Município da contratante em razão do objeto contratual, aplicar-se-ão as regras citadas acima.

5.1.1 - HABILITAÇÃO JURÍDICA, conforme o caso:

5.1.1.1 - Ato constitutivo, estatuto ou contrato social em vigor (contrato inicial e suas alterações ou contrato social consolidado), devidamente registrado em cartório ou publicado conforme cada caso, em se tratando de sociedades comerciais, e, no caso se sociedade por ações, acompanhado de documentos da eleição de seus administradores**;**

5.1.1.1.1 - Decreto de Autorização e Ato de Registro ou Autorização para Funcionamento expedido pelo órgão competente, tratando-se de empresa ou sociedade estrangeira em funcionamento no país, quando a atividade assim o exigir;

5.1.1.1.2 - Os documentos relacionados no subitem "5.1.1.1" **não**  precisarão constar do envelope nº 02 - Habilitação se tiverem sido apresentados em momento anterior neste pregão.

### 5.1.2 - REGULARIDADE FISCAL E TRABALHISTA

5.1.2.1 - Prova de inscrição no Cadastro Nacional de Pessoas Jurídicas do Ministério da Fazenda (CNPJ);

5.1.2.2 - Prova de inscrição no Cadastro de Contribuintes Estadual ou Municipal, se houver, relativo ao domicílio ou sede do licitante, pertinente ao seu ramo de atividade e compatível com o objeto contratual;

 5.1.2.3 - Prova de regularidade para com a Fazenda Federal (certidão conjunta negativa de débitos relativos a tributos federais, regularidade social e à dívida ativa da União) e Municipal (apenas tributos mobiliários do domicílio ou sede do licitante);

 5.1.2.4 - Prova de regularidade para com o FGTS - Fundo de Garantia por Tempo de Serviço, expedida pela Caixa Econômica Federal, (podendo ser obtidas via Internet);

 5.1.2.5 - Prova de inexistência de débitos inadimplidos perante a Justiça do Trabalho, mediante a apresentação da respectiva certidão negativa (CNDT), dentro de sua validade, nos termos do Título VII-A da Consolidação das Leis do Trabalho, conforme Lei Federal 12440/11;

 5.1.2.6 - Serão também aceitas certidões positivas com efeitos de negativa ou certidões positivas que noticiem em seu corpo que os débitos estão judicialmente garantidos ou com sua exigibilidade suspensa.

### 5.1.3 - QUALIFICAÇÃO ECONÔMICO-FINANCEIRA

5.1.3.1 - Balanço patrimonial e demonstrações contábeis do último exercício social, já exigíveis e apresentados na forma da lei, que comprovem a boa situação financeira da empresa, vedada a sua substituição por balancetes ou balanços provisórios, podendo estar atualizados tais documentos, por índices oficiais, quando encerrados há mais de 3 (três) meses da data de apresentação da proposta, e substituindo-se por balanço de abertura nos casos de empresas constituídas no presente exercício. **O balanço, as demonstrações contábeis e as notas explicativas** deverão estar transcritos em Livro Diário, e deste deverão ser apresentados os termos de abertura e de encerramento, devidamente registrados em Cartório ou Junta Comercial alternativamente substituindo-se por publicação no Diário Oficial ou em jornal de grande circulação na sede ou domicílio da empresa licitante.- Entende-se por último exercício social, já exigíveis aquele para o qual já se esgotou o prazo para apresentação do BP e DRE para a Receita Federal.

5.1.3.2 - Certidão negativa de falência, concordata ou recuperações judiciais e extrajudiciais expedida pelo distribuidor da sede da pessoa jurídica, datada de no máximo 90 (noventa) dias anteriores à data de apresentação (documento a ser confirmado on-line, junto ao órgão emitente que disponibilize esseserviço);

5.1.3.2.1 - Caso a licitante esteja em recuperação judicial deverá apresentar Plano de Recuperação já homologado pelo juízo competente e em pleno vigor, sem prejuízo do atendimento a todos os requisitos de habilitação econômico-financeiro estabelecidos neste edital.

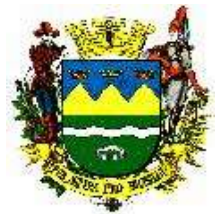

5.1.3.3 - Será exigido dos participantes deste certame capital social ou patrimônio líquido, no montante mínimo, equivalentes a 10% (dez por cento) do valor estimado da contratação, para o período de 12 (doze) meses.

#### 5.1.4 - QUALIFICAÇÃO OPERACIONAL

5.1.1.1 - Comprovação de aptidão para desempenho de atividade pertinente e compatível em características, quantidades e prazos com o objeto da licitação. Os Atestados de Capacidade Técnica deverão apresentar quantitativos de usuários da rede **ou** operadores cadastrados no sistema **ou** atendimento mensal realizado, conforme item 7.2 do Termo de Referência - Anexo IX, observado o limite de 50% preconizado pela Súmula 24 do E. Tribunal de Contas do Estado de São Paulo, comprovação essa que será atendida por atestado(s) fornecido(s) por pessoa jurídica de direito público ou privado. Caso referidos atestados não detalhem e quantifiquem o fornecimento, aceitar-se-á, complementarmente aos documentos, cópia da(s) respectiva(s) Nota(s) Fiscal (ais).

5.1.1.1.2 - Admitir-se-á a somatória dos atestados que comprovem a execução dos serviços.

### 5.1.5 - DOCUMENTAÇÃO COMPLEMENTAR

 5.1.5.1 - Declaração de que não há fato impeditivo, ou seja, de que não há declaração de inidoneidade ou suspensão temporária de participação, nos termos do Art. 87, incisos III (Penalizados no Município de Taubaté) e IV, da Lei Federal 8666/93, com sua redação mantida inalterada até os dias atuais e Art.7º da Lei 10.520/02 (Penalizados no Município de Taubaté) para licitar ou contratar com a Administração Pública, comprometendo-se a comunicar a eventual ocorrência desses fatos durante o processamento deste certame e vigência das avenças dele decorrentes;

 5.1.5.2 - Declaração em atendimento ao artigo 27º, Inciso V da Lei 8.666/93 no sentido de que cumpre com o disposto no inciso XXXIII, artigo 7º da Constituição Federal no que diz respeito à proibição de trabalho noturno, perigoso ou insalubre, aos menores de dezoito anos e de qualquer trabalho a menores de dezesseis anos, salvo na condição de aprendizes, a partir de quatorze anos, conforme Anexo V;

 5.1.6 - Juntamente com a documentação deverá ser apresentado compromisso formal (Anexo VIII) no sentido de que, uma vez declarada adjudicatária do objeto deste certame, assinará, juntamente com esta Prefeitura Municipal de Taubaté e concomitante com a assinatura da avença que decorrerá do presente certame, *Termo de Ciência e Notificação*.

5.1.7 - Os documentos listados de 5.1.2.3 a 5.1.2.5, e 5.1.3.3 poderão ser substituídos por Certificado de Registro Cadastral (CRC) emitido por esta Prefeitura Municipal de Taubaté, desde que em vigor, em **categoria pertinente ao objeto desta licitação** facultando-se ao proponente efetuar o saneamento da documentação cuja validade tenha expirado, no ato de abertura do envelope contendo a documentação do presente certame.

5.2 - Na hipótese de não constar, expressamente, o prazo de validade em certidões negativas ou nesse edital, prevalecerá o prazo de 90 (noventa) dias, corridos, contados da data de emissão do documento até a data limite para apresentação dos ENVELOPES, sendo que todos os documentos deverão estar com seus prazos de validade em vigor, quando for o caso, na data determinada para abertura do ENVELOPE Nº 1 - PROPOSTA. Não serão aceitos protocolos de pedidos de certidões ou de outros documentos exigidos nesse edital.

5.3 - A documentação de habilitação deverá ser apresentada em 1 (uma) via de cada documento, os quais deverão estar, preferencialmente, ordenados na mesma sequência em que estão solicitados neste edital, numerados sequencialmente, grampeados ou acondicionados em pastas, contidos em envelope (preferencialmente confeccionado em papel pardo) fechado indevassavelmente, apresentando externamente os seguintes dizeres:

> PREFEITURA MUNICIPAL DE TAUBATÉ PREGÃO PRESENCIAL Nº 190/19 ENVELOPE Nº 2 - DOCUMENTAÇÃO (RAZÃO SOCIAL DO PROPONENTE)

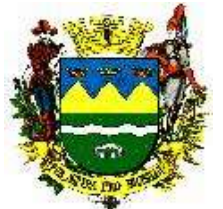

5.4 - Estão impedidos de participar de qualquer fase do presente processo os interessados que se enquadrarem em uma ou mais das seguintes condições:

a) Organizações Sociais;

b) Empresas que estejam constituídos sob a forma de consórcio, qualquer que seja sua forma de constituição;

c) Empresas que se apresentarem sob a forma de cooperativa para intermediação de mão de obra;

d) Empresas estrangeiras que não funcionem no país;

e) Empresas que se encontrem em regime de recuperação judicial ou em processo de falência, sob concurso de credores, dissolução ou liquidação, exceto empresa em recuperação judicial, desde que amparada em certidão emitida pela instância judicial competente, que certifique que a interessada está apta econômica e financeiramente a participar de procedimento licitatório nos termos da Lei 8.666/93 e da Súmula 50 do Tribunal de Contas do Estado de São Paulo;

f) Empresas que tenham sido declaradas inidôneas para licitar ou contratar com a Administração Pública ou punidos com suspensão do direito de licitar e contratar com o município de Taubaté, nos termos da Súmula 51 do Tribunal de Contas do Estado de São Paulo. Se a punição vier a ocorrer durante o andamento desse processo, esta Administração, assegurado o direito à ampla defesa, poderá excluir a empresa do certame;

g) Empresas enquadradas nas disposições do artigo 9º da Lei Federal 8666/93, ou que possuam sócio, dirigente ou responsável técnico, servidor de qualquer órgão ou entidade vinculada ao Município de Taubaté;

 h) Empresas cujo dirigente, gerente, acionista ou detentor de mais de 5% (cinco por cento) do capital votante ou controlador, responsável técnico ou subcontratado, seja parente natural ou civil, em linha reta ou colateral, até o 3º grau, de agente político do Município, subsistindo a vedação até seis meses depois de finda a respectiva função pública e excetuando o exercício de função ao Fundo Social de Solidariedade e atividades não remuneradas junto ao Poder Público.

5.5 - Não serão aceitas propostas enviadas por meio eletrônico (e-mail ou equivalente) ou via fac-símile, e esta Administração não assume qualquer responsabilidade por envelopes contendo documentação e/ou propostas que não sejam entregues pessoalmente no momento e local indicados para tal.

5.6 - As microempresas e empresas de pequeno porte que optarem por postergar a comprovação da regularidade fiscal e trabalhista para o momento da retirada da Autorização para Fornecimento ou documento equivalente, bem como ter preferência no critério de desempate quando do julgamento das propostas, para tanto já tendo apresentado declaração nos moldes do Anexo VI, devidamente formalizada, deverão apresentar no envelope 'documentação' **todos os documentos** referentes à regularidade fiscal e trabalhista (itens 5.1.2.3 a 5.1.2.5 deste edital), **sob pena de inabilitação se assim não o fizerem**.

5.7 - Havendo alguma restrição na comprovação da regularidade fiscal e trabalhista de microempresas ou de empresas de pequeno porte que tenham formalizado solicitação para usufruir dos benefícios da Lei Complementar Federal 123/06 alterado pelas Leis Complementares 147/14 e 155/16, será assegurado às mesmas empresas o prazo de 5 (cinco) dias úteis, cujo termo inicial corresponderá ao momento em que o proponente for declarado o vencedor do certame, prorrogáveis por igual período - a critério único dessa Administração, para a regularização da documentação, pagamento ou parcelamento do débito, e apresentação de eventuais certidões negativas, ou positivas com efeito de negativas.

5.8 - A não regularização da documentação, no prazo previsto no subitem anterior, implicará decadência do direito à contratação, sem prejuízo das sanções previstas no artigo 81, da Lei Federal 8666/93, sendo facultado à Prefeitura Municipal de Taubaté convocar os licitantes remanescentes, na ordem de classificação, para a assinatura do contrato, ou anular a licitação.

5.9 - Todas as declarações assinadas pelos proponentes deverão observar a necessidade de comprovar serem seus subscritores representantes legais da empresa, caso tais comprovações já não tenham sido apresentadas anteriormente neste processo licitatório.

### 6 - DOS ESCLARECIMENTOS OU DA IMPUGNAÇÃO AO ATO CONVOCATÓRIO

6.1 - Até dois dias úteis antes da data fixada para o recebimento das propostas, qualquer pessoa poderá solicitar esclarecimentos, providências ou impugnar o ato convocatório do pregão.

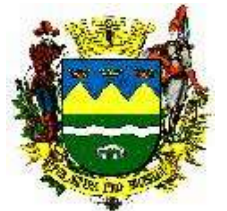

6.2 - Quaisquer pedidos de esclarecimentos em relação a eventuais dúvidas na interpretação deste edital, ou impugnações ao mesmo, deverão ser encaminhados à Diretoria de Materiais, Patrimônio e Compras desta Prefeitura Municipal, através do e-mail [pmt.compras@taubate.sp.gov.br,](mailto:pmt.compras@taubate.sp.gov.br) não sendo aceito, em nenhuma hipótese, o encaminhamento de outra forma.

6.3 - Caberá ao Prefeito Municipal decidir sobre a petição no prazo de 24 (vinte e quatro) horas.

6.4 - Acolhida a petição contra o ato convocatório, será designada nova data para a realização do certame.

6.5 - Em caso de não solicitação, pelas empresas licitantes, de esclarecimentos ou informações, pressupõe-se que os elementos fornecidos são suficientemente claros e precisos, não cabendo, posteriormente, o direito a qualquer reclamação.

### 7 - DAS CONDIÇÕES DO CONTRATO

7.1 - Para atendimento ao objeto desse certame licitatório será firmado o contrato com as empresas vencedoras, em conformidade com a minuta apresentada na forma de Anexo VII, sendo os adjudicatários chamados via postal com Aviso de Recebimento por e-mail, ou ainda via publicação no Diário Oficial do Estado, Caderno Executivo I, a celebrá-la em até quatro dias úteis, contados do recebimento do chamamento, sob pena de decair o direito à contratação, sem prejuízo das sanções previstas no artigo 81 da Lei Federal 8666/93.

7.1.1 - A adjudicatária se obriga a apresentar, no momento da assinatura do contrato as seguintes documentações:

a) comprobatória de regularidade para com a Fazenda Federal (certidão conjunta negativa de débitos relativos a tributos federais, regularidade social e a dívida ativa da União), bem como da inexistência de débitos inadimplidos perante a Justiça do Trabalho (CNDT), se referidos documentos apresentados por ocasião deste certame licitatório já estiverem vencidos.

a.1 - Excepcionalmente, e com vistas a agilizar o processo, tais providências poderão ser tomadas pela Administração, via Internet, sendo a adjudicatária notificada da impossibilidade de obtenção das atualizações por meio eletrônico.

b) As comprovações dos níveis de escolaridade para todos os cargos solicitados no item 7.3 do Termo de Referência - Anexo IX, se dará pela apresentação de diplomas e certificações no ato da assinatura do contrato.

7.1.2 - As microempresas e as empresas de pequeno porte deverão, nesta oportunidade, comprovar que eventuais restrições de suas regularidades fiscais já foram superadas, com a apresentação dos documentos até então incompletos e/ou vencidos.

7.1.3 - Fica reservado o direito de a Administração verificar, antes da assinatura do contrato ou documento equivalente, se o adjudicatário incorre em penalidades do artigo 87, incisos III (Penalizados no Município de Taubaté) e IV da Lei 8.666/93 e artigo 7º da Lei 10.520/02 (Penalizados no Município de Taubaté) as quais obstarão sua celebração.

7.1.4 - Por ocasião da assinatura da avença decorrente deste certame licitatório se exigirá a comprovação de poderes do subscritor do contrato para assinar em nome da contratada, se tal já não constar dos autos ou do credenciamento.

7.1.5 - Assinar o Termo de Confidencialidade e Sigilo – Anexo XII.

7.2 - No caso da licitante vencedora não assinar o termo contratual, ou não retirar a Nota de Empenho ou documento equivalente, reserva-se à Prefeitura Municipal de Taubaté o direito de convocar as licitantes remanescentes, na ordem de classificação, para fazê-lo em igual prazo, facultada a negociação para obtenção das mesmas condições já negociadas com o primeiro classificado, inclusive quanto ao preço, ou anular a licitação, independente das sanções previstas, para a licitante vencedora recalcitrante, neste Edital.

7.3 - Até a assinatura do instrumento contratual a proposta da licitante vencedora poderá ser desclassificada se a Prefeitura Municipal de Taubaté tiver conhecimento de fato desabonador à sua habilitação, conhecido após o julgamento, nos termos da Lei de Licitações.

7.4 - Ocorrendo a desclassificação da proposta da licitante vencedora por fato referido no item anterior, a Prefeitura Municipal de Taubaté poderá convocar as licitantes remanescentes observando o disposto no item 7.2, supra.

7.5 - Especificamente o item DATACENTER, poderá ser subcontratado, desde que atendidas as configurações mínimas descritas no Termo de Referência.

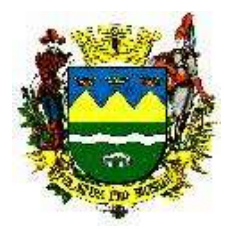

### 8 - DAS OBRIGAÇÕES DA VENCEDORA

8.1 - Da empresa adjudicatária exigir-se-á exato e fiel cumprimento a todas as determinações constantes deste edital, seus anexos e da contratação dele decorrente.

#### 9 - DAS SANÇÕES

9.1 - O licitante que, convocado dentro do prazo de validade da sua proposta, não celebrar ou não retirar o contrato; deixar de entregar ou apresentar documentação falsa exigida para o certame; ensejar o retardamento da execução de seu objeto; não mantiver a proposta; falhar ou fraudar na execução do contrato; comportar-se de modo inidôneo; cometer fraude fiscal; ou desatender aos prazos do item 5.7 deste instrumento convocatório - se micro empresa ou empresa de pequeno porte, garantido o direito prévio da citação e da ampla defesa, poderá ficar impedido de licitar e contratar com essa Administração, pelo prazo de até 5 (cinco) anos, sem prejuízo das multas enumeradas abaixo e das demais cominações legais:

9.1.1 - Multa de 10,5% (dez vírgula cinco por cento) sobre o valor total da autorização para fornecimento, ou documento equivalente, pela recusa injustificada do adjudicatário em assinar, aceitar ou retirar a autorização para fornecimento, ou documento equivalente, dentro do prazo estabelecido no item 7.1; e pela apresentação de declaração de cumprimento dos requisitos (Anexo IV.1 ou IV.2 - conforme o caso) sem que a referida documentação esteja integralmente contida no respectivo envelope;

9.1.2 - Multa de 10,5% (dez vírgula cinco por cento) sobre a parcela não executada do ajuste decorrente deste certame; ou por material não aceito pela contratante e não substituído no prazo fixado por esta, prazo este que não excederá 15 (quinze) dias úteis, contados da intimação.

9.1.3 - Multa de 0,3% (zero vírgula três por cento) ao dia, por dia de atraso da obrigação não cumprida, até o décimo quinto dia;

9.1.4 - Multa de 0,4% (zero vírgula quatro por cento) ao dia, por dia de atraso da obrigação não cumprida, a partir do 16º dia, até o trigésimo dia, configurando-se, após esse prazo, a hipótese de rescisão unilateral da avença por parte dessa Administração pela inexecução, parcial ou total, de seu objeto. 9.1.5 - O pagamento dessas multas não exime a adjudicatária da reparação de eventuais danos, perdas ou prejuízos que seu ato punível venha a acarretar à contratante.

9.1.6 - As multas, calculadas como acima, deverão ser recolhidas no prazo de dez dias corridos, a contar da data do recebimento da comunicação enviada por esta Administração.

9.1.7 - As multas, calculadas como acima, poderão ser deduzidas, até seu valor total, de quaisquer pagamentos devidos à adjudicatária, mesmo que referentes a outras avenças, ou deduzidas de eventual garantia de contrato. Poderão, alternativamente, ser inscritas em Dívida Ativa para cobrança executiva ou cobradas judicialmente.

9.1.8 - A multa do item 9.1.1 não se aplica à recusa em assinar contrato por licitante convocado nos termos do item 4.11 desse instrumento convocatório, ou seja, segundo, ou subsequente, classificado em preços.

9.19 - A Prefeitura Municipal de Taubaté, através da Secretaria de Planejamento, poderá promover diligências para averiguar a veracidade das informações constantes nos documentos apresentados, caso julgue necessário, estando as sanções previstas na Lei n. 8.666/93

9.2 - As decisões relacionadas à multas, penalidades e advertências, bem como as notificações dessas decisões, serão publicadas em diário oficial do município e encaminhadas via correios para as empresas sancionadas, garantindo o direito de ampla defesa, a contar da confirmação de recebimento da decisão.

### 10 - DAS DISPOSIÇÕES GERAIS

10.1 - A simples participação na presente licitação, caracterizada pela apresentação de envelopes contendo documentação, proposta e Anexos II e IV devidamente formalizados, implica para a licitante a observância dos preceitos legais e regulamentares em vigor, bem como a integral e incondicional aceitação de todos os termos e condições deste Edital, e de seus anexos, aos quais se submete; implica, também, no reconhecimento de que este instrumento convocatório, e seus anexos, caracterizaram perfeitamente o objeto do certame, sendo os mesmos suficientes para a exata

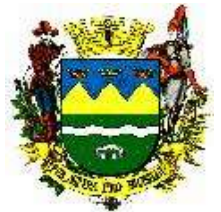

compreensão do objeto e para seu perfeito atendimento, não cabendo, posteriormente, o direito a qualquer indenização.

10.2 - A Prefeitura Municipal de Taubaté, através da Secretaria de Planejamento, poderá promover diligências para averiguar a veracidade das informações constantes nos documentos apresentados, caso julgue necessário, estando sujeita as sanções previstas na Lei n. 8.666/93.

10.3 - A fidelidade e legitimidade de todos os documentos, informações e declarações prestadas em atendimento às normas deste instrumento editalício sujeitam-se às penas da lei. A falsidade de qualquer documento ou a inverdade das informações nele contidas implicará na imediata desclassificação da licitante que o tiver apresentado, ou, caso tenha sido a vencedora, na rescisão do ajuste, sem prejuízo das demais sanções cabíveis.

10.4 - Cada proponente arcará com todos os custos diretos ou indiretos para a preparação e apresentação de sua proposta, independentemente do resultado deste procedimento licitatório.

10.5 - As comunicações decorrentes de eventuais recursos, bem como quaisquer outras comunicações, dar-se-ão por meio de publicações no DOE - Diário Oficial do Estado de São Paulo, Caderno Executivo I.

10.6 - Os envelopes contendo 'documentação' das empresas desclassificadas e das empresas classificadas, mas não declaradas vencedoras, permanecerão em poder do pregoeiro até a efetiva formalização da avença decorrente deste certame licitatório, e deverão ser retirados em até 30 (trinta) dias corridos, contados da publicação do extrato da referida avença, sob pena de inutilização de seus conteúdos.

10.7 - Os casos omissos serão regulados pela legislação citada em 1.1 e 1.2, sendo apreciados e decididos pelo pregoeiro, submetendo-os, conforme o caso, à apreciação do Sr. Prefeito Municipal.

10.8 - Para que o interessado proceda com "vistas" ao processo, deverá apresentar requerimento por escrito, assinado por quem de direito, além de documento de identificação pessoal, sendo que nesse ato será lavrado "termo de vistas ao processo", o qual será devidamente datado e assinado pelo interessado e pelo funcionário que o recepcionou. Vistas aos autos ocorrerão sem retirada dos mesmos das dependências da Prefeitura Municipal de Taubaté.

10.9 - O pregoeiro e sua Equipe de Apoio, se entenderem conveniente ou necessário, poderão utilizar-se de assessoramento técnico e específico para tomar decisões relativas ao presente certame licitatório, o qual se efetivará através de parecer formal que integrará o respectivo processo.

10.10 - As normas disciplinadoras deste pregão serão interpretadas em favor da ampliação da disputa, observada a igualdade de oportunidades entre as proponentes, sem comprometimento do interesse público, da finalidade e da segurança do procedimento e dos futuros ajustes dele decorrentes.

10.11 - Em caso de dúvidas quanto à comprovação de horário de quaisquer eventos marcados para este certame licitatório, prevalecerá o horário constante do relógio de ponto mais próximo do local da realização dos referidos eventos.

10.12 - Muito embora os documentos estejam apresentados de forma individualizada, todos eles se completam, sendo que cada proponente deve, para a apresentação da PROPOSTA DE PREÇOS e dos DOCUMENTOS DE HABILITAÇÃO, bem como eventuais outros documentos, ao se valer do edital, inteirar-se de sua composição, tomando conhecimento, assim, das condições administrativas e técnicas que nortearão o desenvolvimento do certame e a formalização da contratação, de sorte que todos os aspectos mencionados em cada documento deverão ser observados, ainda que não repetidos em outros.

 10.13 - O pregoeiro conforme o caso poderá, no interesse da Prefeitura Municipal de Taubaté relevar aspectos puramente formais nas propostas e nos documentos de habilitação apresentados pelas licitantes, desde que não comprometa a lisura e o caráter competitivo desta licitação.

10.14 - Será eleito o Foro da Comarca desta Administração, com renúncia a qualquer outro, por mais privilegiado que seja, para qualquer procedimento relacionado com o processamento desse certame licitatório, assim como ao cumprimento das obrigações dele decorrentes.

Taubaté, em 01 de julho de 2019.

#### **José Bernardo Ortiz Monteiro Júnior** Prefeito Municipal

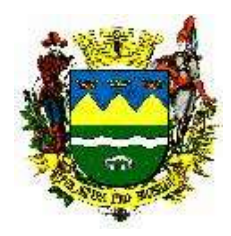

**PREGÃO Nº 190/19** ANEXO I PROPOSTA DE PREÇOS

Contratação de empresa especializada no fornecimento de sistema de informação em Saúde Pública e execução de serviços profissionais de implantação, suporte e treinamento, operação assistida, migração de dados e manutenção de Sistema Integrado de Saúde, por um período de 24 (vinte e quatro) meses, podendo ser prorrogado de acordo com a Lei.

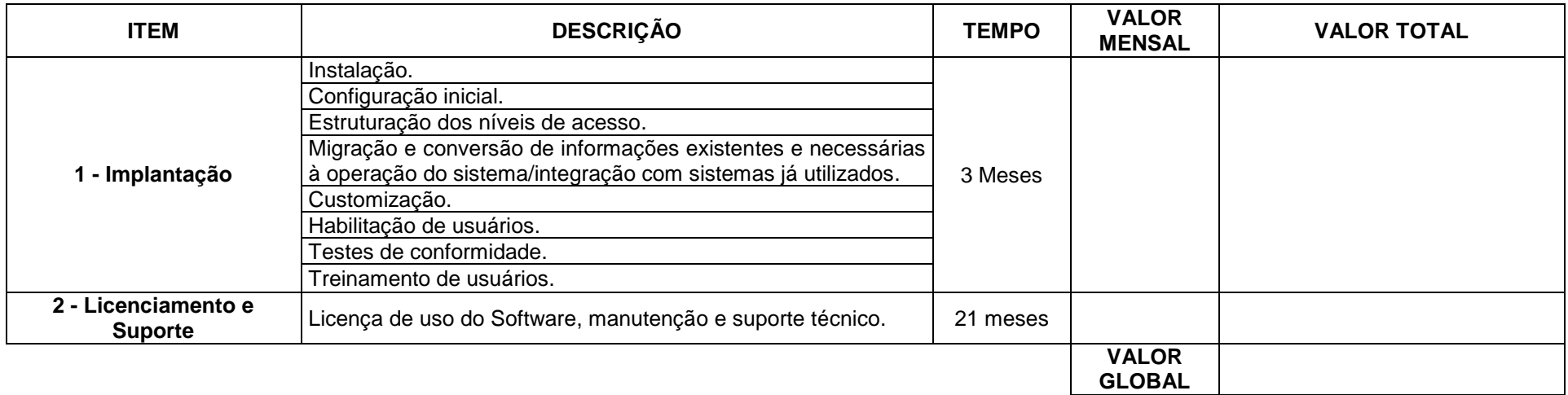

**VALOR GLOBAL (24 MESES) = R\$.................... (.................................................)**

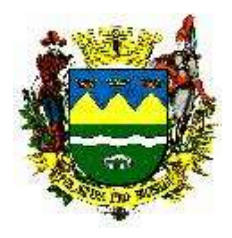

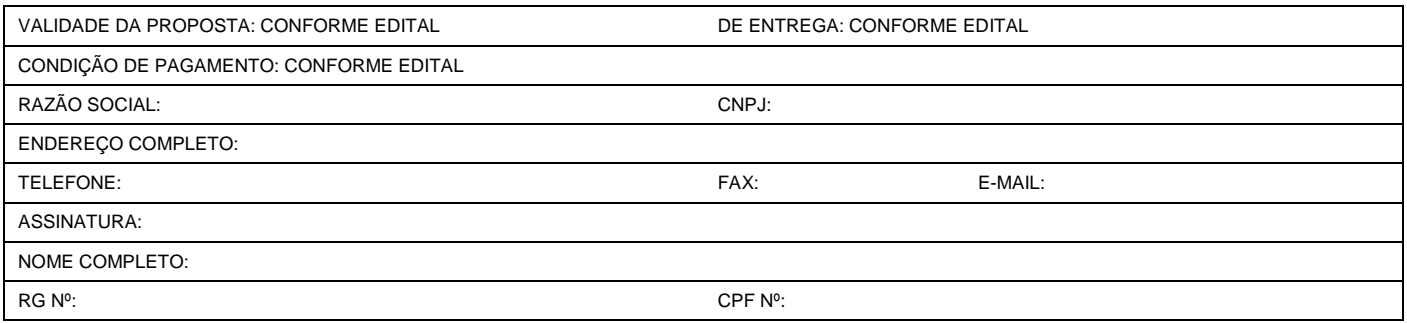

**NO PREENCHIMENTO DA PROPOSTA ALÉM DOS DADOS ACIMA, DEVERÁ SER OBSERVADO O QUE DISPÕE O ITEM 3 - DA PROPOSTA DO EDITAL. A PRESTAÇÃO DO SERVIÇO A SER ADQUIRIDO, TERÁ SEU JULGAMENTO DO TIPO: MENOR PREÇO GLOBAL.**

**DECLARAMOS CONHECER E ESTAMOS DE ACORDO COM AS CONDIÇÕES DO EDITAL E SEUS ANEXOS.**

DADOS P/ PAGAMENTO CASO SEJA VENCEDORA DO CERTAME: BANCO \_\_\_\_\_\_\_\_\_, AGÊNCIA \_\_\_\_\_\_\_\_\_\_, CONTA Nº

"PREFERENCIALMENTE BANCO OFICIAL"

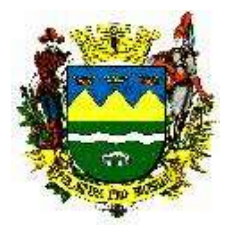

**PREGÃO Nº 190/19** ANEXO II CREDENCIAMENTO

A empresa \_\_\_\_\_\_\_\_\_\_\_\_ sediada na Rua (Av., Al., etc.) \_\_\_\_\_\_\_\_\_, cidade \_\_\_\_, estado \_<br>inscrita no CNPJ sob nº ..., por seu diretor (sócio gerente, proprietário) , por seu diretor (sócio gerente, proprietário) portador(a) da Carteira de Identidade nº \_\_\_\_\_\_\_\_\_\_\_\_\_, e inscrito(a) no CPF/MF com o nº \_\_\_\_\_\_\_\_\_\_\_\_\_\_\_, através da presente credencial, constitui, para os fins de representação perante aos procedimentos do Pregão Presencial Nº\_\_\_\_\_\_\_\_, ora sendo realizado pela Prefeitura Municipal de Taubaté, o(a) Sr. (a.) \_\_\_\_\_\_\_\_\_\_, portador da cédula de identidade (ou outro tipo de documento de identificação) RG nº \_\_\_\_\_\_\_\_\_, inscrito no CPF/MF sob nº . com amplos poderes de identificação) RG nº estaba inscrito no CPF/MF sob nº para tomar qualquer decisão durante todas as fases deste pregão, inclusive apresentar declaração de que a proponente cumpre os requisitos de habilitação; apresentar os envelopes proposta de preços e documentos de habilitação em nome da outorgante; acordar; discordar; transigir; receber documentos pertencentes à empresa; formular verbalmente lances ou ofertas na etapa de lances, bem como fazer nova proposta nos termos da LC 123/06 alterada pelas Leis Complementares 147/14 e 155/16 ; desistir verbalmente de formular lances ou ofertas na etapa de lance; negociar a redução de preço; manifestar-se imediata e motivadamente sobre a intenção de interpor recurso administrativo ao final da sessão; assinar a ata da sessão, prestar todos os esclarecimentos solicitados pelo pregoeiro, ou seja, praticar todos os demais atos pertinentes ao certame, em nome da outorgante, inclusive com poderes de decisão, podendo, para tanto, interpor e renunciar a recursos ou impugnações, prestar esclarecimentos, receber notificações e intimações, enfim, agindo em nome e por conta própria da empresa que representa, com todas as prerrogativas de representante legal, para este fim específico, e em nome desta empresa defender seus direitos.

Através deste mesmo credenciamento, AUTORIZAMOS o(a) Sr. (a) \_\_\_\_\_\_\_\_\_\_, acima identificado (a), a assinar contratos e respectivos termos aditivos, relativos ao certame licitatório aqui caracterizado. (*Este parágrafo é facultativo, e visa agilizar a formalização de contrato com os adjudicatários do objeto deste certame*).

Estou (amos) ciente (s) de que responderei (emos) em Juízo, ou fora dele, se for o caso, por todos os atos que venham a ser praticados por este nosso representante legal.

> \_\_\_\_\_\_\_\_\_\_\_\_\_\_\_\_\_\_\_\_\_\_\_\_\_\_\_\_\_\_\_\_\_\_\_\_\_\_\_\_ Local e data

> \_\_\_\_\_\_\_\_\_\_\_\_\_\_\_\_\_\_\_\_\_\_\_\_\_\_\_\_\_\_\_\_\_\_\_\_\_\_\_\_ Nome e identidade do declarante

*OBS.: 1 - Este credenciamento terá que ser apresentado fora do envelope, e deverá estar acompanhado de exemplar devidamente autenticado por Cartório, ou original, de contrato social inicial e suas alterações, ou contrato social consolidado atual, tudo devidamente registrado em Cartório ou publicado - conforme o caso; ou procuração pública; ou outro documento que comprove ser o subscritor representante legal da empresa, documentos estes que ficarão retidos nos autos.*

*2 - A apresentação e retenção de qualquer documento como acima identificado dispensa a apresentação do mesmo documento junto às demais declarações constantes deste certame licitatório. Da mesma forma, a apresentação de contrato social como acima identificado, fora dos envelopes, dispensa eventual solicitação do mesmo documento contida no corpo do edital.*

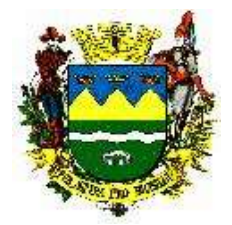

#### **PREGÃO Nº 190/19** ANEXO III DECLARAÇÃO DE INEXISTÊNCIA DE FATO SUPERVENIENTE IMPEDITIVO À HABILITAÇÃO

A empresa ediada na Rua (Av., Al., etc.) ediade in estado inscrita no CNPJ sob n<sup>o</sup> \_\_\_\_\_\_\_\_\_\_\_\_\_\_\_, por seu diretor (sócio gerente, proprietário)\_\_\_\_\_\_\_\_\_, portador(a) da Carteira de Identidade nº \_\_\_\_\_\_\_\_\_\_\_\_\_, e inscrito(a) no CPF/MF com o nº \_\_\_\_\_\_\_\_\_\_\_\_\_\_\_, **DECLARA**, sob as penas da lei, que até a presente data inexiste fato impeditivo (ou seja, de que não há declaração de inidoneidade nos termos do Art. 87, incisos III (Penalizados no Município de Taubaté) IV, da Lei Federal 8666/93, com sua redação mantida inalterada até os dias atuais) e Art. 7º da Lei 10.520/02 (Penalizados no Município de Taubaté), para sua habilitação no pregão nº \_\_\_\_\_\_\_\_\_\_\_\_, ora sendo realizado pela Prefeitura Municipal de Taubaté, comprometendose a comunicar a eventual ocorrência desses fatos durante o processamento deste certame e vigência da avença dele decorrente. Da mesma forma, **DECLARA** que não se enquadra em nenhuma das hipóteses previstas no item 5.4 do respectivo instrumento convocatório.

> \_\_\_\_\_\_\_\_\_\_\_\_\_\_\_\_\_\_\_\_\_\_\_\_\_\_\_\_\_\_\_\_\_\_\_\_\_\_\_\_ Local e data

> \_\_\_\_\_\_\_\_\_\_\_\_\_\_\_\_\_\_\_\_\_\_\_\_\_\_\_\_\_\_\_\_\_\_\_\_\_\_\_\_ Nome e identidade do declarante

*OBS.: 1 - Este documento deverá ser inserido no envelope documentação, e estar acompanhado de exemplar devidamente autenticado por Cartório, ou original, de contrato social inicial e suas alterações, ou contrato social consolidado atual, tudo devidamente registrado em Cartório ou publicado - conforme o caso; ou procuração pública; ou outro documento que comprove ser o subscritor representante legal da empresa, documentos estes que ficarão retidos nos autos.*

*2 - A apresentação do contrato social - como acima identificado, juntamente com o Anexo II - Credenciamento, no início dos trabalhos, dispensa nova apresentação do mesmo documento conforme item 5.1.1 do edital, ou junto às demais declarações constantes deste certame licitatório.*

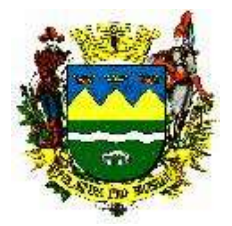

### **PREGÃO Nº 190/19** ANEXO IV.1 DECLARAÇÃO DE CUMPRIMENTO DOS REQUISITOS

A empresa \_\_\_\_\_\_\_\_\_\_\_\_ sediada na Rua (Av., Al., etc.) \_\_\_\_\_\_\_\_, cidade \_\_\_\_, estado \_<br>inscrita no CNPJ sob nº \_\_\_\_\_\_\_\_\_\_\_\_\_\_\_, por seu diretor (sócio gerente, proprietário) inscrita no CNPJ sob  $n^0$  \_\_\_\_\_\_\_\_\_\_\_, por seu diretor (sócio gerente, proprietário) \_\_\_\_\_\_\_\_\_\_, e inscrito(a) no CPF/MF c portador da Inscrito(a) no CPF/MF com o nº \_\_\_\_\_\_\_\_\_\_\_\_\_\_\_, **DECLARA**, sob as penas da lei, para fins de participação no Pregão Presencial nº 190/19, ora sendo realizado pela Prefeitura Municipal de Taubaté, que preenche os requisitos de habilitação previstos no item próprio do respectivo edital, ou seja, todos os subitens do item 5.1 do instrumento convocatório.

Para que produza os efeitos legais, firmamos a presente declaração.

\_\_\_\_\_\_\_\_\_\_\_\_\_\_\_\_\_\_\_\_\_\_\_\_\_\_\_\_\_\_\_\_\_\_\_\_\_\_\_\_ Local e data

\_\_\_\_\_\_\_\_\_\_\_\_\_\_\_\_\_\_\_\_\_\_\_\_\_\_\_\_\_\_\_\_\_\_\_\_\_\_\_\_ Nome e identidade do declarante

*OBS.: 1 - Este documento deverá ser apresentado fora dos envelopes, e estar acompanhado de exemplar devidamente autenticado por Cartório, ou original, de contrato social inicial e suas alterações, ou contrato social consolidado atual, tudo devidamente registrado em Cartório ou publicado - conforme o caso; ou procuração pública; ou outro documento que comprove ser o subscritor representante legal da empresa, documentos estes que ficarão retidos nos autos.*

*2 - A apresentação do contrato social - como acima identificado, juntamente com o Anexo II - Credenciamento, no início dos trabalhos, dispensa nova apresentação do mesmo documento conforme item 5.1.1 do edital, ou junto às demais declarações constantes deste certame licitatório.*

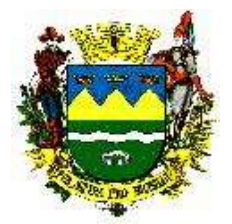

### **PREGÃO Nº 190/19** ANEXO IV.2 DECLARAÇÃO DE CUMPRIMENTO DOS REQUISITOS

A empresa \_\_\_\_\_\_\_\_\_\_, sediada na Rua (Av., Al., etc.) \_\_\_\_\_\_\_\_, cidade \_\_\_, estado \_<br>inscrita no CNPJ sob n<sup>o</sup> . por seu diretor (sócio gerente, proprietário) inscrita no CNPJ sob  $n^o$  \_\_\_\_\_\_\_\_\_\_\_, por seu diretor (sócio gerente, proprietário) \_\_\_\_\_\_\_\_\_\_, e inscrito(a) no CPF/MF c porta $\rho$  de inscrito(a) no CPF/MF com o nº \_\_\_\_\_\_\_\_\_\_\_\_\_\_\_, **DECLARA**, sob as penas da lei, para fins de participação no **Pregão Presencial nº 190/19**, ora sendo realizado pela Prefeitura Municipal de Taubaté, que preenche os requisitos de habilitação previstos no item próprio do respectivo edital, ou seja, todos os subitens do item 5 do instrumento convocatório, exceto no que diz respeito aos requisitos de regularidade fiscal e trabalhista , os quais deverão ser comprovados no prazo de 5 (cinco) dias úteis, cujo termo inicial corresponderá ao momento em que o proponente for declarado o vencedor do certame, prorrogáveis por igual período - a critério único dessa Administração, para a regularização da documentação, pagamento ou parcelamento do débito, e apresentação de eventuais certidões negativas, ou positivas com efeito de negativas.

**DECLARA** também, sob as penas da lei, e em atendimento ao artigo 11, 'caput', do Decreto Federal 6204/07, que cumpre os requisitos legais para a qualificação como microempresa ou empresa de pequeno porte, vez que sua receita bruta anual não excedeu no exercício anterior, o limite fixado no art. 3º da Lei 123/06, estando apta a usufruir do tratamento favorecido estabelecido nos artigos 42 a 49 da Lei Complementar 123/06 alterada pelas Leis Complementares 147/14 e 155/16, não se enquadrando em qualquer das hipóteses de exclusão relacionadas na legislação citada.

Para que produza os efeitos legais, firmamos a presente declaração.

\_\_\_\_\_\_\_\_\_\_\_\_\_\_\_\_\_\_\_\_\_\_\_\_\_\_\_\_\_\_\_\_\_\_\_\_\_\_\_\_ Local e data

\_\_\_\_\_\_\_\_\_\_\_\_\_\_\_\_\_\_\_\_\_\_\_\_\_\_\_\_\_\_\_\_\_\_\_\_\_\_\_\_ Nome e identidade do declarante

*OBS.: 1 - Este documento deverá ser apresentado fora dos envelopes, e estar acompanhado de exemplar devidamente autenticado por Cartório, ou original, de contrato social inicial e suas alterações, ou contrato social consolidado atual, tudo devidamente registrado em Cartório ou publicado - conforme o caso; ou procuração pública; ou outro documento que comprove ser o subscritor representante legal da empresa, documentos estes que ficarão retidos nos autos.*

*2 - A apresentação do contrato social - como acima identificado, juntamente com o Anexo II - Credenciamento, no início dos trabalhos, dispensa nova apresentação do mesmo documento conforme item* 

*5.1.1 do edital, ou junto às demais declarações constantes deste certame licitatório.*

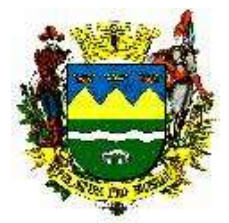

### **PREGÃO Nº 190/19**

ANEXO V

DECLARAÇÃO RELATIVA AO ART.27, INCISO V DA LEI FEDERAL 8666/93.

A empresa \_\_\_\_\_\_\_\_\_\_\_\_ sediada na Rua (Av., Al., etc.) \_\_\_\_\_\_\_, cidade \_\_\_\_, estado \_<br>inscrita no CNPJ sob nº \_\_\_\_\_\_\_\_\_\_\_\_\_\_, por seu diretor (sócio gerente, proprietário) inscrita no CNPJ sob nº \_\_\_\_\_\_\_\_\_, por seu diretor (sócio gerente, proprietário)<br>portador(a) da Carteira de Identidade nº \_\_\_\_\_\_\_\_\_, e inscrito(a) no CPF/MF or porta $p$  de inscrito(a) no CPF/MF com o nº \_\_\_\_\_\_\_\_\_\_\_\_\_\_\_, **DECLARA**, sob as penas da lei, para fins de participação no Pregão Presencial nº 190/19, ora sendo realizado pela Prefeitura Municipal de Taubaté, e diante do disposto no inciso V, artigo 27, da Lei Federal 8666/93, acrescido pela Lei Federal 9854/99, que não emprega menor de dezoito anos em trabalho noturno, perigoso ou insalubre e não emprega menor de dezesseis anos.

Ressalva: emprega menor, a partir de quatorze anos, na condição de aprendiz ( ).

\_\_\_\_\_\_\_\_\_\_\_\_\_\_\_\_\_\_\_\_\_\_\_\_\_\_\_\_\_\_\_\_\_\_\_\_\_\_\_\_ Local e data

\_\_\_\_\_\_\_\_\_\_\_\_\_\_\_\_\_\_\_\_\_\_\_\_\_\_\_\_\_\_\_\_\_\_\_\_\_\_\_\_ Nome e identidade do declarante

*(Observação: em caso afirmativo, assinalar a ressalva acima).*

*OBS.: 1 - Este documento deverá ser inserido no envelope documentação, e estar acompanhado de exemplar devidamente autenticado por Cartório, ou original, de contrato social inicial e suas alterações, ou contrato social consolidado atual, tudo devidamente registrado em Cartório ou publicado - conforme o caso; ou procuração pública; ou outro documento que comprove ser o subscritor representante legal da empresa, documentos estes que ficarão retidos nos autos.*

*2 - A apresentação do contrato social - como acima identificado, juntamente com o Anexo II - Credenciamento, no início dos trabalhos, dispensa nova apresentação do mesmo documento conforme item* 

*5.1.1 do edital, ou junto às demais declarações constantes deste certame licitatório.*

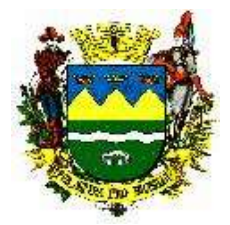

### **PREGÃO Nº 190/19**

ANEXO VI DECLARAÇÃO RELATIVA À LEI COMPLEMENTAR FEDERAL 123/06 ALTERADA PELAS LEIS

COMPLEMENTARES 147/14 E 155/16

A empresa \_\_\_\_\_\_\_\_\_\_, sediada na Rua (Av., Al., etc.) \_\_\_\_\_\_\_, cidade \_\_\_, estado \_<br>inscrita no CNPJ sob nº \_\_\_\_\_\_\_\_\_\_\_, por seu diretor (sócio gerente, proprietário) inscribe no CNPJ sob no CNPJ sob no CNPJ sob no CNPJ sob no CNPJ sob no CNPJ solutions contract to contract the method of the contract of the contract of the contract of the contract of the contract of the contract of the portador(a) da Carteira de Identidade nº \_\_\_\_\_\_\_\_\_\_\_\_\_, e inscrito(a) no CPF/MF com o nº \_\_\_\_\_\_\_\_\_\_\_\_\_\_\_, **DECLARA**, sob as penas da lei, para fins de participação no Pregão Presencial nº 190/19, ora sendo realizado pela Prefeitura Municipal de Taubaté, que pretende postergar a comprovação da regularidade fiscal e trabalhista a qual deverá ocorrer no prazo de 5 (cinco) dias úteis, cujo termo inicial corresponderá ao momento em que o proponente for declarado o vencedor do certame, prorrogáveis por igual período - a critério único dessa Administração, para a regularização da documentação, pagamento ou parcelamento do débito, e apresentação de eventuais certidões negativas, ou positivas com efeito de negativas, bem como ter preferência no critério de desempate quando do julgamento das propostas, nos termos da Lei Complementar Federal 123/06 alterada pelas Leis Complementares 147/14 e 155/16.

**DECLARA** também, sob as penas da lei, e em atendimento ao artigo 11, 'caput', do Decreto Federal 6204/07, que cumpre os requisitos legais para a qualificação como microempresa ou empresa de pequeno porte, estando apta a usufruir do tratamento favorecido estabelecido nos artigos 42 a 49 da Lei Complementar 123/06, alterada pela Lei Complementar 147/14.

Para que produza os efeitos legais, firmamos a presente declaração.

\_\_\_\_\_\_\_\_\_\_\_\_\_\_\_\_\_\_\_\_\_\_\_\_\_\_\_\_\_\_\_\_\_\_\_\_\_\_\_\_ Local e data

\_\_\_\_\_\_\_\_\_\_\_\_\_\_\_\_\_\_\_\_\_\_\_\_\_\_\_\_\_\_\_\_\_\_\_\_\_\_\_\_ nome e identidade do declarante

*OBS.: 1 - Este documento deverá ser apresentado fora dos envelopes, e estar acompanhado de exemplar devidamente autenticado por Cartório, ou original, de contrato social inicial e suas alterações, ou contrato social consolidado atual, tudo devidamente registrado em Cartório ou publicado - conforme o caso; ou procuração pública; ou outro documento que comprove ser o subscritor representante legal da empresa, documentos estes que ficarão retidos nos autos.*

*2 - A apresentação do contrato social - como acima identificado, juntamente com o Anexo II - Credenciamento, no início dos trabalhos, dispensa nova apresentação do mesmo documento conforme item 5.1.1 do edital, ou junto às demais declarações constantes deste certame licitatório.*

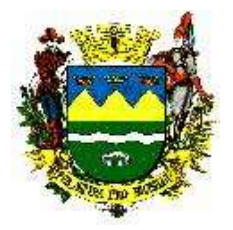

**PREGÃO Nº 190/19** ANEXO VII MINUTA DO CONTRATO

> CONTRATO QUE ENTRE SI CELEBRAM A PREFEITURA MUNICIPAL DE TAUBATÉ E A EMPRESA ESPECIALIZADA NO FORNECIMENTO DE SISTEMA DE INFORMAÇÃO EM SAÚDE PÚBLICA E EXECUÇÃO DE SERVIÇOS PROFISSIONAIS DE IMPLANTAÇÃO, SUPORTE E TREINAMENTO, OPERAÇÃO ASSISTIDA, MIGRAÇÃO DE DADOS E MANUTENÇÃO DE SISTEMA INTEGRADO DE SAÚDE.

Aos \_\_\_ dias do mês de \_\_\_\_ do ano de dois mil e dezenove, na Sede da Prefeitura, situada na \_\_\_\_\_\_\_\_, Taubaté/SP, presentes, de um lado, a PREFEITURA MUNICIPAL DE TAUBATÉ, inscrita no CNPJ/MF sob nº 45.176.005/0001-08, neste ato representada pelo Sr. **José Bernardo Ortiz Monteiro Júnior** - Prefeito Municipal, ora em diante designado **CONTRATANTE**, e, de outro lado, a empresa \_\_\_\_\_\_\_\_\_\_\_\_\_\_\_\_\_\_\_\_\_\_\_, inscrita no CNPJ/MF sob nº \_\_\_\_\_\_, com sede na<br>\_\_\_\_\_\_\_\_\_\_\_\_\_\_\_\_\_\_, nº \_\_\_\_\_, bairro \_\_\_\_\_\_\_\_\_\_, município de \_\_\_\_\_\_\_\_\_\_\_\_/SP, representada por \_\_\_\_\_, nº \_\_\_\_\_, bairro \_\_\_\_\_\_\_\_\_\_, município de \_\_\_\_\_\_\_  $\Box$ , portador do RG  $\Box$ , inscrito no CPF/MF sob n<sup>o</sup>  $\Box$ , na forma de seu estatuto social, doravante denominada simplesmente **CONTRATADA**, na qualidade de adjudicatária<br>no pregão presencial nº 190/19, processo administrativo nº . cuio inteiro teor a no pregão presencial nº 190/19, processo administrativo nº CONTRATADA declara expressamente, nesta avença, conhecer e aceitar, e ao qual se vinculam as partes, firmam o presente contrato, de acordo com as normas emanadas da Lei Federal 10.520/02 e seus atos regulamentadores, do Decreto Municipal 13.409/14, da Lei Federal 8666/93, da Lei Complementar Federal 123/06 alterada pelas Leis Complementares 147/14 e 155/16, em suas redações atuais, e, subsidiariamente pelo Código Civil Brasileiro, com as seguintes cláusulas:

### **CLÁUSULA PRIMEIRA - DO OBJETO.**

1.1 - O presente contrato tem por objeto a contratação de empresa especializada no fornecimento de sistema de informação em Saúde Pública e execução de serviços profissionais de implantação, suporte e treinamento, operação assistida, migração de dados e manutenção de Sistema Integrado de Saúde.

1.2 - Consideram-se integrantes do presente contrato, como se nele estivessem transcritos, os documentos a seguir relacionados, os quais, neste ato, as partes declaram conhecer e aceitar: o instrumento convocatório do certame licitatório acima indicado e seus anexos, a respectiva proposta, elaborada e apresentada pela CONTRATADA, datada de \_\_/\_/19; e os novos preços definidos por lances e eventuais negociações conforme consignados na ata que registrou aqueles lances e negociações.

### **CLÁUSULA SEGUNDA - DO REGIME DE EXECUÇÃO.**

2.1 - Execução indireta, através de empreitada por preço global, em base mensal, mediante conclusão das respectivas fases.

### **CLÁUSULA TERCEIRA - DAS CONDIÇÕES DE ENTREGA.**

3.1 - O objeto deste contrato somente será recebido, nos termos do art. 73, inciso I e parágrafos, da Lei Federal nº 8666/93, se estiver plenamente de acordo com as especificações constantes dos documentos citados em 1.2.

3.2 - A CONTRATADA obriga-se a reexecutar, às suas expensas, no local estipulado e no prazo ajustado, após a notificação, os serviços que vierem a ser recusados pela CONTRATANTE, hipótese em que não ocorrerá pagamento enquanto não for satisfeito o objeto desta avença.

3.3 - Se os serviços apresentarem-se com defeitos, vícios de execução ou elaboração, será lavrado laudo de vistoria que relacionará as falhas encontradas, dando-se ciência oficial dos mesmos à CONTRATADA, para que proceda às correções apontadas, passando o prazo de observação a fluir novamente, até nova comunicação.

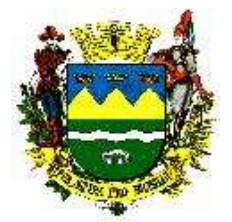

3.4 - Execução do objeto deste contrato deverá ocorrer de acordo com o Anexo IX - Termo de Referência.

#### **CLÁUSULA QUARTA - DO VALOR, DOS RECURSOS E DO PAGAMENTO.**

4.1 - O valor total do presente contrato é de R\$ \_\_\_\_\_\_\_\_ (\_\_\_\_\_\_\_\_\_\_), por conta da dotação orçamentária............................................ para atender às despesas inerentes a este contrato, durante o corrente exercício. No exercício vindouro, nova dotação será prevista para cobertura das despesas restantes do presente instrumento.

 4.2 - Para fins de pagamento, na periodicidade avençada, a CONTRATADA formulará requerimento á CONTRATANTE, dando conta da conclusão da respectiva fase, solicitando que seja vistoriada e comprovada a execução, e uma vez atestada pelo órgão competente da CONTRATANTE, juntamente com a entrega completa dos documentos constantes do **Anexo VII- a**  deste contrato pela CONTRATADA iniciar-se-á o prazo para pagamento da parcela correspondente, não cabendo qualquer reajuste financeiro.

 4.3 - Transcorrido o prazo para pagamento, mensalmente no 10º (décimo) dia útil, contado do adimplemento da obrigação contratual e nos termos da proposta apresentada, devidamente instruída com os documentos exigidos pelo ato convocatório, termo de referência e contrato, o mesmo será efetivado pela Tesouraria da CONTRATANTE através de depósito em conta bancária da CONTRATADA.

4.3.1 - O pagamento de parcelas com eventual atraso será corrigido pela variação do INPC – Índice Nacional de Preços ao Consumidor, 'pro rata tempore'.

4.4 - Os preços contratados não sofrerão qualquer espécie de atualização, durante o primeiro ano de vigência desta avença. Uma vez transcorrido esse prazo poderão ser corrigidos pela variação do índice oficial de inflação, o IPCA – índice de preços ao Consumidor amplo, divulgado pelo IBGE observada no mesmo período, ou por índice oficial que vier a substituí-lo.

### **CLÁUSULA QUINTA - DOS PRAZOS DE ENTREGA E DE VIGÊNCIA DO CONTRATO.**

5.1 - Prazo para início da execução do objeto do contrato será em até 05 (cinco) dias úteis, contados do recebimento da ordem de serviços, a ocorrer necessariamente após a assinatura deste contrato. E o prazo de execução será por um período de 24 (vinte e quatro) meses contados do recebimento da ordem de serviços, podendo ser prorrogado até o limite da Lei.

5.1.1 - A presente prorrogação dependerá da inexistência de penalidades do artigo 87, incisos III (Penalizados no Município de Taubaté) e IV da Lei 8.666/93 e artigo 7º da Lei 10.520/02 (Penalizados no Município de Taubaté).

 5.2 - Vigência: Este contrato vigorará desde sua assinatura e por todo o período de execução do objeto, até sua aceitação e respectivo pagamento, nos termos do artigo 57 da Lei Federal 8.666/93, em sua redação atual.

### **CLÁUSULA SEXTA - DAS OBRIGAÇÕES DA CONTRATADA.**

6.1 - Executar o objeto deste contrato nas condições previstas no instrumento convocatório, seus anexos, e na respectiva proposta, seus anexos e valores definidos por lances e negociação, observando as orientações recebidas da CONTRATANTE, permitindo o acompanhamento e fiscalização da mesma.

6.2 - Ficar responsável pelas despesas de locomoção, hospedagem e alimentação de seus prepostos, se e quando necessárias.

6.3 - Manter, durante toda a execução do contrato, em compatibilidade com as obrigações assumidas, todas as condições de habilitação e qualificação exigidas no respectivo procedimento licitatório.

6.4 - Manter, durante toda a execução do contrato, em compatibilidade com as obrigações assumidas, todas as condições de habilitação e qualificação exigidas no respectivo procedimento licitatório.

6.5 - Responsabilizar - se por todos os encargos sociais, trabalhistas, previdenciários, da infortunística do trabalho, fiscais, comerciais, médicos e dos decorrentes de controle médico de saúde ocupacional de seus funcionários e empregados utilizados para a consecução do objeto desta avença e outros resultantes da execução deste contrato, obrigando-se a saldá-los na época própria. A inadimplência da CONTRATADA, com referência a estes encargos, não transfere à CONTRATANTE

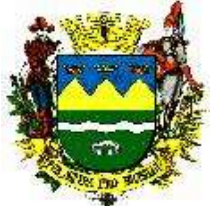

a responsabilidade de seu pagamento, nem poderá onerar o objeto do contrato; da mesma forma que a CONTRATANTE está isenta de qualquer vínculo empregatício com funcionários, ou prepostos, da CONTRATADA.

6.6 - Responder pelos danos de qualquer natureza, que venham a sofrer seus empregados, terceiros, ou a CONTRATANTE, em razão de acidentes ou de ação, ou omissão, dolosa ou culposa, de prepostos da CONTRATADA ou de quem em seu nome agir, não excluindo ou reduzindo essa responsabilidade a fiscalização e acompanhamento efetuados pela CONTRATANTE.

6.7 - Manter durante a prestação de serviços, equipamentos de proteção individual "EPI's", necessário à segurança dos trabalhadores, quando for o caso.

6.8 - Fazer prova da regularidade para com a Fazenda Federal (certidão conjunta negativa de débitos relativos a tributos federais, regularidade social e a dívida ativa da União), Certidão Negativa de Débitos Trabalhistas (CNDT), bem como perante o FGTS - Fundo de Garantia por Tempo de Serviço. As certidões deverão estar, em vigor na data da emissão da Nota Fiscal e deverão ser juntadas a cada Nota Fiscal emitido e apresentado à CONTRATANTE

6.9 - Na hipótese de qualquer Reclamação Trabalhista, intentada contra a CONTRATANTE, por empregados da CONTRATADA ou de eventuais subcontratantes estes deverão comparecer espontaneamente em juízo reconhecendo sua verdadeira condição de empregador e substituir a CONTRATANTE no processo, até final do julgamento, respondendo pelos ônus diretos e indiretos de eventual condenação.

6.10 - A CONTRATADA poderá subcontratar apenas o serviço previsto no item 7.5 do edital, da maneira estabelecida no Termo de Referência.

6.10.1 - O CONTRATANTE não reconhecerá qualquer vínculo ou relação jurídica com a subcontratada. Qualquer contrato porventura necessário, de natureza técnica, administrativa, financeira ou jurídica que decorra dos serviços prestados pela subcontratada, será mantido exclusivamente com a CONTRATADA.

6.11 - Pagar o piso salarial, fixado pela convenção coletiva das categorias profissionais empregados na execução do objeto do presente contrato respeitando o princípio da isonomia salarial, conforme artigo 1º da Lei Municipal nº 4.779/2013.

### **CLÁUSULA SÉTIMA - DA RESCISÃO E DAS SANÇÕES.**

7.1 - O contrato será rescindido, de pleno direito, independentemente de procedimento judicial e do pagamento de indenização, nos casos de falência, insolvência civil, concordata, liquidação judicial ou extrajudicial, dissolução, alteração ou modificação da finalidade ou estrutura da CONTRATADA, de forma que prejudique a execução do objeto, de qualquer outro fato impeditivo da continuidade da sua execução, ou, ainda, na hipótese de sua cessão ou transferência, total ou parcial, a terceiros. A inexecução total ou parcial do contrato ensejará sua rescisão, nos casos enumerados no artigo 78, no modo previsto pelo artigo 79, com as consequências estabelecidas no artigo 80, todos da Lei Federal 8666/93, em sua redação atual.

7.2 - A CONTRATADA se sujeita às sanções previstas nos artigos 86, 87 e 88 da Lei Federal 8666/93, nos termos previstos no instrumento editalício.

7.3 - A aplicação de uma das sanções não implica na exclusão de outras previstas na legislação vigente.

7.4 - O pagamento dessas multas não exime a CONTRATADA da reparação de eventuais danos, perdas ou prejuízos que seu ato punível venha a acarretar à CONTRATANTE.

7.5 - As multas, calculadas como acima, poderão ser deduzidas, até seu valor total, de quaisquer pagamentos devidos à CONTRATADA, mesmo que referentes a outras avenças, ou deduzidas de eventual garantia de contrato. Poderão, alternativamente, ser inscritas em Dívida Ativa para cobrança executiva ou cobradas judicialmente.

 7.6 - As decisões relacionadas à multas, penalidades e advertências, bem como as notificações dessas decisões, serão publicadas em diário oficial do município e encaminhadas via correios para as empresas sancionadas, garantindo o direito de ampla defesa, a contar da confirmação de recebimento da decisão.

#### **CLÁUSULA OITAVA - DOS DIREITOS E DAS RESPONSABILIDADES DAS PARTES, E DAS TOLERÂNCIAS.**

8.1 - Os direitos e as responsabilidades das partes são os que decorrem das cláusulas desta avença e do regime de direito público a que a mesma está submetida, na forma da legislação de regência.

-------------------------------------------------------------------------------------------------------------------------------------------------------------------------- AVENIDA TIRADENTES,520-CEP 12030-180 – CAIXA POSTAL 320 – TELEFONE-PABX (0XX12) 3625.5000 - FAX (0XX12) 3621.6444

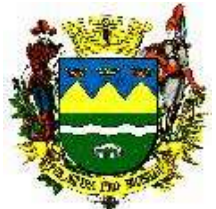

8.2 - Se uma das partes, em benefício da outra, ainda que por omissão, permitir a inobservância, no todo ou em parte, de cláusulas e condições do presente contrato, seus anexos e termos aditivos, tal fato não poderá liberar, desonerar, alterar ou prejudicar essas cláusulas e condições, as quais permanecerão inalteradas, como se nenhuma tolerância houvesse ocorrido.

### **CLÁUSULA NONA - DA FISCALIZAÇÃO.**

9.1 - A CONTRATANTE exercerá a fiscalização geral dos serviços contratados, podendo, para esse fim, designar prepostos, aos quais a CONTRATADA ficará obrigada a permitir e facilitar, a qualquer tempo, a fiscalização dos mesmos, facultando-lhe o livre acesso aos seus depósitos e instalações, bem como a todos os registros e documentos pertinentes com o objeto ora contratado, sem que essa fiscalização importe, a qualquer título, em responsabilidade por parte da CONTRATANTE.

9.2 - A fiscalização verificará o cumprimento das especificações e a aplicação dos métodos construtivos e ensaios pertinentes, bem como a quantidade, qualidade e aceitabilidade dos serviços executados.

9.3 - A fiscalização poderá sustar qualquer trabalho que esteja em desacordo com o disposto neste contrato.

9.4 - Fica acordado que a fiscalização não terá qualquer poder para eximir a CONTRATADA de qualquer obrigação prevista neste contrato.

### **CLÁUSULA DÉCIMA - DA GARANTIA.**

10.1 - A CONTRATADA fica dispensada, neste ato, da prestação de garantia prevista no artigo 56 da Lei Federal 8666/93, e suas alterações.

### **CLÁUSULA DÉCIMA PRIMEIRA - DA NOMEAÇÃO**

11.1 - Fica designado o servidor \_\_\_\_\_\_\_, responsável pelo Setor de \_\_\_\_\_\_\_, para acompanhar, fiscalizar e controlar a execução do contrato, para fins do disposto no artigo 67, e parágrafos, da Lei Federal 8666/93, em sua redação atual, responsabilizando-se pelo recebimento e conferência dos serviços.

### **CLÁUSULA DÉCIMA SEGUNDA - DA LEGISLAÇÃO**

12.1 - Aplicam-se à execução deste contrato, especialmente aos casos omissos, normas emanadas da Lei Federal 10520/02 e seus atos regulamentadores, do Decreto Municipal 13.409/14, da Lei Federal 8666/93, da Lei Complementar Federal 123/06, alterada pelas Leis 147/14 e 155/16, em suas redações atuais, e, subsidiariamente pelo Código Civil Brasileiro.

### **CLÁUSULA DÉCIMA TERCEIRA - DO FORO**

13.1 - As partes elegem o foro da CONTRATANTE, com renúncia expressa a qualquer outro, por mais privilegiado que seja, para toda e qualquer ação oriunda do presente contrato e que não possa ser resolvida de comum acordo entre as mesmas.

E, por assim estarem justas e contratadas as partes, mutuamente obrigadas, assinam o presente instrumento em 03 (três) vias de igual teor e forma, para todos os fins de direito, na presença das testemunhas abaixo.

CONTRATANTE

CONTRATADA

Testemunhas:

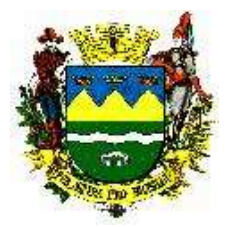

### **PREGÃO Nº 190/19** ANEXO VII-a DOCUMENTOS QUE DEVEM ACOMPANHAR NOTA FISCAL

Tendo em vista a análise do edital do Pregão **nº. 190/19** para **Contratação de empresa especializada no fornecimento de sistema de informação em Saúde Pública e execução de serviços profissionais de implantação, suporte e treinamento, operação assistida, migração de dados e manutenção de Sistema Integrado de Saúde,** de acordo com o exigido pela **INSTRUÇÃO NORMATIVA RFB n.º 971 de 13/11/2009**, vigorando a partir de **17/11/2009**, editada pela **Secretária da Receita Federal do Brasil**, e responsabilidade solidária constante nos **arts. 30 e 31 da Lei Federal nº 8.212/91 de 24/07/1991**, orientando quanto a apresentação de documentos e o preenchimento da Nota Fiscal para constar no anexo VII–a , deverá a empresa;

- Discriminar obrigatoriamente na nota fiscal de Serviço:
- Retenção do ISSQN devido no local do estabelecimento da empresa vencedora do certame ;
- Retenção do IRRF: 1,5 % (Hum e meio por cento) do valor do serviço conforme Decreto nº. 3.000 de 26/03/2009 que trata do RIR/99 - Regulamento do Imposto de Renda **(exceto quando a empresa for Optante Pelo Simples Nacional)**
	- Apresentar os seguintes documentos na entrega da nota fiscal de serviço:
- Apresentar **Declaração** especifica para cada nota fiscal de que a empresa possui **"Escrituração Contábil no período de duração da obra/serviços, e que os valores ora apresentados encontram-se devidamente contabilizados, sendo registrada a nota fiscal nº..., emitida em..., no valor de R\$..., do Processo Administrativo nº...,**  sob o regime de Lucro...," firmada pelo seu representante legal ou mandatário da empresa e pelo contador;

Fabio Augusto de Alcantara Valdeci Carvalho Moreira Servidor Municipal Servidor Municipal

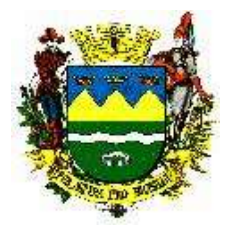

#### **PREGÃO Nº 190/19** ANEXO VIII COMPROMISSO RELATIVO AO ITEM 5.1.6 DO EDITAL

A empresa \_\_\_\_\_\_\_\_\_\_\_, sediada na Rua (Av., Al., etc.) \_\_\_\_\_\_\_\_\_, cidade \_\_\_\_, estado \_\_\_\_, inscrita no CNPJ sob nº \_\_\_\_\_\_\_\_\_\_\_\_\_\_, por seu diretor (sócio gerente, proprietário)\_\_\_\_\_\_\_\_\_, portador(a) da Carteira de Identidade nº \_\_\_\_\_\_\_\_\_\_\_\_\_, e inscrito(a) no CPF/MF com o nº \_\_\_\_\_\_\_\_\_, **ASSUME O COMPROMISSO**, formal, pelo presente documento, sob as penas da lei, para fins de participação no **pregão presencial nº 190/19**, ora sendo realizado pela Prefeitura Municipal de Taubaté, de que, uma vez sagrando-se adjudicatária do certame, assinará, juntamente com a referida Prefeitura, e concomitante com a assinatura da avença que decorrerá do presente certame, *Termo de Ciência e Notificação*, conforme Instruções 02/2008 do E. Tribunal de Contas do Estado de São Paulo, conforme minuta ora apresentada. Para que produza os efeitos legais, firmamos a presente declaração.

#### \_\_\_\_\_\_\_\_\_\_\_\_\_\_\_\_\_\_\_\_\_\_\_\_\_\_\_\_\_\_\_\_\_\_\_\_\_\_\_\_ Local e data

\_\_\_\_\_\_\_\_\_\_\_\_\_\_\_\_\_\_\_\_\_\_\_\_\_\_\_\_\_\_\_\_\_\_\_\_\_\_\_ nome e identidade do declarante

*OBS.: 1 - Este documento deverá ser inserido no envelope documentação, e estar acompanhado de exemplar devidamente autenticado por Cartório, ou original, de contrato social inicial e suas alterações, ou contrato social consolidado atual, tudo devidamente registrado em Cartório ou publicado - conforme o caso; ou procuração pública; ou outro documento que comprove ser o subscritor representante legal da empresa, documentos estes que ficarão retidos nos autos.*

*2 - A apresentação do contrato social - como acima identificado, juntamente com o Anexo II - Credenciamento, no início dos trabalhos, dispensa nova apresentação do mesmo documento conforme item 5.1.1 do edital, ou junto às demais declarações constantes deste certame licitatório.*

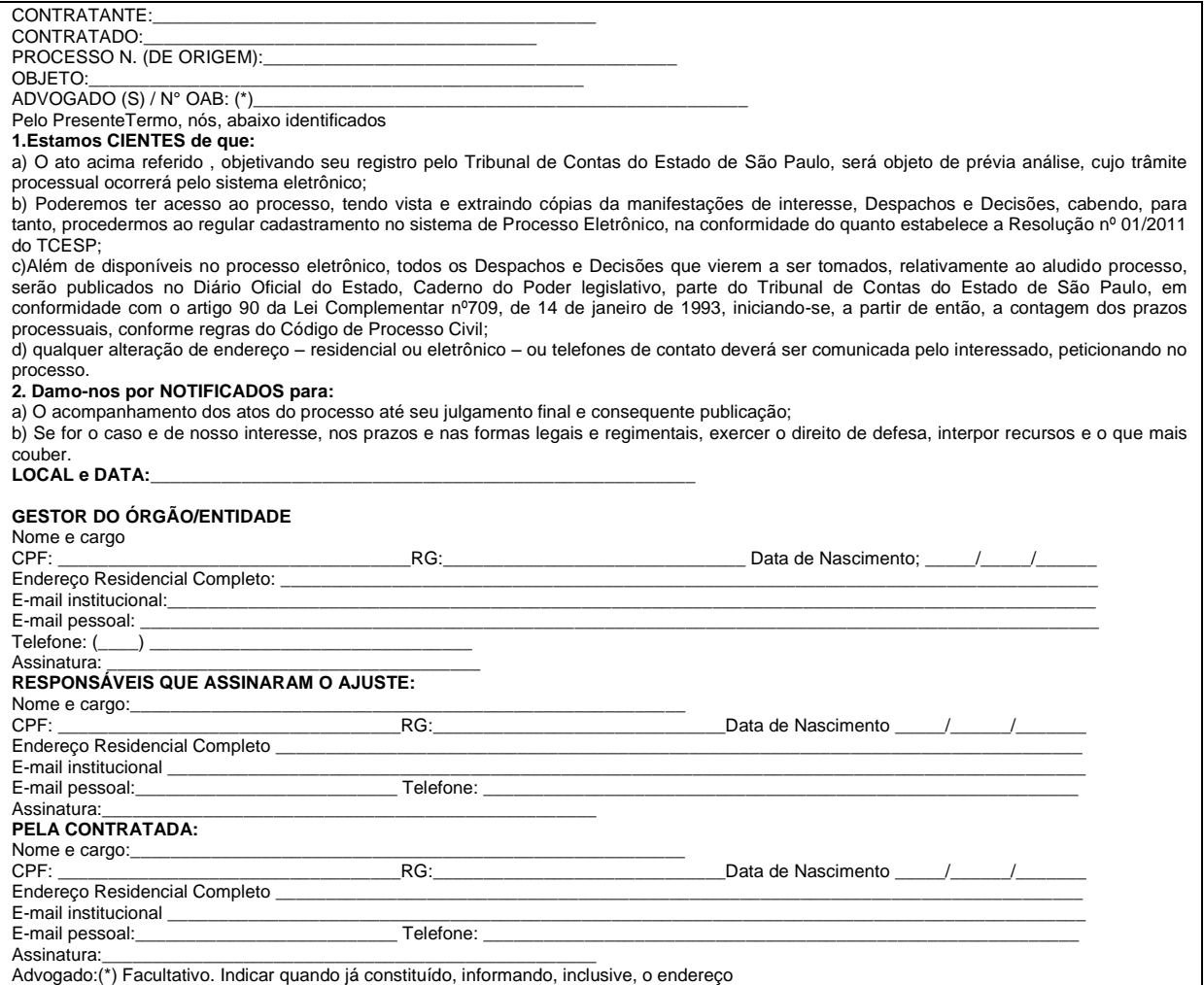

-------------------------------------------------------------------------------------------------------------------------------------------------------------------------- AVENIDA TIRADENTES,520-CEP 12030-180 – CAIXA POSTAL 320 – TELEFONE-PABX (0XX12) 3625.5000 - FAX (0XX12) 3621.6444

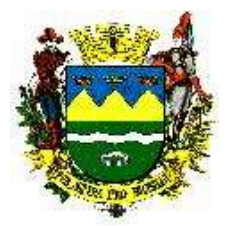

### **PREGÃO Nº 190/19** ANEXO IX TERMO DE REFERÊNCIA

### 1. OBJETO

Contratação de empresa para Fornecimento de Sistema de Informação em Saúde Pública e Execução de serviços profissionais de Implantação, Suporte e treinamento, operação assistida, migração de dados e manutenção de Sistema Integrado de Saúde pelo período de 24 (vinte e quatro) meses, conforme especificações e quantidades constantes no Termo de Referência.

### **1.1 Das Condições e Detalhamento do Objeto:**

O sistema deverá abranger todas as unidades da área de saúde pública municipal, independente da localização das mesmas, conforme Relação das Unidades de Saúde constante no item 23 deste Termo de Referência e demais unidades de saúde que necessitarem de integração ao Sistema de Saúde respeitado os limites previstos no § 1º do Artigo 65 da Lei 8.666/93.

O sistema deverá estar preparado para leitura/identificação biométrica para ser utilizado nos pontos de dispensação de medicamentos, visando o controle e a garantia da identidade dos cidadãos;

Prestação dos serviços necessários à implantação do sistema: levantamento de processos, análise da aderência, importação do banco de dados armazenado pelo sistema utilizado atualmente, treinamento e configuração do sistema.

Prestação de serviços de manutenção e suporte que garantirão o funcionamento adequado e contínuo do sistema, sua atualização, bem como o suporte necessário à plena utilização de todas as funcionalidades disponíveis.

### **1.2 Características gerais de funcionamento**

 O sistema deverá ser uma aplicação web, acessada por um navegador através de uma conexão com a internet;

 A aplicação deverá ser compatível em sua totalidade, sem a necessidade de instalação de softwares complementares, com, pelo menos, os seguintes navegadores: Internet Explorer (versão 10 e superiores), Microsoft Edge, Google Chrome (versão 67 e superiores) e Mozilla Firefox (versão 60 e superiores) e não apresentar problemas para rodar em multiambientes.;

 O acesso ao sistema só deverá ser permitido mediante login de usuários devidamente cadastrados;

 O sistema deve manter histórico das alterações realizadas sobre cadastros e movimentações, registrando minimamente a identificação do usuário, a data, o horário e o valor alterado quando aplicável;

 O sistema deverá estar em conformidade com as legislações no âmbito Federal, Estadual e Municipal, jurisprudências acessórias de órgãos competentes, como Tribunal de Contas e Ministério Público;

 Em casos de alterações da legislação, a contratada deverá, por iniciativa própria, tomar as providências necessárias para realizar as adequações pertinentes;

 O sistema deverá realizar a validação dos tipos dados de entrada e tamanho (mínimo e máximo) em todos os campos de entrada de dados;

 O sistema deverá realizar a validação do formato dos dados de entrada dos campos CPF, CNS e CEP;

O sistema deverá utilizar o idioma português brasileiro em todos os módulos;

As mensagens de erros exibidas devem ser tratadas, apresentando o tipo ou código do erro;

 Todos os módulos, com exceção do Módulo B.I., deverão possuir a mesma identidade visual, ou seja, manter o padrão para todos os elementos visuais como: Botões, menus, links, fontes, tabelas, campos, janelas, ícones e relatórios;

O sistema deverá operar no horário oficial de Brasília;

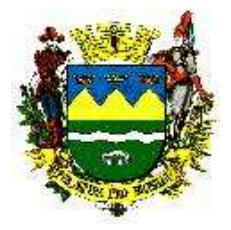

### **1.3 Sistema Integrado de Gestão da Saúde Pública Web**

Fornecer Sistema Integrado de Gestão da Saúde Pública WEB de forma eletrônica, possibilitando que seus usuários obtenham informações operacionais e gerenciais, em tempo real, através de consultas e relatórios, visando à sustentação de ações rápidas e decisões estratégicas eficazes à melhoria contínua da Saúde Pública.

Todos os módulos e funcionalidades do sistema deverão ser totalmente integrados, ou seja, todas as informações deverão ser atualizadas em tempo real, no momento de sua inserção. O sistema deverá ser disponibilizado em sua totalidade em idioma Português Brasileiro e conter recursos necessários para que a Administração obtenha a gestão completa dos processos administrativos, operacionais e estratégicos inerentes ao objeto, distribuído em módulos e funcionalidades, conforme descrito neste termo de referência.

### 2. INFRAESTRUTURA TECNOLÓGICA

Para garantir a integridade e disponibilidade do serviço prestado, a empresa contratada deverá manter a infraestrutura tecnológica necessária para a implantação, manutenção preventiva e corretiva e segurança, durante a vigência do contrato, atendendo, no mínimo, os seguintes requisitos:

 Os servidores deverão ficar em data center próprio ou subcontratado, de acordo com o art. 72 da lei 8.666/93, ou ainda em Serviço de Computação em Nuvem, possuindo no mínimo as seguintes características:

- Proteção contra ameaças físicas, como incêndios e inundações;
- Sistema de segurança antifurto;
- Climatização adequada;
- Gerenciamento de energia elétrica com nobreaks e geradores;
- O Data Center deverá apresentar disponibilidade de pelo menos 99,74% ao ano.
- Os servidores de aplicação, Internet, banco de dados, e outros necessários para manter o serviço deverão trabalhar com componentes redundantes quanto ao funcionamento e segurança;
- Links de comunicação com a Internet com banda compatível com a demanda, garantindo disponibilidade dos serviços para o usuário final.

### **2.1 Segurança**

A contratada deverá possuir dispositivos de segurança atendo minimamente os seguintes requisitos:

- O serviço deverá operar através de conexões SSL, com Certificação Segura e Criptografada do Transporte das Informações – HTTPS;
- O sistema deverá ser capaz de operar com Certificado Digital expedido por Autoridade Certificadora reconhecida pela ICP-Brasil.
- Todos os servidores deverão estar protegidos com sistemas de antivírus e anti-spywares;
- Deverá possuir Firewall Clusterizado com Balanceamento de Carga em 3 Camadas com topologia de RACK, Load Balance no Banco de Dados Distribuído e na camada WEB;
- Possuir dispositivos para bloquear exploração de vulnerabilidades de segurança como SQL Injection e Cross Site Scripting (XSS);
- Os dados sigilosos utilizados para autenticação de usuários deverão ser armazenados em banco de dados de forma protegida, utilizando algoritmos criptográficos, impossibilitando a visualização em texto plano desses dados.
- Softwares para segurança da informação que garantam o sigilo e a proteção contra "roubo de informações" que possam ocorrem através de ataques realizados por pessoas de fora do ambiente e também de dentro do próprio ambiente disponibilizado;

### **2.2 Banco de Dados**

 O servidor de banco de dados deverá estar em Data Center ou Serviço de Computação em Nuvem, conforme o item 02 deste edital.

 O banco de dados é de propriedade da Prefeitura Municipal, podendo a qualquer momento a empresa contratada ser compelida a entregar cópia do banco em formato de arquivo determinado pela Secretaria de Saúde, devendo fazê-lo no prazo máximo de 24 (vinte e quatro) horas após a

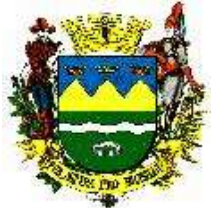

solicitação. No final do contrato a empresa deverá entregar o banco de dados sem qualquer senha ou outro meio que dificulte o acesso ao mesmo.

 Simulação de restauração de Backup e Sistema deverá ser realizada mensalmente e os resultados / relatórios evidenciando a restauração (Diária, Semanal e Mensal) deverão ser enviados para Secretaria de Saúde.

 Banco de dados relacional, que permita acesso padrão ODBC a partir de outros aplicativos, e que utilize linguagem para acesso aos dados no padrão SQL;

 Deverá possuir integridade referencial nas operações efetuadas, implementada no próprio banco de dados;

 Possuir banco de dados único entre todos os módulos, onde as informações inseridas ou alteradas em um módulo deverão refletir instantaneamente em todos os outros módulos;

 O banco de dados deverá registrar e possibilitar a auditoria de todas as operações realizadas por qualquer usuário.

 A Solução deverá contar com 02 (duas) bases de dados completas, sendo uma a oficial e definitiva denominada PRODUÇÃO e outra, para os treinamentos, verificações de atualizações e demais operações que não interferiam na base oficial, denominada TESTE. A base de dados de TESTE deve ser no máximo, semanalmente, atualizada com os dados da base PRODUÇÃO.

 A base de dados denominada TESTE não deverá compartilhar os mesmos recursos de hardware da base de dados denominada PRODUÇÃO.

#### **2.3 Backups**

Possuir mecanismos para gerenciamento de cópias de segurança (backups);

 A contratada deverá possuir uma rotina de backup documentada, atendendo minimamente a realização de um backup completo por semana e um backup incremental por dia;

 A contratada deverá informar à Prefeitura Municipal de Taubaté toda ocasião em que houver necessidade de restauração de backup;

 A contratada deverá disponibilizar para a Prefeitura Municipal de Taubaté cópia dos backups em disco rígido, quando solicitado;

 Deverá ser garantida pela Contratada a cópia de todos os últimos 30 backups executados. A restauração do banco deverá incluir a partir do último backup completo realizado todos os backups incrementais realizados até a data desejada;

#### **2.4 Monitoramento**

 A empresa contratada deverá possuir softwares de gerenciamento para acompanhamento, medição e monitoramento do desempenho dos equipamentos de infraestrutura e sistemas. Deverá possuir equipe capaz de identificar eventuais situações que possam prejudicar o desempenho do sistema e tomar as devidas ações corretivas.

 A contratada deverá disponibilizar para a Prefeitura Municipal de Taubaté relatórios de desempenho dos equipamentos de infraestrutura e sistemas sempre que solicitado.

 A contratada deverá disponibilizar para a equipe de TI da Secretaria de Saúde acesso permanente de visualização do software de monitoramento de performance, que deve ser em tempo real.

### 3. ADMINISTRAÇÃO DO SISTEMA

#### **3.1 Módulo de configuração e controle de acesso**

Possuir módulo para configuração e controle de acesso dos usuários do sistema. Este módulo possibilitará o estabelecimento de políticas de segurança e de permissão/restrição de acesso à informação, permitindo que o usuário acesse qualquer módulo do sistema através de um único identificador de acesso (login), respeitando o perfil de acesso. Este módulo deve atender minimamente os seguintes requisitos:

 Cadastramento e manutenção de usuários do sistema, permitindo que sejam atribuídos um login e senha pessoal, com perfil de restrições e permissões de acesso aos módulos do sistema, possibilitando definir as funcionalidades permitidas para cada perfil de usuário;

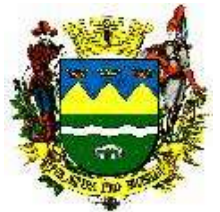

 Permitir vincular os usuários do sistema ao cadastro de profissionais de saúde que compõe a base de dados do sistema, desta forma, validando ações e acessos que possam ser realizados apenas por profissionais com CBO autorizado e perfil autorizado;

 Quando o usuário do sistema estiver vinculado a um profissional, os registros de produção lançados devem compor automaticamente a produção do profissional;

 Cadastramento e manutenção de perfis de usuários (grupos), permitindo que sejam atribuídas restrições e permissões de acesso aos módulos do sistema, possibilitando definir as funcionalidades permitidas em cada tela (consulta, inclusão, exclusão e alteração), quando aplicável, para cada grupo;

 Permitir a associação de usuários do sistema a um grupo, onde este usuário herdará as definições do grupo;

 Permitir a associação de usuários do sistema a vários Estabelecimentos de Saúde ao qual ele presta serviço, podendo o usuário possuir perfis de acesso distintos em cada Estabelecimento da Saúde;

 O sistema deverá apresentar ao usuário, no momento em que realiza o login, os estabelecimentos e perfis associados aquele usuário. Os acessos devem respeitar o perfil definido para o usuário no estabelecimento selecionado;

Possuir características de segurança que atenda minimamente os seguintes requisitos:

Solicitação de troca de senha no primeiro acesso do usuário;

 Configuração pelo Administrador do sistema que obrigue os usuários a trocar de senhas com periodicidade preestabelecida;

 Configuração pelo Administrador do sistema para bloquear o acesso de usuários que não tenham efetuado acesso ao sistema em um período de tempo preestabelecido;

 Configuração pelo Administrador do sistema da composição de caracteres permitidos para criação de senhas;

Bloqueio de acesso a usuários ausentes por motivos como férias e afastamentos;

 Possibilitar a Configuração de impedimento quando o usuário utilizar parte do seu nome no próprio login;

 Possibilitar a emissão do "Termo de Responsabilidade de Uso" para o usuário que receberá acesso ao sistema.

#### **3.2 Monitoramento do sistema**

 A empresa contratada deverá possuir softwares de gerenciamento para acompanhamento, medição e monitoramento do desempenho dos equipamentos de infraestrutura e sistemas. Deverá possuir equipe capaz de identificar eventuais situações que possam prejudicar o desempenho do sistema e tomar as devidas ações corretivas.

 A contratada deverá disponibilizar para a Prefeitura Municipal de Taubaté relatórios de desempenho dos equipamentos de infraestrutura e sistemas sempre que solicitado.

 A contratada deverá disponibilizar para a equipe de TI da Secretaria de Saúde acesso permanente de visualização do software de monitoramento de performance, que deve ser em tempo real.

### **3.3 Relatórios**

O sistema deverá disponibilizar relatórios em cada módulo de acordo com o descrito em seu respectivo módulo neste termo de referência, atendendo minimamente os seguintes requisitos:

Permitir a utilização de filtros, de acordo com os campos de cada tipo de relatório;

 Possibilidade de exportar os relatórios gerados para os formatos: TXT, CSV, HTML, XML, XLS e PDF;

- Permitir a impressão a partir da tela de exibição do relatório;
- Deverá conter opção para escolha da exibição do Nome ou Nome Social.

### **3.4 Logs/Auditoria**

O sistema deverá registrar (log) alterações, inclusões e exclusões realizadas em todos os módulos, telas e recursos do sistema, onde seja gravado o nome do usuário, identificação do registro afetado pela operação do usuário (exceto quando operações em massa), data, hora, minuto e segundo.

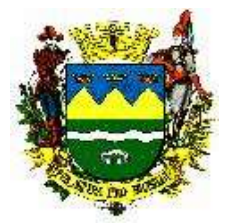

Esta função também deverá suportar o registro de dados do sistema de autenticação de usuários (login).

Possuir ferramenta de auditoria para consulta dos dados registrados, possuindo minimamente os seguintes filtros e campos de busca:

- Data;
- Horário;
- Usuário do sistema.

O acesso à ferramenta de auditoria deverá ser realizado somente por usuários com autorização definida através do módulo de Configuração e Controle de Acessos. Definição feita em conjunto entre as partes.

4. MIGRAÇÃO, IMPLANTAÇÃO E TREINAMENTOS. **ÁREA DE ABRANGÊNCIA: Todas.**

#### **4.1 Migração.**

A CONTRATADA deverá converter e migrar os dados disponibilizados pela Prefeitura, conforme segue:

A CONTRATANTE fornecerá os dados atuais para que a empresa CONTRATADA efetue a devida conversão sob orientação da equipe técnica da Secretaria de Saúde.

Caso o layout fornecido pela contratante difira do utilizado pela contratada, a empresa vencedora do certame deverá realizar engenharia reversa quando possível. Se mesmo assim a contratada não obtiver sucesso, a empresa deverá migrar o máximo de informações possíveis, documentando ao final, tanto o material migrado com sucesso quanto a parte que não foi possível extrair os dados.

A contratada deverá migrar prioritariamente os dados referentes a todos os cadastros individuais que possuam CNS, Nome da Mãe e Data de Nascimento, preenchidos além do código identificador municipal, denominado "SIM" destes cadastros; os dados referentes aos cadastros familiares, contendo o código da família, micro área e área e parentesco; os Agendamentos, separados por CBO e Profissional, data e hora; cadastros dos profissionais, contendo os dados referentes aos respectivos conselhos de classe, quando houver, Cadastro dos Estabelecimentos de Saúde do município, e listas de esperas, separadas por CBO e Profissional.

A empresa contratada deverá executar uma análise/auditoria nos dados existentes apontando possíveis lançamentos efetuados de forma indevida para verificação e adequação, garantindo o mínimo de perda de informações dos pacientes. A empresa contratada deverá também executar uma análise/auditoria nos dados em duplicidade que porventura existam e prover sempre que possível à unificação destes dados, visando à higienização da base de dados, relacionando os casos em que não for possível realizar este procedimento para que a contratante possa realizar as atividades necessárias para a adequação posteriormente.

A complementação da base de dados poderá valer-se de dados constantes no sistema CADSUS bem como de informações presentes nas bases do E-SUS ou CNES, a fim de se garantir o máximo de fidelidade dos dados constantes no sistema anterior.

Deverá ser feita capacitação da equipe técnica designada pela prefeitura para assimilar, de forma correta, o novo modelo de sistema a ser implantado e a metodologia desenvolvida. É necessária a homologação por parte da prefeitura atestando o sucesso da migração.

Prazo para conclusão: 30 (trinta) dias.

#### **4.2 Implantação**

O processo de implantação se iniciará imediatamente após a conclusão da migração por parte da CONTRATADA e deverá conter no mínimo as seguintes atividades:

- Ativação imediata dos módulos da solução. Parametrização do sistema da solução no prazo de até 07 (sete) dias. Demais Configurações, incluindo relatórios, no prazo máximo de 20 (vinte) dias.
- Operação assistida durante o período de implantação do projeto, concomitante com a fase de treinamentos, descritas no item 4.3 deste termo de referência.
- A contratada deverá apresentar "Plano de Trabalho" abrangendo todas as atividades que compõem o projeto e sua execução. Apresentação de "Cronograma de Trabalho" coerente

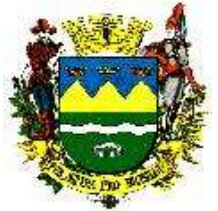

com o Plano de Trabalho apresentado e indicando as atividades relacionadas ao processo de Implantação, Treinamento, e demais itens integrantes do contrato a ser celebrado;

 Serão realizadas, periodicamente, reuniões de acompanhamento e ajustes do cronograma de implantação, agendadas com o Gestor de Área de assistência a Saúde a ser designado pela Secretaria de Saúde, objetivando permitir canal de diálogo para tomada de medidas cabíveis para manutenção ou correção de desvios dos objetivos propostos. Estas reuniões também servirão para atestar as horas efetivamente dedicadas pela CONTRATADA às atividades de Implantação e Treinamento em cada Unidade de Serviço. As reuniões serão os instrumentos utilizados como "marco regulatório" do processo de implantação, permitindo que se avalie se o cronograma "acordado" para cada unidade da saúde encontra-se em andamento de acordo com o planejado.

#### **4.3 Treinamentos**

 Prover capacitação, treinamento e reciclagem permanente da equipe de informática da CONTRATANTE nas atividades do sistema. A CONTRATADA deve estruturar um planejamento que garanta que a equipe de informática da SECRETARIA MUNICIPAL DE SAÚDE, seja capaz de operar todos os softwares e componentes. Assim, durante a implantação, a CONTRATADA deve transferir o conhecimento técnico do sistema para a equipe de informática da SECRETARIA MUNICIPAL DE SAÚDE e todas as informações do sistema e a documentação técnica completa. A capacitação será para um conjunto de até 10 (dez) profissionais. Para isso, a CONTRATADA utilizará a infraestrutura (salas e equipamentos) de locais a serem designados pela SECRETARIA MUNICIPAL DE SAÚDE, através de treinamentos individuais para capacitação, manutenção e operação do sistema. O prazo deverá ser imediato;

 Prover capacitação, treinamento e reciclagem permanente das "equipes de multiplicadores" na utilização das funcionalidades de acompanhamento e gestão, em cada setor da secretaria de Saúde. Estes multiplicadores serão indicados pelos Gestores das áreas da saúde. O treinamento será documentado e deverá permitir que o usuário opere adequadamente todas as funções do sistema inclusive relatórios. Para isso, a CONTRATADA utilizará a infraestrutura (salas e equipamentos) de locais a serem designados pela SECRETARIA MUNICIPAL DE SAÚDE, através de treinamentos individuais para capacitação, manutenção e operação do sistema. O prazo será de 10 (dez) dias;

 Prover capacitação das equipes das unidades de saúde na utilização das funcionalidades do software: a CONTRATADA deverá treinar e capacitar os usuários das unidades de saúde no uso do software de gerenciamento da informação em saúde, onde o sistema for implantado. O treinamento será documentado e deverá permitir que o usuário opere adequadamente todas as funções do sistema pertinente ao setor em que atua, inclusive relatórios. O Prazo para conclusão dos treinamentos deverá ser de 02 (dois) meses;

 Todas as despesas de alimentação, estadia e deslocamentos serão de inteira responsabilidade da CONTRATADA.

 Os treinamentos poderão ser realizados em outro local proposto pela contratada, desde que com anuência da contratante. Sendo assim quaisquer custos serão de inteira responsabilidade da CONTRATADA;

 A CONTRATADA deverá disponibilizar material de apoio atualizado, via manuais para download, videoaulas ou similares além de informativos referentes às alterações realizadas no sistema.

 A CONTRATANTE poderá solicitar a realização de até 03 (três) treinamentos de "reciclagem" por parte da CONTRATADA, para os operadores do sistema, durante a vigência do contrato.

#### 5. PLANO DE CONTINUIDADE

Visando assegurar a continuidade das atividades pertinentes a Secretaria de Saúde, ao final do contrato, e por um período de 06 (seis) meses após, a CONTRATADA deverá disponibilizar Backup Completo e atualizado da Base de Dados PRODUÇÃO (no formato original do SGDB), o Dicionário

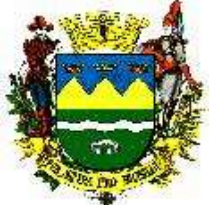

de Dados e bem como o MER (Modelo de Entidade e Relacionamento) em meio digital, conforme orientação da Equipe de Informática.

Sempre que julgar necessário, a Prefeitura poderá solicitar o Backup Completo e atualizado da Base de Dados, o Dicionário de Dados e o MER.

### 6. INTEGRAÇÕES E EXPORTAÇÃO/IMPORTAÇÃO

#### **6.1 Integração**

Permitir a integração com todos os programas do Ministério da Saúde, tanto, atuais como futuros, baseados em lei vigente.

O sistema deverá ter integração com os demais sistemas corporativos utilizados na Prefeitura, destacando-se sistemas laboratoriais, de radiologia, cardiologia e compras e outros.

#### **6.2 Exportação/Importação**

O sistema deverá gerar arquivos para exportação obrigatório dos programas do Ministério da Saúde, baseados em lei vigente, em especial, E-sus, Hórus, RAAS, APAC e BPA.

**Permitir e utilizar arquivos de banco de dados de atualizações mensais disponibilizados pelo Ministério da Saúde.** Os uploads poderão ser feitos de forma manual e/ou automática a cada disponibilização conforme o mês de competência vigente. Sendo prioritário a forma automática.

#### **6.3 Cadweb**

Deverá permitir integração com a base de dados do cartão CNS:

Ter acesso ao serviço de consulta do CADSUS Web 5 ou superior autorizado pelo DATASUS.

A consulta poderá ser feita pelo CNS, Nome, Nome da Mãe, individualmente ou com combinações entre esses campos. O sistema devera apresentar uma tela de resultados, permitindo ao operador selecionar os dados e alterá-los no cadastro existente do usuário no sistema da contratada, portanto, todo cadastro feito no sistema de origem poderá ser baseado nos dados já existentes no cartão do SUS.

Para inclusão de novo usuário, o sistema deverá obrigar a pesquisa do CNS do respectivo usuário para confirmar se existe na base do sistema da contratada, em caso negativo, o sistema deverá buscar os dados do CNS na base do CADSUS, exibindo a tela de resultado dos dados encontrados, permitindo a gravação dos dados no cadastro no sistema da contratada. Caso o usuário não conste no CADSUS, Permitir inclusão manual dos dados.

Permitir que todo novo cadastro seja consultado se o paciente está cadastrado no CADWEB, evitando assim registro de duplicidades.

#### **6.4 Sisprenatal**

Deverá permitir o cadastro de pacientes com acompanhamento e lançamento de todas as informações padrão SIS-PRÉNATAL Ministério da Saúde DATASUS;

Gerar automaticamente um procedimento de adesão ao SIS-PRÉNATAL WEB quando gravar o cadastro da gestante, bem como o CID de gestante no acompanhamento da paciente;

Possibilitar imprimir a ficha de Atendimento Individual com as informações preenchidas de acordo com o padrão da ficha e-SUS 2.0, que será transmitida para o e-SUS pelo respectivo exportador, para o cadastro de inclusão e acompanhamento da paciente gestante no programa SIS-PRÉNATAL do MS;

#### **6.5 Hórus**

Permitir exportar as informações do conjunto de dados definido na Portaria GM/MS nº 271/2013, que institui a Base Nacional de Dados de Ações e Serviços da Assistência Farmacêutica, no âmbito do Sistema Único de Saúde (SUS), estabelecendo o conjunto de dados, fluxo e o cronograma de envio referente ao Componente Básico da Assistência Farmacêutica, garantindo a interoperabilidade com o Serviço de webservice, disponibilizado pelo Ministério da Saúde no sistema HÓRUS;

#### **6.6 Sisvan**

Permitir gerar o arquivo dos referidos atendimentos do módulo Marcadores de Consumo Alimentar e fazer através do exportador e-SUS o envio da produção das respectivas fichas de registro de acompanhamento alimentar e nutricional dos pacientes que substituirá o programa SISVAN

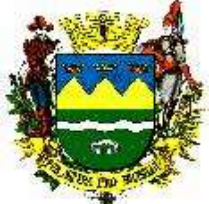

Desktop e através do PEC Prontuário que importará as fichas de marcadores alimentares que transmitirá os dados necessários para o programa Oficial do Ministério Saúde SISVAN conforme descrito na Nota Técnica Nº 51-SEI/2017-CGAA/DAB/SAS/MS

### **6.7 Siscan**

Permitir o desenvolvimento de integração com o WEBSERVICE do MS – Ministério da Saúde, quando a respectiva interoperabilidade for disponibilizada pelo programa oficial do MS através do DAB - DATASUS;

#### **6.8 Siscolo/Sismama**

Deverá permitir a exportação dos dados de cadastro compatível com padrão do MS-Datasus.

#### **6.9 E-Sus**

Obrigatoriedades sobre a exportação dos atendimentos realizados na Atenção Básica (CDS/RAAS):

Para que seja possível a importação dos registros no sistema PEC do E-SUS todos os dados cadastrais de Pacientes, Profissionais e Unidades de Saúde (Equipes) devem estar completos;

Obrigatoriamente os Pacientes devem possuir no cadastro o número do CNS;

Obrigatoriamente os Profissionais devem possuir no cadastro o número do CNS;

Obrigatoriamente as Unidades de Saúde devem possuir no cadastro o número do CNES;

Sistema deve disponibilizar uma tela que seja possível selecionar os módulos ou fichas de registros contendo os registros de dados alimentados no sistema que o operador deseje escolher para ser exportados para e-SUS:

Ficha de cadastros individuais, cadastros domiciliares, atendimentos individuais, procedimentos coletivos – PSE, procedimentos odontológicos, procedimentos ambulatoriais e visitas domiciliares.

Todos os campos desta tela de exportação devem conter um "help", para auxiliar o melhor uso da ferramenta, com telas explicativas do processo e-SUS.

Tela onde possa selecionar quais unidades será extraída os dados para exportação.

Módulo que permita uma visualização em tela de competências do e-SUS já exportadas, com os seguintes filtros de buscas: Equipe/Unidade, Profissional, Data atendimento, usuário, Procedimento, Status do registro.

Tela que separe os procedimentos por: Atividade Coletiva, Procedimentos, Visitas, Domicílios, Cadastro Individual, Procedimentos Odontologia e Atendimentos. Que tenha um painel que mostre a quantia de procedimentos por grupo de procedimento.

Que o Sistema mostre nesta tela, as linhas com problemas de falta de campos obrigatórios do e-SUS

Gerar arquivo zipado com parâmetros do layout e-SUS, com lote, dia, mês, ano, horas e minutos que o arquivo foi criado.

Relatórios e-SUS: Resumo da exportação, Procedimentos PEC, quantitativos por atendimento, Procedimentos Sintético, Procedimentos Analítico, Procedimentos PEC com filtros de Unidade, Usuário, Profissional, Período, Idade, Sexo.

#### 7. SUPORTE

### **7.1 Geral**

Este item tem a finalidade de descrever as funcionalidades básicas que devem ser atendidas, pela CONTRATADA, de forma a dar suporte operacional e funcional, acompanhamento e controle de demandas já executadas atualmente na Secretaria Municipal de Saúde, dentro dos prazos estabelecidos, de forma local ou remota e devidamente registrada em área própria (help desk) disponibilizada pela CONTRATADA. O serviço de Suporte corresponde ao suporte técnico para sanar dúvidas relacionadas com a instalação, configuração e uso do software ou para correções de problemas de software, em especial na configuração de parâmetros, falhas, erros ou defeitos, identificados no funcionamento da solução, durante a vigência do contrato.

.A contratada e os membros da equipe guardarão sigilo absoluto sobre os dados e informações do objeto da prestação de serviços ou quaisquer outras informações a que venham ter conhecimento em decorrência da execução das atividades previstas no contrato, respondendo contratual e legalmente pela inobservância desta obrigação, inclusive após o término do contrato.

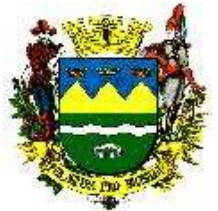

.Custos relativos ao treinamento, tais como material didático, equipamentos não contemplados, instrutores e despesas envolvidas, tais como: hospedagem, transporte, diárias, etc. serão de responsabilidade da Contratada.

.A empresa deverá entregar o termo de licenciamento para a Prefeitura Municipal se comprometendo a disponibilizar os módulos em tempo integral, 24 (vinte e quatro) horas por dia, 07 (sete) dias por semana de forma ininterrupta, durante toda a vigência contratual, não podendo desligar o sistema sob qualquer pretexto.

.Será responsabilidade da contratada reparar, corrigir, remover, substituir, desfazer e refazer, prioritária e exclusivamente, à sua custa e risco, no prazo de no máximo de 05 (cinco) dias contados da notificação que lhe for entregue oficialmente, quaisquer vícios, defeitos, incorreções, erros, falhas e imperfeições nos produtos, decorrentes de culpa da empresa fornecedora e dentro das especificações do fabricante.

Principais funcionalidades básicas:

Treinamento e orientação das ações referentes a cada setor, dentro do sistema da CONTRATADA;

Complementação ou reciclagem, garantindo com que as operações já executadas atualmente na Secretaria Municipal de Saúde sejam contempladas;

Parametrizações/Customizações/Adequação aos processos de trabalho;

Conversão dos dados e integrações necessárias com sistemas existentes;

Capacitação/Treinamento dos usuários;

Testes Finais nas atualizações/Liberação/Implantação;

Manutenção e suporte técnico.

A CONTRATADA deverá prestar serviço de atendimento de suporte telefônico nacional, ligação gratuita, realizada a partir de telefone fixo ou celular, fornecido pela CONTRATADA, 24 (vinte e quatro) horas ao dia, todos os dias da semana;

A CONTRATADA deverá disponibilizar sistema de atendimento de suporte pela Internet (HelpDesk), fornecido pela CONTRATADA, 24 (vinte e quatro) horas ao dia, todos os dias da semana;

Em todas as opções, deverão utilizar o idioma português brasileiro.

### **7.2 Amplitude do Sistema**

O software deve estar apto a suportar lançar dados de cadastros e/ou atendimento para no mínimo, 300.000 (trezentos mil) usuários da rede de saúde. O número estimado de operadores cadastrados no sistema é de 2000 (dois mil). O sistema deve operar, sem limite do número de operadores atuando de forma simultânea, que, estimasse, em torno de 800 (oitocentos). O número de atendimentos realizados é estimado em 245.000 (duzentos e quarenta e cinco mil) por mês em toda a rede da Secretaria Municipal da Saúde.

O software disponibilizado pela empresa CONTRATADA terá padrão TIER 2 – Disponibilidade 99,74% (noventa e nove vírgula setenta e quatro por cento) máximo de 28,8 (vinte e oito vírgula oito) horas de interrupção / ano.

### **7.3 Equipe Técnica Remota**

A CONTRATADA deve disponibilizar suporte de atendimento através de uma Central de Atendimento, 24 (vinte e quatro) horas ao dia, todos os dias da semana, composta por no mínimo:

04 (quatro) profissionais de informática com nível superior na área, para realizar a abertura dos chamados e o atendimento do Nível de Severidade 1 (descrito na tabela de Níveis de Serviços do item 7.6). Devem atuar em esquema de revezamento, 24 (vinte e quatro) horas ao dia, todos os dias;

b) 05 (cinco) profissionais de informática, desenvolvedor e ou analista de sistemas com nível superior na área, para realizar o atendimento dos Níveis de Severidade 2 e 3 (descritos na tabela de Níveis de Serviços do item 7.6 ). Devem atuar em esquema de revezamento, 24 horas ao dia, todos os dias;

c) 02 (dois) profissionais de informática, desenvolvedor e ou analista de sistemas com nível superior e pós-graduação, ambos na área de tecnologia para realizar o atendimento dos Níveis de Severidade 2 e 3 (descrito na tabela de Níveis de Serviços do item 7.6);
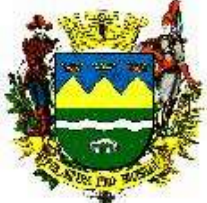

d) 01 (um) profissional de informática com nível superior na área, com experiência em Gerenciamento de Projetos de TI;

e) 01 (um) profissional de informática DBA com nível superior, apresentando diploma.

As comprovações dos níveis de escolaridade para todos os cargos solicitados se dará pela apresentação de diplomas e certificações no ato da assinatura do contrato.

Os profissionais dos itens "d" e "e" atuarão conjuntamente com os demais nas resoluções dos problemas.

Todos os custos referentes à estrutura da central de atendimentos da CONTRATADA serão de sua inteira responsabilidade, não cabendo a Prefeitura de Taubaté qualquer ônus adicional;

### **7.4 Equipe Técnica Local**

A CONTRATADA deverá disponibilizar 04 (quatro) funcionários na Secretaria de Saúde, 40 horas semanais, durante toda vigência do contrato. Estes profissionais deverão ter nível superior na área de TI para exercer as funções de abertura de chamados e de suporte e auxílio no mínimo Nível 1.

Estes profissionais ainda deverão realizar constantemente visitas "in-loco" nas unidades de Saúde a fim de levantar requisitos, sanar dúvidas, prestar orientações e tudo mais que for relacionado para a solução das ordens de serviço em aberto, prestar manutenção preventiva no sistema, quando houver, e garantir o funcionamento ininterrupto do sistema.

Todos os custos de deslocamentos, alimentação e hospedagem de representantes da CONTRATADA serão de sua inteira responsabilidade, não cabendo a Prefeitura de Taubaté qualquer ônus adicional.

### **7.5 Ordem de Serviço (OS)**

Para cada solicitação de atendimento técnico da CONTRATANTE será aberta uma Ordem de Serviço (OS) respectiva no Sistema de OS (Helpdesk) da CONTRATADA. A abertura da OS se dará através de contato telefônico partindo da CONTRATANTE ou através de acesso dos Operadores da CONTRATANTE diretamente no link disponibilizado pela CONTRATADA em seu sistema de Abertura de OS.

Na hipótese da abertura ser por via telefônica, o atendente da CONTRATADA deverá registrar no sistema, acompanhado da descrição do problema, o nome completo, setor, cargo, e-mail e telefone de contato, além de informar ao solicitante o número da ordem de serviço gerada para posterior acompanhamento.

No caso de abertura do chamado através do site, o usuário deverá ser identificado (Nome, Cargo, Setor, e-mail, telefone para contato) através do login/senha de acesso ao sistema, e poderá selecionar através de combos boxes com listas já preexistentes, as informações relativas à sua solicitação como exemplo, tipo, sistema, campo, além de permitir a inserção de outros itens em lista e ainda de caixas de edição de texto para as mensagens Todas as Ordens de Serviço geradas deverão conter além das informações acima citadas, situação, data e horário (oficial de Brasília) da abertura, técnico/setor da resolução e todos os logs das atividades a ela relacionada, como alterações de responsável, descritivo das operações realizadas, e quando da conclusão, data e horário (oficial de Brasília) do término da mesma. Para todas as atividades executadas, um informativo deverá ser enviado ao e-mail cadastrado do solicitante.

A qualquer momento, a CONTRATANTE poderá verificar o andamento das Ordens de Serviço, diretamente no sistema de OS da CONTRATADA ou informando o número da solicitação, via contato telefônico.

Sistema de OS deverá possuir opção para recusa e reabertura da solicitação quando não houver a concordância por parte do solicitante, da conclusão da OS. O solicitante terá o prazo de 24 (vinte e quatro) horas após a conclusão da OS para realizar a recusa, sendo que após este período, a OS será declarada como finalizada, não podendo ser reaberta.

Em caso de reabertura da OS, os prazos de conclusão, serão contados da abertura inicial da OS até o término da conclusão da reabertura da mesma. Para as OS finalizadas, caso o fato gerador venha se repetir, deverá ser gerada uma nova Ordem de Serviço, por se tratar de uma nova solicitação.

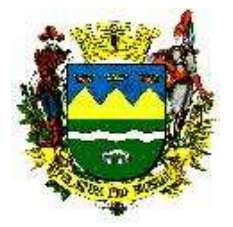

## **7.6 Níveis de Serviços (SLA)**

Os serviços de Suporte deverão atender aos Níveis de Serviços (SLAs), para a solução de problemas reportados pela Secretaria. Os problemas serão categorizados individualmente por nível de severidade, tempo máximo para o início do atendimento das medidas corretivas por parte da CONTRATADA e expectativa de prazo máximo de atendimento, segundo a tabela (SLA) abaixo**:**

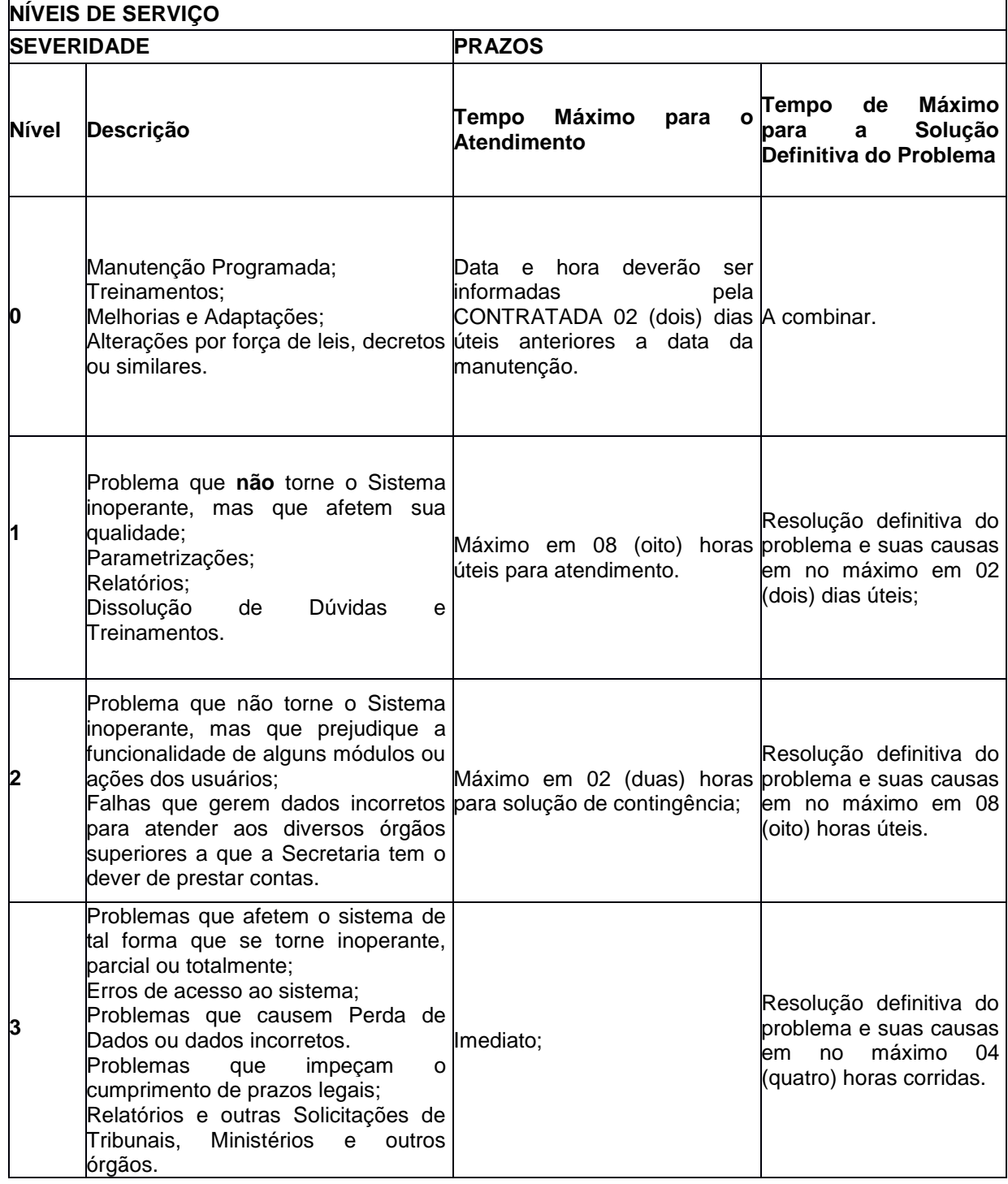

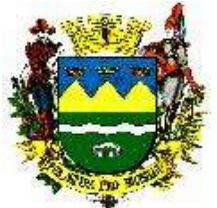

As equipes técnicas da CONTRATADA deverão estar disponíveis para atender a Secretaria de Saúde, 24 (vinte e quatro) horas por dia, 07 (sete) dias por semana, podendo ser acionados fora do horário comercial, quando ocorrerem incidentes Níveis 1, 2 e 3.

O atendimento a chamados de Severidade 2 e 3 não poderão ser interrompidos até o completo restabelecimento do serviço envolvido, mesmo que se estenda para períodos noturnos;

As Manutenções Programadas, implantação de melhorias e adaptações deverão ser realizadas, fora do horário comercial (Sábados, Domingos e de Segunda a Sexta das 21:00 h as 06:00 h).

Alterações por força de leis, decretos ou similares deverão respeitar o prazo estabelecido em seu conteúdo, observando-se que na data em questão, o sistema já deverá estar atualizado, e com todos os operadores devidamente treinados, inclusive, para geração de relatórios e indicativos da nova operacionalidade.

Se o **Tempo Máximo para a Solução Definitiva do Problema** for superior ao estabelecido na tabela acima, acarretará à CONTRATADA às penalidades previstas nos termos deste edital.

A empresa CONTRATADA deverá oferecer relatórios mensais de acompanhamento de chamados, contendo a descrição dos mesmos, a solução adotada e indicadores de desempenho (por exemplo, tempo entre a abertura e o início da solução, tempo gasto para a conclusão do atendimento, nível de serviço);

É de responsabilidade da CONTRATADA a correção de erros encontrados na execução do sistema, bem como a manutenção corretiva decorrente de alterações para correção de defeitos ou comportamentos inadequados que causem problemas de uso ou funcionamento, sendo também de responsabilidade da CONTRATADA os serviços de manutenção emergencial, adaptativa ou preventiva para atender as alterações de legislação.

Todos os casos não previstos deverão ser informados pela CONTRATADA, formalmente, a CONTRATANTE, para obtenção de solução que seja válida para ambas as partes.

### **7.7 Manutenção Programada**

Entende-se como sendo os serviços programados que a CONTRATADA se compromete a realizar para manter o software funcionando em condições normais, tendo como objetivo otimização das ferramentas em uso, melhorias na tecnologia empregada, além de diminuir as possibilidades de paralisação do sistema.

Toda alteração realizada deverá ser informada aos operadores do sistema através de "boletim informativo" enviado por email aos destinatários informados pela equipe de informática da Secretaria de Saúde durante a fase de implantação.

## **7.8 Manutenção Corretiva**

Entende-se como sendo os serviços de alterações no software e configurações que a CONTRATADA se obriga a realizar com intuito de eliminar todos os defeitos existentes no programa e rotinas do software fornecido, através do Diagnóstico do problema apresentado, bem como, correção de anormalidades, testes e ajustes necessários para o retorno do mesmo às condições normais de funcionamento.

Esse serviço inclui o fornecimento de todas as informações e orientações necessárias para o bom funcionamento dos sistemas.

#### **7.9 Melhorias no Sistema**

Para a implantação de melhorias de sistema, estimamos 2000 horas anuais se for necessário para a realização de desenvolvimento de novas funcionalidades no sistema (excetuam-se as que possuem amparo legal, melhorias por iniciativa da CONTRATADA, correção de erros do sistema, segurança de dados comprometida). Essa demanda será solicitada formalmente por um Gestor da Secretaria de Saúde. A estimativa de tempo de desenvolvimento da demanda, bem como a justificativa deste prazo, e valor hora da execução do serviço será feito pela CONTRATADA. Esse estimativo de tempo será analisado pelo Gestor da Secretaria de Saúde. Em caso de validação por parte do Gestor, somente serão consideradas e consequentemente faturadas, as horas efetivamente comprovadas na execução de atividades validadas pelo Gestor da Secretaria de Saúde. Caso a CONTRATADA ultrapasse a quantidade de horas definidas para a implementação da nova funcionalidade, este excedente de horas não deverá ser descontado do banco de horas anual para desenvolvimento.

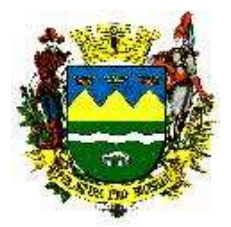

# 8. CARACTERÍSTICAS GERAIS

# **8.1 Cadastro Individual**

Sistema deverá permitir cadastros individuais de pacientes em todos os módulos respeitando as permissões de acesso de cada operador. Possuir, no mínimo, os campos que constam das fichas de cadastro do padrão e-sus e do CNS no sistema CADSUS. Deverá possuir campo para código identificador municipal, denominado "SIM", do tipo numérico, sequencial e único para cada registro de usuário. O sistema deverá gerar automaticamente o número SIM, na inclusão do cadastro. O padrão dos campos no tocante a formato, tamanho, validação e obrigatoriedade, deverão respeitar as regras vigentes para o CNS no sistema CADSUS. Permitir que outros campos possam ser definidos como obrigatórios ou a estes que já se aplicam a regra da obrigatoriedade possam ser definidos como não obrigatórios.

# **8.2 Cadastro de Estabelecimentos de Saúde**

O sistema deverá importar os dados cadastrais das unidades de saúde do município ligados a PMT, através do arquivo gerado pelo CNES (Cadastro Nacional de Estabelecimentos de Saúde) da competência atual. Sistema deverá permitir o cadastro do Estabelecimento manualmente pela Contratante.

## **8.2 Quadro de Avisos**

Este módulo deverá ser o meio de comunicação entre os operadores do sistema. Permitir selecionar um usuário ou grupo de usuários para enviar um comunicado. Exemplo: avisar as recepções que um determinado médico não atenderá em uma determinada data ou permitir visualizar o folder de uma campanha de combate a dengue. Deverá permitir que imagens inseridas nos formatos .JPG ou .PNG serem exibidas automaticamente. Deverá permitir aos usuários anexar outros formatos de arquivos, quando necessário. Permitir edição do texto digitado como formato, tamanho e cor da fonte. Sistema deverá gravar o nome do usuário, data da inserção do comunicado bem como o período de vigência da exibição do mesmo, sendo que, findado o prazo, o comunicado não deverá mais ser exibido.

## **8.3 Envio de SMS**

Possuir mecanismos para permitir o envio de SMS (Short Messages Service) para o número do telefone celular do cadastro do paciente, habilitado para o recebimento. Deve ser possível através do cadastro do paciente habilitar os pacientes que desejam ou não receber as respectivas mensagens SMS.

As mensagens SMS devem ser enviadas pelo sistema pelo menos nas seguintes situações:

o Agendamento de consultas e exames: Permitir configurar o envio de SMS de acordo com a especialidade, profissional e tempo de envio anterior ao atendimento que será comunicado.

o Cancelamento de consultas e exames: Permitir o envio de SMS quando um agendamento for cancelado;

o Alteração do agendamento de consultas e exames: Permitir o envio de SMS quando for alterada a data e/ou hora de consulta, informando a nova data e/ou hora;

o Inclusão em lista de espera: Permitir o envio de SMS no momento da inclusão do paciente na lista de espera.

o Vacinas aprazadas: Permitir o envio de SMS para pacientes que possuam vacinas aprazadas pendentes.

o Faltas em consultas: Permitir o envio de SMS para pacientes que não compareceram em consulta agendada.

 Possuir ferramenta de configuração e controle de envio de SMS, contemplando minimamente as seguintes características:

o Sistema deve possuir em sua tela de configuração função para ativar e desativar o envio de SMS, bem como possibilitar configurar as unidades de saúde onde a funcionalidade estará ativa, bem como os respectivos profissionais de saúde.

o Deve possibilitar configurar e habilitar quais situações irá realizar o envio de SMS (Agendamento, Inclusão em lista de espera, Vacinas aprazadas e Faltas em consultas);

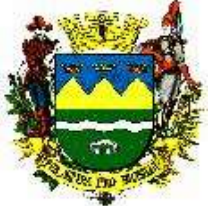

o Sistema deve permitir a construção personalizada da mensagem SMS para cada situação de envio de SMS de acordo com o limite de caracteres padrão do formato de mensagem SMS;

o Deve possibilitar a configuração do horário inicial e horário final de envio das mensagens SMS, bem como o a quantidade em dias de antecedência para envio das mensagens SMS;

o Sistema deve possuir uma tela de configuração para visualizar as Mensagens SMS configuradas para serem enviadas e as já enviadas, possibilitando filtrar a busca dos registros de SMS pela situação de Envio que disparou o SMS, bem como pelo menos a data inicial e final dos envios.

o Sistema deve permitir através da tela de configuração de envio SMS, visualizar a mensagem enviada, a data e hora do envio programado ou realizado, o status (Agendada ou Enviada), o número do celular que a mensagem foi ou será enviada, bem como permitir através do acionamento por botões do Envio Imediato da Mensagem programada ou do Cancelamento da programação de envio da mensagem.

### **8.4 Painéis eletrônicos**

Possuir módulo para a configuração e visualização de Painel Eletrônico.

Permitir a partir da tela de configuração realizar todas as ações para criar e configurar o uso do painel, de acordo com cada unidade de saúde e setores.

A visualização deve ser compatível com navegadores de internet Mozilla Firefox versão 60.0 ou superior e Google Chrome versão 67.0 ou superior, possibilitando a utilização em um ou mais monitore ou TVs, simultaneamente, visível para os usuários do serviço (pacientes) em formato de uma nova janela do browser/navegador que seja independente da janela principal de operação do usuário sistema.

O painel deverá exibir no mínimo as últimas três chamadas na tela;

O sistema deverá emitir um sinal sonoro através do painel eletrônico ao ser acionado.

### **8.4.1 Painel de Senhas**

O módulo deve possibilitar o controle do fluxo de "Filas" de pacientes, com dispensação de senhas, de acordo com os serviços ofertados na unidade de saúde. Deve possibilitar a criação de filas por setores, como por exemplo:

- Atendimento;
- Farmácia:

Deverá possibilitar a configuração de tipos de senhas prioritários.

#### **8.4.2 Painel de Chamados**

Para os casos dos atendimentos de enfermagem ou triagem, médico e odontológico, Permitir ao profissional do consultório chamar o paciente através do botão de chamado presente na tela do profissional.

Quando o profissional executar o chamado para realizar um atendimento de enfermagem ou triagem, médico ou odontológico, o sistema deverá mostrar a foto do paciente a ser chamado.

No painel de chamada deverá ser exibido preferencialmente o nome social (quando houver) ou nome do paciente chamado, o nome do profissional e o local de atendimento (consultório/sala);

- Enfermagem ou Triagem;
- Atendimento médico;
- Atendimento Odontológico.

#### **8.5 Agenda de Profissionais**

Permite gerar escalas dos médicos e/ou especialidade que prestam serviço no Estabelecimento de Saúde, sendo possível definir:

- Nome da escala;
- Profissional que realizará o atendimento;
- O grupo de agendamento;

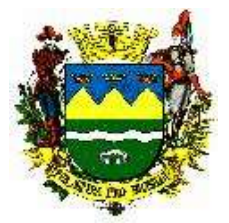

O item de agendamento;

O tipo de atendimento (1ª vez, retorno, tratamento contínuo, reserva técnica);

O tempo determinado para cada consulta, os dias e horários de atendimento profissional por estabelecimento de saúde bem como o período de abertura da agenda.

Nos casos de cancelamento do agendamento, e existindo outro profissional que tenha disponibilidade no mesmo dia e horário o sistema deverá sinalizar a vaga ou permitir retornar o paciente para a lista de espera.

Permite o cancelamento dos agendamentos já realizados para o período de interrupção. O sistema deverá retornar os pacientes com agendamento cancelado para o início da fila de espera.

Permitir o bloqueio de período de agendamentos de exames por unidade de saúde, exame específico ou todos os exames atendidos na unidade.

Permitir o bloqueio de agendamentos de retornos quando não existir consulta anterior em período parametrizado.

Permitir o controle das listas de espera de consultas e exames por prioridade.

Permitir controlar a solicitação de inclusão em lista de espera de consultas e exames.

Permitir a transferência de agendamentos de consultas e exames por unidade de saúde, profissional ou exames, de uma data ou horário para outro definido. Considerar os períodos de bloqueios de agendas de profissionais e consultas/exames.

Permite gerar escalas de atendimento extra para cada profissional.

Permite aplicar tabelas de feriados múltiplas por Estabelecimento de Saúde e por profissional.

Permite a realização de encaixe por profissional, através da agenda extra.

O sistema permite o agendamento de consultas extras ou de emergências.

Possibilita a reserva de horários de atendimento de um determinado profissional, bloqueando a sua agenda normal (Sistema permite o bloqueio de agenda dos profissionais por dia, horário, período).

Permitir gerar escalas considerando número de consultas de retorno possíveis por dia, número de encaixes possíveis por dia, possibilidade de realizar consultas simultâneas.

Permite cadastrar modelos de orientações ao paciente de acordo com o procedimento e Estabelecimento de Saúde.

Parametrizar o período entre consultas a ser considerado pela instituição como uma consulta de primeira vez.

Definir o tempo de consulta separadamente para consultas de primeira vez, consultas de acompanhamento (tratamento contínuo) e consultas de retorno.

Possibilita atribuir cotas de agendamento para cada especialidade ou procedimento para recursos externos pactuados.

Permite ao usuário consultar as informações importadas da Tabela Unificada de Procedimentos e de suas tabelas auxiliares, bem como cadastrar os procedimentos não padronizados, ou seja, que não são regulados pelo Ministério da Saúde e, por isso, não é importado da tabela SIGTAP.

Permite ao usuário consultar a tabela de Classificação Brasileira de Ocupações (CBO) reconhecidas pelo Ministério da Saúde.

Permite ao usuário consultar a tabela da Classificação Internacional de Doenças reconhecidas pelo Ministério da Saúde.

Permite ao usuário efetuar a consulta das modalidades, ou seja, os tipos de atendimento nos quais o procedimento pode ser realizado.

Na agenda dos profissionais e ACS, o sistema sinaliza o procedimento a ser realizado nas agendas dos profissionais, conforme formato do SIGTAP.

Permite a reprogramação de agenda de profissionais para outros profissionais ou para outras datas.

Permite a sinalização nas agendas dos profissionais médicos, enfermeiros, dentistas, ACS, das consultas ou atividades programadas, por demanda espontânea; da primeira consulta ou de evolução clínica; das visitas, procedimentos.

Exibe somente escala de profissionais com horários e dias disponíveis.

Controla os agendamentos de consultas determinando intervalo de idade para atendimentos de pacientes por especialidade dos profissionais.

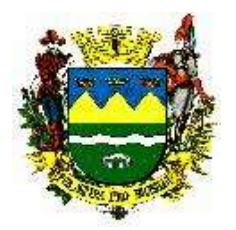

## **8.5.1 Impedimentos**

Permitir cadastrar os tipos de impedimento no sistema.

Permite bloquear a agenda de profissionais ou exames por dias e horários, caso seja necessário, sempre informando o tipo do impedimento. O sistema deverá registrar o nome do operador, a data e horário do impedimento realizado. Somente operadores com acesso permitido poderão realizar este procedimento.

Quando houver o bloqueio dos horários de atendimento, não permitir os agendamentos dos mesmos. Caso exista vaga preenchida anterior ao bloqueio realizado, no momento do desbloqueio, a agenda deverá ser reativada com os agendamentos previamente cadastrados.

## **8.5.2 Relatórios**

Permite emitir as listagens dos mapas de consultas (agendas diárias) de cada profissional, por dia;

Relatório de Impedimentos realizados, por operador, profissional, unidade, data ou período e horário;

Permite controlar as consultas realizadas, não realizadas, canceladas e ativas de cada profissional em um determinado período.

Relatórios das listas de espera por prioridade, CID, CBO, profissional, unidade de saúde, exames, data e horário.

Relatórios das agendas geradas por tipo de consulta, vagas, profissional, CBO, faixa etária, unidade de saúde, data e horário.

Possibilidade de exportar os relatórios gerados para os formatos: TXT, CSV, HTML, XML, XLS e PDF.

### **8.6 Agendamento de Consultas**

Permitir o agendamento de consultas e exames, apresentando filtros para selecionar a unidade de saúde, o procedimento desejado, o CBO do profissional e o nome do profissional, todos de acordo com características da unidade de saúde selecionada pelo operador. Na mesma tela deverá ser possível a localização do paciente através do Cartão SIM, CNS, nome e sobrenome, CPF, RG, data de nascimento e nome da mãe.

Permitir o agendamento de consultas e exames pelo operador com opção de selecionar a data ou intervalo de datas e a unidade de saúde desejada. De acordo com a unidade selecionada, o sistema deverá apresentar os CBOs disponíveis de acordo com o cadastro do estabelecimento. Após a seleção da CBO, apresentar o nome dos profissionais pertencentes a este CBO e unidade. Após este filtro, o sistema deverá apresentar em tela os horários com vagas em aberto, os horários totalmente preenchidos e os cancelados ou com impedimento. Em todos devem ser apresentados o número total de vagas disponíveis e se é permitido ou não o encaixe no horário. O operador poderá incluir o usuário selecionando o horário desejado, localizando o registro do paciente através do Cartão SIM, CNS, nome e sobrenome, CPF, RG, data de nascimento e nome da mãe. Exibir mensagem na tela confirmando o agendamento.

O sistema deve permitir, de forma ágil numa mesma tela, a visualização das agendas de cada profissional indicando os dias que o mesmo trabalha, se tem horários disponíveis e os dias que ele não trabalha ou tem seus horários preenchidos;

Permite acessar rapidamente o primeiro dia livre para agendamento de uma determinada especialidade.

Imprimir comprovante do agendamento realizado, informando além da data e horário da consulta ou exame, preferencialmente Nome Social (quando houver) ou Nome do Paciente, Nome do Profissional e CBO, Estabelecimento de Saúde com endereço e telefone, Nome do Operador e data da inclusão do agendamento.

Impressão do preparo para os agendamentos de exames.

Exibir no ato do agendamento da consulta: histórico de consultas anteriores, se ele possui risco cardíaco para os próximos 10 anos de acordo com a escala de Framinghan, se possui vacina ou algum procedimento em atraso, se faltou sem justificativa ou se faltou em consulta nos últimos 12 meses;

Trabalhar com cronogramas individuais e cotas por profissionais e unidade de saúde.

Permitir ao operador confirmar ou marcar como faltante a consulta ou exame na data e horário.

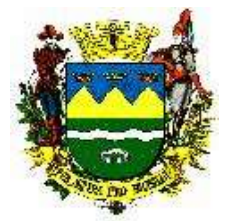

Sistema deverá possuir alerta das consultas e exames pendentes (que não foram confirmadas a presença ou a falta) por unidade de saúde, após um período configurável.

Gerar automaticamente o faturamento SIA – SUS dos procedimentos de consulta vinculado a data e horário da consulta ou exame marcado.

Permitir cancelamentos automáticos de todas as datas e horários de tratamentos identificados como contínuos, por número de faltas parametrizável e a retomada de tratamento mediante justificativa.

Permitir ao operador, confirmar, imprimir segunda via do comprovante ou marcar como faltante, as consultas ou exames selecionados.

#### **8.6.1 Relatórios**

Emitir relatórios de consultas agendadas, com diversos filtros para acompanhamento das funções de consultas médicas por dia, por especialidade por unidade de saúde, por sexo, por faixa etária, com quantidades percentuais e valores;

Controlar e identificar a falta de pacientes possibilitando várias informações como absenteísmo por especialidade, por unidade de saúde, por profissional, controlar a frequência de consultas, indicando pacientes que mais utilizaram o serviço de saúde sua idade e bairro;

Mapa diário de consulta, por turno ou período que permita identificar todos os pacientes atendidos;

Controle de número de consultas já agendadas para o profissional e unidade de saúde, no momento do agendamento;

Fazer o controle do paciente faltante, paciente que desmarcou, e médico cancelou agenda, gerando relatórios em relação a faltantes por especialidades, unidades de saúde, profissional, motivo dos cancelamentos etc.

Permite controlar as consultas realizadas, não realizadas, canceladas e ativas de cada profissional em um determinado período (através de relatório)

Permite indicar automaticamente o status de consulta não realizada quando um paciente não comparece a mesma, ficando a falta descrita no histórico do paciente (O software guarda todo o histórico de consultas agendadas para cada cidadão, permitindo a consulta deste histórico no momento do agendamento)

Permite registrar informações, durante o agendamento, tais como:

- Estabelecimento de Saúde,
- Profissional que executará a atividade e a equipe a qual pertence,
- A atividade que será prestada para o cidadão,
- A data da agenda,
- A especialidade prevista para a atividade,
- O profissional responsável pelo agendamento,
- Hora da consulta,
- Número identificador da consulta,
- Paciente,
- Tipo de consulta (Primeira Consulta, Retorno, Tratamento Contínuo, Reserva Técnica),
- Telefone para contato,
- Preparos e campo para registro de outras observações.

No agendamento, possibilita o registro de informações como:

Profissional, procedimento agendado (SIGTAP), data do agendamento, funcionário responsável pelo agendamento, hora da consulta, nome do cidadão, telefone de contato, preparos e campo para registro de outras observações.

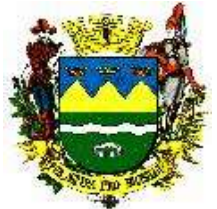

Reagendar consulta automaticamente para pacientes que tiveram sua consulta cancelada por afastamento do médico, indicando se existe outro profissional que tenha disponibilidade no mesmo dia e horário ou qual o próximo dia livre

Permite emitir relatório de pacientes agendados que não compareceram, tendo como opções: período, especialidade, municípios, região.

### **8.7 Item Prontuário eletrônico de pacientes**

Prontuário Eletrônico do Paciente Integrado com todos os módulos do sistema;

Prontuário do paciente deve seguir padrão SOAP compatível com e – SUS;

Prontuário Eletrônico do Paciente criptografado com níveis de permissão e visualização.

No ato do atendimento pelos profissionais deverá ser obrigatório o preenchimento do CID 10 (Código Internacional de Doenças), CIAP2 (Classificação Internacional da Atenção primaria 2) ou Condição Avaliada.

Permitir a consulta ao bulário de medicamento da ANVISA, visualização de todos os atendimentos com medicamentos prescritos, exames solicitados, encaminhados, lista de espera, APAC, procedimentos, e registro dos ACS (agentes comunitárias de saúde);

No ato da prescrição eletrônica do medicamento na Unidade de Saúde, sinalizar se o paciente tem precedentes de alergia.

Permitir ao profissional registrar o atendimento em sua totalidade e permitir o acompanhamento do quadro clínico do paciente;

Na prescrição de medicamentos os profissionais devem visualizar as últimas prescrições, emitidas pelo prescritor e por demais prescritores e permitir de maneira fácil repetir as últimas prescrições; Deverá correlacionar medicamento com o tipo de receita;

Deverá gerar na receita um código de barras relacionado aos medicamentos receitados, para leitura e preenchimento automático no momento da dispensação;

Deverá permitir a impressão da receita;

Deverá ter o recurso de interação medicamentosa pré configurável, com aviso ao médico quando do uso concomitante dos medicamentos contraindicados entre outros, não impedindo a prescrição.

Deverá permitir a cada profissional criar seus planos de terapias medicamentosas, de modo que eles fiquem salvos e quando Profissional necessitar não precise fazer a inserção dos medicamentos uma a um;

Deverá permitir a visualização do banco de imagens do paciente tirada pelo profissional no momento do atendimento, ou importada do dispositivo móvel quando a foto for tirada pela ACS;

Permitir anexar o prontuário de papel digitalizado ao prontuário eletrônico;

Permitir a visualização dos exames digitados no módulo laboratório ou laudos anexados ao prontuário do paciente;

Permitir o encaminhamento para especialidades ambulatoriais, inserindo o paciente diretamente na lista de espera para a Regulação, sinalizando os casos de gravidade como urgentes.

Permitir o encaminhamento hospitalar ou de Cirurgias para a Regulação, sinalizando os casos de gravidade como urgentes, emitindo a Ficha de solicitação da AIH (autorização para internamento hospitalar);

O Sistema deverá a partir do atendimento da consulta permitir ao profissional colocar em observação por até 08 horas, gerando automaticamente o respectivo procedimento para fatura SIA-SUS.

Permitir se em observação a enfermagem executar o acompanhamento dos sinais vitais pela equipe de enfermagem, informando a data e hora do registro;

Permitir ao médico prescrever os medicamentos para paciente em observação, permitindo a enfermagem ao administrar o medicamento (checando) gerar um procedimento administração de medicamentos do SIGTAP;

Permitir a criação de planos de diagnósticos para solicitação de exames.

Os resultados de exames digitados pelos laboratórios de análises clínicas ou de imagem devem ser acessíveis para os profissionais que utilizam o prontuário;

Possuir protocolos de regulação que limite a solicitação de exames de acordo com a especialidade médica.

Permitir ao médico utilizar o método informatizado para avaliação do risco cardiovascular de Framinghan;

-------------------------------------------------------------------------------------------------------------------------------------------------------------------------- AVENIDA TIRADENTES,520-CEP 12030-180 – CAIXA POSTAL 320 – TELEFONE-PABX (0XX12) 3625.5000 - FAX (0XX12) 3621.6444

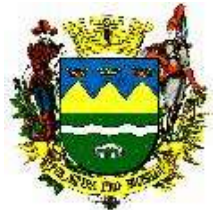

Permitir acesso dentro do módulo prontuário aos dados do domicílio e composição familiar e todos os dados cadastrais do domicílio e individuais padrão do e SUS com a foto de todos moradores do domicílio;

Permitir ao médico a solicitação de procedimentos de APAC, preenchendo automaticamente todos os dados "padrão" do formulário de solicitação da APAC, relacionados ao paciente e ao médico solicitante e autorizador.

Opção para poder selecionar mais de um procedimento realizado pelo profissional durante as consultas/sessões.

O Sistema deverá utilizar o Padrão ICP Brasil para autenticação dos profissionais seguindo resolução 1.821 CFM (conselho federal de medicina), permitindo o abandono do papel;

### **8.7.1 Item acompanhamento de doentes crônicos**

Este módulo deverá permitir cadastrar todos os doentes crônicos com suas patologias, doenças concomitantes, fatores de risco, complicações, esquema terapêutico, medida de risco cardiovascular para 10 anos padrão Framinghan.

Deverá permitir dar saída automática dos medicamentos cadastrados no esquema terapêutico mostrando a validade da receita, caso a validade já tenha expirado o sistema não deverá permitir dar saída nos medicamentos;

### **8.7.2 Notificação de Doenças padrão SINAN**

Permitir a partir do registro médico, realizar a notificação automática de DNC direto no prontuário, com a impressão da Guia de notificação com preenchimento automático de todos os dados do paciente unidade e possibilidade de impressão no momento do atendimento com geração de numeração padrão das regionais de saúde;

#### **8.8 Módulo e-SUS**

Possuir todos os campos de acordo com as seguintes Fichas padrão e-sus AB na sua versão mais atual, inclusive, novas fichas que possam ser criadas pelo Ministério da Saúde:

- Cadastro Individual
- Cadastro Domiciliar e Territorial
- Ficha de Atendimento Individual
- Ficha de Atendimento Odontológico Individual
- Ficha de Atividade Coletiva
- Ficha de Procedimentos
- Ficha de Visita Domiciliar e Territorial
- Marcadores de Consumo Alimentar
- Ficha Complementar
- Avaliação de Elegibilidade e Admissão
- Atendimento Domiciliar
- Ficha de Atividade Coletiva
- Ficha de Vacinação
- Ficha Complementar
- Ficha de Procedimentos
- Ficha de Atendimento Domiciliar
- Ficha de Avaliação de Elegibilidade e Admissão
- Ficha de Marcadores de Consumo Alimentar

Possuir como opção de busca, o campo "SIM".

Todos os Procedimentos registrados dentro dos módulos de agendamento e atendimento de consulta deverão gerar a produção para o E-sus.

#### **8.9 Módulo Exportador e-SUS**

Sistema deverá possuir ferramenta para exportação do e-sus, respeitando todas as regras de obrigatoriedade do e-sus AB vigentes.

Possuir tela de crítica, no mesmo padrão da crítica do e-sus, para visualização dos campos incorretos, com filtros por ficha, unidade, CBO, profissional, data ou período de datas.

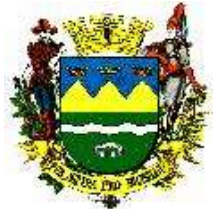

Possuir tela onde possam ser selecionados os dados a serem exportados para e-SUS com filtros por ficha, unidade, CBO, profissional, data ou período de datas. Os arquivos gerados deverão estar no padrão e-sus.

Todos os campos desta tela de exportação devem conter um "help", para auxiliar o melhor uso da ferramenta.

Permitir relatórios de competências do e-sus já exportadas, com os seguintes filtros de buscas: Equipe/Unidade, Profissional, Data, atendimento, usuário, Procedimento, Status do registro.

Relatórios e-SUS: Relatório de Críticas, Resumo da exportação, Procedimentos PEC, quantitativos por atendimento, Procedimentos Sintético, Procedimentos Analítico. Ambos com filtros por fichas, Unidade, CBO, Usuário, Profissional, Período, Idade, Sexo.

### **8.10 Item Pedido e Distribuição de Medicamentos Materiais On-line**

Possuir o recurso de solicitação dos pedidos através da web na seguinte forma: As solicitações deverão possuir o status de solicitação aberta e solicitação concluída desta forma as unidades integradas poderão começar suas solicitações e incluir os produtos no decorrer do período e quando concluírem então as solicitações aparecerá (serem visualizadas) nas unidades distribuidoras;

Na solicitação Permitir informar: unidade solicitante, setor, unidade distribuidora, data e produtos;

Na distribuição origem do estoque deverão aparecer apenas os pedidos concluídos mostrando o estoque do respectivo produto na unidade solicitante, após a distribuição o sistema deverá gerar um guia com a relação dos produtos lotes e validades na forma de declaração de recebimento e esta guia deverá acompanhar o produto até o destino para conferência e assinatura pelo responsável;

Quando da distribuição através do sistema ele deverá retirar o produto do estoque de origem e armazenar em forma de quarentena virtual para posterior Confirmação pela unidade de destino podendo o recebedor do produto fazer a confirmação parcial ou total estornando o produto à quarentena;

Permitir padronizar produtos para cada unidade de forma que: uma unidade básica só visualize e possa pedir produtos padronizados para aquela unidade básica;

Deverá permitir consulta ao registro do histórico de atendimento do paciente, assegurando a rastreabilidade do produto dispensado (registro de lote e validade);

Opção para impressão do recibo de retirada de medicamentos em impressora não fiscal.

Cadastrar múltiplos almoxarifados, unidades e setores dentro de uma unidade de saúde.

#### **8.11 Dispensação de Medicamentos**

O sistema deverá permitir realizar a dispensação de medicamentos nas unidades de saúde, atendendo minimamente os seguintes requisitos:

Realizar a dispensação de medicamentos de forma individualizada, possibilitando a busca do paciente, busca do médico prescritor, unidade dispensadora (estoque) e medicamentos receitados;

Possibilitar a dispensação medicamentos de forma automática pela leitura do código de barras da receita médica. O sistema deve selecionar os medicamentos receitados, escolhendo os mais próximos do vencimento no estoque da farmácia em que ocorre a dispensação desta receita.

No momento da dispensação, o sistema deverá, através de parâmetros configuráveis, exibir alerta em tela para os seguintes casos:

- Coleta para o exame citopatológico esteja atrasada;
- Paciente esteja com vacinas aprazadas em atraso;
- Aviso se o paciente possui alergia a medicamentos;
- Exibir os protocolos de orientação a dispensação de medicamento padrão formulário terapêutico Ministério da Saúde;

Deverá possuir na tela de dispensação campo para registro de observações, e, na saída de medicamentos psicotrópicos das categorias B1 e B2 permitir registrar o número da notificação (azul) de controle da vigilância sanitária;

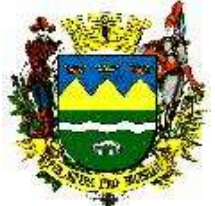

Na tela de dispensação incluir opção "Paciente Ignorado", permitindo informar justificativa, conforme definido na PORTARIA CONJUNTA Nº 2, DE 15 DE MARÇO DE 2012 do Ministério da Saúde;

Permitir informar se a dispensação atendeu ou não todos os medicamentos prescritos na receita;

Permitir informar a posologia prescrita na receita: intervalo de cada dose a ser administrada; por quantos dias o paciente fará uso do medicamento, informando o número de dias calculo automático (via sistema) da data final do tratamento;

Possibilitar o controle da próxima retirada do mesmo medicamento;

Possibilitar o controle de retiradas futuras com base no cálculo automatizado;

Permitir ver o histórico dos medicamentos dispensados por paciente;

Opção para impressão do recibo de retirada de medicamentos em impressora não fiscal;

Cadastrar medicamentos com código de barras, ponto de reposição, classificação, unidade de medida e componente ativo;

### **8.12 Item Prestadores de Serviços**

Permitir autenticar por código de barra e biometria a presença do paciente para consulta ou exames;

Permitir controlar e gerar a fatura no formato SIA SUS em TXT e relatório apenas dos pacientes que autenticaram presença, para que o prestador anexe à nota fiscal;

Permitir a digitação de laudos de radiologia, Ultrassonografia, exames de análises clínicas.

Permitir o controle das cotas de prestadores através do controle de contratos.

#### **8.13 Item Protocolo de Framingham**

Este módulo deve permitir ao profissional fazer a avaliação do risco cardiovascular, coronárias, cerebrovascular, artéria periférica falha e doenças do coração. Para realizar o escore de risco Framinghan o sistema deve contabilizando os seguintes marcadores: Idade do paciente, colesterol total, Hdl, glicemia, uso do tabaco e pressão arterial;

Deverá permitir gerar em percentuais classificando como risco leve, moderado e alto. Para pacientes em risco leve o sistema deverá sugerir consulta médica 1 vez ao ano, para paciente em risco moderado o sistema deverá sugerir consulta médica a cada 06 meses e para pacientes com risco alto o sistema deverá sugerir consultas médicas a cada 3 meses;

Deverá manter um histórico das avaliações realizadas mostrando em na mesma tela a evolução dos marcadores.

## **8.14 Módulo Laboratório de Análises Clínicas**

Integrado com o cadastro de pacientes;

Permitir o cadastro de todos os exames e itens de exames, e os diversos materiais de coleta e métodos de todos os laboratórios da unidade de saúde;

Permitir controle de coleta por data, hora e local;

Emite etiqueta de código de barras na coleta ou no pedido;

Permitir o recebimento de amostras por código de barras;

Permitir emissão de folhas de trabalhos com agrupamento de exames definidos por parametrização;

Permitir a parametrização de novos exames, métodos, materiais de coleta, valores de referência;

Permitir a configuração de alertas de pânico e resultados fora do normal;

Permitir a entrada de resultados manuais, com validações dos valores digitados em cada campo;

Permitir a visualização dos resultados autorizados na WEB;

Permitir o controle de interface de equipamentos através de módulo específico;

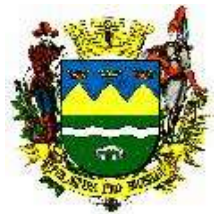

Integração dos resultados dos exames com o prontuário do Pacientes, passando este resultado a fazer parte deste prontuário do paciente, podendo ser acessado de qualquer setor do hospital e unidades de saúde;

Bloqueia a impressão do resultado até que o mesmo esteja autorizado;

Permitir autorização eletrônica do resultado, registrando data, hora e profissional que autorizou; Mantém auditoria de resultados, informando quem autorizou, desautorizou, digitou e imprimiu o resultado;

Emite relatório estatístico de produção por Unidade;

Emite notificação compulsória para análise e controle da Diretoria de Vigilância Epidemiológica; Controle por usuário das diversas etapas de realização do exame, identificando o responsável

# por cada etapa;

Controle de atendimento no laboratório de pacientes externos com pedidos de exames de fora da unidade;

Controle do processo de entrega de resultados dos exames aos pacientes, emitindo etiqueta com protocolo desta entrega, determinando o prazo de retirada do exame de acordo com padrões estipulados para exames de urgência, emergência e rotina;

Possuir módulo de consulta de resultados, permitindo avaliar um determinado exame graficamente em sua evolução com, pelo menos, os três últimos resultados;

Relatório estatístico de produção identificando quantidades e receitas geradas, com no mínimo a seguintes informações: Quantidades atendidas de exames a nível ambulatorial e pronto atendimento em caráter de urgência e eletivos, especificando cada exame ou agrupando os mesmos dentro das especialidades;

No laboratório Permitir controlar as diversas fases de elaboração e controle dos exames, tais como Recebimento do material biológico no laboratório, emissão de mapas de trabalho, entrada de resultado dos exames, aprovação eletrônica do resultado e entrega do exame para o destinatário;

No atendimento deverá estar disponível a emissão de preparo do paciente para realização dos exames;

Possibilidade de edição/alteração dos modelos de laudos e emissão de laudos;

Listar em Tela a situação dos exames, contendo no mínimo, exames sem laudo, com falta de coleta de material, Exames com os laudos emitidos, retirados, cancelados e liberados;

Listar os pedidos de exames realizados pelos diversos setores, para agilizar o processo de emissão e liberação de resultados;

Cadastro técnico de exames contendo setor de realização do exame, laboratório responsável pela realização do exame, método de realização, volume de coleta, frasco para coleta, material a ser coletado;

Emissão de etiquetas com código de barras no momento da realização da coleta;

Controle no laboratório central dos mapas de trabalho emitidos por urgência, unidades de atendimento e setores internos do laboratório;

Emissão de relatório de produção, por profissional, por usuário, por recurso, contendo no mínimo, quantidade executada, valor faturado dos exames e demais procedimentos realizados em conjunto.

Sistemas deverá possibilitar anexar documentos complementares ao laudo do exame de imagem;

Incluir alerta quando o exame tiver sido solicitado há menos de 30 dias, solicitando justificativa ao médico.

Impressão do preparo junto com solicitação do exame.

## **8.15 Item Serviço Social da saúde**

Possuir módulo que permita o atendimento e acompanhamento dos pacientes em vulnerabilidade social nos hospitais e demais unidades de saúde;

- Permitir importar a base cadastral do Bolsa Família já complementando o cadastro socioeconômico;
- Possibilitar o registro de atendimento multiprofissional para um paciente, uma família e/ou coletivo;
- Possibilitar o registro e exibição de dados domiciliares, inclusive com campo destinado para fotos do domicílio;
- Permitir realizar encaminhamentos imprimindo o guia de encaminhamento;
- Deverá possuir política de segurança para garantir o sigilo das informações, onde, quando

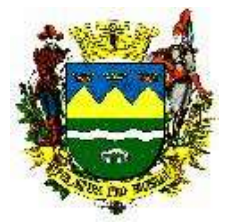

aplicável, deverá permitir somente o acesso do profissional que a registrou.

 Permitir realizar o parecer social com: historicidade familiar, historicidade do usuário, possibilidade de superação das dificuldades, avaliação social deverá manter um histórico de todas as avaliações realizadas pelos profissionais.

### **8.16 Item Autorização Para Procedimentos de Alto Custo - APAC**

O Preenchimento do Laudo de solicitação da APAC deverá ser a partir do atendimento médico no prontuário com preenchimento automático de todos os dados da guia de solicitação da APAC. Autorização com emissão da numeração (integração com o módulo autorizador do DATASUS);

Controla a emissão das APAC, com controle da competência de validade, podendo ser gerada conforme o número de atendimento, com bloqueio;

Relatório para emissão das APAC;

Gerar arquivo para importar APAC;

Os registros deverão ser visualizados no prontuário multidisciplinar do paciente;

#### **8.17 Item Solicitação de Exames - SADT**

Permitir Solicitação de exames – SADT a partir do prontuário eletrônico;

Impressão da SADT de acordo com modelo definido pela Secretaria de Saúde. Deverá conter no mínimo, Número identificador do SADT, data e hora, Unidade Solicitante, Profissional e CBO solicitante, lista de exames solicitados, regime de urgência, tempo estimado de entrega do exame e preparo necessário para cada exame;

Tela para Cadastrar os Exames disponíveis ou autorizados, sendo necessário informar no mínimo, nome, sigla, rotina ou especializado, sexo aplicável, carência, amostra, recipiente e procedimentos correspondente da tabela SUS. Permitir o cadastro de exames dependentes.

Permitir definir os exames que poderão ser solicitados por Unidade de saúde. Permitir solicitar exames de rotina definidos como de "urgência" pela unidade ou serviço de saúde.

Permitir encaminhar solicitações de consultas ou exames para serviço terceirizado.

Permitir agendar solicitações de consultas ou exames para serviço terceirizado

Permitir a criação de grupos de exames através da vinculação de todos os exames de uma unidade ou serviço de saúde dentro de uma única agenda.

Permitir vincular ao SADT o registro de problemas ocorridos na coleta e com a amostra dos exames.

Permitir realizar cálculos de previsão de entrega a partir dos exames constantes no SADT. Emissão de 2ª (segunda) via do SADT.

#### **8.18 Relatórios**

Permitir emissão de um relatório do quantitativo de exames pedidos por profissional, unidade ou serviço de saúde num determinado período.

Permitir emissão de um relatório de exames agendados em que o usuário não compareceu na unidade ou serviço de saúde.

Permitir a impressão dos resultados dos exames anexados ao sistema.

Permitir imprimir etiquetas para identificação dos SADT.

#### **8.19 Sistema de Aplicativos – Para Móbile**

O desenvolvimento do aplicativo para celular/smartphone, nos moldes dos sistemas operacionais existentes (IOS e Android), para os seguintes serviços:

- **Agendamento de consultas e exames;**
- $\bullet$  Confirmação de consultas e exames;
- **Remarcação de consultas e exames;**
- **Cancelamento de consultas e exames;**
- Notificação de agendamentos e exames;
- Reaproveitamento de consultas e exames;

Complemento do desenvolvimento:

 A linguagem a ser utilizada para o desenvolvimento do aplicativo poderá ser a critério da proponente, desde que obedecido à necessidade do Termo presente;

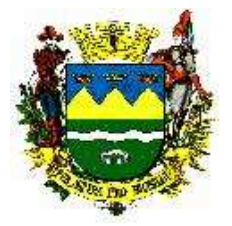

 Quando necessário a atualização ou alteração das funcionalidades referenciadas no termo, a proponente deverá disponibilizar a nova versão do aplicativo;

- A documentação detalhada do projeto e os códigos fontes originais devem ser entregues ao final do contrato para a Contratante com treinamento de pessoal, sem adição de custos, durante o período de aviso do término do contrato com disponibilidade de 2 (duas) horas diárias, até a finalização do projeto;
- O prazo para o desenvolvimento, testes e lançamento será de até 60 (sessenta) dias;

### 9 MÓDULO GESTÃO E INDICADORES

### 9.1 **BI (Business Intelligence)**

Este módulo deverá conter um conjunto de relatórios gerenciais e operacionais, necessários para gestão e planejamento, os relatórios devem ser parametrizáveis e customizáveis pelo usuário, disponibilizando informações oriundas dos diversos módulos do sistema.

Possuir cubos de BI com as seguintes especificações:

Possuir um número ilimitado de análises;

Plataforma (Processa grandes volumes de dados em plataforma 32 e 64 bits, não havendo limitação por parte da ferramenta);

Interface intuitiva ao operador com interação na análise através de cliques do mouse, executado em ambiente Internet e Intranet;

Marcadores de seleção para execução de uma análise gravada;

Pesquisas de dados numéricos e texto;

Análise dinâmica das informações com cliques do mouse; Combinações dinâmicas de filtros de dados;

Seleções de informação no próprio gráfico ou tabela de análise; Cruzamento de informações entre áreas;

Drill Down, Drill Up para navegação em profundidade nas informações;

Troca dinâmica de dimensões, nos gráficos, pelo usuário; Botão voltar e avançar seleções; Versão do software em português;

Fácil acesso aos diversos dashboards da solução, através de estrutura de Menus;

Variedade de formas de análises – indicadores, gráficos, tabelas;

Recurso que Permitir a alternância de um estilo de gráfico para outro estilo, pelo próprio usuário, sem a necessidade de programação adicional;

Análise de histórico de dados de no mínimo 5 anos;

A ferramenta cria a própria base de dados evitando custos adicionais com banco de dados;

Capacidade de processamento de grandes volumes de dados com alta performance; Exportação de dados para os formatos TXT, CSV, Hipertexto (HTML), XML e Excel (.xls), PDF;

O Sistema deverá ter os seguintes painéis prontos para apresentação:

a) Painel de Controle contendo os principais indicadores e análises da saúde: Quantidade de atendimentos; Quantidade de consultas agendadas; Quantidade de unidades de atendimento; Quantidade de pacientes cadastrados com CNS e sem CNS; Quantidade de pacientes cadastrados com cartão "SIM" e sem cartão "SIM"; Quantidade de atendimentos por Profissionais; Quantidade de atendimentos médicos por especialidade; Gráfico contendo a quantidade e percentual por tipo de atendimento; Por Cid, Por CBO; Gráfico contendo a quantidade de atendimentos por ano podendo Detalhar mês a mês; Gráfico da quantidade e percentual de atendimentos por sexo; Gráfico da quantidade e percentual de atendimentos por faixa etária; Gráfico da quantidade e percentual de atendimentos por unidade de saúde;

b) Painel dos exames: todos os lançamentos em relação a exames, prestadores divididos em exames de análises clínicas e demais exames, por profissional por unidade, Exames X CID.

c) Painel do estoque mostrando todas as informações relativas às saídas de medicamentos por unidade de saúde quantidades valores ação terapêutica, pacientes que retiraram um determinado medicamento.

d) Painel AIH deverá trazer a morbidade Hospitalar por dia por mês podendo acessar um determinado procedimento e quais pacientes realizaram o determinado procedimento hospitalar.

e) Painel Regulação deverá mostrar qual o médico que mais encaminha do tipo urgente, qual a especialidade mais requisitada, Cid. Quantos atendimentos autorizados, negados, devolvidos, pendentes, cancelados.

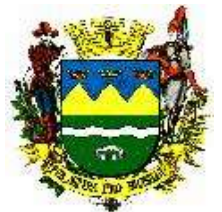

f) Painel e SUS todas as informações relevantes sobre o cadastro domiciliar e individual, mapeando, doenças crônicas coletadas pelas ACS (agentes comunitárias e demais dados da visita domiciliar).

g) Painel Classificação de risco, permitir elencar quantidades de atendimentos de emergência, muito urgente, urgente, pouco urgente e normal, permitir visualizar quais pacientes foram atendidos como urgentes;

Permitir classificar os fluxogramas com os percentuais com maiores atendimentos e selecionar um determinado fluxograma e a partir dele verificar quais pacientes foram atendidos com esse quadro.

h) Painel com todas as informações do SIS Pré-natal web do ministério da saúde, com informações sobre a gestação como (tipo da gravidez, gravidez planejada, risco da gestação, uso de álcool, fumo, drogas, cardiopatia, cirurgias, isoimunização RH, oligo/polidrâmnio, violência doméstica, diabetes gestacional. eclâmpsia, infecção urinária, HIV/Aids, trabalho de parto. Antecedentes obstétricos: número de partos, vaginais, cesariana, óbitos, número de abortos, aborto molar, nascidos vivos. Número de consultas durante a gestação.

1. Painel lista de espera com no mínimo os seguintes indicadores:

Quantitativo e percentuais por gravidade, modalidade (se exames ou Consultas), Situação (se espera, Autorizado, Agendado), CBO, Idade dos pacientes e nome dos pacientes.

### 10 MÓDULO ATENÇÃO BÁSICA

#### **ÁREA DE ABRANGÊNCIA: PAMO, ESF, UBS, DAB (Coordenação), NASF, Qualist, Centro da 3ª Idade.**

Este item trata de todos os processos envolvidos para o perfeito funcionamento da Atenção Básica, via sistema.

### 10.1 **Módulo ESF (Estratégia da Saúde da Família).**

Deve possuir cadastros domiciliar e individual compatível padrão e-SUS/SISAB; e complementarmente indicar área, micro área e agente comunitário de saúde responsável.

Deve permitir capturar ou incluir manualmente a foto do domicílio, do atendimento e do indivíduo.

Possuir no cadastro, tela da composição familiar identificando todos os indivíduos da família pela foto;

Deve permitir a Inclusão/exclusão dos componentes da família através do cadastro de usuários na composição familiar, informar o grau de parentesco, transferência ou remoção de todos os familiares de uma determinada família ou somente um integrante;

Deverá permitir digitação de todos os dados do módulo CDS e PEC e-SUS/SISAB, digitar o módulo PSE (Programa Saúde na Educação) e exportando para o ESUS, gerar relatórios como prévia de faturamento E-SUS/SISAB, bem como todos os relatórios do E-SUS/SISAB;

O Sistema deverá automatizar SISAB (e SUS) sem ser necessário a redigitação, através da ferramenta integradora do DATASUS;

Permitir a geração de relatórios com informações de rotinas das unidades de saúde.

## 10.2 **Módulo ACS (Agente Comunitário de Saúde) para dispositivos móveis.**

Deverá permitir a coleta de todas as informações dos Agentes Comunitários de Saúde, seguindo o padrão do ESUS e do SISAB do Ministério da Saúde, através de dispositivos móveis utilizando Android 4.0 ou superior;

O aplicativo móvel deverá trabalhar sem a presença da conexão internet ou sinal de telefonia no caso smartphones. Deverá permitir a Importação e Exportação da base de dados para uso off-line;

O aplicativo deverá ser instalado nos dispositivos móveis para posterior migração dos dados ao sistema contratado, não precisando o município pagar os serviços de internet para dispositivo móvel;

Autenticação de usuário (Controle de acesso);

Campo de busca rápido por imóvel, endereço, proprietário ou número da família;

Campo de busca por Individuo;

Suporte a múltiplas visitas por imóvel;

Suporte ao sistema GPS;

Histórico de visitas anteriores;

Geração de procedimentos para visitas realizadas;

Permitir a geração de dados para E-SUS/SISAB;

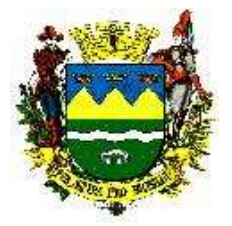

Armazenar registro de data, hora e posição geográfica das visitas realizadas; Cadastro de imóveis, domicílios, famílias e membros familiares;

Cadastro do imóvel: Permitir anexar a foto/imagem do imóvel cadastrado;

Cadastro domiciliar (E-SUS);

Permitir o registro de Informações Complementares;

Permitir Conclusão da visita via posicionamento global (GPS);

Para o Cadastro de novos usuários deverão ser preenchidos os campos obrigatórios do cadastro individual além de informar a posição do indivíduo no cadastro familiar. Opção de definir esta pessoa como responsável pelo Imóvel em questão;

Permitir anexar foto/imagem do atendimento realizado (uma ferida, uma condição domiciliar etc);

Questionário Individual (Informações Sociodemográficas) - E-SUS;

Questionário Autorreferido de Condições / Situações de Saúde (Condições de Saúde Gerais) - E-SUS;

Opção de campo para marcar Recusa de Informações;

Log de alterações com histórico de ações por usuário/tablet.

Ficha de Visita Domiciliar (Motivo da Visita, Busca Ativa, Acompanhamento, Desfecho da Visita) - E-SUS.

Na exportação para Banco de Dados já existente, com imóvel já existente deverá atualizar as informações conforme última interação;

Possuir campo onde seja possível registrar a evolução do paciente.

Em caso de novo imóvel, o mesmo deverá verificar homônimo por Localidade, Logradouro, complemento e número de imóvel. Caso não localize nenhuma destas informações, deverá incluir um novo registro.

Gerar ficha da visita domiciliar com procedimento padrão SIGTAP, informando Código Sus, CBO do profissional que realizou a visita, dados do imóvel, da pessoa entrevistada, hora e data com posição GPS;

Na Importação do Banco de Dados, para o Dispositivo Mobile:

Opção de importar todas as famílias do ACS, ou apenas as selecionadas pelo usuário;

Importação dos dados da ACS, como nome, área, micro área

Importação das famílias Importação da Organização Familiar conforme base do cliente;

Grau de Instrução por membro da família já cadastrado;

Profissão/Ocupação

Importar o histórico das últimas 3 (três) últimas visitas realizadas pelo devido ACS;

Importar fotos do imóvel;

Importar foto do PEC do Paciente;

Importar fotos de arquivo da pessoa, quantas fotos tiverem já no cadastro anterior;

Informações do questionário Domiciliar;

Importar informações complementares;

Importar questionário Individual conforme padrão E-SUS;

Importar ficha de visita domiciliar;

Importar dados referente a Ficha B (SIAB)

Instalação do software em dispositivo móbile deverá ser APK para instalação em um clique para iniciar, e um para confirmar a instalação do mesmo.

Criar todos os diretórios automaticamente; Usando "Desinstalar tudo" apenas o Gerenciador de Aplicativos do S.O.

Permitir na visita do agente a visualização e localização do domicilio e no dispositivo através de GPS, importando a latitude e longitude para o cadastro domiciliar na aplicação;

## **10.3 Módulo Planejamento Familiar SIS Pré-Natal**

Deverá permitir o cadastro de pacientes com acompanhamento e lançamento de todas as informações padrão SIS-PRÉNATAL Ministério da Saúde DATASUS, gerar automaticamente um procedimento de adesão ao SIS-PRÉNATAL WEB quando gravar o cadastro da gestante, imprimir ficha cadastral de inclusão no SIS-PRÉNATAL WEB padrão DATASUS; possuir integração com o WebService do DATASUS no módulo SIS-PRÉNATAL.

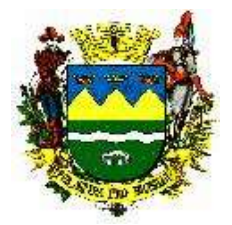

## **10.4 Módulo SISVAN - Sistema de Vigilância Alimentar e Nutricional**

O Sistema deve possuir cadastro de usuários do sistema de forma integrada com o cadastro do CNS (Cartão nacional de Saúde do SUS) através do Webservice do DATASUS-MS. Permitir Integração e Automações dos programas do DATASUS – MS. Permitir Integração com o programa SISVAN do Ministério da Saúde, com todas as informações necessárias para geração em meio digital do seu faturamento. Inclusive, o sistema deve atender todas as especificações relacionadas a Nota Técnica 51-SEI/2017-CGAA/DAB/SAS/MS que diz respeito a integração do Sistema de Vigilância Alimentar e Nutricional (SISVAN) à Estratégia e-SUS Atenção Básica (e-SUS AB).

Permitir a partir da pré-consulta cadastrar o usuário no SISVAN (sistema de Informações de Vigilância Alimentar) seguindo padrão do Ministério do Desenvolvimento Social, permitindo a coleta de todos os dados como data do atendimento, peso, estatura, vacinação, aleitamento, peso ao nascer, DUM, se é gestante, se esta no SIS-PRÉNATAL, unidade e profissional; Emitir ficha cadastral do SISVAN, fazer o acompanhamento das datas/faixas etárias padrão do SISVAN, possuir vários relatórios como: ficha cadastral padrão SISVAN, número de gestantes cadastradas por unidades de saúde, número de crianças cadastradas por unidades de saúde e faixas etárias, número de usuários cadastrados com seus respectivos números de NIS (Número de Informação Social do Bolsa Família).

### **10.5 Item Agenda de Profissionais**

Deverá atender as regras estabelecidas no item 8.5 deste Termo de Referência.

### **10.6 Item agendamento de Consultas**

Deverá atender as regras estabelecidas no item 8.6 deste Termo de Referência.

### **10.6.1 Relatórios**

Emitir relatórios de consultas agendadas, com diversos filtros para acompanhamento das funções de consultas médicas por dia, por especialidade por unidade de saúde, por sexo, por faixa etária, com quantidades percentuais e valores;

Controlar e identificar a falta de pacientes possibilitando várias informações como absenteísmo por especialidade, por unidade de saúde, por profissional, controlar a frequência de consultas, indicando pacientes que mais utilizaram o serviço de saúde sua idade e bairro;

Mapa diário de consulta, por turno ou período que permita identificar todos os pacientes atendidos;

Controle de número de consultas já agendadas para o profissional e unidade de saúde, no momento do agendamento;

Fazer o controle do paciente faltante, paciente que desmarcou, e médico cancelou agenda, gerando relatórios em relação a faltantes por especialidades, unidades de saúde, profissional, motivo dos cancelamentos etc.

#### **10.7 Item Prontuário eletrônico de pacientes**

Deverá atender as regras estabelecidas no item 8.7 deste Termo de Referência.

#### **10.8 Módulo Laboratório de Análises Clínicas**

Deverá atender as regras estabelecidas no item 8.14 deste Termo de Referência.

#### **10.9 Modulo Protocolo de Framingham**

Deverá atender as regras estabelecidas no item 8.13 deste Termo de Referência.

### **10.10 Módulo PMAQ (Programa Nacional de Melhoria do Acesso e da Qualidade da Atenção Básica)**

Este módulo deve permitir a partir da coleta de informações dos módulos que exportarão para o SIAB, avaliar no mínimo 05 indicadores de cada item descritos abaixo do Manual Instrutivo de Qualificação dos Indicadores de Avaliação da PMAQ-AB do sendo eles:

- 1 Saúde da Mulher
- 2 Saúde da Criança
- 3 Saúde Bucal
- 4 Controle de Diabetes Mellitus e Hipertensão Arterial
- 5 Saúde Mental e

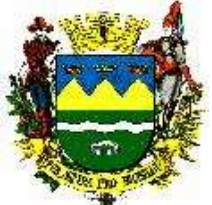

6 – Produção Geral de acordo com os indicadores do Manual Módulo Painel Eletrônico para comunicação com o paciente.

## **10.11 Módulo SISCAN – Sistema de Informações do Câncer**

Possibilitar o registro da solicitação pelos profissionais no atendimento da consulta dos exames de mamografia ou cito e histopatológico no padrão do SISCAN ou citopatologia/histopatologia do colo de útero.

Solicitar informações complementares de anamneses conforme protocolo do SISCAN.

Permitir digitar o resultado do citopatológico e ou da mamografia por prestadores de serviços padrão SISCAN.

Permitir todos os dados acima para os seguintes tipos de exames:

1) Citopatológico de colo;

2) Citopatológico de mama;

3) Histopatológico de colo;

4) Histopatológico de Mama;

5) Mamografia.

Permitir a Digitação do Diagnóstico definitivo de Câncer informando o prestador a topografia e morfologia do CA.

Permitir ao prestador de serviço a digitação do Laudo e Tratamento sugerido.

Possuir opção para informar alta da paciente.

No procedimento citopatológico permitir digitar o resultado no retorno do laboratório de patologia clínica, deverá imprimir a ficha da coleta do citopatológico do colo do útero com informações padrão SISCAN com número da lâmina seguindo DATASUS;

Permitir lançar os procedimentos coletivos como palestras, reuniões de hipertensos, gestantes, etc. informando o número de participantes;

Permitir ao solicitar mamografia através do prontuário eletrônico, imprimir guia padrão do SISCAN.

### **10.12 Modulo e-SUS**

Deverá atender as regras estabelecidas no item 8.8 deste Termo de Referência.

#### **10.13 Módulo Exportador e-SUS**

Deverá atender as regras estabelecidas no item 8.9 deste Termo de Referência.

## **10.14 Módulo Estratificação de Risco familiar (escala de coelho):**

Módulo utilizara os parâmetros de escore de risco padrão Savassi do cadastro individual e domiciliar das fichas do e sus para classificar automaticamente:

R1 risco menor escore igual menor que 06

R2 risco médio entre 7 e 8

R3 risco máximo igual ou maior que 9

Esta classificação será diferenciada por cores e presente no domicílio dos usuários.

#### **10.15 Item Pedido de Medicamentos e Materiais**

Deverá atender as regras estabelecidas no item 8.10 deste Termo de Referência.

#### **10.16 Item Dispensação de Medicamentos**

Deverá atender as regras estabelecidas no item 8.11 deste Termo de Referência.

#### **10.17 Solicitações de Exames**

Deverá atender as regras estabelecidas no item 8.17 deste Termo de Referência.

#### 11 MÓDULO SAÚDE BUCAL

**ÁREA DE ABRANGÊNCIA: Atenção básica, UPAs, AMI, Policlínicas, Urgência Odontológica, CEO e Coordenação da Saúde Bucal.**

Módulo para registro do cadastro e produção das unidades/profissionais da odontologia engloba desde o agendamento de consulta e prontuário de pacientes, dispensação de medicamentos, exames, entre outros.

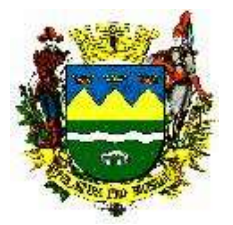

# 11.1 **Item Odontologia**

Permitir o Registro clínico odontológico do paciente com odontograma;

Registro dos agendamentos de consultas e procedimentos realizados;

Permitir ao profissional registrar os serviços realizados através do odontograma com início e término do tratamento permitindo automaticamente colocar como abandono tratamentos não concluídos após a data prevista na primeira consulta programática;

Permitir marcar vários dentes de um sextante S1, S2, S3, S4, S5 e S6 para realizar de uma vez os procedimentos nos dentes selecionados dos respectivos sextantes.

Relatórios e gráficos dos atendimentos, por paciente e procedimento; relatório de CPO-D e CEO;

Permitir ao profissional, respeitando as regras de acesso do usuário, a visualização de todos os serviços digitados pela equipe como: diagnósticos médicos, visita do agente comunitário, imunobiológicos, internamento hospitalar etc.

Permitir na primeira consulta programática marcar com uma coloração diferenciada no odontograma, sendo uma cor relacionando com os respectivos procedimentos a realizar e outra cor conforme o profissional for concluindo os procedimentos;

Ao lançar os procedimentos deverá permitir anotações, como por exemplo, identificar um dente que será extraído, identificar no dente a solicitação de exames radiológicos.

Os procedimentos finalizados deverão estar disponíveis para o BPA (SIA), com geração automática;

O módulo de atendimento do odontograma deve possuir todos os itens relacionados no módulo PEC e-SUS.

### 11.2 **Item Agenda de Profissionais**

Deverá atender as regras estabelecidas no item 8.5 deste Termo de Referência.

### 11.3 **Item Agendamento de Consultas**

Deverá atender as regras estabelecidas no item 8.6 deste Termo de Referência.

#### 11.3.1 **Relatórios**

Deverá atender as regras estabelecidas no item 8.6.1 deste Termo de Referência.

## 11.4 **Item Prontuário eletrônico de pacientes**

Deverá atender as regras estabelecidas no item 8.7 e seu subitem, deste Termo de Referência.

## **11.5 Item Pedido de Medicamentos e Materiais**

Deverá atender as regras estabelecidas no item 8.10, deste Termo de Referência.

#### **11.6 Item Dispensação de Medicamentos**

Deverá atender as regras estabelecidas no item 8.11, deste Termo de Referência.

#### **11.7 Item e-SUS**

Deverá atender as regras estabelecidas no item 8.8 deste Termo de Referência.

#### **11.8 Item Exportador e-SUS**

Deverá atender as regras estabelecidas no item 8.9 deste Termo de Referência.

#### **11.9 Solicitações de Exames**

Deverá atender as regras estabelecidas no item 8.17 deste Termo de Referência.

## 12 MÓDULO ESPECIALIDADES: POLICLÍNICAS

**Área de Abrangência: Policlínica, Policlínica Infantil, Centro da Mulher.**

#### **12.1 Item Agenda de Profissionais**

Deverá atender as regras estabelecidas no item 8.5 deste Termo de Referência.

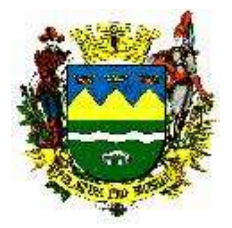

## **12.2 Item Agendamento de Consultas**

Deverá atender as regras estabelecidas no item 8.6 deste Termo de Referência.

## **12.2.1 Relatórios**

Deverá atender as regras estabelecidas no item 8.6.1 deste Termo de Referência.

### **12.3 Item Prontuário eletrônico de pacientes**

Deverá atender as regras estabelecidas no item 8.7 e seu subitem, deste Termo de Referência.

### **12.4 Item APAC**

Deverá atender as regras estabelecidas no item 8.16, deste Termo de Referência.

### **12.5 Item Protocolo de Framingham**

Deverá atender as regras estabelecidas no item 8.13 deste Termo de Referência.

### **12.6 Módulo Laboratório de Análises Clínicas**

Deverá atender as regras estabelecidas no item 8.14 deste Termo de Referência.

### **12.7 Módulo Serviço Social da saúde**

Deverá atender as regras estabelecidas no item 8.15 deste Termo de Referência.

### **12.8 Notificação de Doenças padrão SINAN**

Deverá atender as regras estabelecidas no item 8.7.2 deste Termo de Referência.

### **12.9 Solicitações de Exames**

Deverá atender as regras estabelecidas no item 8.17 deste Termo de Referência.

### 13 MÓDULO ESPECIALIDADES: CEDIC / AMBULATÓRIO MÉDICO E REABILITAÇÃO – MADRE CECILIA

#### **Área de Abrangência: Controle do tratamento de pacientes no Centro de Distúrbios de Comunicação (CEDIC) e Ambulatório Médico e Reabilitação – Madre Cecilia, Policlínicas, Ambulatório de Infectologia, CAPS.**

**Cedic:** Atendimento à população que apresenta Distúrbio da Comunicação com realização de exames e consultas com médico otorrinolaringologista, terapia fonoaudiologia, psicológica e terapia ocupacional.

**Ambulatório Médico / Reabilitação:** O Ambulatório Madre Cecília é responsável por oferecer apoio técnico clínico aos munícipes que apresentam deficiências física, mental, auditiva e visual que necessitam de atendimentos multidisciplinares nas áreas de fonoaudiologia, psicologia, terapia ocupacional, fisioterapia e acompanhamento médico especializado, (neurologista, psiquiatria, clinica geral, pediatria e odontologia).

Permitir o acompanhamento do tratamento dos pacientes encaminhados ao setor bem como da evolução dos mesmos. Deverá permitir o agendamento das sessões bem como possibilidade de tratamento contínuo. Uso de Referência/Contra referencia. Alta do Tratamento. Relatórios diversos.

## **13.1 Item Agenda de Profissionais**

Deverá atender as regras estabelecidas no item 8.5 deste Termo de Referência.

## **13.2 Item Agendamento de Consultas**

Deverá atender as regras estabelecidas no item 8.6 deste Termo de Referência. Permitir agendamento replicado dentro do mês vigente para as terapias semanais. Permitir caso necessário remarcar a consulta.

Permitir cancelamento de tratamento por número de faltas e a retomada de tratamento mediante justificativa.

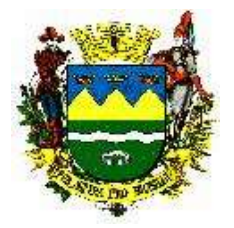

## **13.2.1 Relatórios**

Deverá atender as regras estabelecidas no item 8.6.1 deste Termo de Referência.

### **13.3 Item Prontuário eletrônico de pacientes**

Deverá atender as regras estabelecidas no item 8.7 e seu subitem, deste Termo de Referência. **F**icha de atendimento para uso nas consultas das terapias semanais pelos terapeutas. Permitir cancelamento de tratamento por número de faltas e a retomada de tratamento mediante justificativa.

O sistema deve permitir ao solicitar mamografia imprimir guia padrão do SISCAN.

### **13.4 Item Pedido de medicamentos e materiais**

Deverá atender as regras estabelecidas no item 8.11 deste Termo de Referência.

### **13.5 Item Exames de audiometria**

Possibilidade de importar arquivo .pdf para ficar anexado no prontuário do paciente.

### **13.6 Item Prestadores de Serviços**

Deverá atender as regras estabelecidas no item 8.12 deste Termo de Referência.

**13.7 Item APAC (Autorização Para Procedimentos de Alto Custo)** Deverá atender as regras estabelecidas no item 8.16, deste Termo de Referência.

### **13.8 Notificação de Doenças padrão SINAN**

Deverá atender as regras estabelecidas no item 8.7.2, deste Termo de Referência.

#### **13.9 Item Laboratório de Análises Clínicas**

Deverá atender as regras estabelecidas no item 8.14 e seu subitem, deste Termo de Referência.

#### **13.10 Item Serviço Social da saúde**

Deverá atender as regras estabelecidas no item 8.15 deste Termo de Referência.

#### **13.11 Solicitações de Exames**

Deverá atender as regras estabelecidas no item 8.17 deste Termo de Referência.

## 14 MÓDULO ESPECIALIDADES: AMBULATÓRIO DE INFECTOLOGIA

#### **14.1 Item Agenda de Profissionais**

Deverá atender as regras estabelecidas no item 8.5 deste Termo de Referência.

#### **14.2 Item Agendamento de Consultas**

Deverá atender as regras estabelecidas no item 8.6 deste Termo de Referência.

#### **14.2.1 Relatórios**

Deverá atender as regras estabelecidas no item 8.6.1 deste Termo de Referência.

#### **14.3 Item Prontuário eletrônico de pacientes**

Deverá atender as regras estabelecidas no item 8.7 e seu subitem, deste Termo de Referência.

## **14.4 APAC**

Deverá atender as regras estabelecidas no item 8.16 deste Termo de Referência.

#### **14.5 Modulo Protocolo de Framingham**

Deverá atender as regras estabelecidas no item 8.13 deste Termo de Referência.

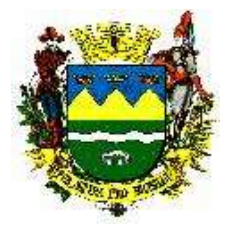

## **14.6 Módulo Laboratório de Análises Clínicas**

Deverá atender as regras estabelecidas no item 8.14 deste Termo de Referência.

### **14.7 Módulo Serviço Social da saúde**

Deverá atender as regras estabelecidas no item 8.15 deste Termo de Referência.

### **14.8 Notificação de Doenças padrão SINAN**

Deverá atender as regras estabelecidas no item 8.7.2 deste Termo de Referência.

### **14.9 Solicitações de Exames**

Deverá atender as regras estabelecidas no item 8.17 deste Termo de Referência.

### 15 MÓDULO SAÚDE MENTAL

### **15.1 Item Agenda de Profissionais**

Deverá atender as regras estabelecidas no item 8.5 deste Termo de Referência.

### **15.2 Item Agendamento de Consultas**

Deverá atender as regras estabelecidas no item 8.6 deste Termo de Referência.

### **15.2.1 Relatórios**

Deverá atender as regras estabelecidas no item 8.6.1 deste Termo de Referência.

### **15.3 Item Prontuário eletrônico de pacientes**

Deverá atender as regras estabelecidas no item 8.7 e seu subitem, deste Termo de Referência.

### **15.4 Item Serviço Social da saúde**

Deverá atender as regras estabelecidas no item 8.15 deste Termo de Referência.

#### **15.5 Item RAAS**

Possuir módulo para registro das ações da Atenção Domiciliar e Atenção Psicossocial, sendo que cada tipo de ação deverá ter campos distintos e regras diferenciadas, deverão ser personalizadas às suas necessidades de acordo com as normas do SUS.

- Possibilitar incluir um atendimento novo (pacientes de primeiro encaminhamento) ou continuidade;
- Deve ser integrado ao prontuário do eletrônico do paciente, respeitando as políticas de segurança;
- Atendimentos para novas competências, preenchendo automaticamente os campos chave para o atendimento.
- Permitir a pesquisa e visualização de ações realizadas em competências anteriores.
- Possuir regras de validação para o preenchimento dos campos de acordo com os padrões de importação do Ministério da Saúde;
- Deve permitir imprimir os espelhos dos atendimentos.
- Deve possuir ferramenta de exportação de remessa de atendimentos registrados de acordo com o layout oficial do RAAS-DATASUS, possibilitando a separação por competência e gerando campo controle evitando a redigitação.

## **15.6 Item Prestadores de Serviços**

Deverá atender as regras estabelecidas no item 8.12 deste Termo de Referência.

#### **15.7 Solicitações de Exames**

Deverá atender as regras estabelecidas no item 8.17 deste Termo de Referência.

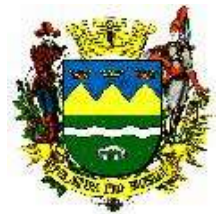

16 MÓDULO REGULAÇÃO

### **ÁREA DE ABRANGÊNCIA: Regulação (Poli), Central de Vagas, TFD, Urgência e Emergência.**

O sistema contratado deverá possuir recursos completos para Gestão de Listas de Espera, Agendamentos de Consultas, Acesso a Prontuário Eletrônico, Gestão de Médico Regulador, Relatórios, utilização de Painel de chamado e Envio de SMS, além do controle dos agendamentos de viagens e das atividades do TFD e integração (se possível) com o sistema CROSS.

### **16.1 Item Regulação**

Permitir a integração com o Prontuário do Paciente (de onde deverão sair às solicitações ao Médico Regulador) Para: Exames/APAC, Consultas Especializadas ou leitos hospitalares;

No painel do Médico regulador deverá ter integração com o prontuário do paciente e resultados de exames, servindo de apoio ao Médico regulador no momento da autorização ou do desenvolvimento da solicitação ao médico solicitante e no mesmo painel acesso as sobras de vagas de consultas, exames e ou leitos hospitalares, bem como acesso nesse painel a lista de espera para o Médico regulador incluir na lista de espera com gravidade 10 ou liberar (agendar) tal procedimento se necessário;

Na tela do médico regulador deverão estar sinalizadas as solicitações encaminhadas como urgência e os protocolos específicos para a especialidade ou exame solicitado;

O sistema deve permitir na tela do regulador selecionar por tipo de encaminhamento: Consulta, Exames, AIH/Cirurgias;

No caso do tipo de regulação para consultas especializadas mostrar na tela do regulador em ordem cronológica a especialidade, unidade e profissional solicitante;

Para o caso de exames ou procedimentos hospitalares mostrar na tela com a listagem em ordem cronológica de solicitação o tipo do exame e ou procedimentos solicitado;

O Médico Regulador poderá autorizar, devolver, negar ou deixar aguardando a solicitação;

O Médico regulador poderá devolver ao profissional solicitante para questionamentos diversos que servirá como um canal de troca de informações entre os profissionais;

Na tela do atendimento dos profissionais (não reguladores) deve aparecer de forma clara quando existe uma solicitação encaminhada ao regulador e essa é devolvida pelo regulador para mais informações.

#### **16.2 Item lista de espera**

Item para atender as demandas para consultas (por especialidades), para exames e AIH/cirurgias:

Deve permitir a inserção na lista de espera automaticamente através do atendimento da consulta na digitação do prontuário eletrônico, pela solicitação médica quando do encaminhamento para especialidade e ou cirurgia ou solicitação de exames;

Deve permitir visualizar em tela a lista de espera, permitindo ordenar com um click por gravidade, por ordem cronológica, por idade, por ordem alfabética, por data do provável agendamento;

Deverá possuir os filtros para selecionar a tela acima por Tipo: Consultas, Consultas de retorno, Exames, CID, AIH para cirurgias;

Deverá possuir o filtro por Situação ou Status: Em Espera, Agendados, excluídos, Autorizado pelo Regulador, Solicitado pelo regulador, Finalizado;

Permitir Agendamento Automático a partir da lista de espera do sistema, esta funcionalidade deverá permitir em um período ou competência aberta, seguindo a ordem da classificação de gravidade agendando primeiramente os mais urgentes/emergentes, de acordo com o convênio, vaga nos profissionais e cota ativa;

Essa funcionalidade deverá ser uma permissão específica para Gestores da regulação.

Deverá ter vários relatórios de acordo com os filtros de tela citados acima, além de outros que otimizem a visualização das listas, entre eles o da previsão em dias ou meses da espera por uma especialidade e ou exames, por CID, de presentes/ausentes e de cancelamentos por paciente e por profissionais;

Permitir a impressão de comprovante de inclusão na lista de espera, informando preferencialmente Nome Social (quando houver) ou Nome do Paciente, CBO, Estabelecimento de Saúde com endereço e telefone, Nome do Operador e data da inclusão na lista de espera.

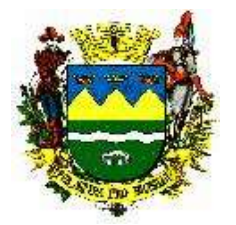

## **16.3 Item agendamento de viagens e controle de veículos**

Permitir os registros das viagens fazendo mapa da viagem para o motorista com nome e CPF ou RG dos passageiros e acompanhantes que viajarão e estabelecimentos de destino com o seu respectivo endereço;

Controle dos veículos da secretaria de saúde e suas utilizações, com cadastro de motoristas, veículos, cidades destino para deslocamento quando solicitado transporte para tratamento fora do município;

Cadastrar reserva de passageiros e veículos;

Agendar viagens para consultas e exames em outros municípios, com possibilidade de informar o tipo do serviço que será realizado no paciente e o sentido se é ida/volta apenas ida ou apenas volta;

Emitir comprovante de viagens por motorista, itinerário, data; Emitir lista de passageiros no padrão do departamento de estradas de rodagem;

Controlar quilometragem, com emissão de planilha de bordo pelo sistema;

Permitir marcar faltante nos passageiros que agendaram a viagem e não compareceram para viagem;

Permitir marcar cor em destaque o indivíduo que faltou a viagem agendada;

Permitir emitir ordem para abastecimento;

Permitir controlar todas as despesas de manutenção do veículo;

Gerar relatório do total de gastos do veículo;

Gerar relatório nominal dos passageiros faltantes;

Gerar relatório do total de quilômetros rodado pelos veículos e pelos motoristas.

## **16.4 Item APAC (Autorização Para Procedimentos de Alto Custo)**

Deverá atender as regras estabelecidas no item 8.16 deste Termo de Referência.

## 17 MÓDULO VIGILÂNCIAS EM SAÚDE

## **17.1 REGISTROS E CONTROLE DE IMUNOBIOLÓGICOS**

Este módulo deverá possibilitar controle e gestão dos procedimentos relacionados à vacinação, utilizando padrões em conformidade com o SI-PNI. Deverá atender minimamente os seguintes requisitos:

- Deve permitir o registro do imunobiológico aplicado, contendo: identificação do vacinado, identificação do profissional, unidade de saúde, data da aplicação, lote, dose e a validade do imunobiológico (tempo de imunidade);
- Aplicação de Imunobiológico deve atualizar automaticamente as doses restantes do imunobiológico utilizado;
- Durante o registro da vacina, no momento da aplicação, deverão ser exibidas as vacinas em campanha e que ainda não foram aplicadas no paciente que está sendo atendido, devendo emitir avisos aos operadores sobre vacinas em atraso no momento do atendimento;
- Deverá possuir aprazamento automático de acordo com a dose e período do imunobiológico e idade do usuário;
- Permitir o registro retroativo de vacinas aplicadas;
- Permitir o cadastro de imunobiológicos recebidos na unidade, com pelo menos as seguintes informações: imunobiológico, status (ativo ou inativo), estabelecimento de Saúde vinculado, laboratório, apresentação, lote e validade.
- Possuir campo para registro de prováveis reações provocadas pelos imunobiológicos;
- Deverá permitir o registro de movimentações dos imunobiológicos, seguindo os padrões do SI-PNI;
- Deve permitir a emissão de Carteirinha de vacinação especificada de acordo com as necessidades do Município ou mesmo utilizando os padrões do SI-PNI;
- O sistema deverá exibir a versão do banco de dados e da aplicação SI-PNI que é compatível para exportação dos dados.
- Campanhas:

o Permitir criar campanhas vacinais, informando o nome da campanha, esfera de abrangência (municipal, estadual, federal), data inicial e final da vigência, público-alvo por sexo (masculino,

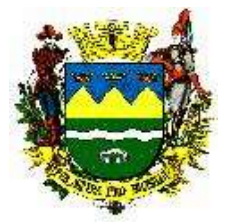

feminino ou ambos), público-alvo com idade inicial e final contendo dias, meses e anos, estratégia de vacinação, imunobiológico e dose;

- o Identificação individual do cidadão nas campanhas de vacinação.
- Importação de dados do SI-PNI:
- Sistema deve disponibilizar ferramenta para realizar a importação, de cadastros de pacientes, histórico de vacinação dos pacientes e movimentação de imunobiológicos através de arquivo PNI.
- Exportação de dados para o SI-PNI:
- Sistema deve disponibilizar ferramenta para realizar a exportação dos dados no formato (arquivo PNI) do programa SI-PNI do DATASUS, de maneira automatizada, sem necessitar da redigitação.
- O sistema deverá ter no mínimo os seguintes relatórios:
- Relatório de pessoas com imunobiológicos em atraso, por localidade área e microárea;
- Boletim mensal de doses aplicadas de imunobiológicos.
- Saldo de imunobiológicos, geral e por unidade de saúde;
- Acompanhamento de doses aplicadas, agrupada por mês;
- Distribuição proporcional por tipo de perda física;
- Lista de vacinados por vacina;
- Lista de vacinas por vacinado;
- Vacina em atraso por usuário analítico e sintético;
- Todos os relatórios acima, com os seguintes filtros: Unidade de saúde, Paciente, Profissional, Grupo de atendimento, Estratégia, Imunobiológico, Cidade, Área Micro área, Data inicial e final, Idade inicial e final, sexo, dose, Comunicante de Hanseníase.

## **17.2 MODULO VIGILÂNCIA SANITÁRIA**

Possuir módulo que possibilite a Vigilância Sanitária controlar os fluxos de serviços dos agentes de saúde pública, com, pelo menos, as seguintes funcionalidades:

- Deverá possuir cadastro de ocorrências, reclamações e serviços de vigilância para estabelecimentos e cidadãos.
- Deverá possuir o cadastro de estabelecimentos, com a emissão da licença sanitária de acordo com os cadastros de atividades padrão CNAE e respectivos RT´s;
- Permitir solicitar o alvará através de requerimento específico direcionado ao sistema de vigilância sanitária;
- Renovação de alvará individual e coletiva;
- Possuir função para agendamento de visitas e vistorias a estabelecimentos;
- Possibilitar o registro das informações obtidas durantes as visitas e vistorias;
- Controle e registro de denúncias com visita ou inspeção do agente de saúde pública, gerando o registro em paralelo dos procedimentos SIS-SUS para faturamento BPA;
- O sistema deverá gerar informações de faturamento (SIA)
- Deverá possuir ferramenta para controle de processos, autuações, ocorrências e protocolos de reclamações.
- Deverá possuir ferramenta para controle dos documentos para emissão de Alvarás (na abertura do processo);
- Possuir aplicação para dispositivo móvel, contemplando pelo menos as seguintes funcionalidades:
- A aplicação para dispositivos móveis deve possibilitar a utilização sem conexão com internet, onde as visitas previamente agendadas no sistema da base são exportadas para o dispositivo móvel.
- Deve ser compatível com Sistema Operacional android 4.0 ou superior;
- Deve permitir o registro de todas as informações do roteiro de visitas;
- De possuir descrição do procedimento de visita de acrodo com o padrão SIGTAP.
- Deve permitir vincular fotos tiradas a partir do próprio dispositivo ou de outra fonte no registro das informações da vistoria,
- Deve gerar informações para faturamento de todos os procedimentos registrados.
- Possibilitar pelo menos os seguintes relatórios:
- Relatório de infrações sanitárias por período e local;

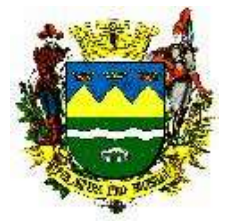

- Relatório de autuações por período
- Relatório de tipo de infrações e por período
- Relatório com a relação dos estabelecimentos cadastrados, com a possibilidade de agrupamento por ramo de atividade, por endereço (bairro), por CNAE - Cadastro Nacional e por licenciamento;
- Relatório dos estabelecimentos com alvará vencido
- Relatório de produtividade com os procedimentos realizados na VISA por período
- Relatório de produtividade com os procedimentos realizados por profissional e período

## **17.3 MODULO SINAN**

- Possuir Ficha Individual de Notificação (FIN), de acordo com os padrões do Sistema de Informação de Agravos de Notificação (SINAN);
- As fichas geradas pelo sistema deverão possuir a numeração padrão das regionais de saúde;
- Permitir o preenchimento e impressão da Ficha Individual de Notificação de pacientes cadastrados no sistema. Se o paciente não for localizado no momento do lançamento de uma notificação o sistema deve prover um atalho para o cadastro de pacientes novos;
- Permitir o preenchimento e impressão da Ficha Individual de Notificação a partir do prontuário eletrônico, vinculado ao paciente atendido;
- Possuir todos os campos complementares a ficha de notificação para acompanhamento e coleta de todos os dados das fichas complementares especifico de cada doença de notificação;
- Possuir validação dos campos de preenchimento obrigatório, não permitindo salvar sem que estes estejam todos preenchidos;
- O sistema deve possibilitar o preenchimento e impressão da Ficha de Notificação/Conclusão (FNC) de pacientes cadastrados no sistema;
- Possuir recurso para que a Vigilância Epidemiológica possa visualizar e realizar manutenções nas notificações, possibilitando lançar novas informações e alterar dados previamente informados;
- Possibilitar pelo menos os seguintes relatórios:
	- o Relatório estatístico agrupado por CID;
	- o Relatório estatístico por período, agrupado por CID, faixa etária e/ou sexo;
- Acesso para terceiros

o O sistema deve dispor de rotina para que estabelecimentos de saúde, que não fazem parte da rede pública de saúde do município (fontes notificadoras externas), possam registrar suas notificações diretamente no sistema. A funcionalidade deve prever o preenchimento manual dos dados que compõe a ficha, sem acesso ao cadastro único de pacientes SUS do município.

o O sistema deve dispor de rotina para que a vigilância epidemiológica possa vincular o paciente correto do cadastro único as notificações emitidas por estabelecimentos externos.

## **17.4 MÓDULO ADMINISTRAÇÃO DE ZOONOSES**

O sistema deverá conter módulo destinado a controlar registros de abrigo de animais, cadastro dos animais, vacinação, bem como permitir a geração de relatórios, devendo contemplar, obrigatoriamente, as seguintes funcionalidades:

- Possuir cadastro de animais, com, pelo menos, os seguintes campos: nome, espécie, raça, pelagem, porte, peso, sexo e campo para registro de código numérico de chip de identificação;
- Possuir registro e controle de vacinação para os animais cadastrados;
- Possuir controle de vacinação para os animais cadastrados;
- Possibilitar o registro de abrigo de animais que foram recolhidos nas ruas;
- Possibilitar a emissão de controle de retirada e doação de animais;
- Manter o cadastro de endereços onde foram recolhidos animais com suspeita de doenças transmissíveis;
- Possibilitar pelo menos os seguintes relatórios:
- Emissão de relatório de animais recolhidos; Emissão de relatório de animais retirados.

o O sistema deve dispor de rotina para que a vigilância epidemiológica possa gerenciar as notificações emitidas por estabelecimentos externos.

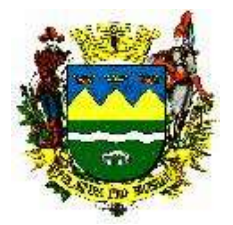

## 18 MÓDULO MEDICAMENTOS E INSUMOS

Módulo para gestão do estoque de medicamentos e insumos, controle das dispensações. Terá como características específicas o controle de estoque por leitor de código de barras, prescrição eletrônica e acompanhamento de demandas judiciais.

#### 18.1 **Módulo Controle de Estoque**

Permitir cadastrar produtos de acordo com os grupos, por exemplo: medicamentos, material médico-hospitalar, material odontológico, material de expediente, higiene e limpeza, com código de barras, etc;

Deve possuir nome químico e nome comercial (marca) do respectivo fabricante quando da entrada da nota fiscal;

Cadastro de todas as Apresentações farmacêuticas;

Cadastro de todas as Concentrações farmacêuticas;

Classificação farmacológica;

Cadastro de ponto de reposição;

Controlar lote e validade opcional de acordo com o tipo do produto no cadastro do produto;

Controle do Tipo de distribuição (se saída por transferência ou pelo paciente na farmácia);

Cadastro da Logística do Estoque contendo: Observação, Rua, Quadra, Estante, Lado;

No cadastro do produto conter o estoque mínimo para o período pré-determinado em dias; Cadastro de fornecedor completo com endereço, razão social, CNPJ;

Cadastro de Fabricantes, com endereço, razão social e CNPJ, lotes e validades deverão ser atrelados à entrada da nota fiscal bem como o valor do produto;

Classificação se psicotrópico ou antimicrobiano seu respectivo DCB e portaria;

Toda categorização de psicotrópicos e suas descrições de acordo com o preconizado na SNGPC (Sistema Nacional de Gerenciamento de Produtos Controlados) ANVISA, a saber: A1, A2, A3, B1, B2, C1, C2, C3, C4, C5, D1, D2, E e F;

Posologia Padrão para medicamentos;

Geração e leitura de código de barras em todo o processo de controle de estoque.

Permitir gerar código de barras dos itens por lote de validade na entrada dos itens no almoxarifado.

Permitir a inclusão do código de barra do fornecedor com lote e validade na entrada do item no almoxarifado;

Permitir geração de pedido automático, para isso todas as unidades precisam ter no complemento da descrição os itens em estoque, o consumo médio de medicamentos e materiais hospitalares. Na tela de cálculo de estoque deverá constar os campos: nome do almoxarifado/unidade, nome do item (com a opção "todos os itens"), prazo, frequência de abastecimento, estoque mínimo, ponto de reposição, estoque máximo, data de cálculo, unidade de medida, consumo, consumo médio.

Cadastrar medicamentos com código de barras, ponto de reposição, classificação, unidade de medida e componente ativo;

Cadastrar múltiplos almoxarifados, unidades e setores dentro de uma unidade de saúde.

Permitir exportar as informações do conjunto de dados definido na Portaria GM/MS no 271/2013, que instituí a Base Nacional de Dados de Ações e Serviços da Assistência Farmacêutica, no âmbito do Sistema Único de Saúde (SUS), estabelecendo o conjunto de dados, fluxo e o cronograma de envio referente ao Componente Básico da Assistência Farmacêutica, garantindo a interoperabilidade com o Serviço de webservice, disponibilizado pelo Ministério da Saúde no sistema HÓRUS.

#### **18.2 Módulo Pedido de Medicamentos e Materiais**

Possuir o recurso de solicitação dos pedidos através da web na seguinte forma: As solicitações deverão possuir o status de solicitação aberta e solicitação concluída desta forma as unidades integradas poderão começar suas solicitações e irem incluído os produtos no decorrer do período e quando concluírem então as solicitações será visualizado nas unidades distribuidoras;

Na solicitação Permitir informar: unidade solicitante, setor, unidade distribuidora, data e produtos;

Na distribuição origem do estoque deverão aparecer apenas os pedidos concluídos mostrando o estoque do respectivo produto na unidade solicitante, após a distribuição o sistema deverá gerar um

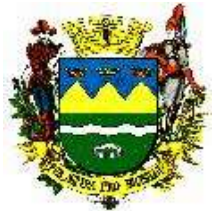

guia com a relação dos produtos lotes e validades na forma de declaração de recebimento este guia deverá acompanhar o produto até o destino para conferencia e assinatura pelo responsável;

Quando da distribuição através do sistema ele deverá retirar o produto do estoque de origem e armazenar em forma de quarentena virtual para posterior Confirmação pela unidade de destino podendo o recebedor do produto fazer a confirmação parcial ou total estornando o produto à quarentena;

Permitir padronizar produtos para cada unidade de forma que: uma unidade básica só visualize e possa pedir produtos padronizados para aquela unidade básica.

Deverá permitir consulta ao registro do histórico de atendimento do paciente, assegurando a rastreabilidade do produto dispensado (registro de lote e validade);

### **18.3 Relatórios**

Permitir gerar automaticamente o Livro de Registro Específico das entradas e saídas dos medicamentos controlados;

No relatório de dispensação deve constar o campo Lote;

Permitir a elaboração de relatórios com vários filtros;

### 19 MÓDULO OUVIDORIA

Permitir registro de reclamações, denúncias e ou elogios, identificando estabelecimento de saúde, reclamante, reclamado, destinatário do registro, data e horário;

Esse módulo deverá ter um painel onde o Ouvidor recebe a denúncia e encaminha ao estabelecimento de saúde ou responsável do setor, permitindo a este receber e dar o parecer sobre o caso devolvendo ao Ouvidor, que munido dessa informação poderá postar ao usuário final;

Permitir controle dos registros finalizados e em aberto;

Permitir encaminhamento on-line das solicitações;

Permitir consulta ao cadastro básico do paciente.

Permitir gerar relatórios e gráficos estatísticos dos atendimentos por período, unidade, tipo de registro.

## 20 MÓDULO URGÊNCIA E EMERGÊNCIA

#### 20.1 **Pronto Atendimento**

Modulo para atendimento de consultas/procedimentos para Pronto Atendimento de urgências e emergências, sendo necessário possuir os requisitos abaixo listados:

Permitir registrar informações da classificação de risco no acolhimento/pré consulta;

Prescrever exames de imagem de urgência/emergência;

Prescrever medicações de urgência/emergência;

Aplicação medicamentosa para prescrições já definidos pelo médico responsável, onde apenas seleciona o medicamento e a enfermagem já aplica e diz o responsável.

Ao selecionar o procedimento/sutura a ser realizado, indicar o profissional responsável pela execução do mesmo.

Laboratório – verificar fila de solicitações;

Laboratório – determinar situação das solicitações (Solicitada, Aguardando Coleta, Aguardando Laudo, Realizada);

Avisar o médico que o exame solicitado de urgência já foi aprovado e disponibilizado no PEP;

Verificar fila de solicitações de medicações de emergência;

Verificar fila de solicitações de sinais vitais;

Verificar fila de solicitações de procedimentos;

Confirmar administração de medicamentos;

Confirmar a verificação de sinais vitais;

Registro de encaminhamento dos pacientes a sala ocupada por profissional de acordo com escala de plantões;

Registro das ações de enfermagem em cada atendimento, de acordo com solicitação do profissional médico;

Impressão em formato de FAA para faturamento conforme layout vigente.

Permitir geração e consulta de relatórios de: quantidade de atendimentos X especialidade, resumo diário de transferências, resumo diário de óbitos, resumo diário de recusas de atendimento,

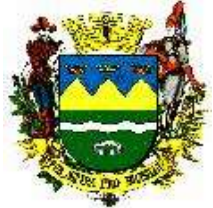

relatório mensal do quantitativo de óbitos, quantidade mensal de exames realizados. Referência / Contra referência Integração com o Cross se possível.

# **20.1.1 Ficha de Atendimentos de Urgência e Emergência**

O sistema deverá possuir recursos de senhas, de acordo como o item 8.4.1 deste Termo de referência.

A recepção deverá iniciar o registro do atendimento do paciente, executando uma pesquisa na base de dados para verificar se o paciente já possui cadastro.

A pesquisa terá que ser com as seguintes opções:

- Prontuário (matrícula)
- Nome:
- Sobrenome;
- Data de Nascimento;
- $\bullet$  CPF;
- Nome da Mãe;

A pesquisa deverá permitir preencher um ou mais parâmetros para a busca;

Caso não seja encontrado nenhum paciente com as mesmas características no banco de dados o usuário irá preencher um novo cadastro.

Permitir ao operador realizar após o cadastro ou atualização do cadastro do paciente o registro do atendimento com as seguintes informações:

- **•** Responsável pelo Paciente:
- Após o registro do atendimento, permitir ao usuário fazer a emissão dos seguintes documentos:
- Etiqueta de Identificação com Código de Barras;
- Termo de Responsabilidade;
- Ficha de Atendimento Emergência;

O sistema deve abrir automaticamente no faturamento a conta do paciente e fazer o lançamento dos procedimentos (consulta médica) na BPA, identificando o procedimento, o prestador, data, horário, quantidade e setor executante;

Permitir atendimento de pacientes inconscientes e sem acompanhantes, com abertura da FAA sem os campos obrigatórios, para posterior preenchimento destes campos, de acordo com a Lei Federal 13.714 de 24 de agosto de 2018.

## **20.1.2 Classificação de Risco**

O sistema deve permitir através da triagem/acolhimento, definir a classificação de risco conforme regra abaixo:

- Cor vermelha: emergência atendimento imediato
- Cor amarela: urgência maior consultório o mais rápido em até 30 minutos.
- Cor Verde: urgência relativa Consultório até 60 minutos.
- Cor azul: não é urgência consultório maior que 120 minutos.

# **20.2 Atendimentos de enfermagem**

Registrar procedimentos da rotina de enfermagem conforme requisitos abaixo:

Condição atual do paciente (estado mental, higiene, exame físico céfalo caudal);

Procedimentos invasivos realizados;

Anotação de enfermagem;

Cuidados prestados aos pacientes: higienizações, aspirações, curativos, cateteres, sondas, mudanças de decúbito;

Escala de Glasgow;

Escala de Ramsay;

Processo de enfermagem – SAE;

Avaliação de risco (prevenção de úlcera por pressão, tratamento de úlcera por pressão, flebite, nutricional, queda);

Escala de Braden; Protocolos de enfermagem;

Diagnóstico de enfermagem;

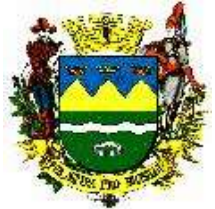

Evolução de enfermagem; Prescrição de enfermagem;

## **20.2.1 Triagem**

Possibilitar ao profissional de enfermagem o registro de queixas, sintomas, sinais vitais, identificação de alergias, avaliações e todas as informações coletadas durante o processo de classificação de risco como doenças preexistentes, medicações em uso, vícios, cirurgias anteriores.

Permite ao profissional de enfermagem realizar o acolhimento com classificação de risco. Utilizar a regra estabelecida no item 20.1.1 deste Termo de Referência.

## **20.3 Item Prestadores de Serviços**

Deverá atender as regras estabelecidas no item 8.12 deste Termo de Referência.

### **20.4 Gestão de APAC (Autorização Para Procedimentos de Alto Custo) e AIH (Autorização de Internamento Hospitalar).**

O faturamento deve estar integrado com os consumos ocorridos no estoque, atendimento ambulatorial (eletivos e urgência e emergência, externos e de internação);

O sistema deve dispor de Faturamento eletrônico, com o envio do faturamento através de um arquivo eletrônico (e-mail, CD-ROM ou pendrive).

O sistema deve permitir a importação da tabela SIGTAP;

Abertura de contas automática de contas de internação ou o lançamento automático na BPA ou APAC do procedimento realizado;

Lançamento de procedimentos de forma automática na AIH, BPA ou APAC;

Sistema deve fazer críticas e a consistência de contas, de acordo com as regras do SUS, evitando envio de remessas com erros;

Lançamento de procedimentos e diárias automáticas na conta AIH de acordo com as movimentações;

Sistema deve disponibilizar funcionalidade que permita fazer as consistências das contas de acordo com as regras do SUS;

Permitir o controle da faixa de AIH válidas assim como a validade das mesmas;

Emissão de Contas e exportação eletrônica de contas para o SUS

Cadastro de classificações do hospital dentro dos padrões do CNES;

Cadastro de classificação do Hospital de acordo com o padrão CNES;

Cadastro de especialidades de acordo com o padrão CNES;

Cadastro serviços do hospital de acordo com o padrão CNES;

Tabela detalhada e Unificada de procedimentos SUS;

Registrar a configuração dos dados do hospital dentro do padrão CNES;

Cadastro de tetos orçamentários;

Permitir fazer o lançamento do número da AIH posteriormente ao fechamento da conta;

Lançamento on-line da produção ambulatorial individualizada;

Controle dos tetos físicos e financeiros ambulatoriais;

Controle dos valores dos procedimentos por competência;

Cadastro de grupos de SSM;

Permitir fazer o Fechamento da fatura;

Critica on-line da digitação dos procedimentos de ambulatório de acordo com as regras SUS; Integração com Diagnóstico por Imagem, Exames, Ambulatório e Urgência fazendo o lançamento automático na AIH ou no BPA de acordo com o tipo de atendimento;

Emissão da folha de produtividade (espelho da AIH)

Abertura da conta ambulatorial automática no ato do atendimento do paciente;

Permitir o faturamento dos atendimentos ambulatoriais;

Lançamento automático de longa permanência, permitindo ao usuário gerenciar a informação; Lançamento do CID pelo procedimento realizado, respeitando a tabela de compatibilidade de procedimentos SUS e CID

Validação da utilização das próteses, conforme a tabela de compatibilidade SUS;

Controle de diárias de enfermaria e UTI, evitando que exceda o número de diárias permitidas dentro de cada período;

Controle de permanência mínima conforme os procedimentos realizados; Alerta para possíveis cobranças de diárias de acompanhantes;

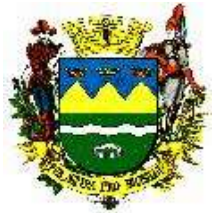

Alerta quando a quantidade de contas excede as cotas normais e extras; Separação automática de remessas de acordo com o tipo de procedimentos, tais como normal, transplante, câncer ou campanhas nacionais;

Emissão do Laudo AIH;

Controle histórico dos valores dos procedimentos, possibilitando a emissão de relatórios de competências retroativas;

Nível hierárquico da Unidade de acordo com CNES;

Previsão do faturamento global por especialidade, origem e cidade;

Geração de BPA e APAC em mídia eletrônica;

Cadastro de pacientes inclusive com dados do Cartão Nacional SUS;

Controla as críticas do faturamento no padrão do SUS;

Lançamento de APAC´s;

Cópia de APAC´s

Renovação de APAC´s

Transferência entre Remessas

Ficha de Frequência de APAC´s

Requisição Médica (laudo) para a emissão de APAC´s

Atualizado permanentemente com as regras do DATASUS, eliminando a possibilidade de rejeições;

Emissão de AIH simulada, de conferência e da guia de internação;

Geração de arquivo-texto para importação do SISAIH01;

Críticas de faturamento com base nas regras do SUS – AIH;

Controle de Homônimos

Pesquisa de Criticas AIH;

## **20.5 Painel Eletrônico de chamado**

Deverá atender as regras estabelecidas no item 8.4.2 deste Termo de Referência.

### **20.6 Serviço Social da Saúde**

Deverá atender as regras estabelecidas no item 8.15 deste Termo de Referência.

## **20.7 Laboratório de Análises Clínicas**

Deverá atender as regras estabelecidas no item 8.14 deste Termo de Referência.

## **20.8 Prontuário eletrônico do paciente**

Deverá atender as regras estabelecidas no item 8.7 e seus subitens, deste Termo de Referência.

Permitir a impressão das guias de solicitação de mamografia padrão do e-SUS.

Permitir a impressão da FAA com os dados preenchidos automaticamente a partir dos procedimentos já devidamente realizados.

Possuir recurso de acesso ao SISVAN na tela de atendimento, permitindo registrar os dados de atendimento para geração do bolsa família.

Permitir recurso de registro dos procedimentos ambulatoriais, com opção de incluir o paciente em algum grupo de referência como DST-AIDS, DIABETES, HÁ, HAN e TB, com recurso de registrar os procedimentos em tabela com pesquisa exibindo código e descrição.

Possuir recurso de geração do histórico de atendimento (prontuário) permitindo selecionar a data inicial da pesquisa e exibir em tela (com opção de impressão ambulatorial e médico), cabeçalho com dados cadastrais, foto do paciente, alergias e informações com todo histórico de atendimentos realizados em toda rede de saúde.

Possui recurso de emissão do histórico de vacinação com opção de impressão da caderneta.

No atendimento, possuir recurso de avaliação da curva de crescimento para acompanhamento da criança.

Permitir acesso integração ao controle de solicitações da Regulação, permitindo acompanhar a fila direto em tela, sem a necessidade de acessar o módulo através do menu inicial.

## **20.9 Modulo Odontologia**

Deverá atender as regras estabelecidas no item 11 e seus subitens, deste Termo de Referência.

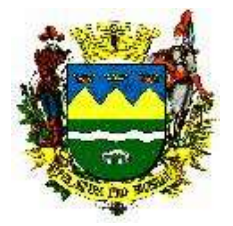

## **20.10 Protocolo de Framingham**

Deverá atender as regras estabelecidas no item 8.13 deste Termo de Referência.

#### **20.11 Solicitações de Exames**

Deverá atender as regras estabelecidas no item 8.17 deste Termo de Referência.

#### **20.12 Serviço de Controle de Infecção Hospitalar**

Permitir acesso e emissão de relatórios com dados estatísticos por doenças respiratórias (por CID) por período, faixa etária e sexo, utilizados para alimentar semanalmente sistema SIVEP GRIPE.

Permitir acesso e emissão de relatórios com dados estatísticos por CID de todas as unidades de urgência e emergência por período, faixa etária e sexo.

Permitir acesso e emissão de relatórios com dados estatísticos de atendimentos por período das unidades de urgência e emergência.

Triagem de enfermagem: que seja solicitado a informação referente ao dado de MIF, se esteve gestante no último ano.

Permitir acesso e emissão de relatórios com dados estatísticos referente a óbitos das unidades de urgência e emergência: dados por faixa etária, causa da morte, data e horário do óbito.

Permitir acesso e emissão de relatórios com dados estatísticos por nome (iniciais), faixa etária, bairro, município e tratamento nos casos de GECA, e CONJUTIVITE para emissão semanal de dados.

Acesso a dados laboratoriais de pacientes em seguimento de investigações epidemiológicas nas unidades de urgência e emergência para evolução diária dos mesmos juntos aos órgãos municipais de vigilância em saúde.

Solicitar registro dos casos de doenças de notificação compulsória sempre em que houver a suspeita com número do SINAN e informações pertinentes a cada agravo, para não ocorrer falha de informação e posterior rastreamento.

Permitir acesso e emissão de relatórios estatísticos de todas as doenças de notificação compulsória e número do SINAN registrados nas unidades de urgência e emergência.

Permitir acesso e emissão de relatórios estatísticos referente as ISTs em tratamento por determinado período(unidade em que está realizando o seguimento, nome completo, endereço, telefone, medicamento em uso) nas unidades de urgência e emergência.

Permitir acesso e emissão de relatórios estatísticos referente aos pacientes individualmente em seguimento vacinal (VAR- vacina anti rábica, Soros, Vacina dupla adulto) por nome, endereço, município de residência, telefone, aprazamento de doses (data das doses posteriores agendadas), lote da vacina, validade, dose administrada. Emissão de relatórios podendo ter a opção de escolha de dados referente ao seguimento.

Permitir acesso ao seguimento nas unidades de referência (Ambulatório de Infectologia), auxiliando no seguimento do tratamento enquanto internados nas unidades de urgência e emergência.

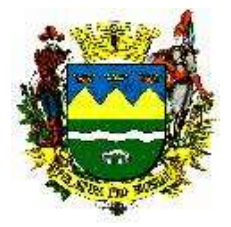

# **21 REQUISITOS FUNCIONAIS DA SOLUÇÃO**

Os sistemas, módulos submódulos apresentados a seguir descrevem um arranjo idealizado para a solução, ou seja, as soluções das proponentes poderão possuir arquitetura distinta da proposta, desde que os requisitos funcionais da solução relacionados a seguir estejam contemplados:

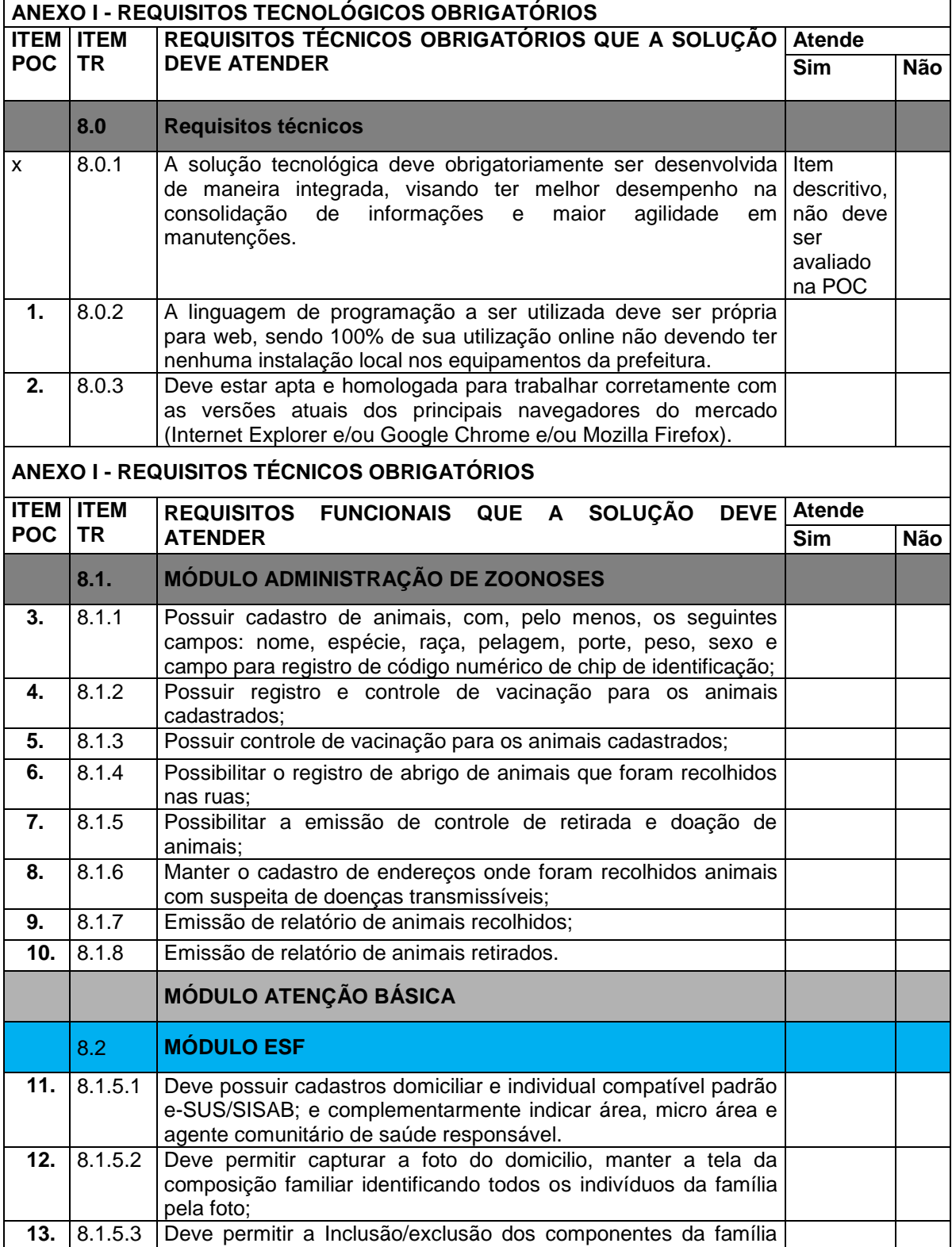

-------------------------------------------------------------------------------------------------------------------------------------------------------------------------- AVENIDA TIRADENTES,520-CEP 12030-180 – CAIXA POSTAL 320 – TELEFONE-PABX (0XX12) 3625.5000 - FAX (0XX12) 3621.6444

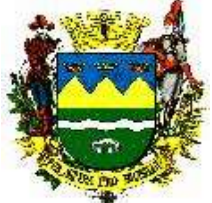

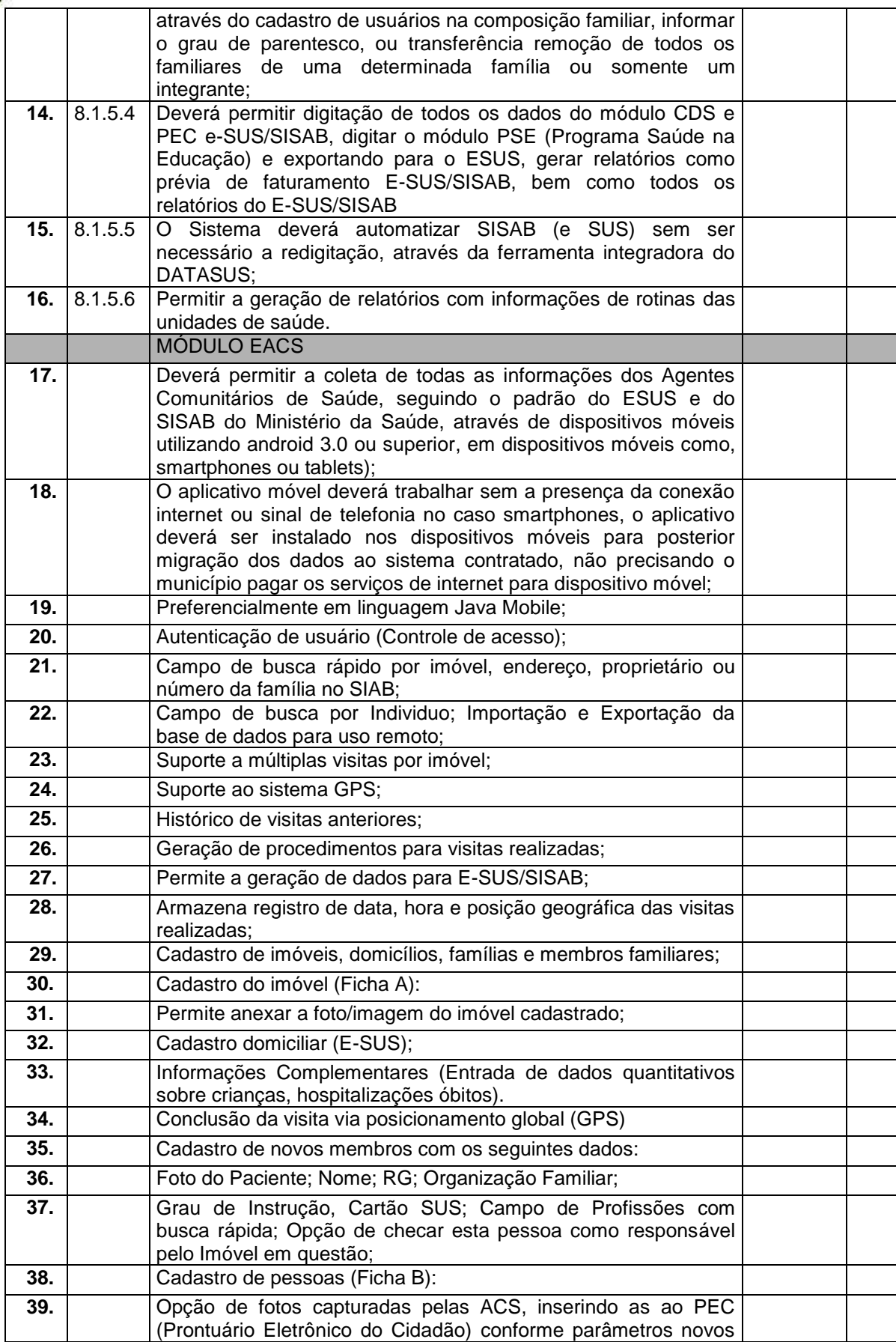

-------------------------------------------------------------------------------------------------------------------------------------------------------------------------- AVENIDA TIRADENTES,520-CEP 12030-180 – CAIXA POSTAL 320 – TELEFONE-PABX (0XX12) 3625.5000 - FAX (0XX12) 3621.6444

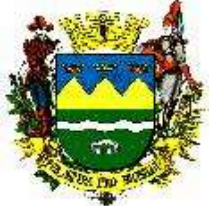

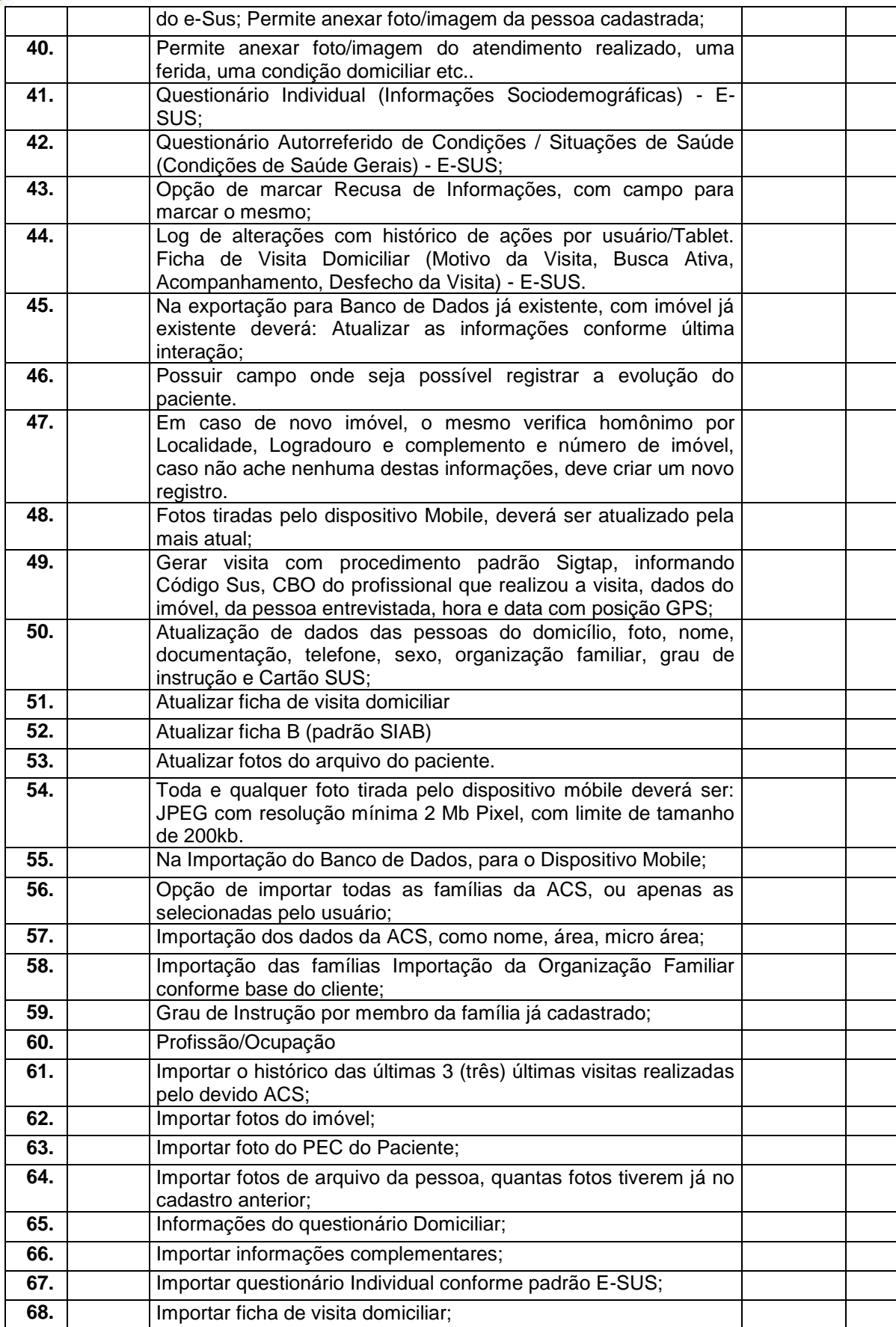
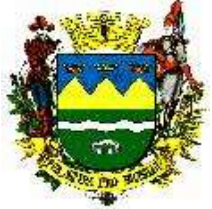

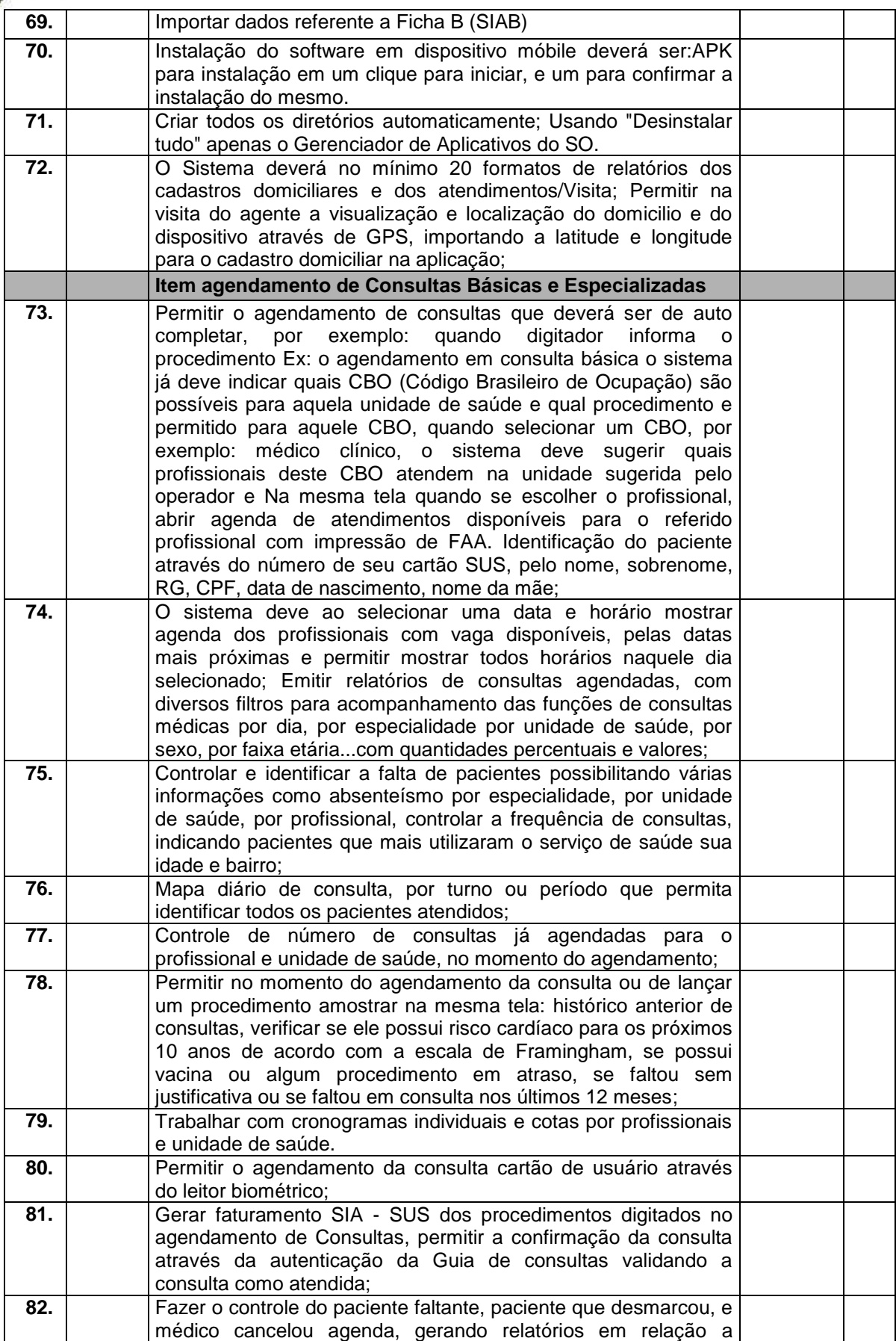

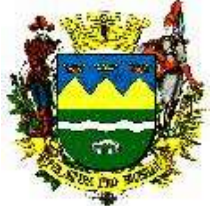

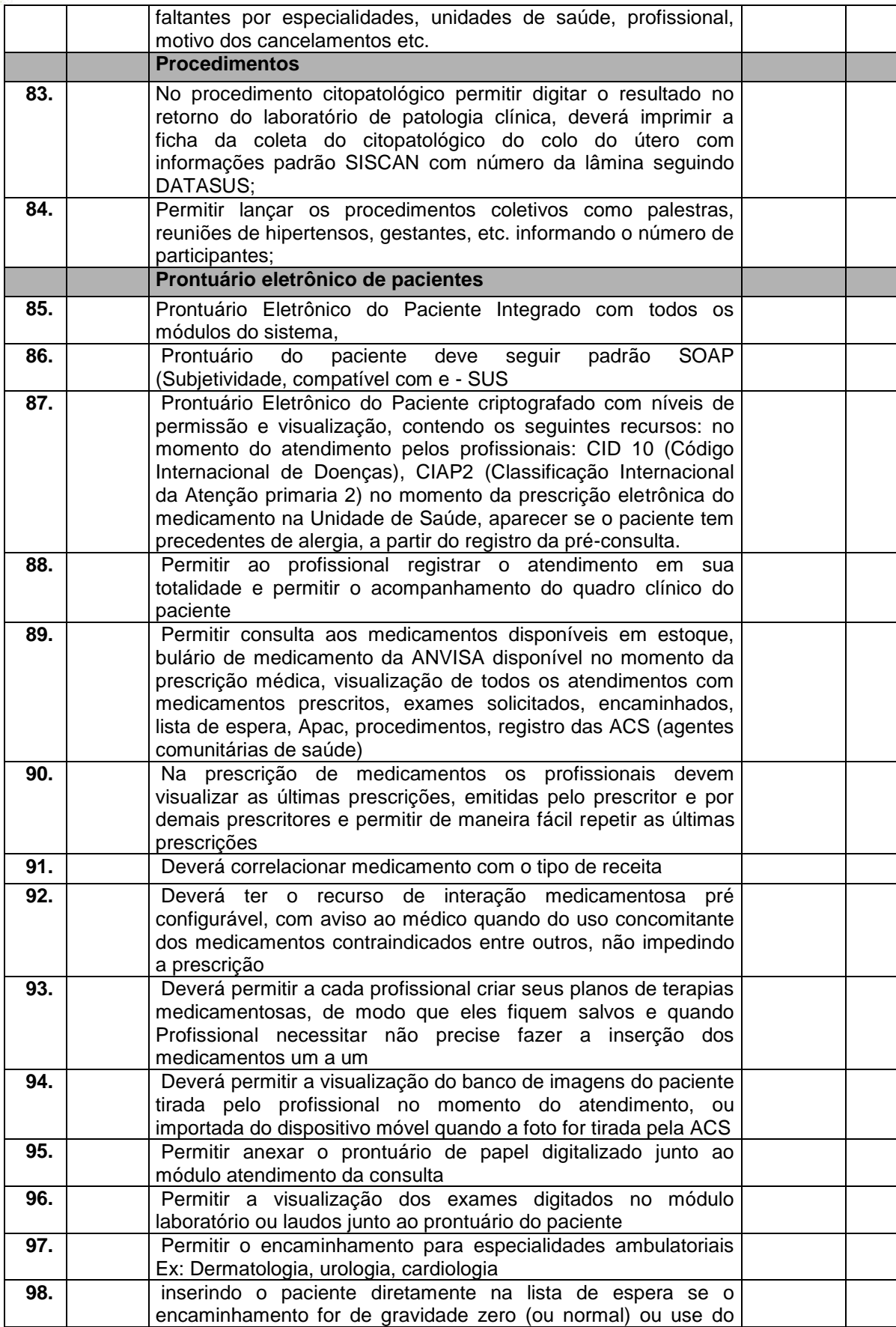

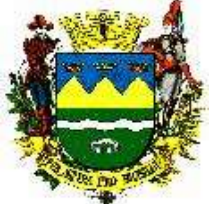

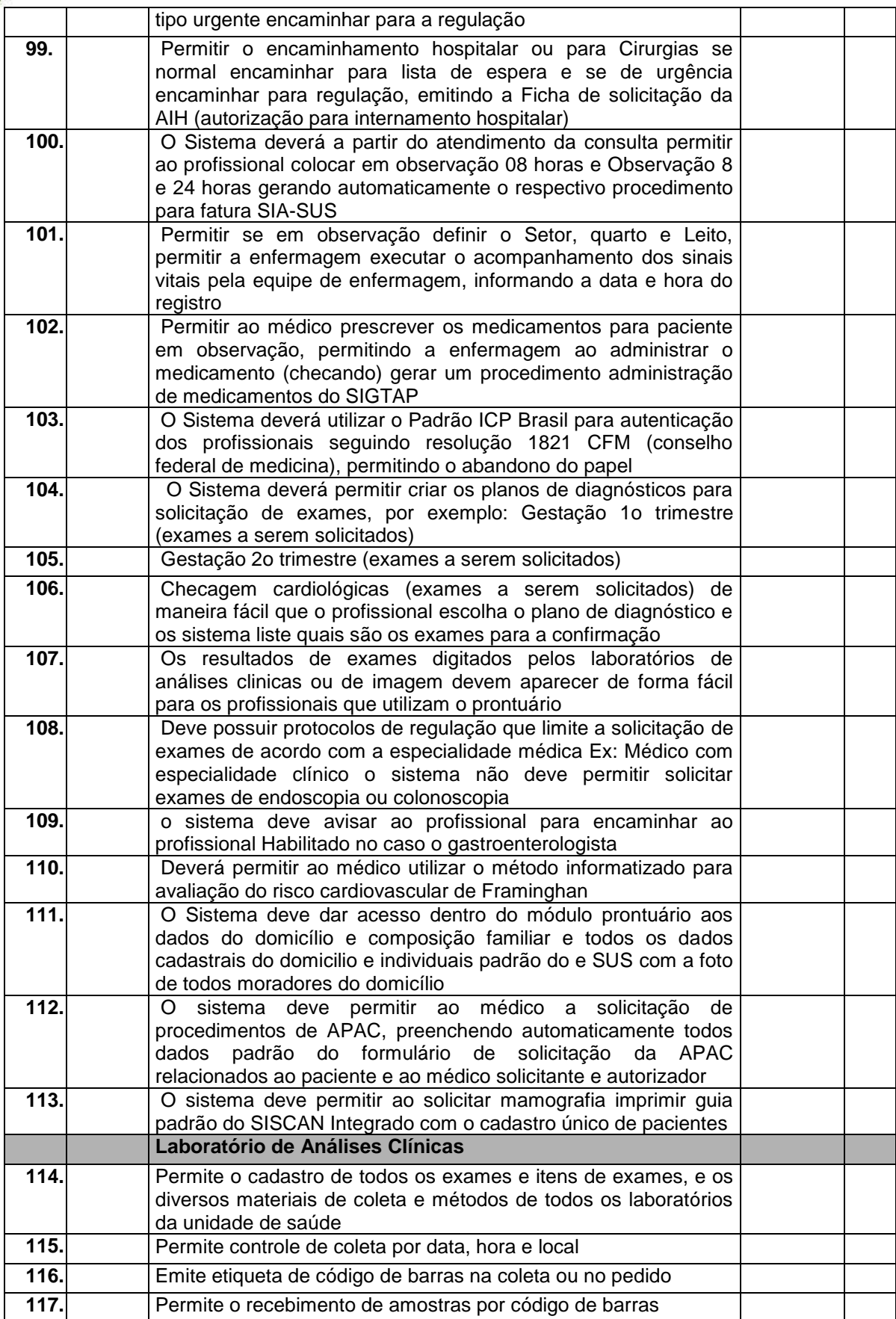

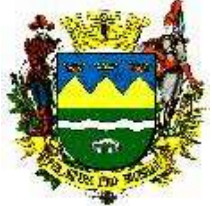

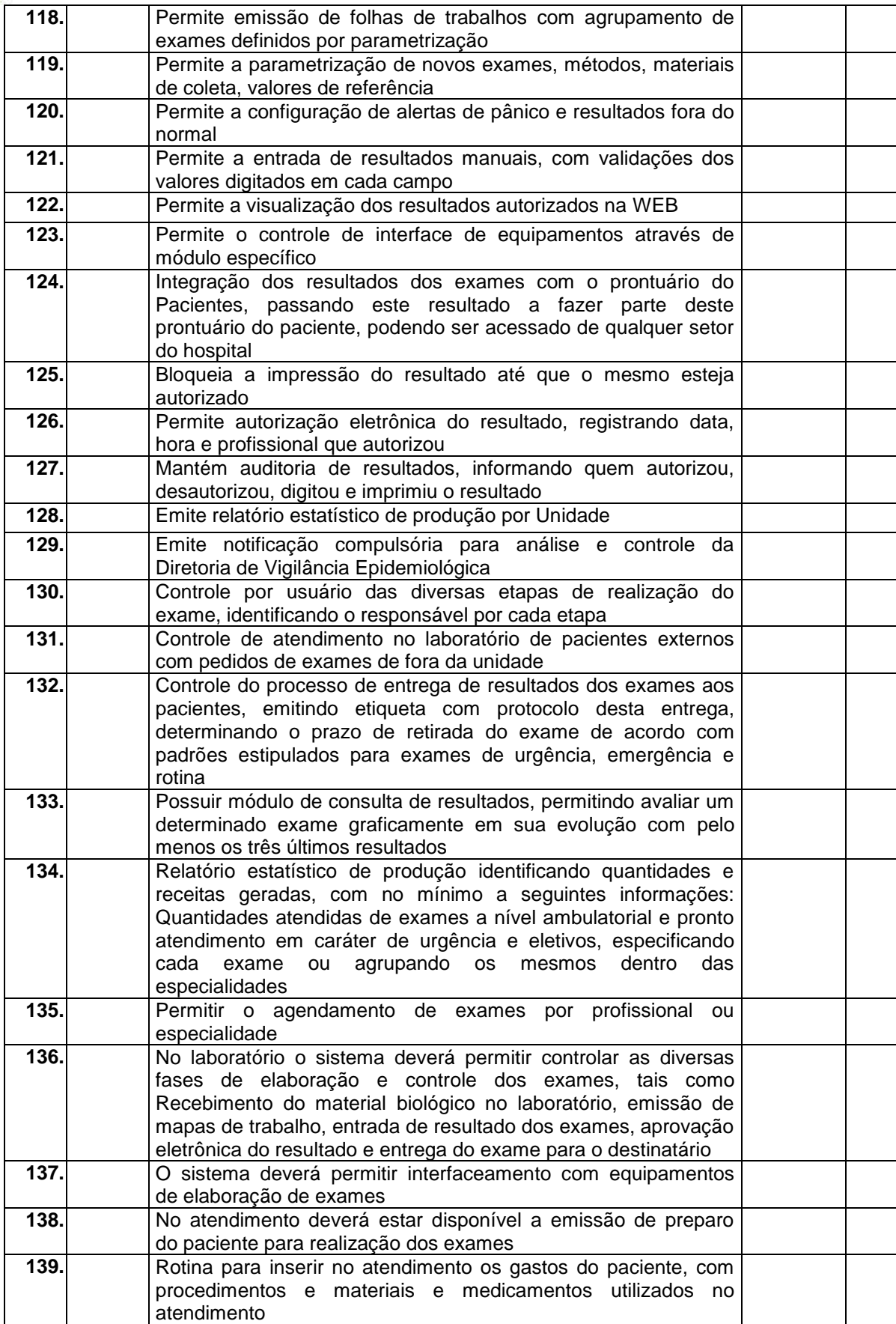

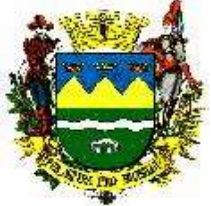

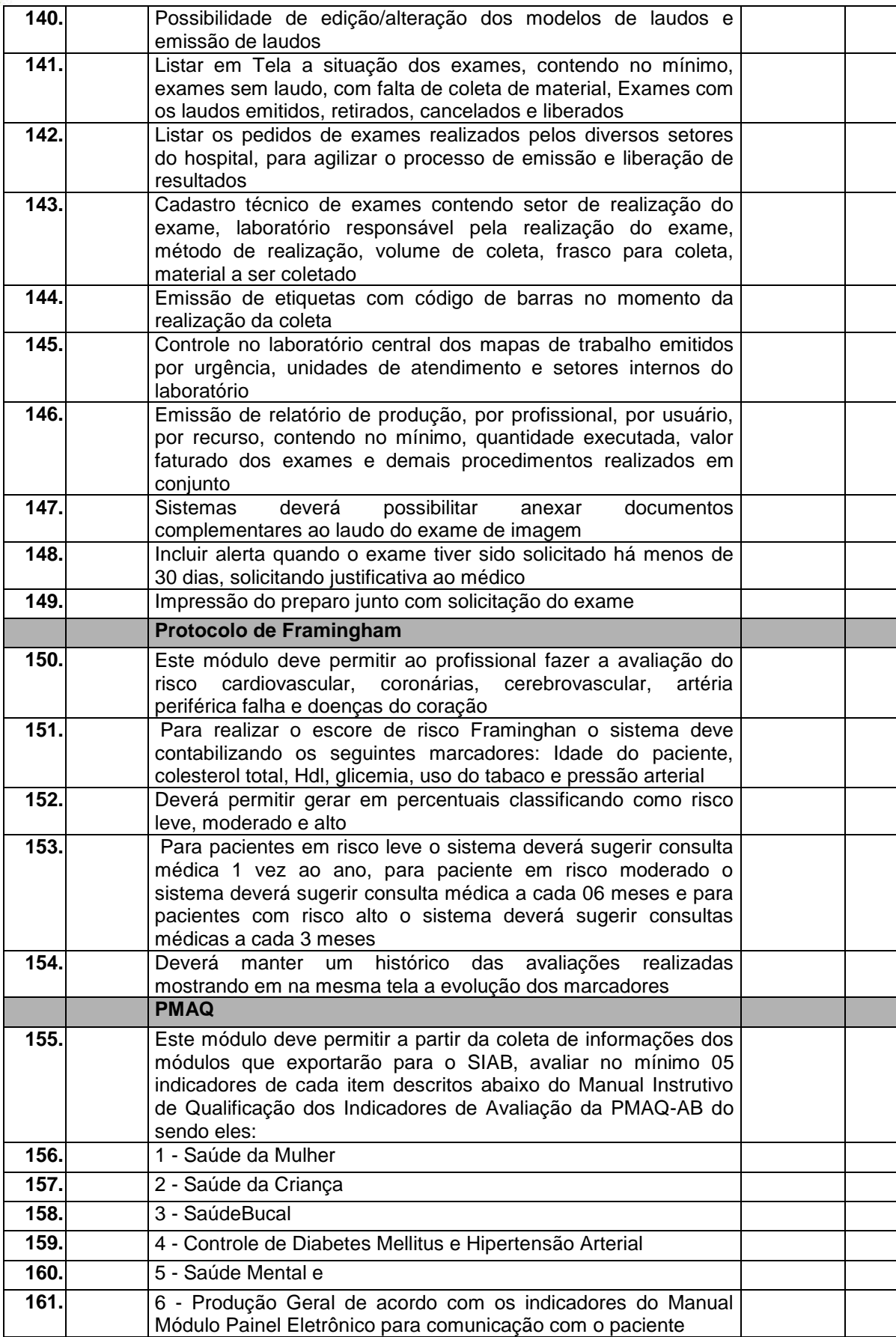

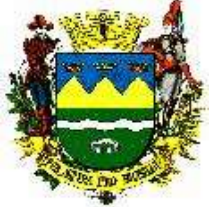

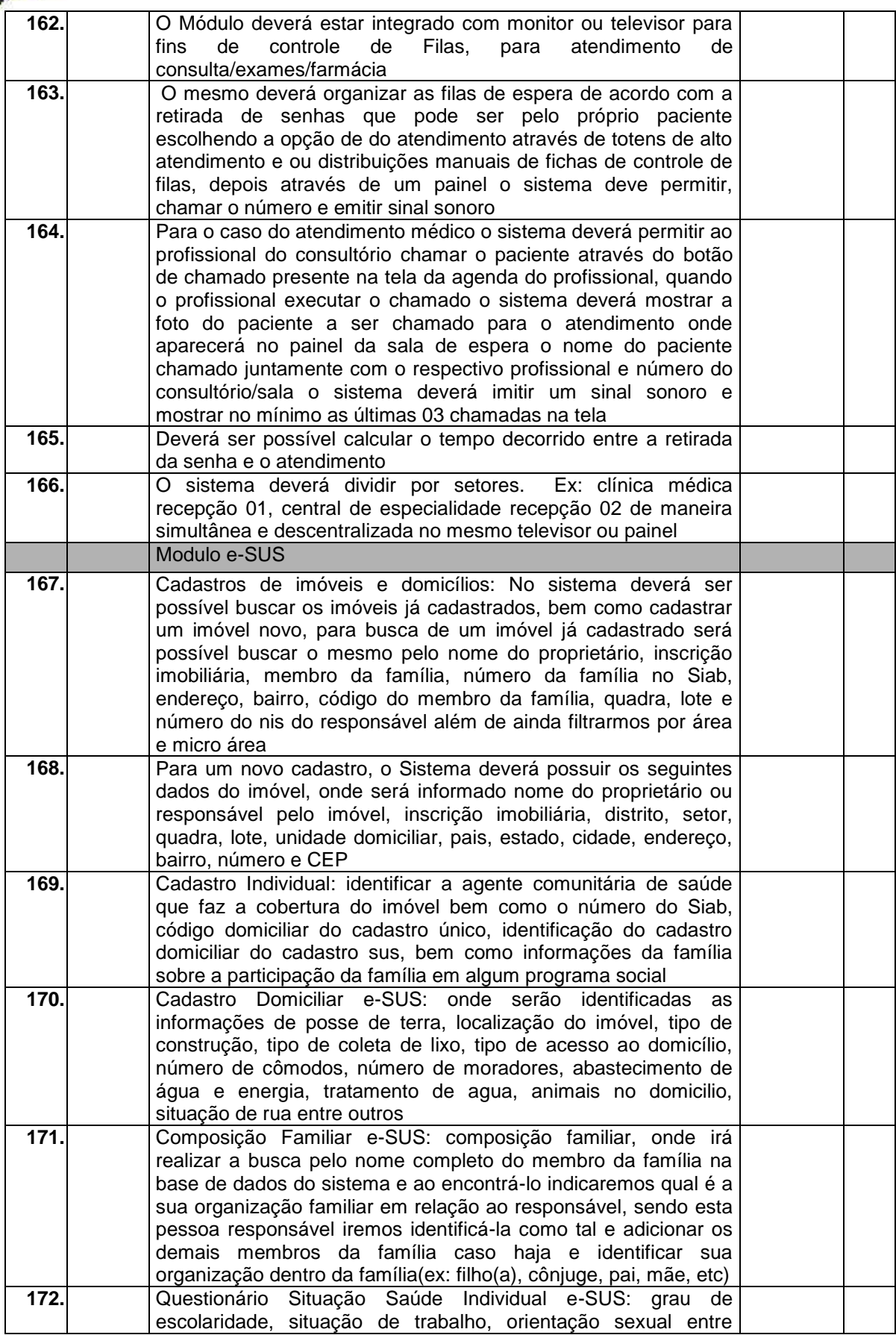

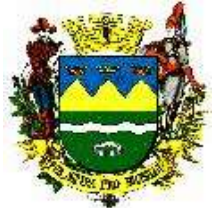

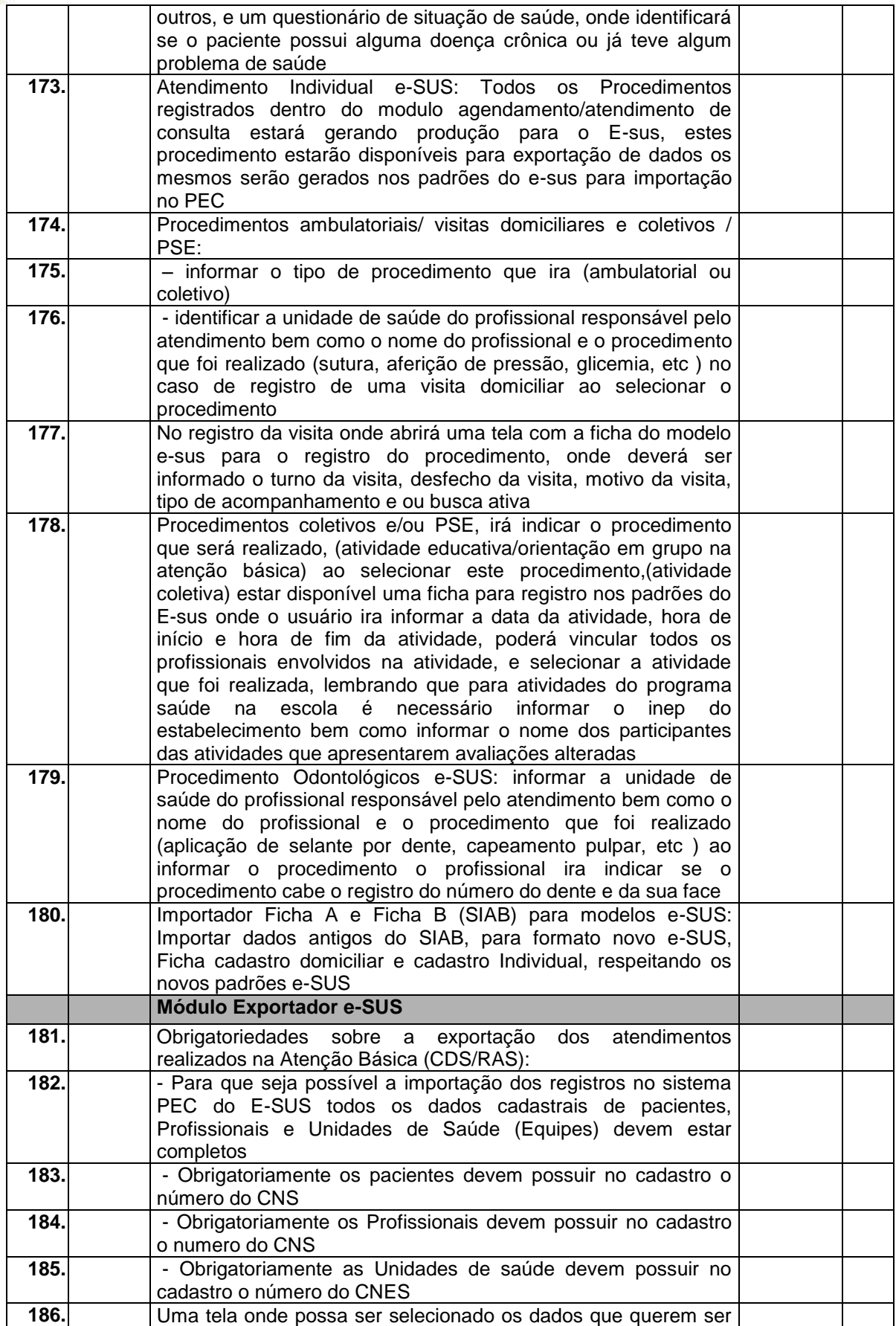

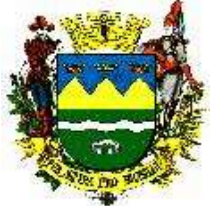

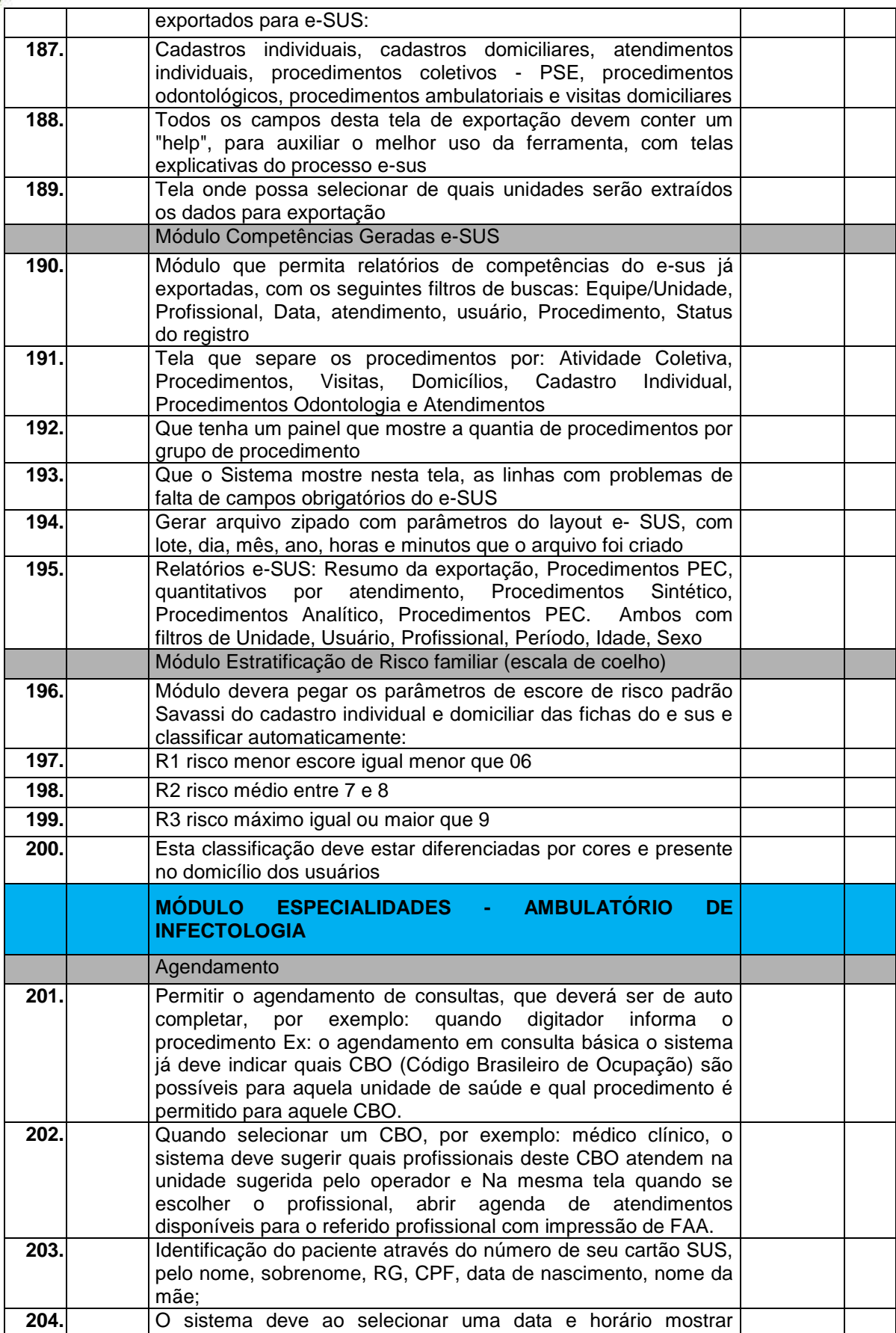

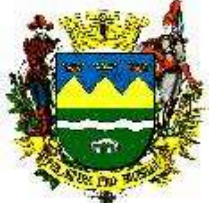

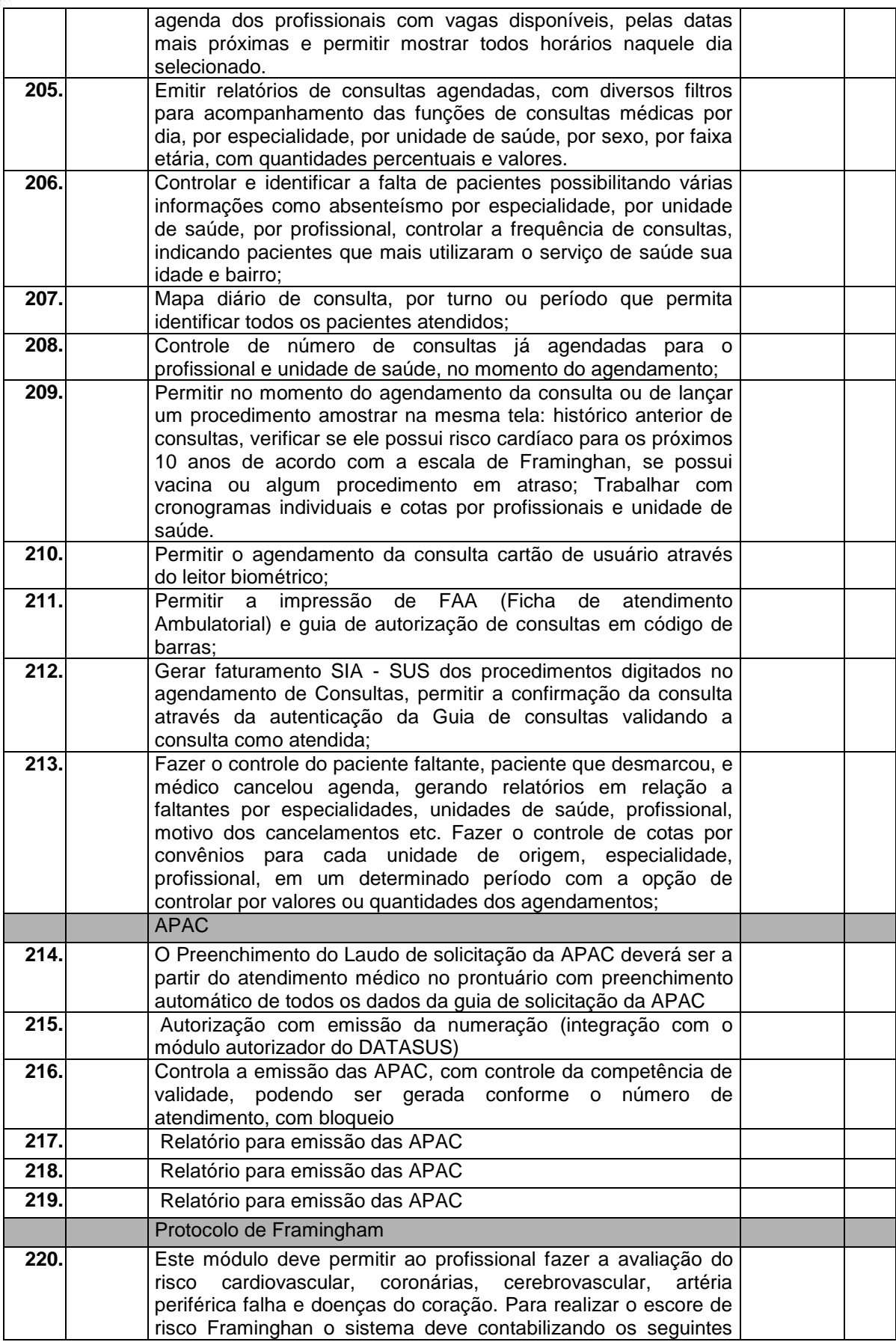

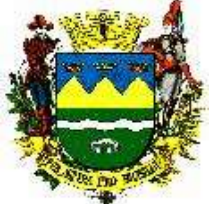

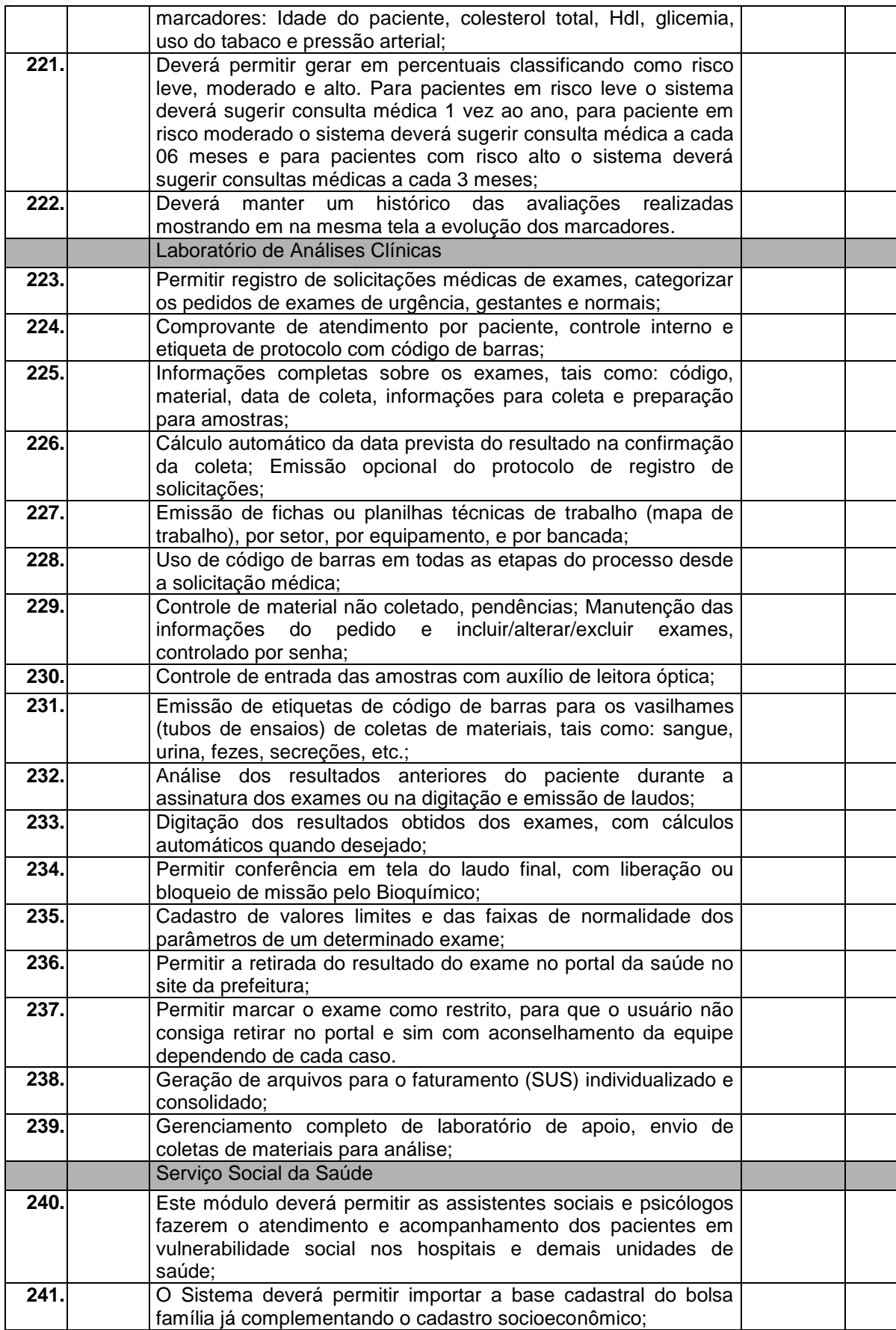

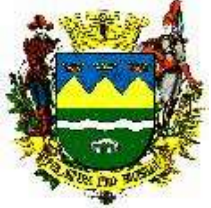

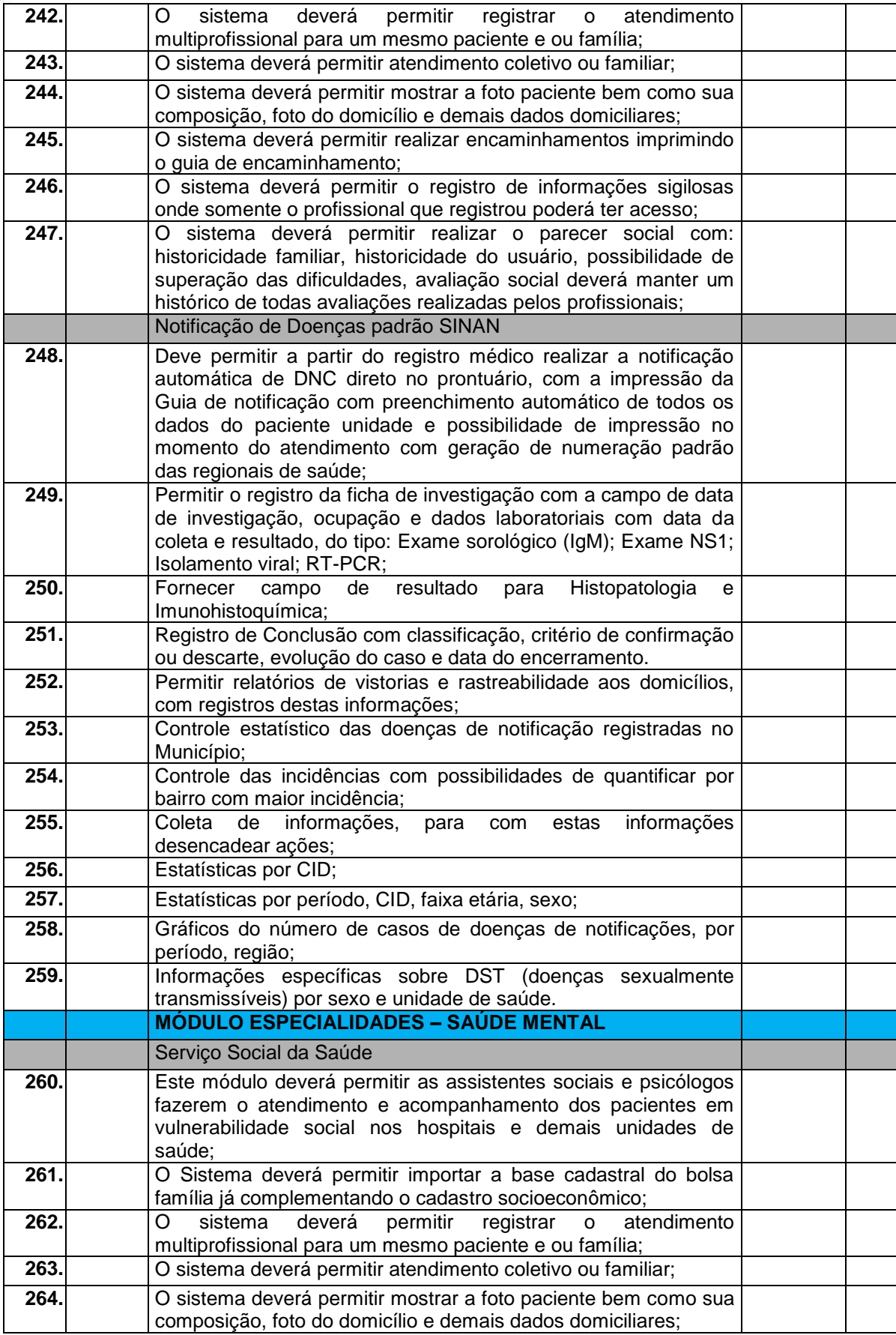

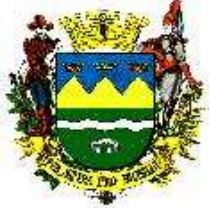

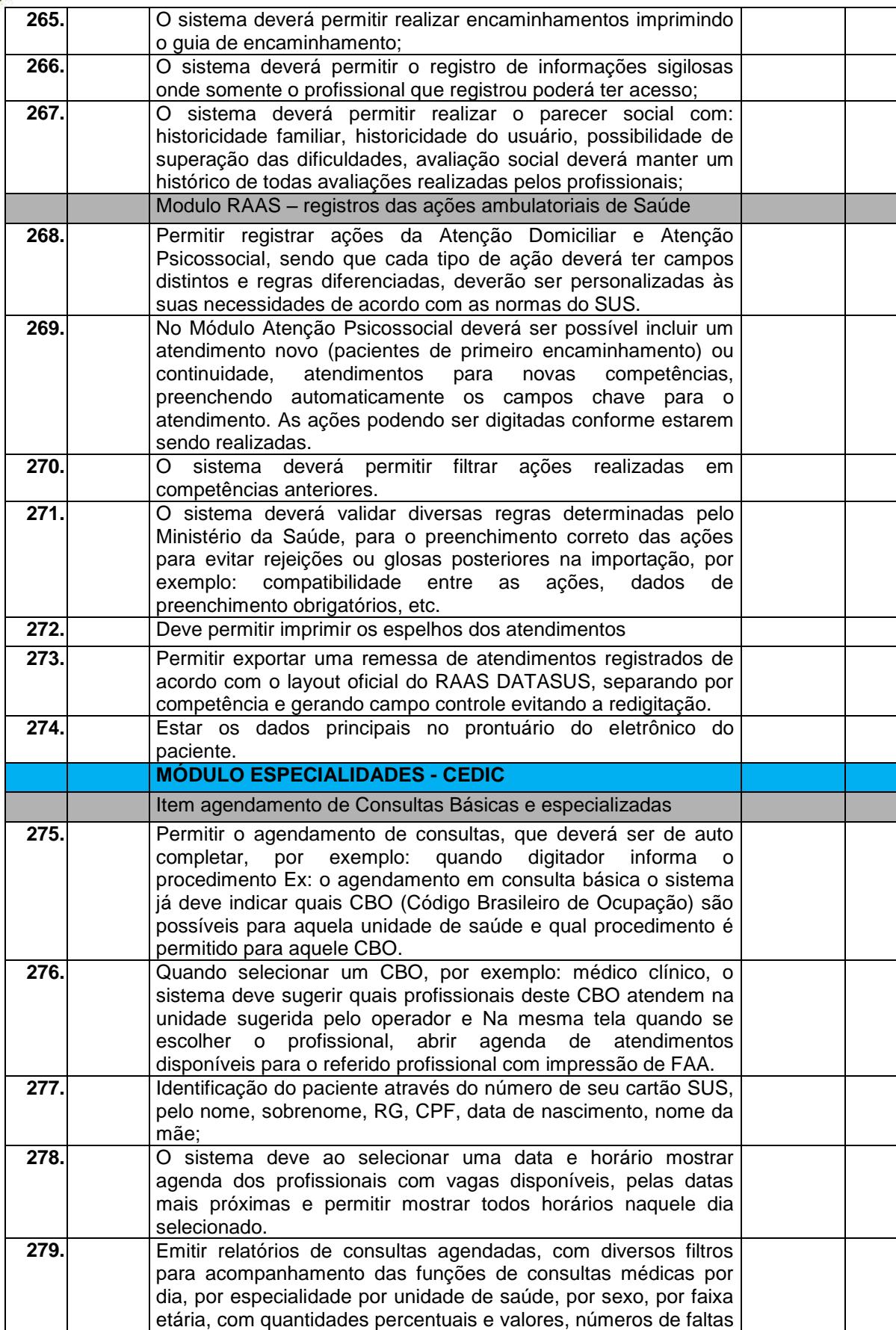

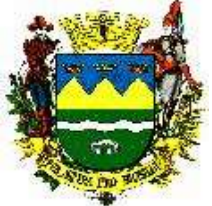

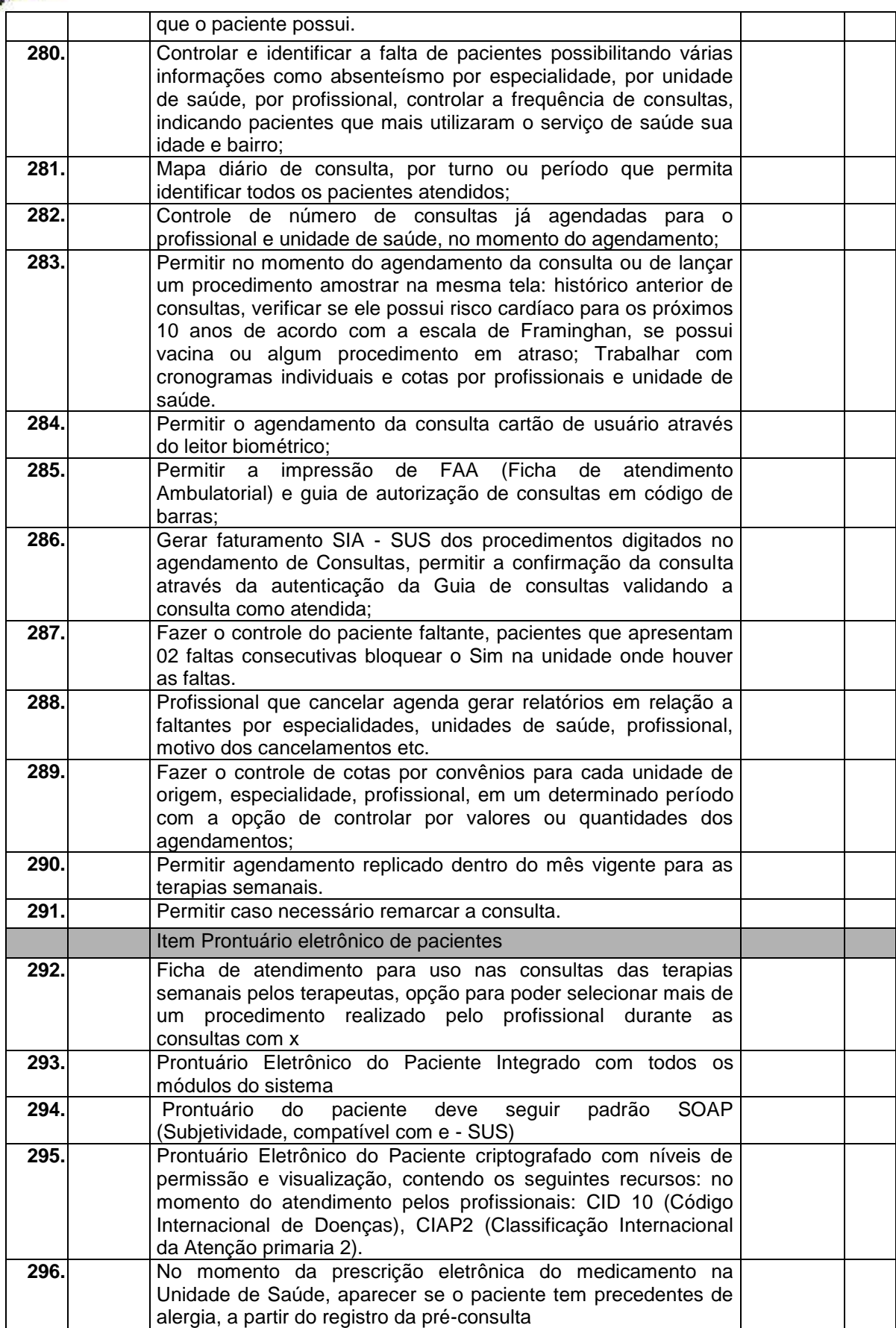

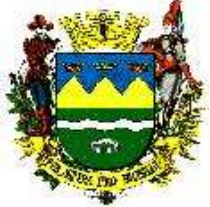

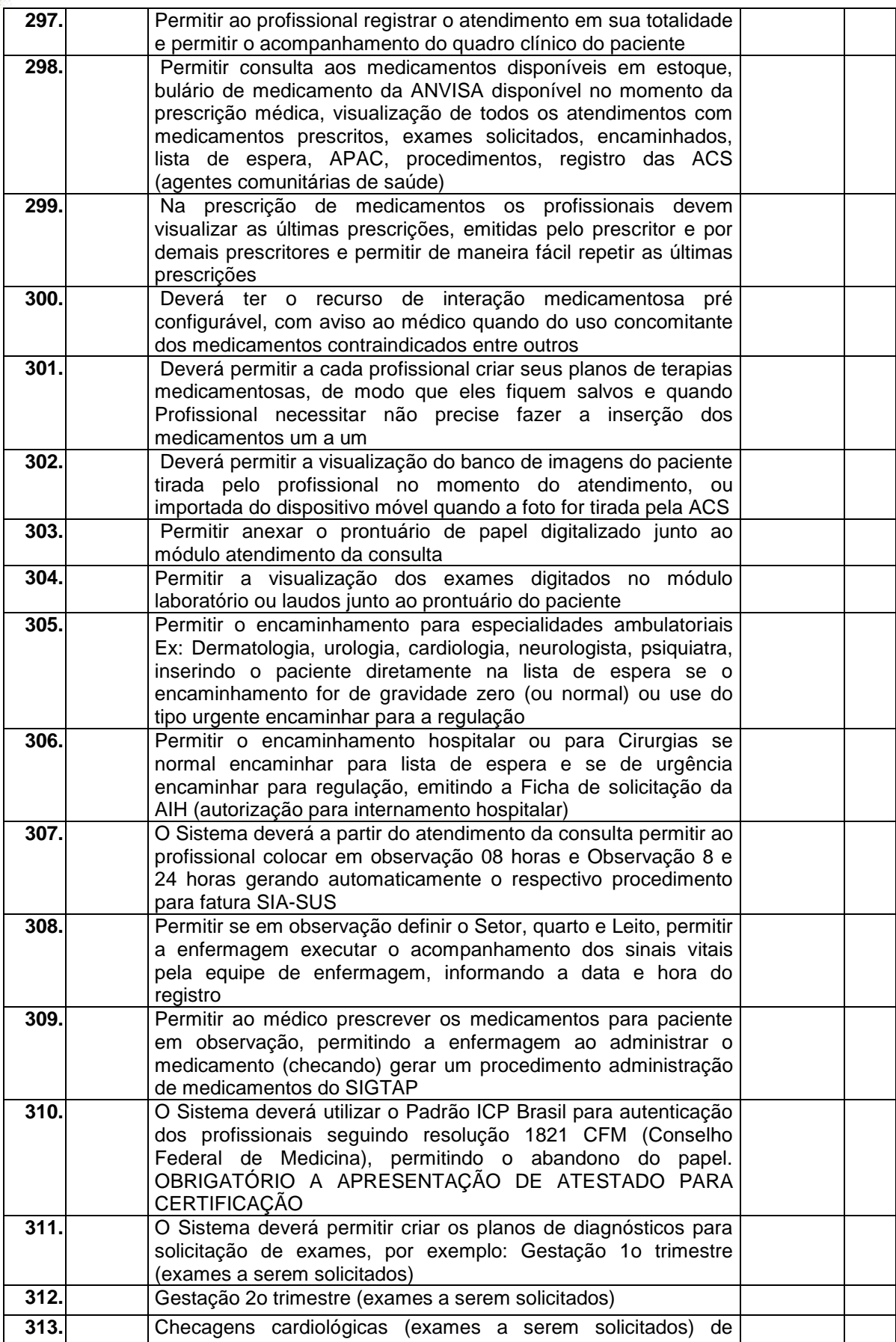

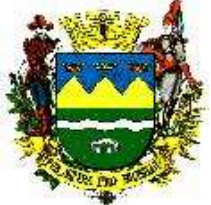

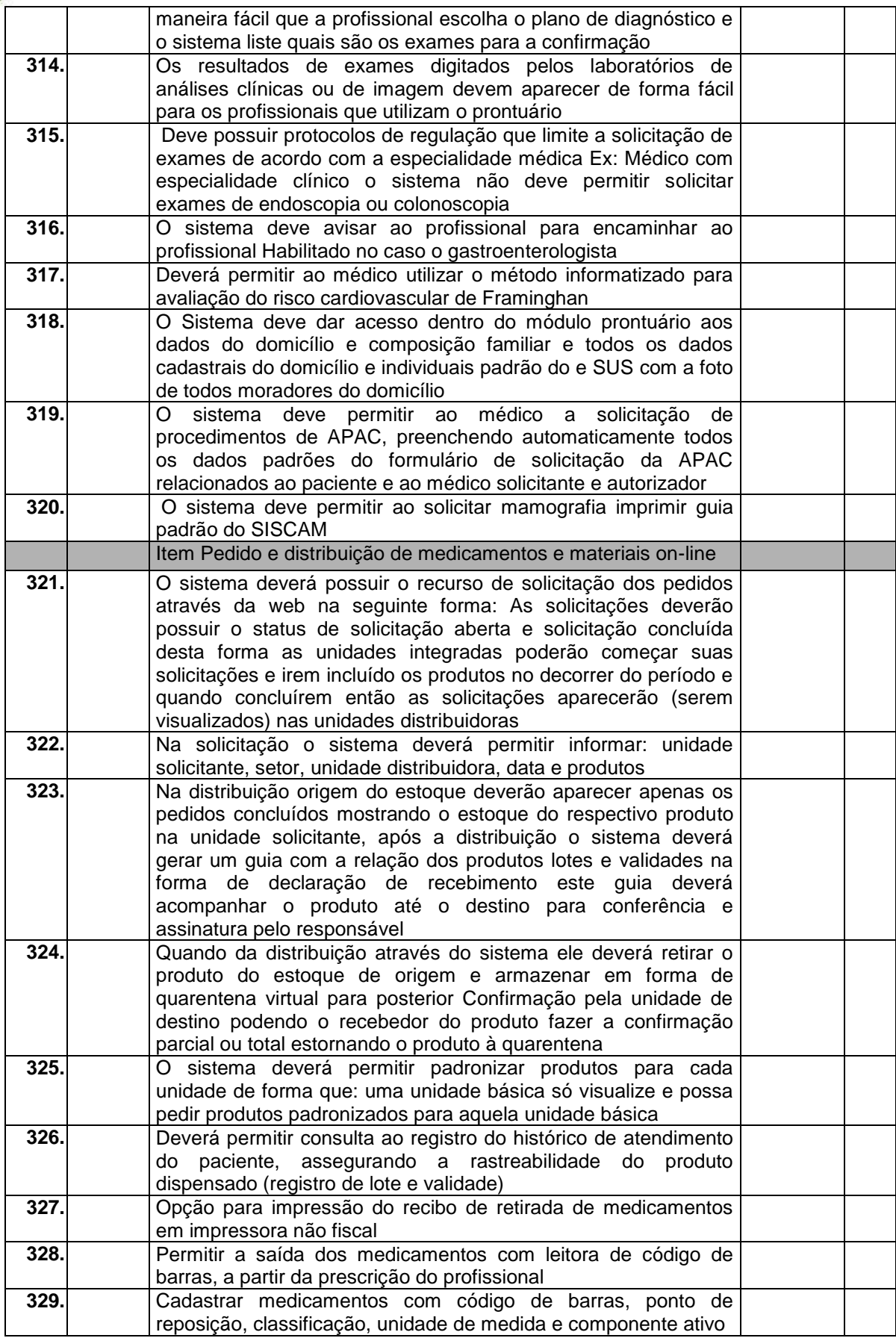

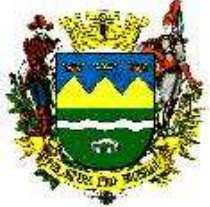

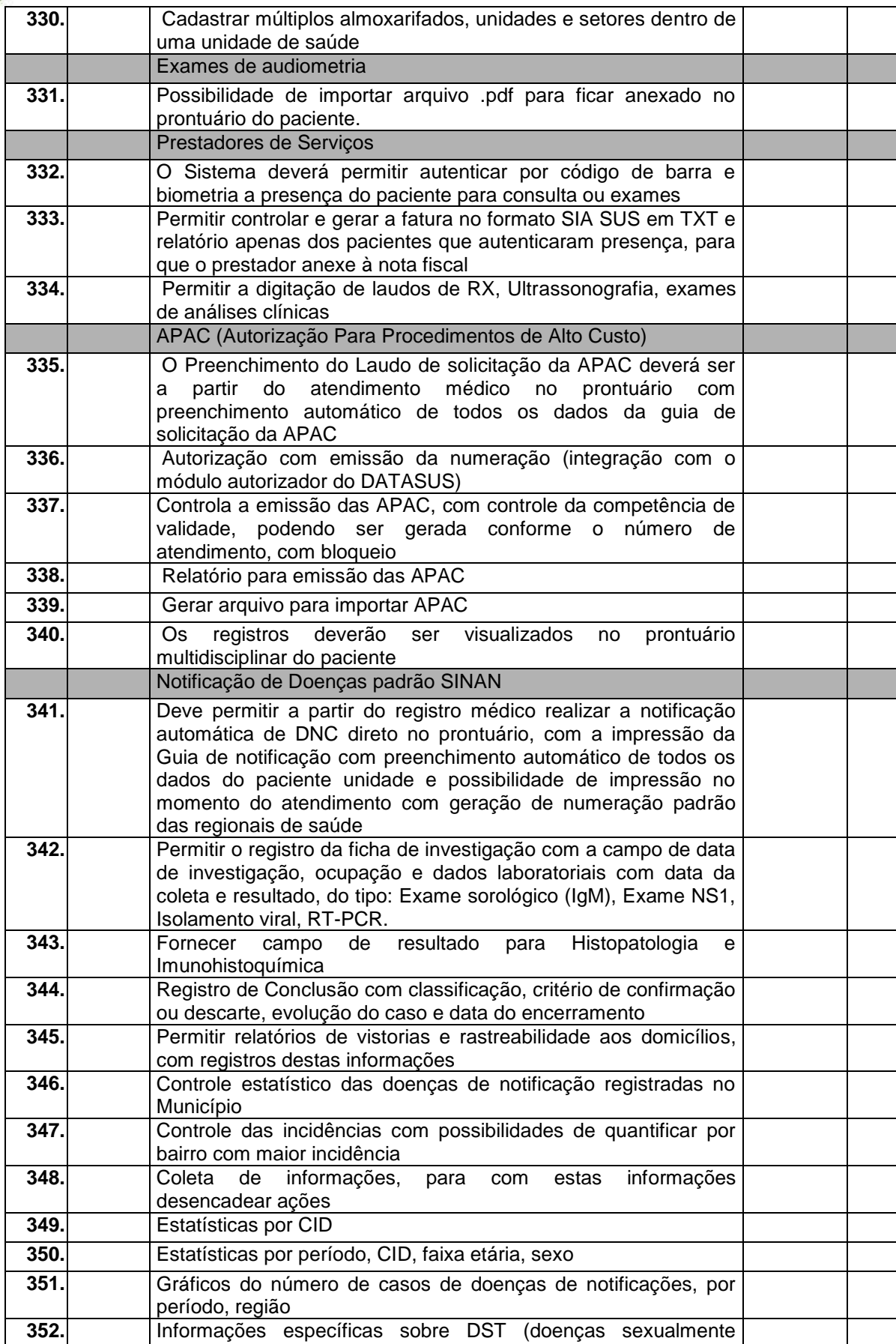

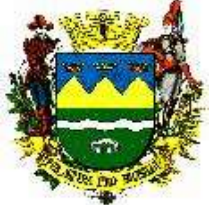

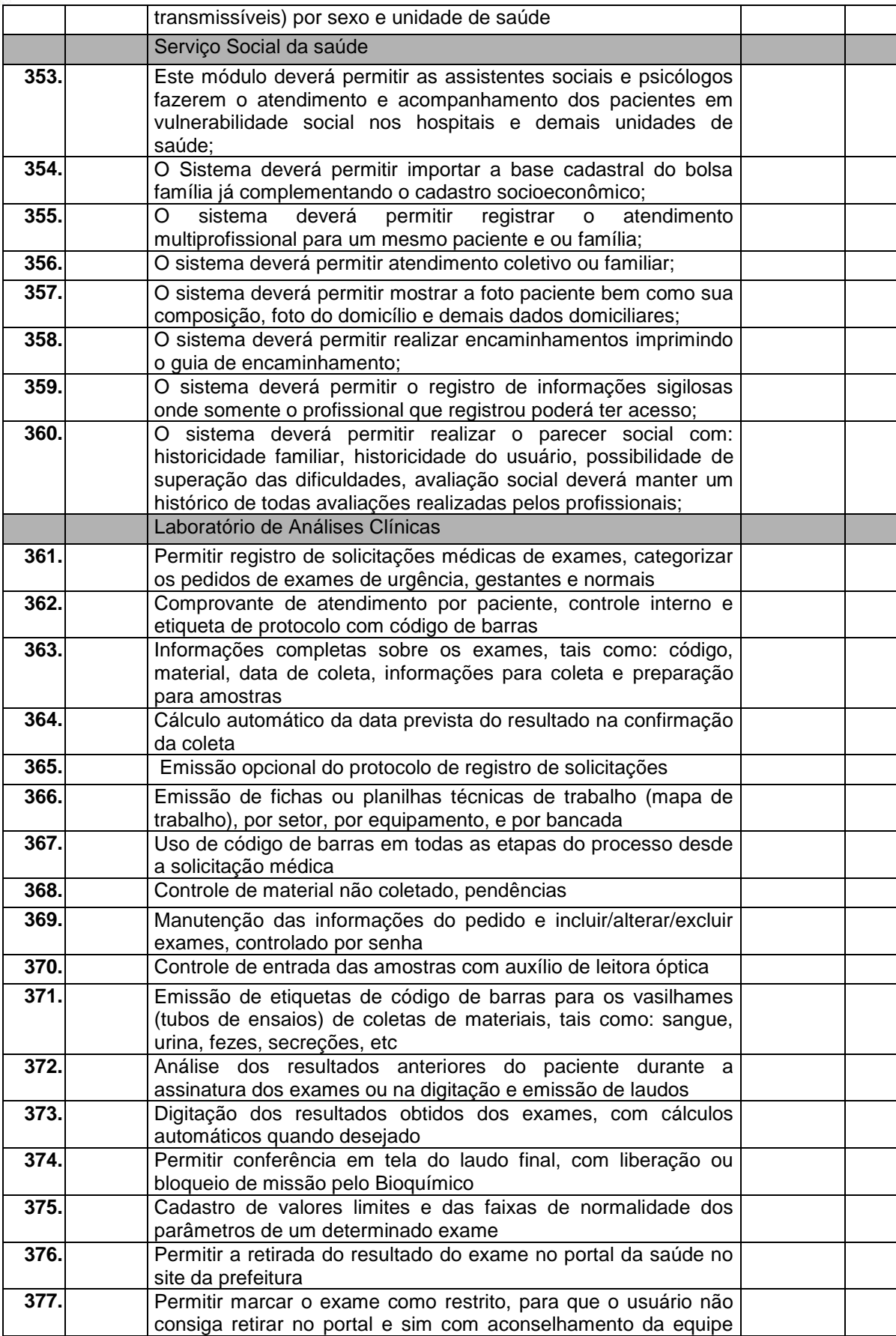

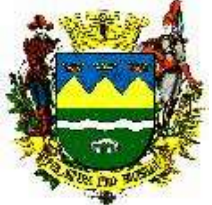

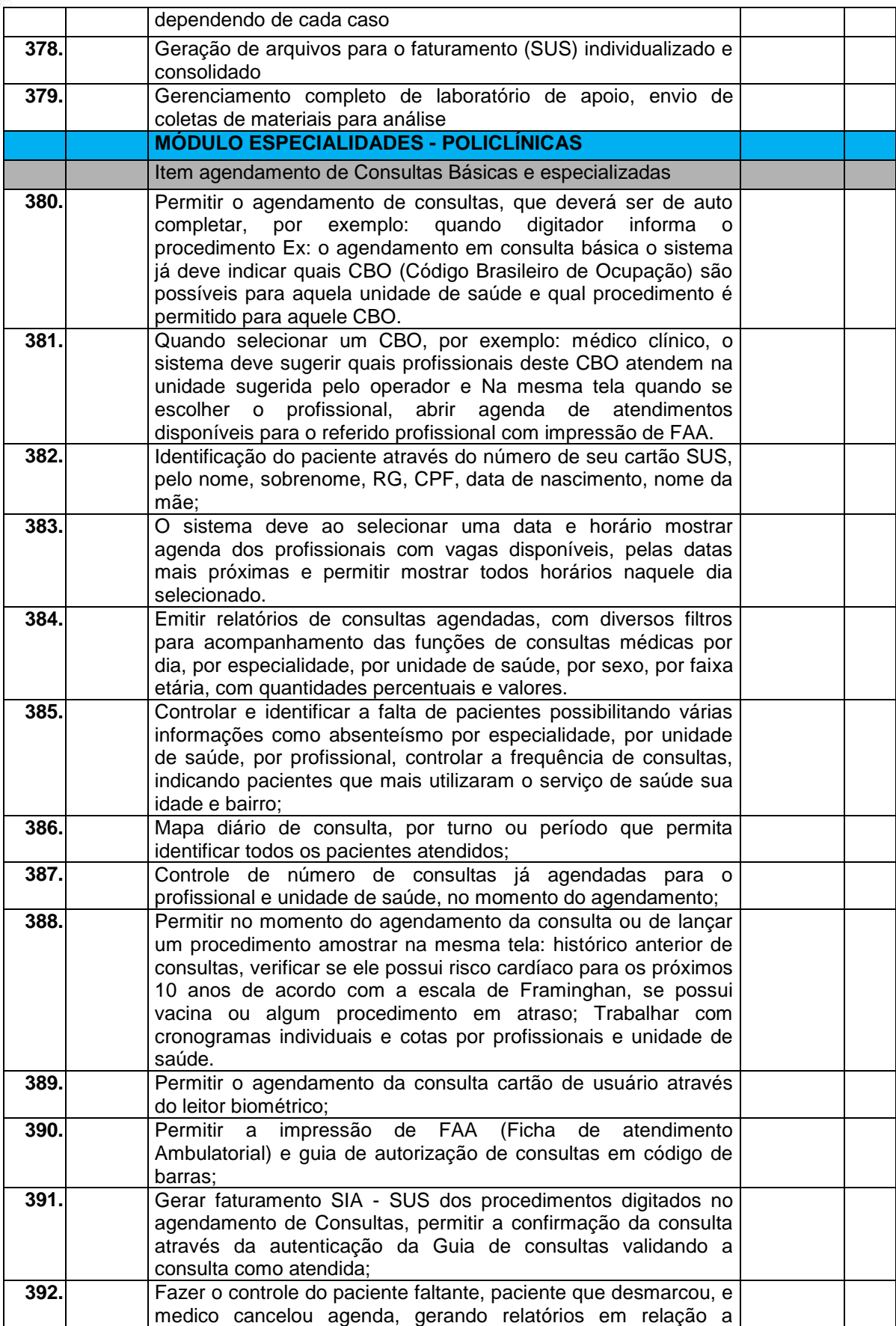

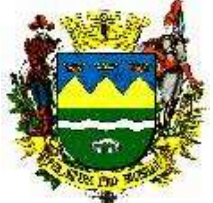

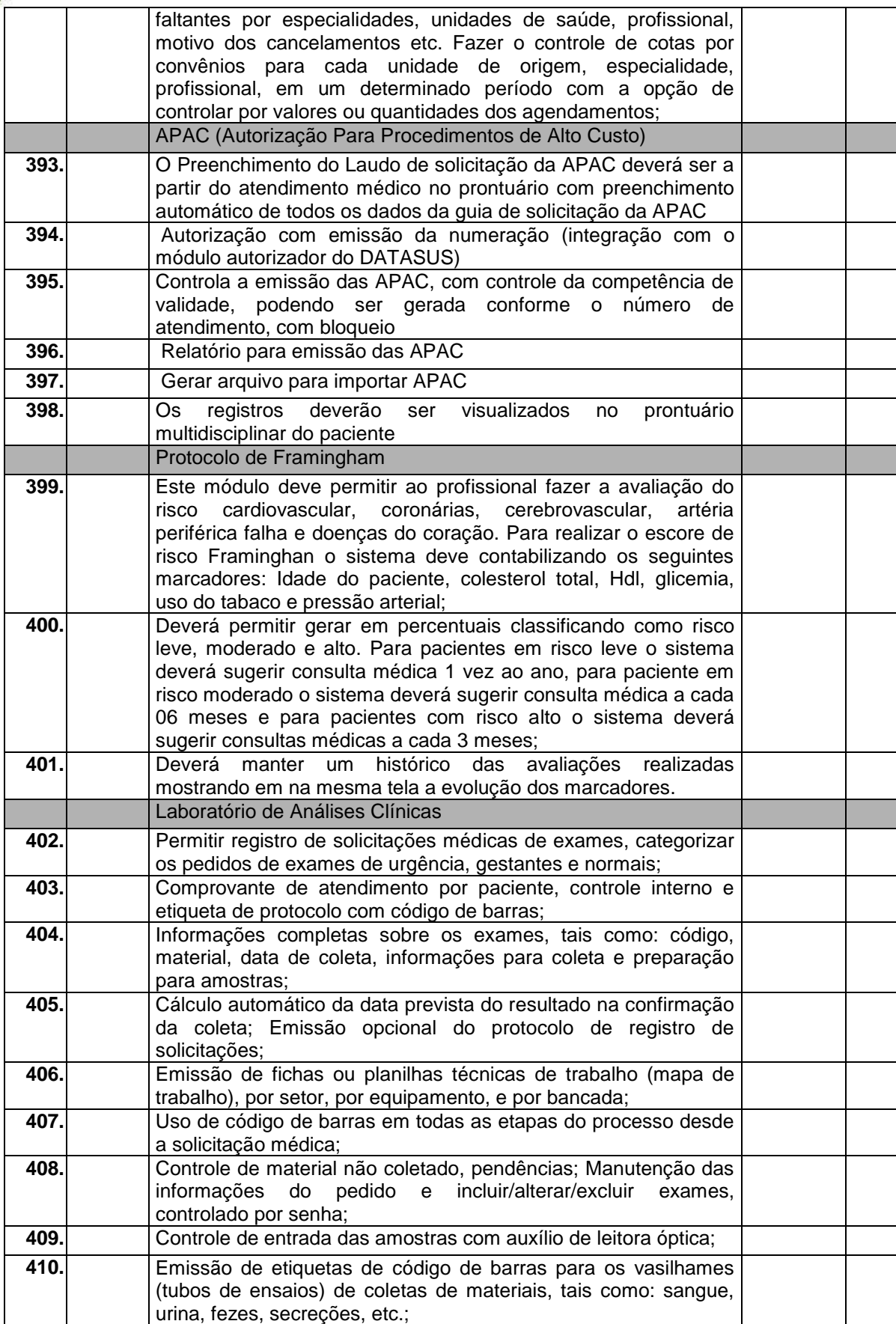

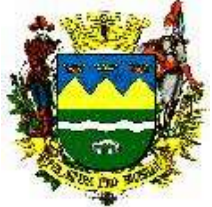

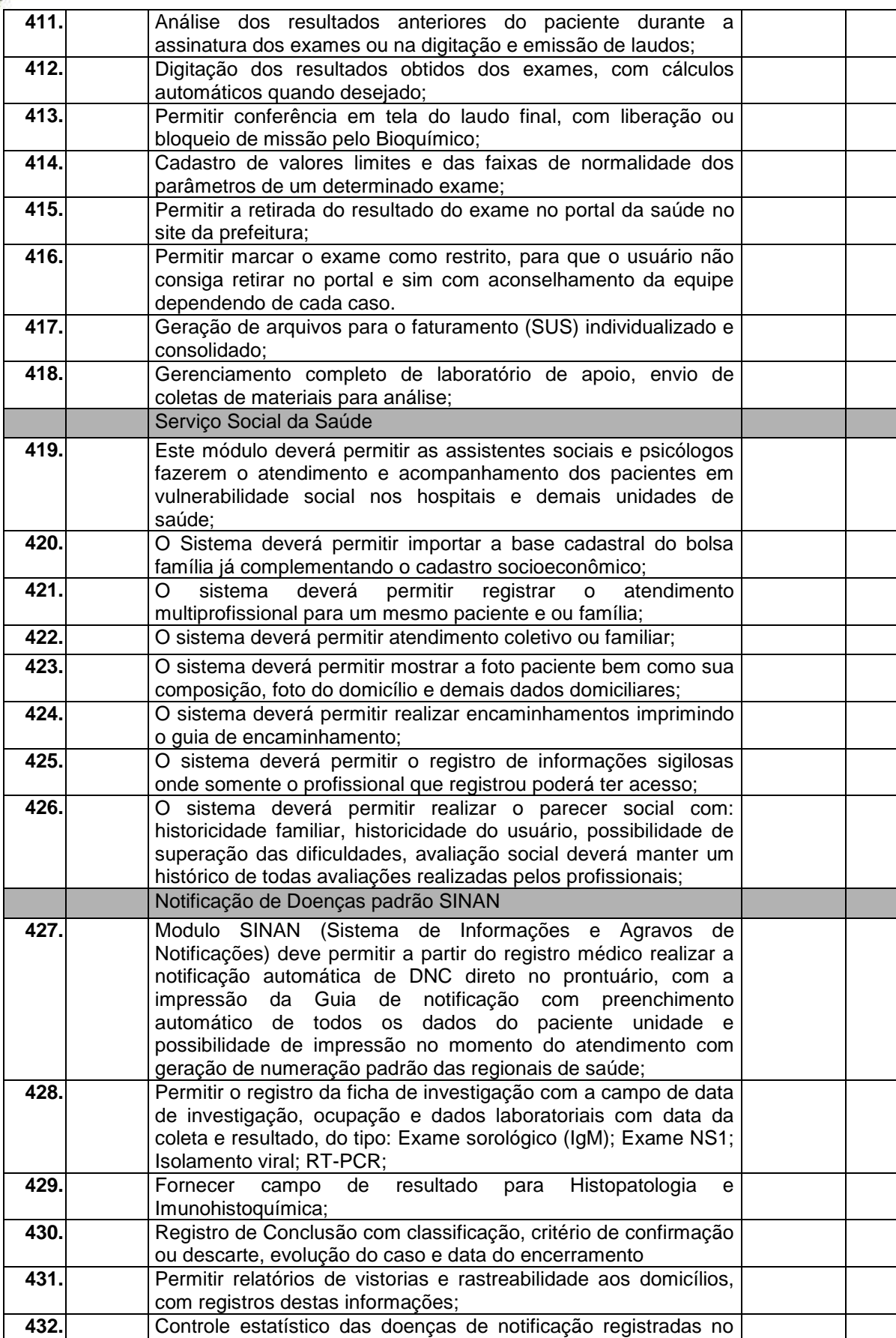

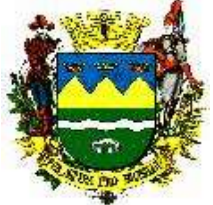

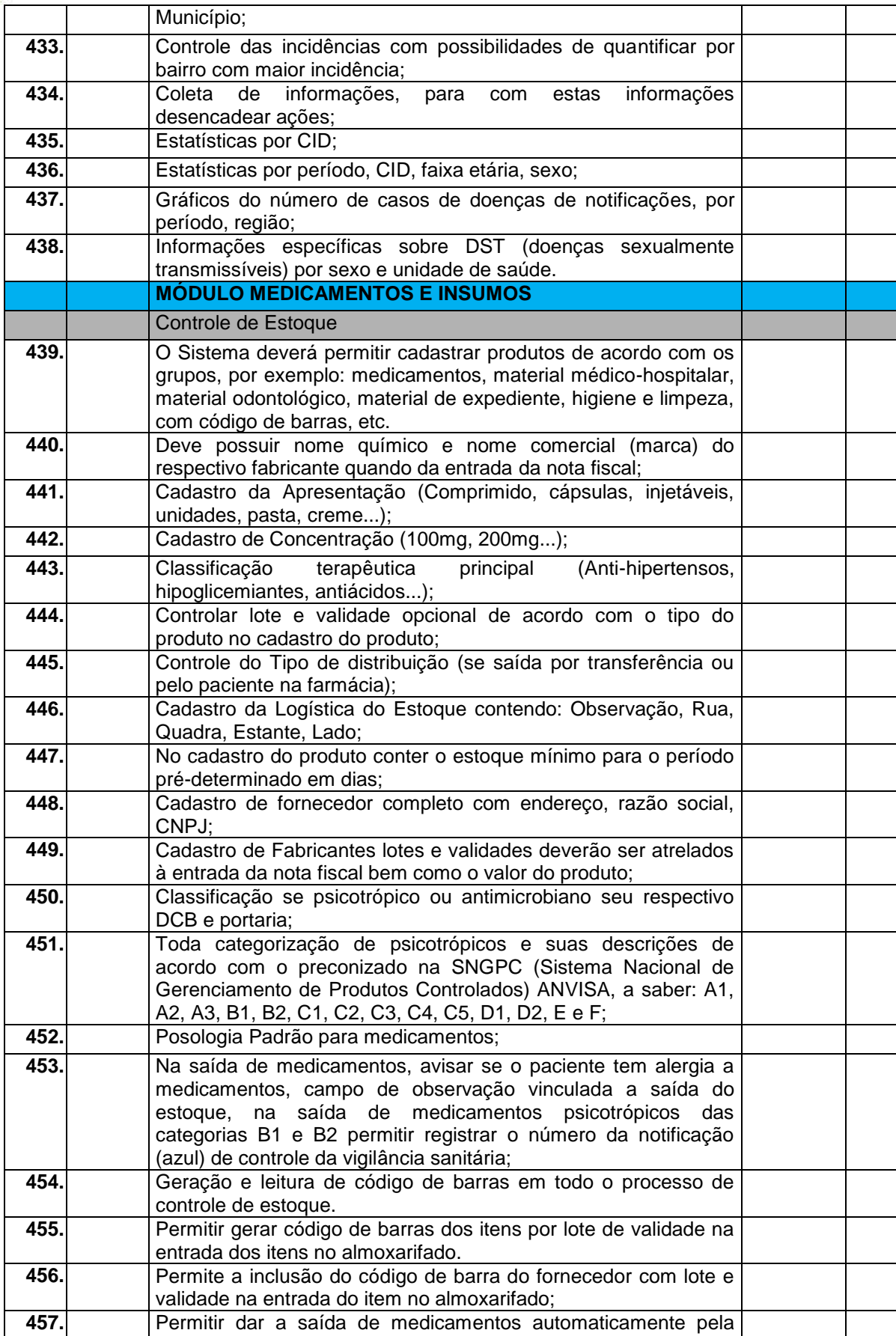

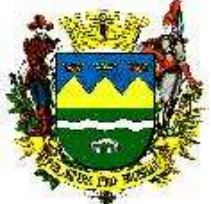

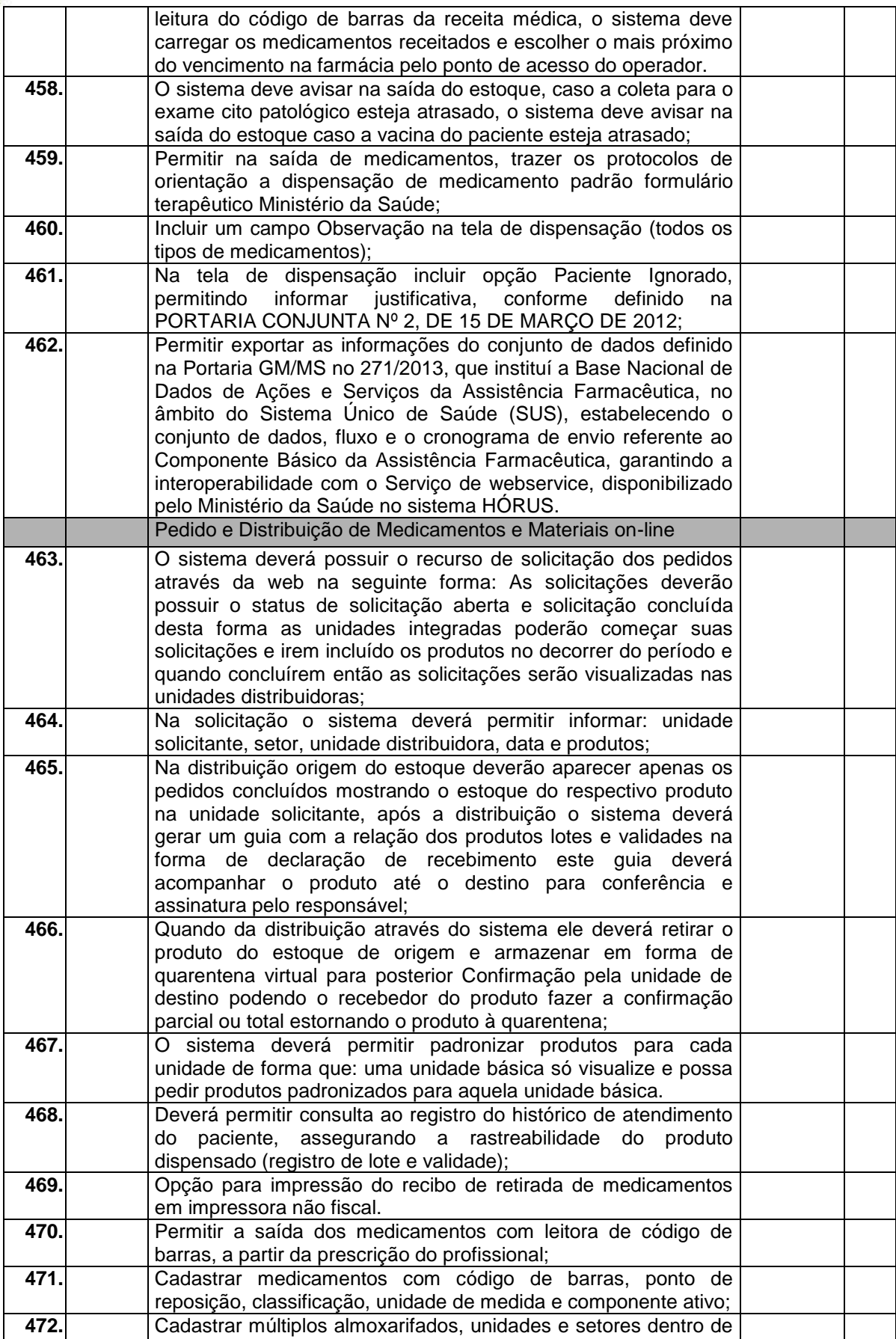

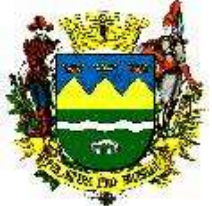

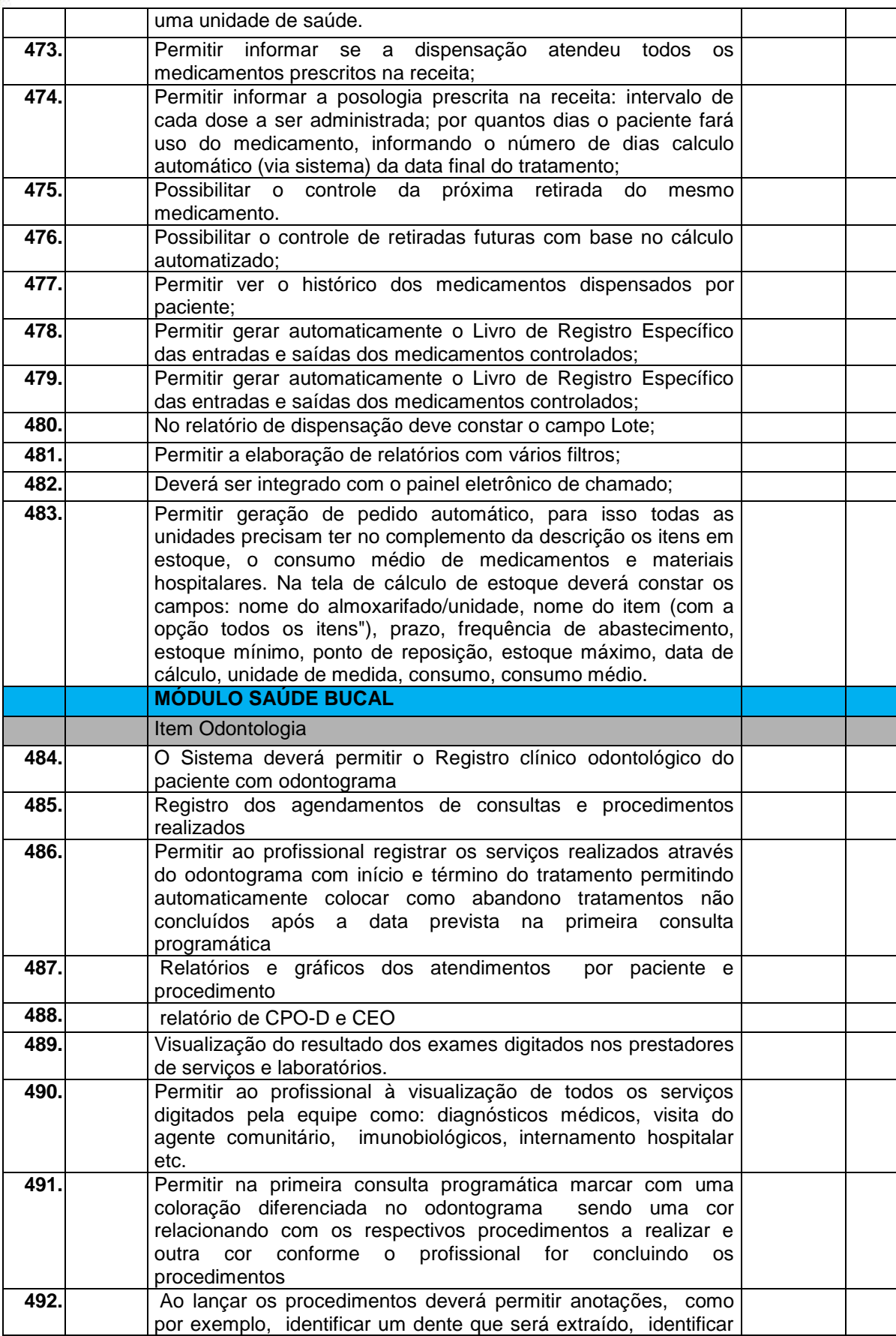

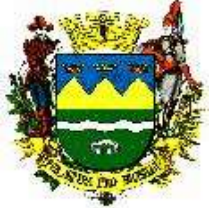

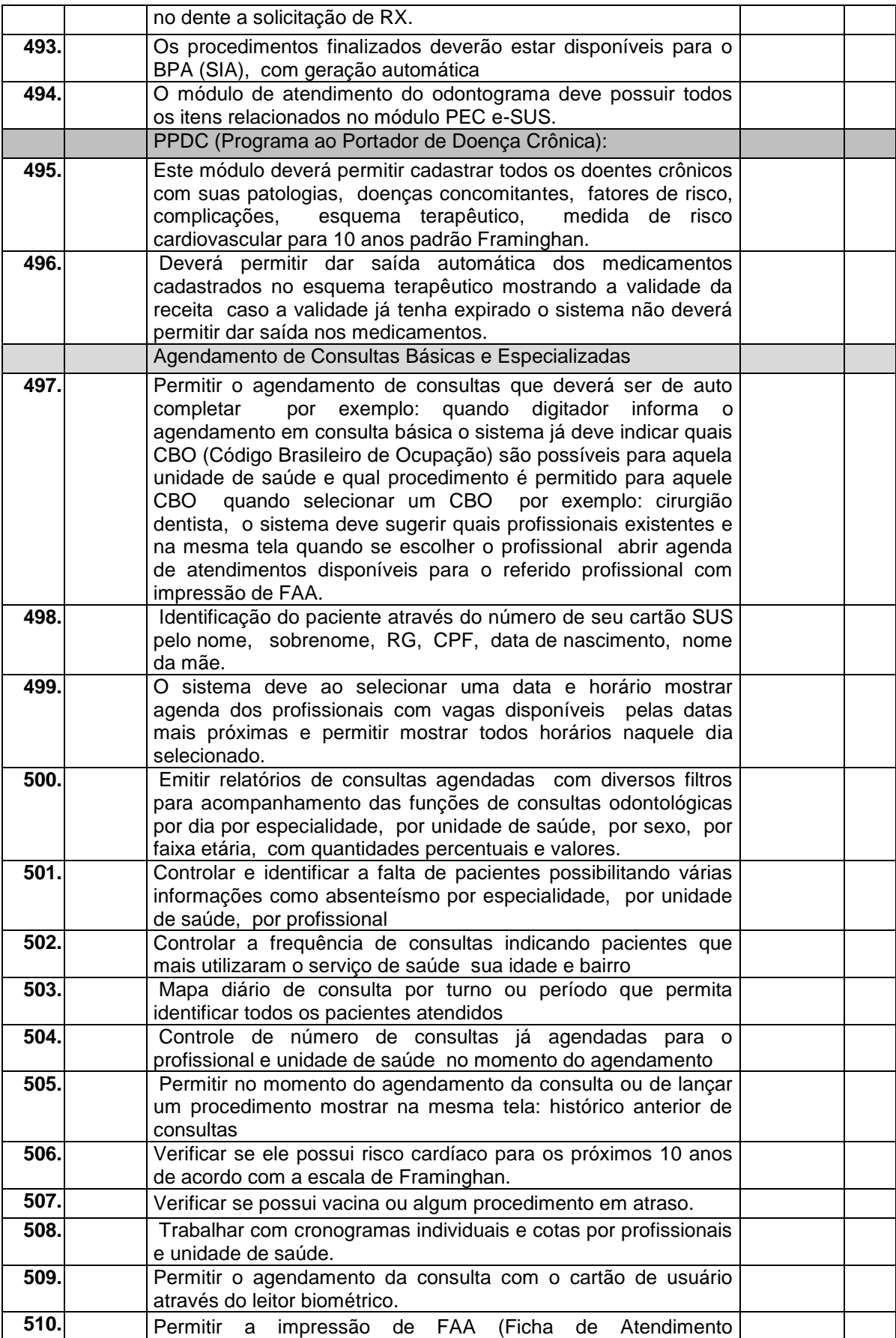

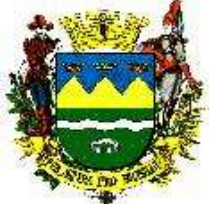

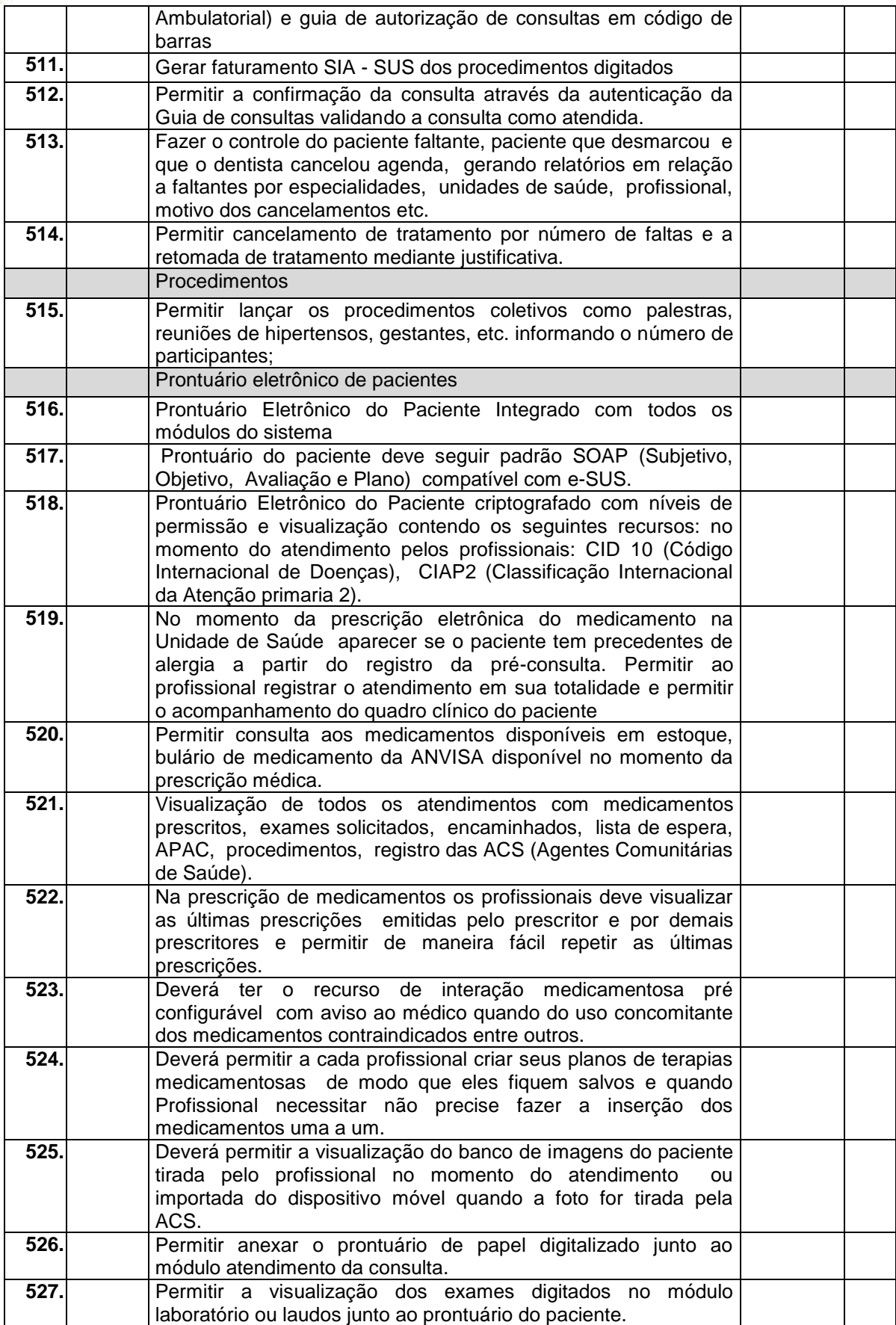

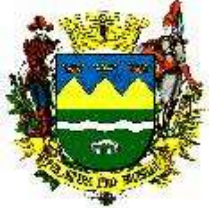

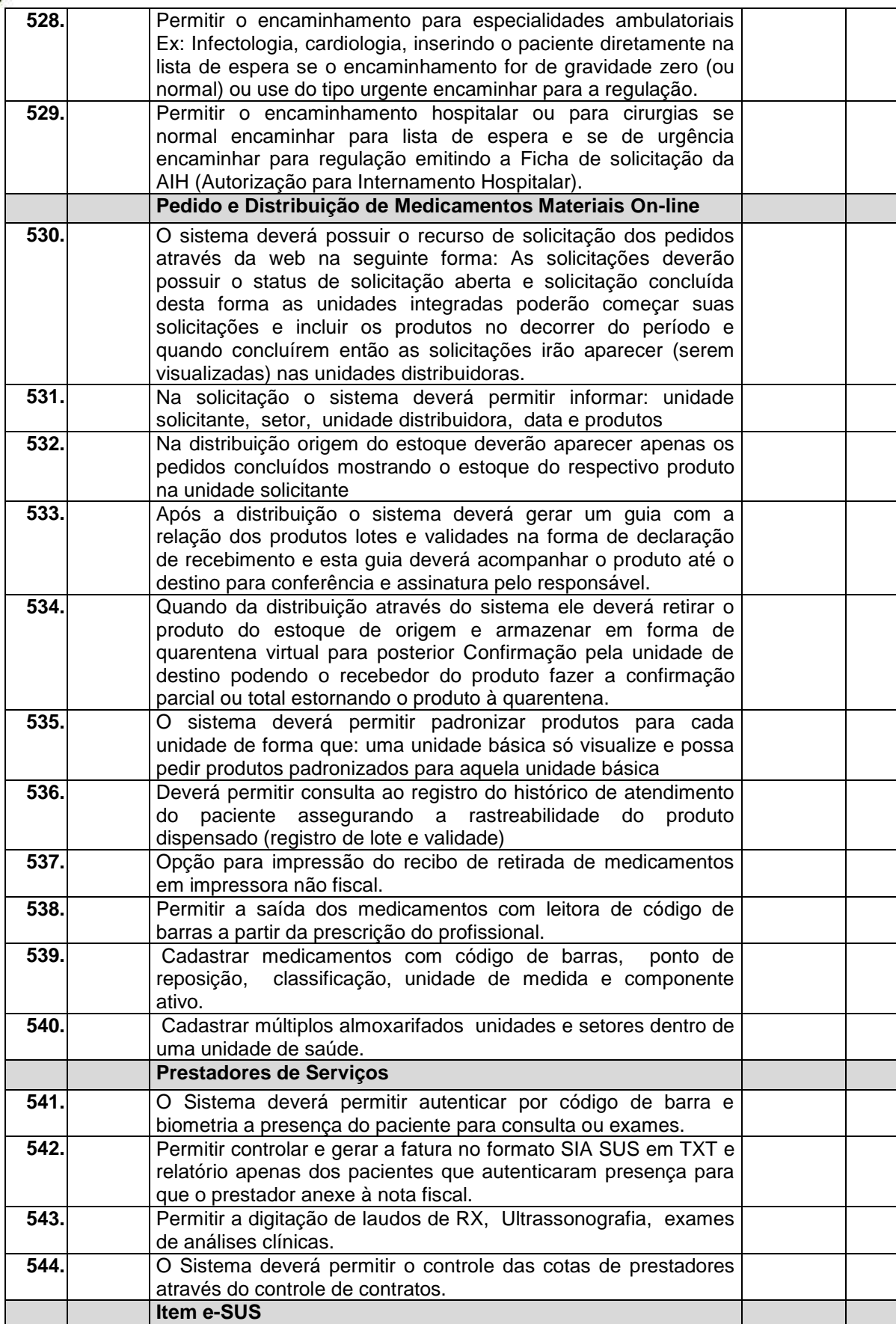

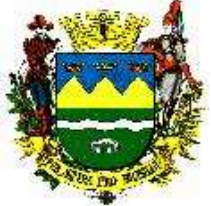

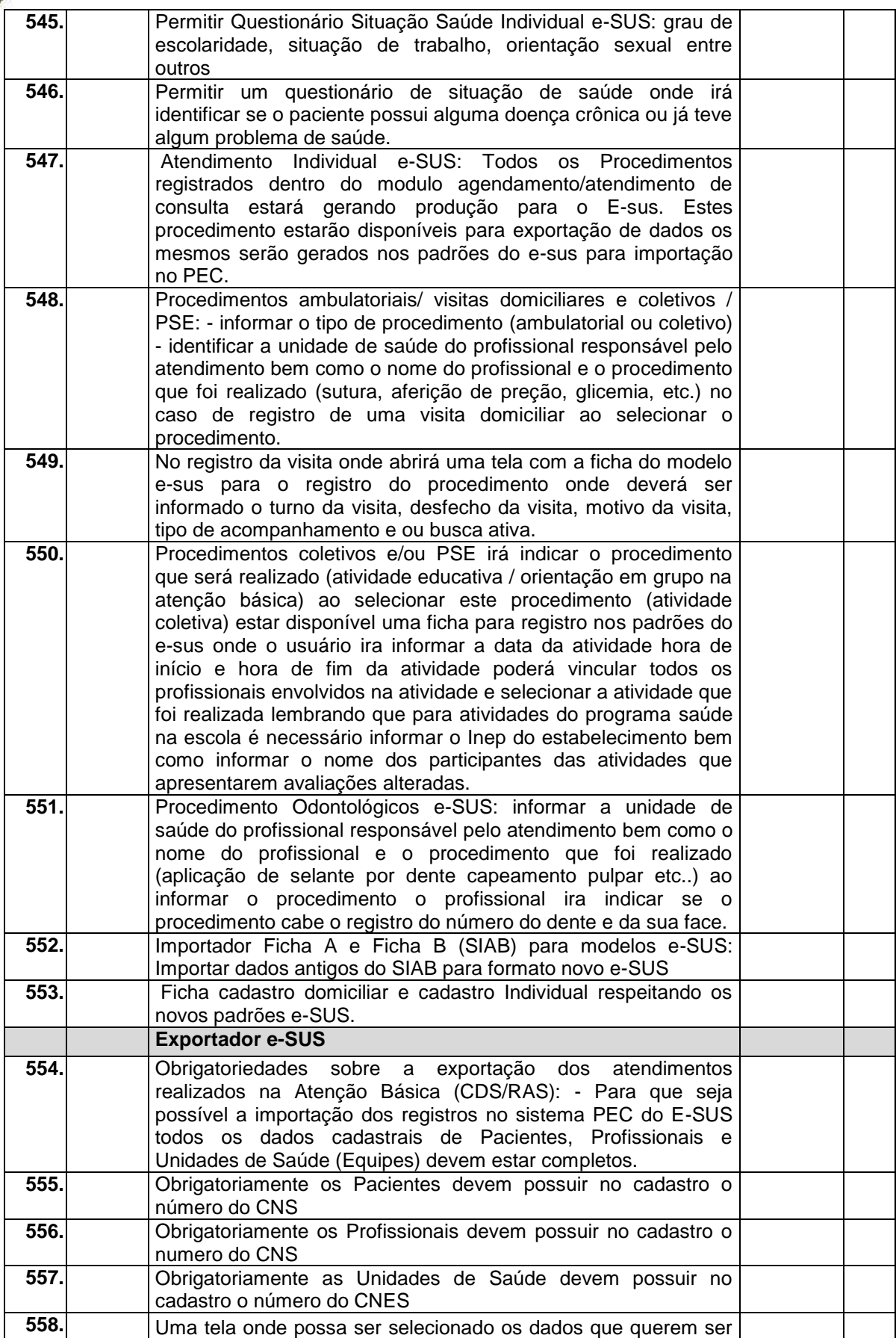

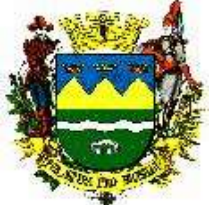

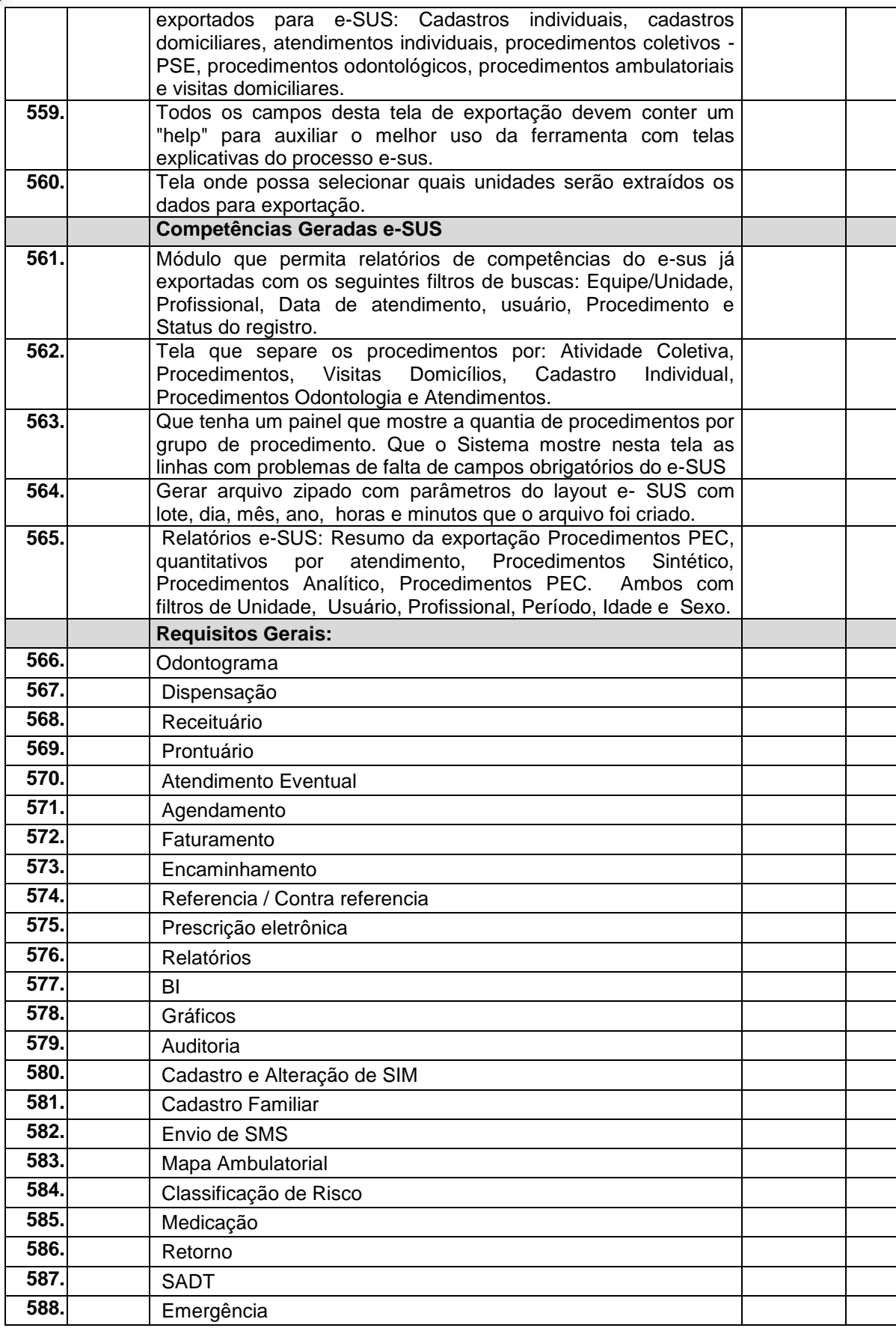

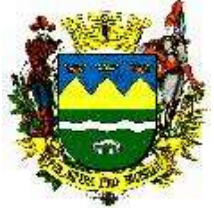

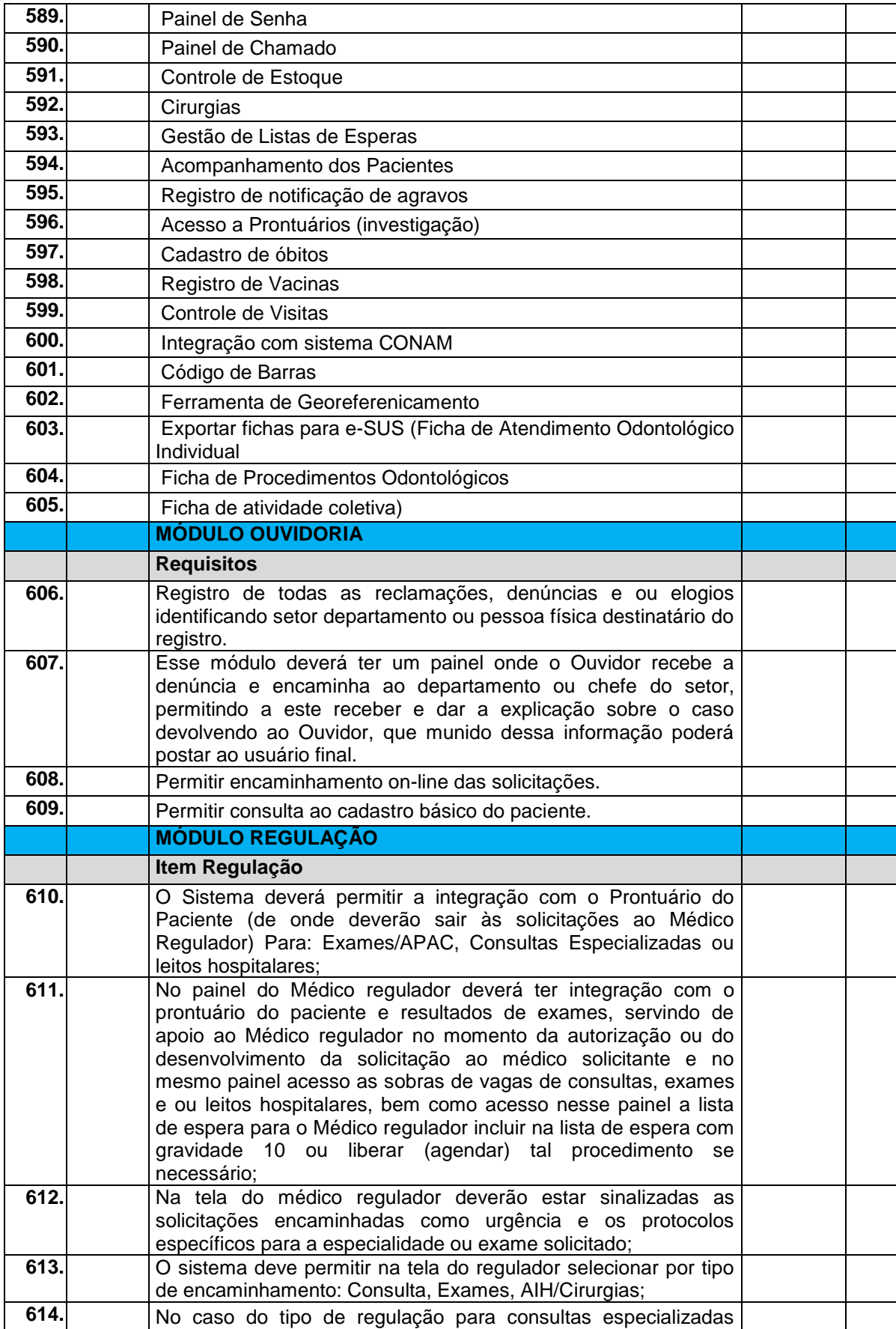

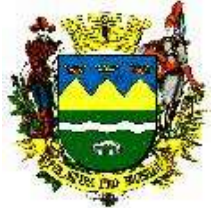

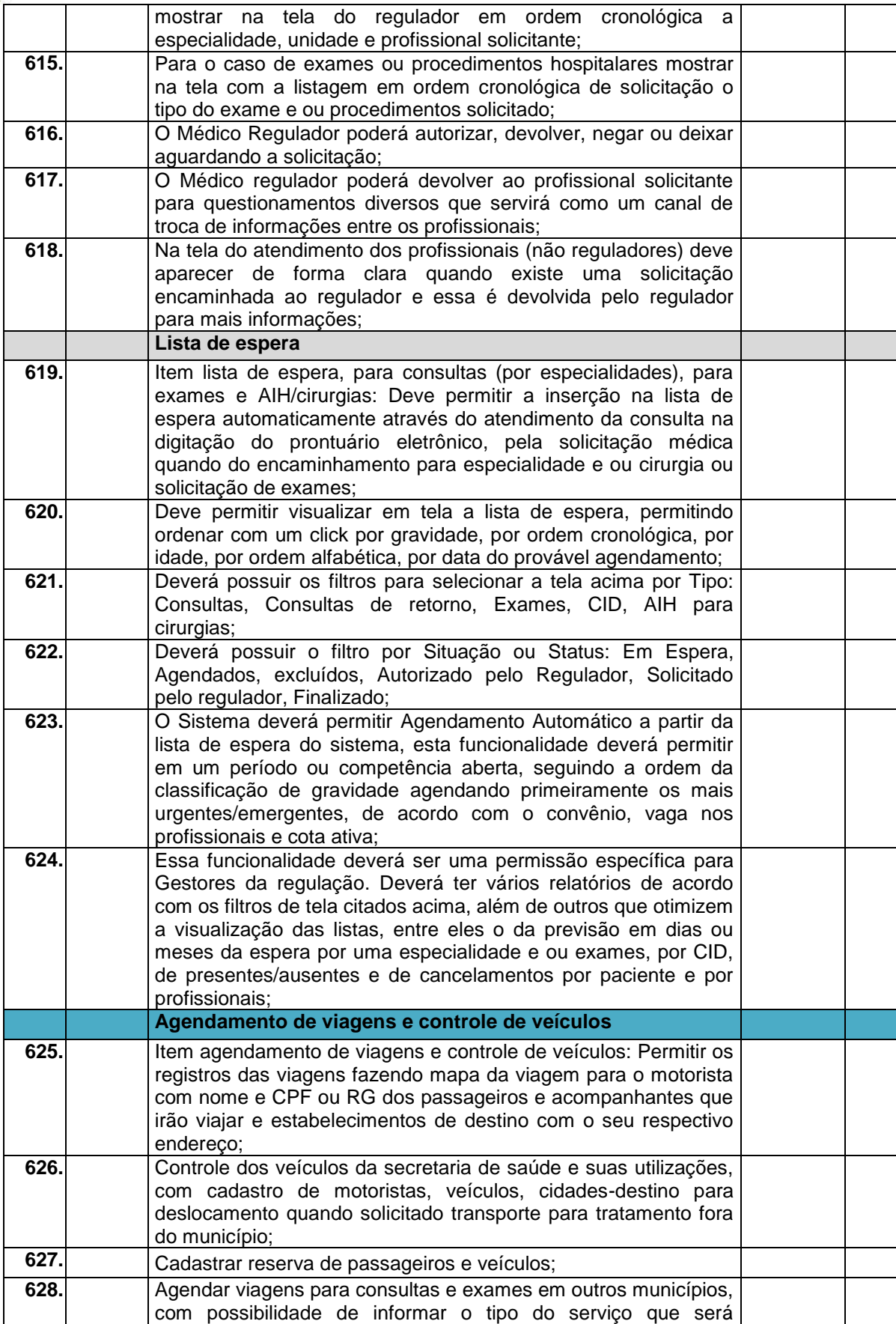

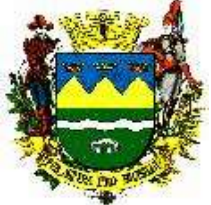

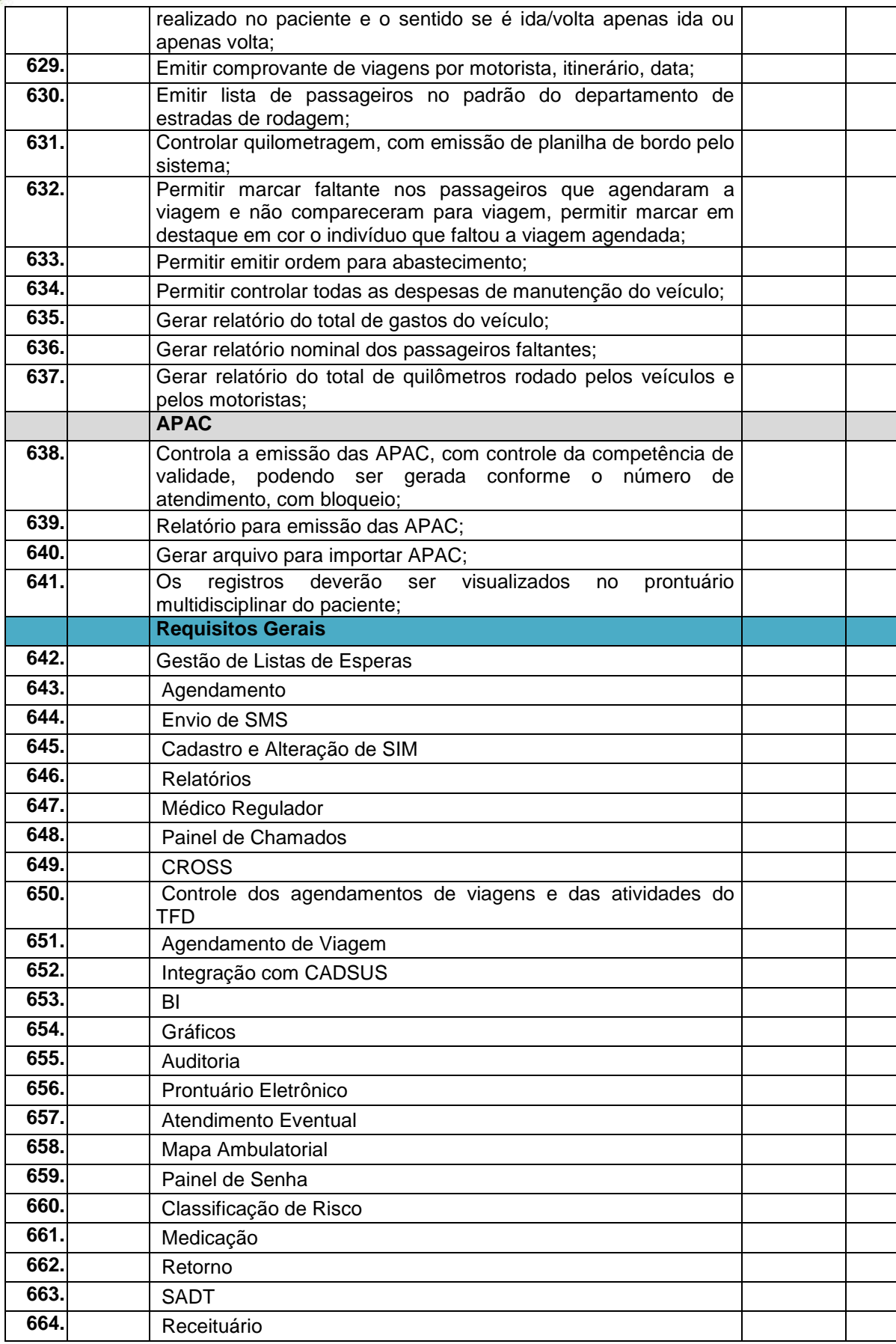

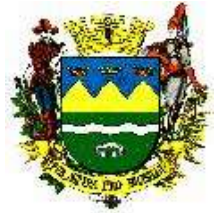

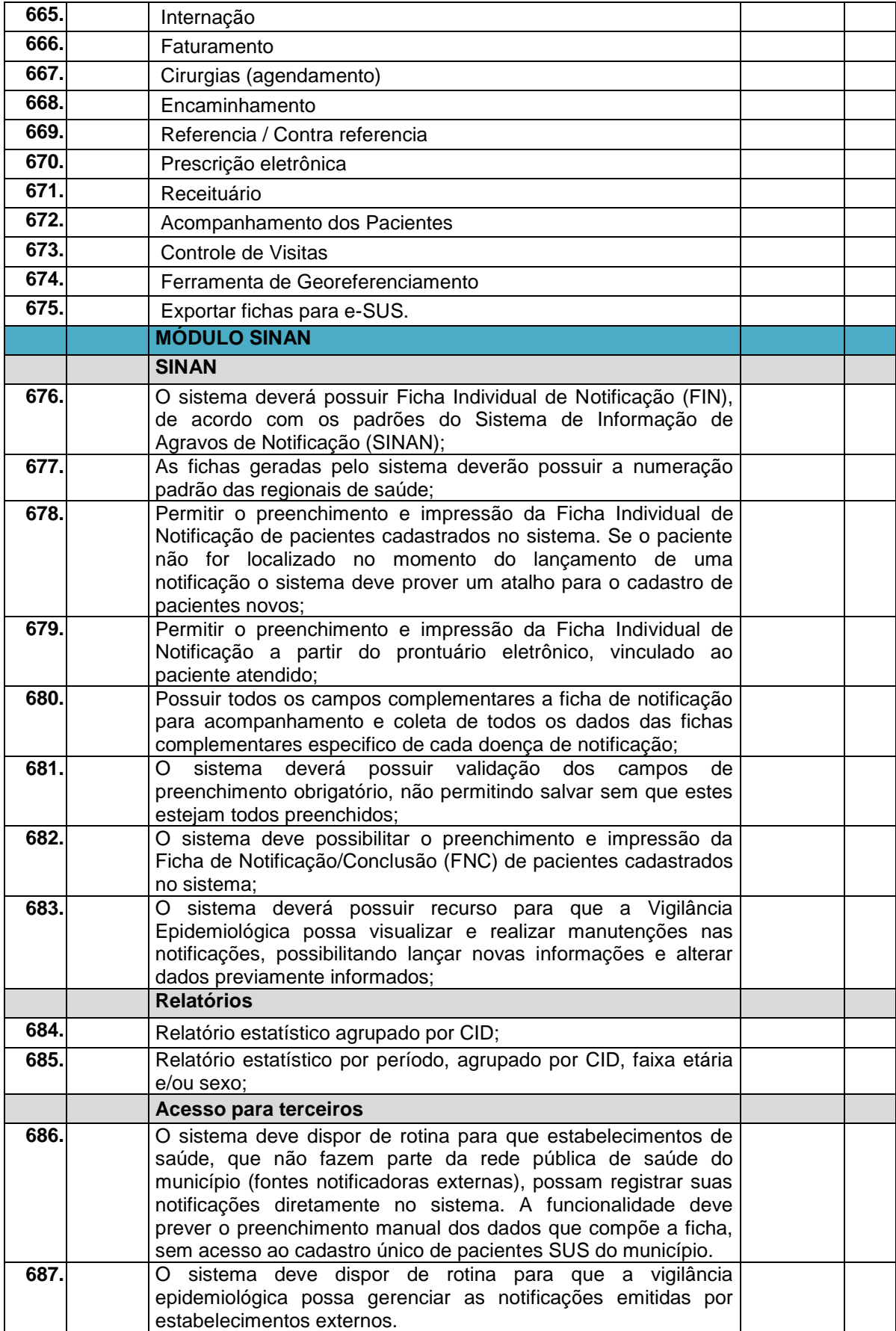

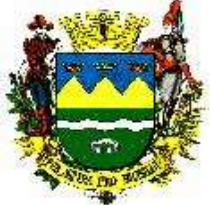

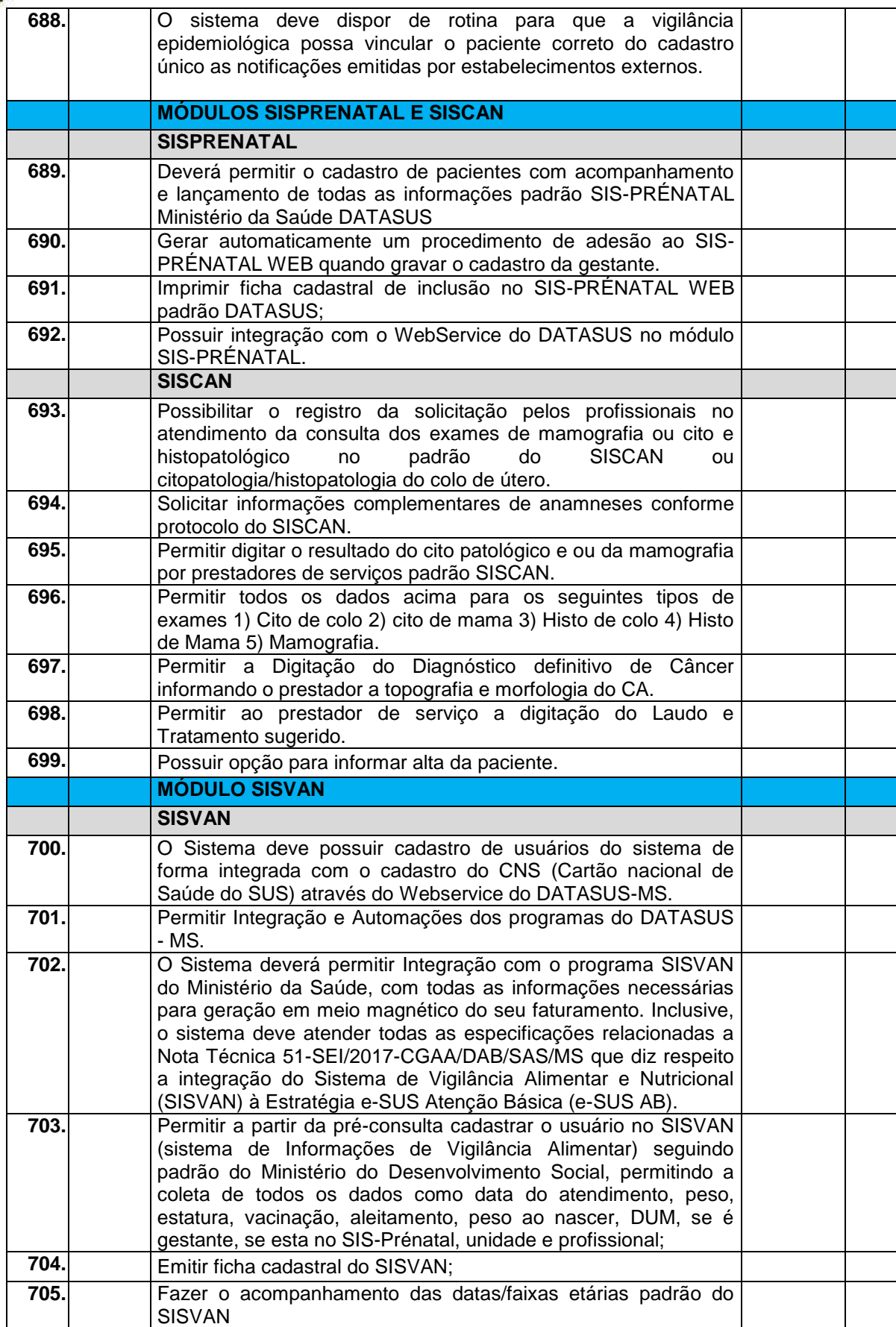

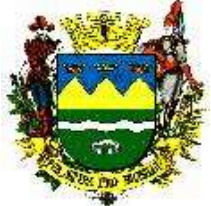

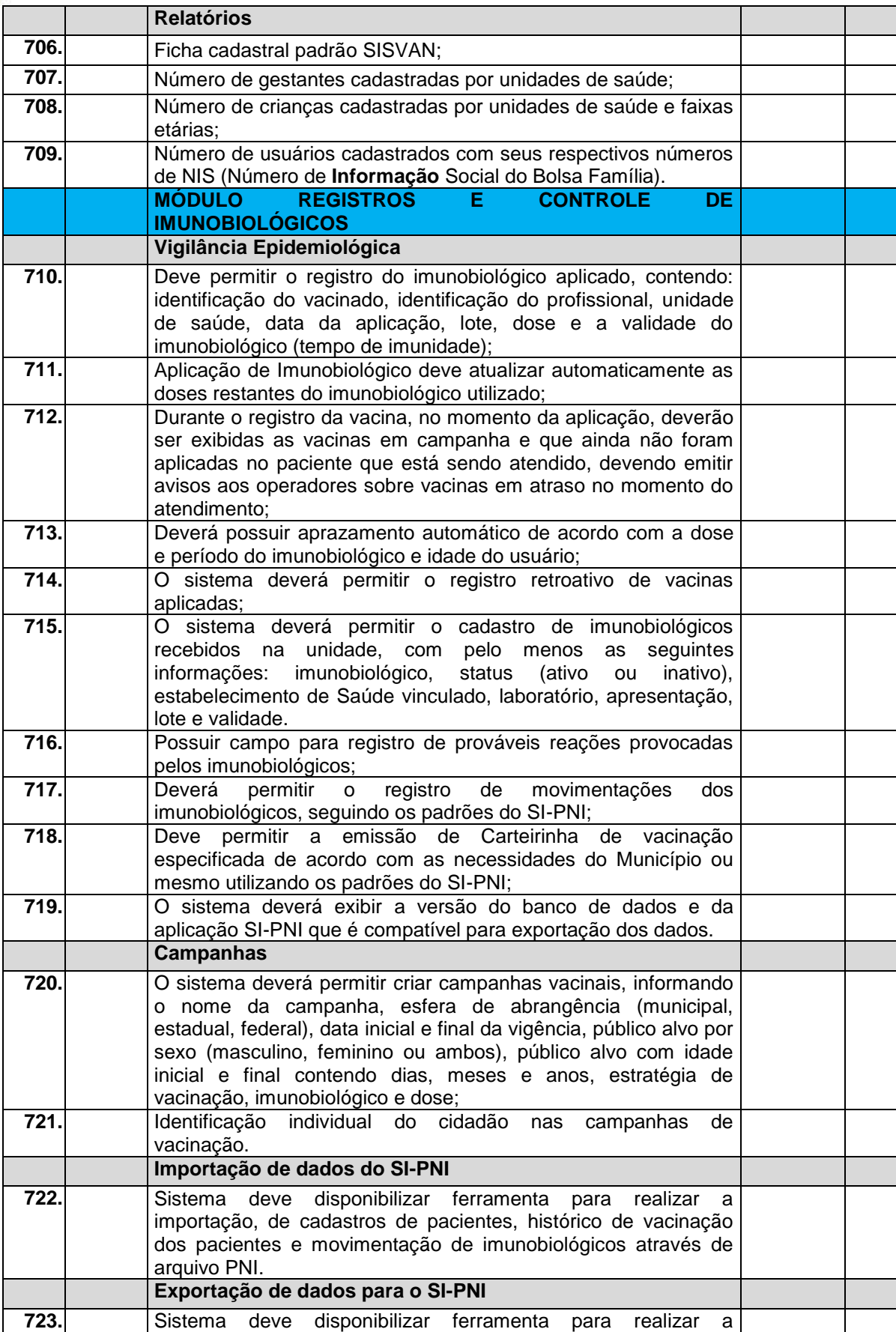

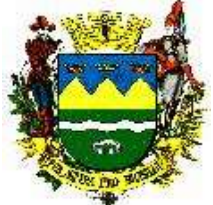

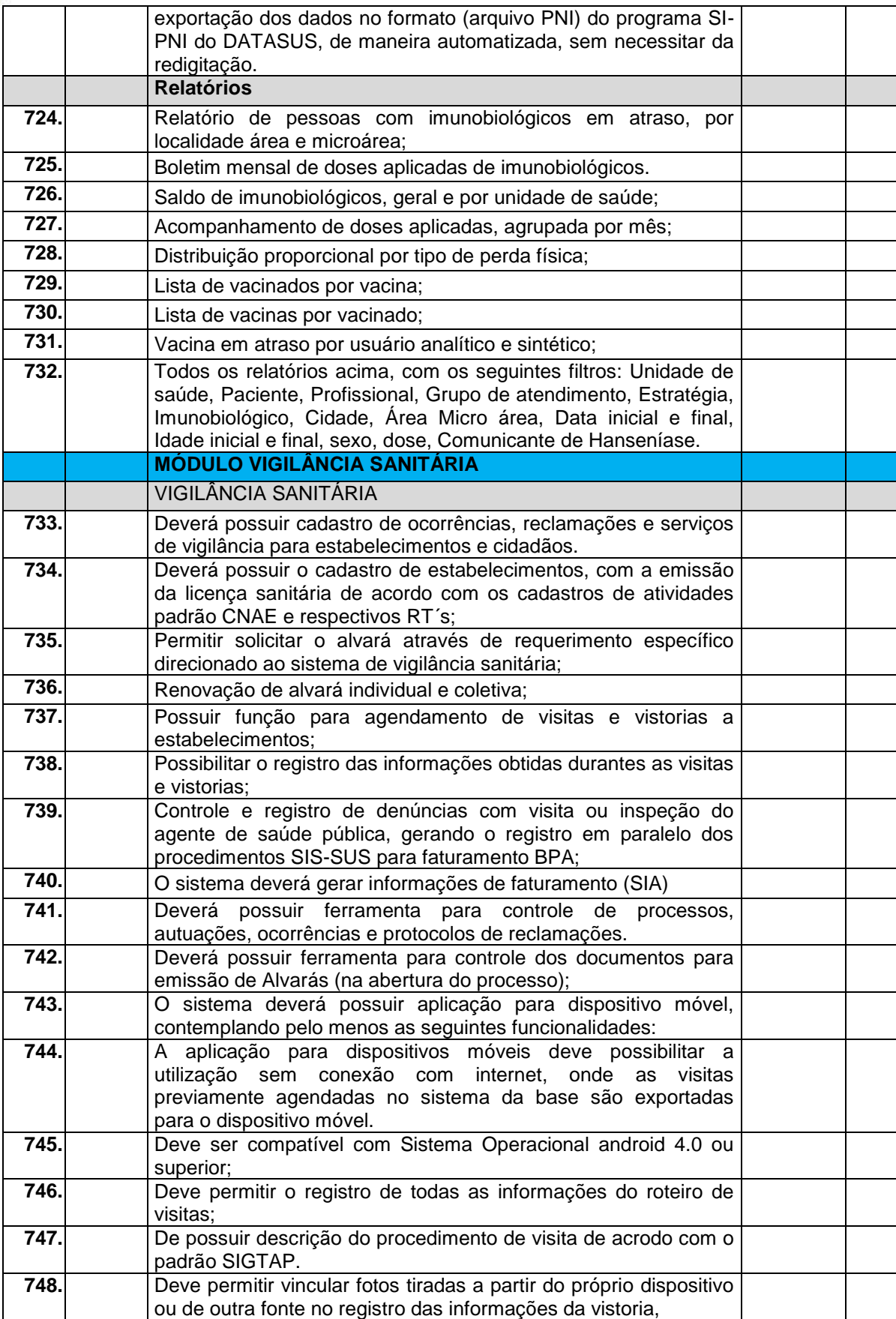

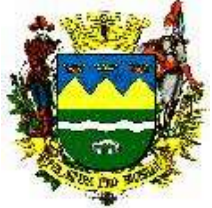

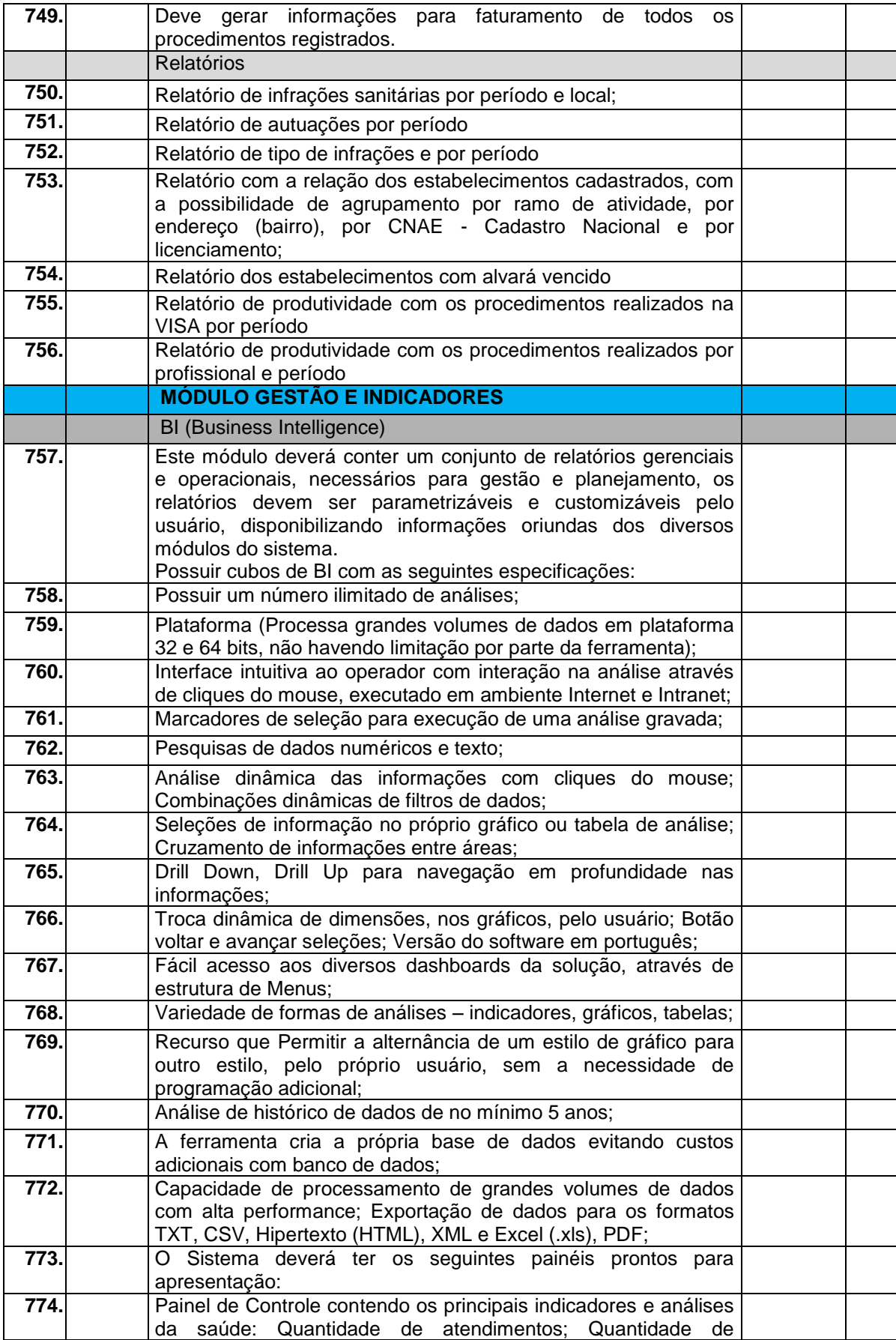
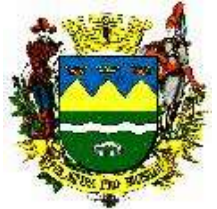

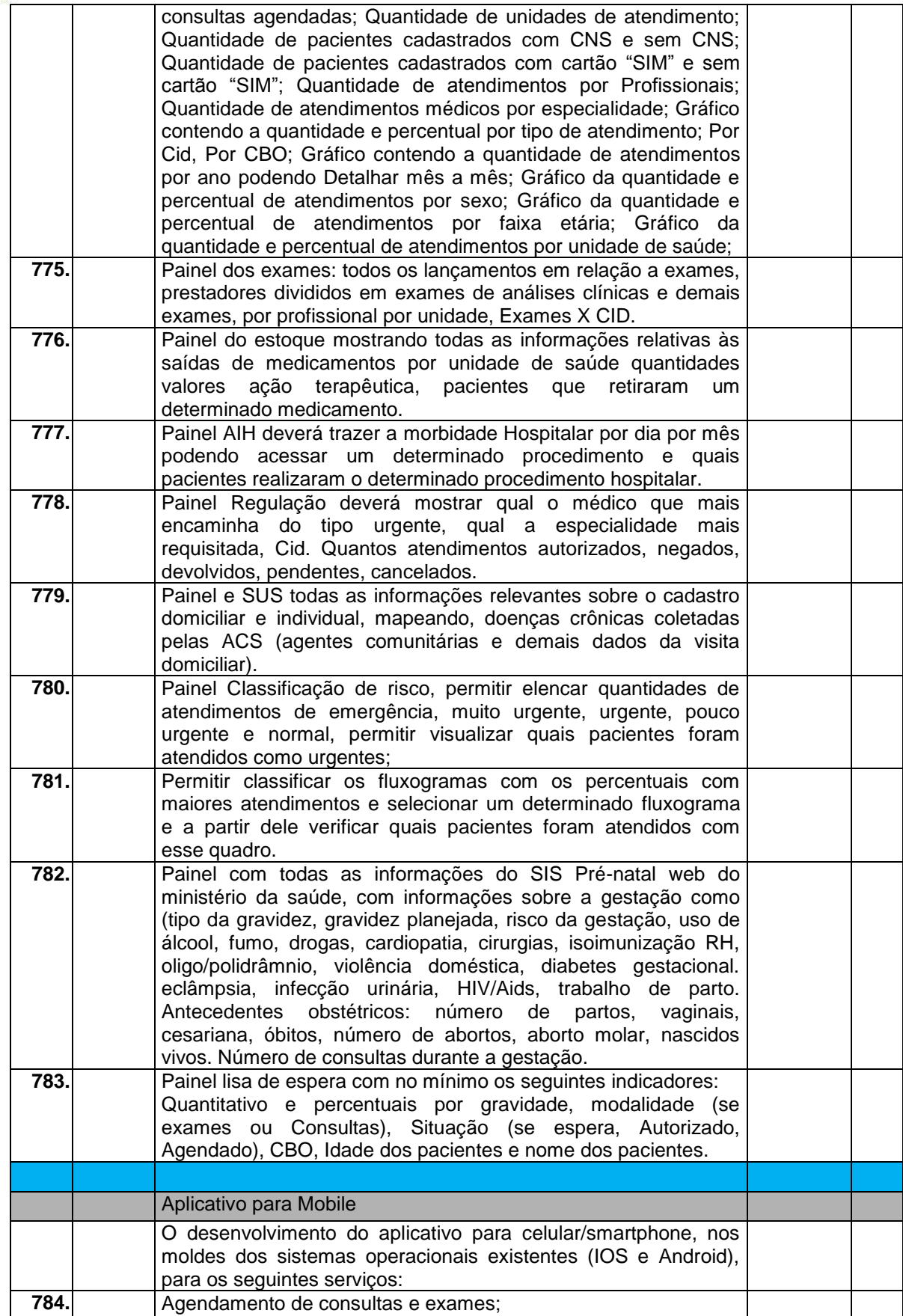

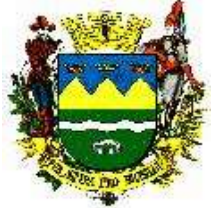

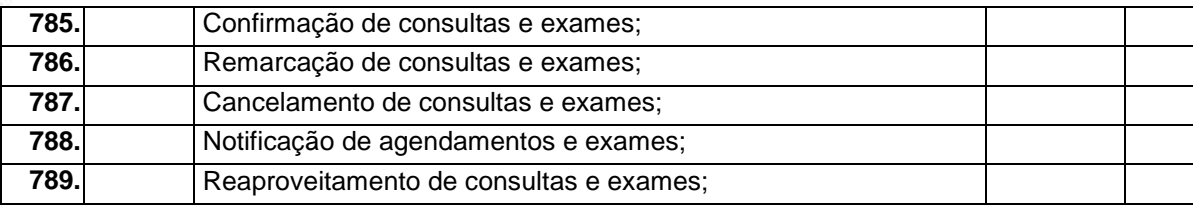

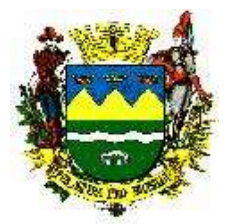

#### **PREGÃO Nº 190/19** ANEXO X CRITÉRIOS DE VERIFICAÇÃO DA PROVA DE CONCEITO (POC)

A verificação da conformidade do objeto se destina a garantir que o proponente com menor oferta de preço possua o sistema adequado às necessidades da PMT. Assim sendo, os sistemas serão submetidos à verificação técnica para apurar seu atendimento aos requisitos estabelecidos neste Termo de Referência e Edital.

Assim sendo, os sistemas deverão ser submetidos à verificação técnica para apurar seu atendimento aos requisitos estabelecidos no Edital e em seu Termo de Referência Anexo.

Para tanto deverá demonstrar o percentual de 100% (cem por cento) dos requisitos tecnológicos, e de 80% (oitenta por cento) dos requisitos funcionais, sendo que os 20% (vinte por cento) restantes de funcionalidades deverão ser cumpridos em até 90 dias a partir da vigência do contrato.

A demonstração será avaliada pela comissão técnica constituída por profissionais da PMT, nas dependências da Prefeitura, que disponibilizará sala apropriada, com cronograma a ser apresentado pela Prefeitura podendo ser estendido a critério da comissão considerando a extensão dos sistemas e áreas envolvidas.

A POC será realizada com a utilização de equipamentos fornecidos pela PMT, operados por profissionais da empresa licitante, que deverão se apresentar em data e horário, conforme cronograma definido pela PMT e dado conhecimento a todos participantes, ficando desde já assegurada a presença e participação das demais que estarão impedidas de se manifestar durante a apresentação, salvo se estiver ocorrendo fraude ou desvio no atendimento dos requisitos tecnológicos por parte da empresa, sendo que a ausência das mesmas não implicara na sua não realização.

A demonstração será avaliada conforme critérios objetivos constantes no Anexo I. A demonstração será realizada através da execução da totalidade das funcionalidades constantes no Anexo I, em tempo real, "on-line" pela internet, em ambiente seguro. Não será aceita a execução do sistema através de emuladores e/ou simuladores, nem em equipamentos da empresa licitante.

A comissão técnica poderá, durante a demonstração do sistema, intervir com questionamentos e pedidos de esclarecimentos, o que a empresa licitante deverá, através dos expositores, responder de imediato.

Os requisitos serão avaliados sequencialmente obedecendo à ordem constante no presente anexo e seus respectivos requisitos, na ordem crescente de numeração. Não será permitida a conclusão desta prova sem que todos os itens sejam avaliados e dados como concluídos pela Comissão Técnica.

O resultado da comprovação será disponibilizado no mesmo dia ou a critério da comissão poderá ser publicado posteriormente. O resultado da avaliação, da equipe técnica da Prefeitura, expresso por ATENDIDO ou NÃO ATENDIDO, será publicado.

Renato G. F. Naldi **Alisson Augusto Ribeiro Alisson Augusto Ribeiro** APDO - Informática Chefe de Divisão – D.A.

> Dr Daniel de A. M. Bueno Diretor do DA

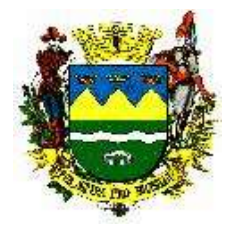

**23 Anexo I – Requisitos Tecnológicos da Solução/Critérios de Verificação da Prova de Conceito (POC)**

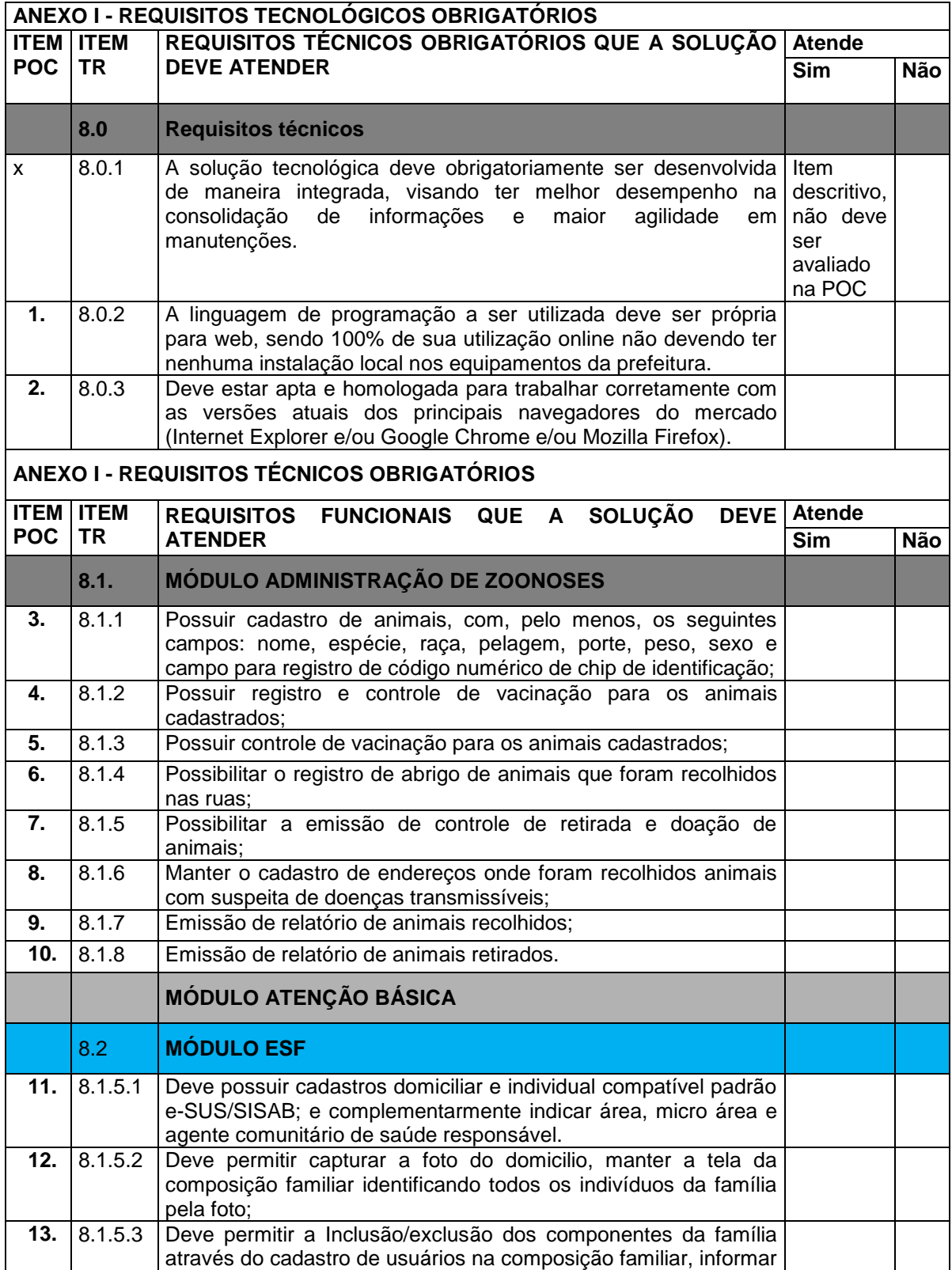

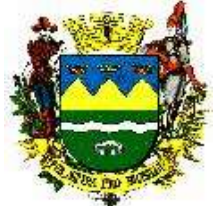

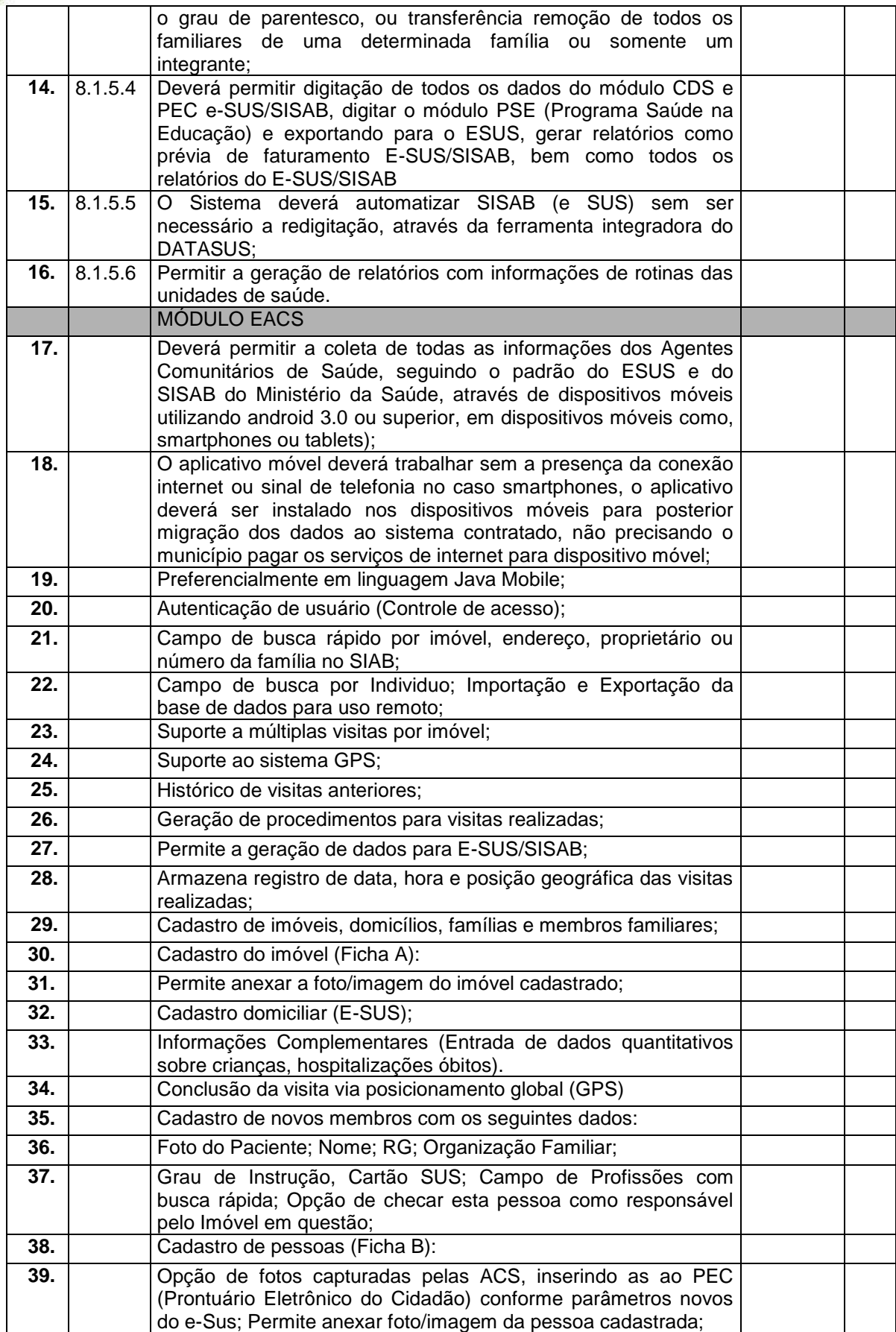

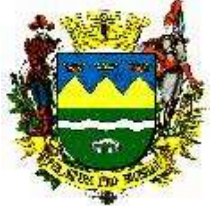

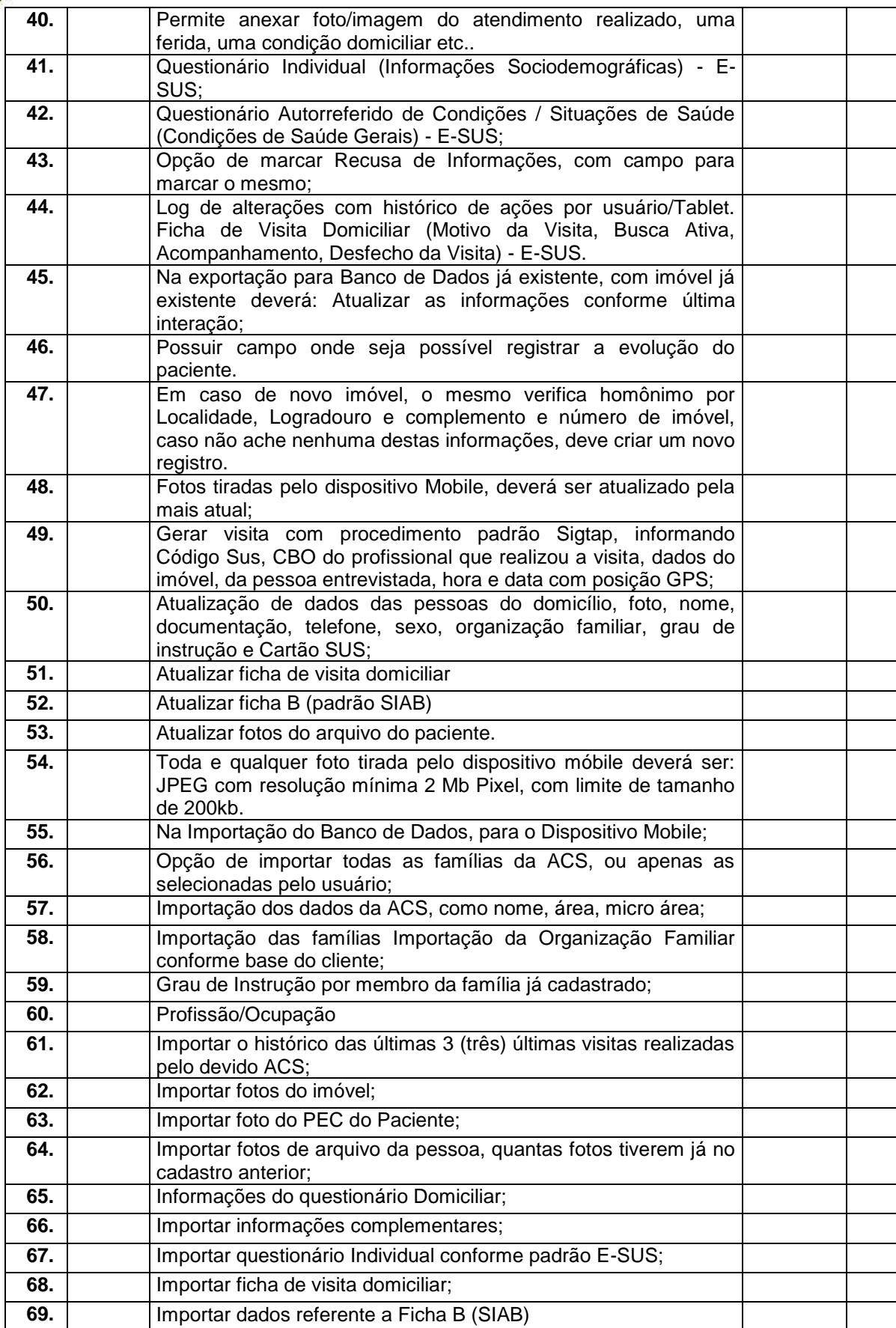

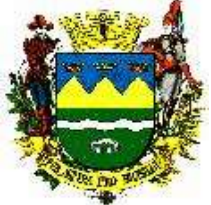

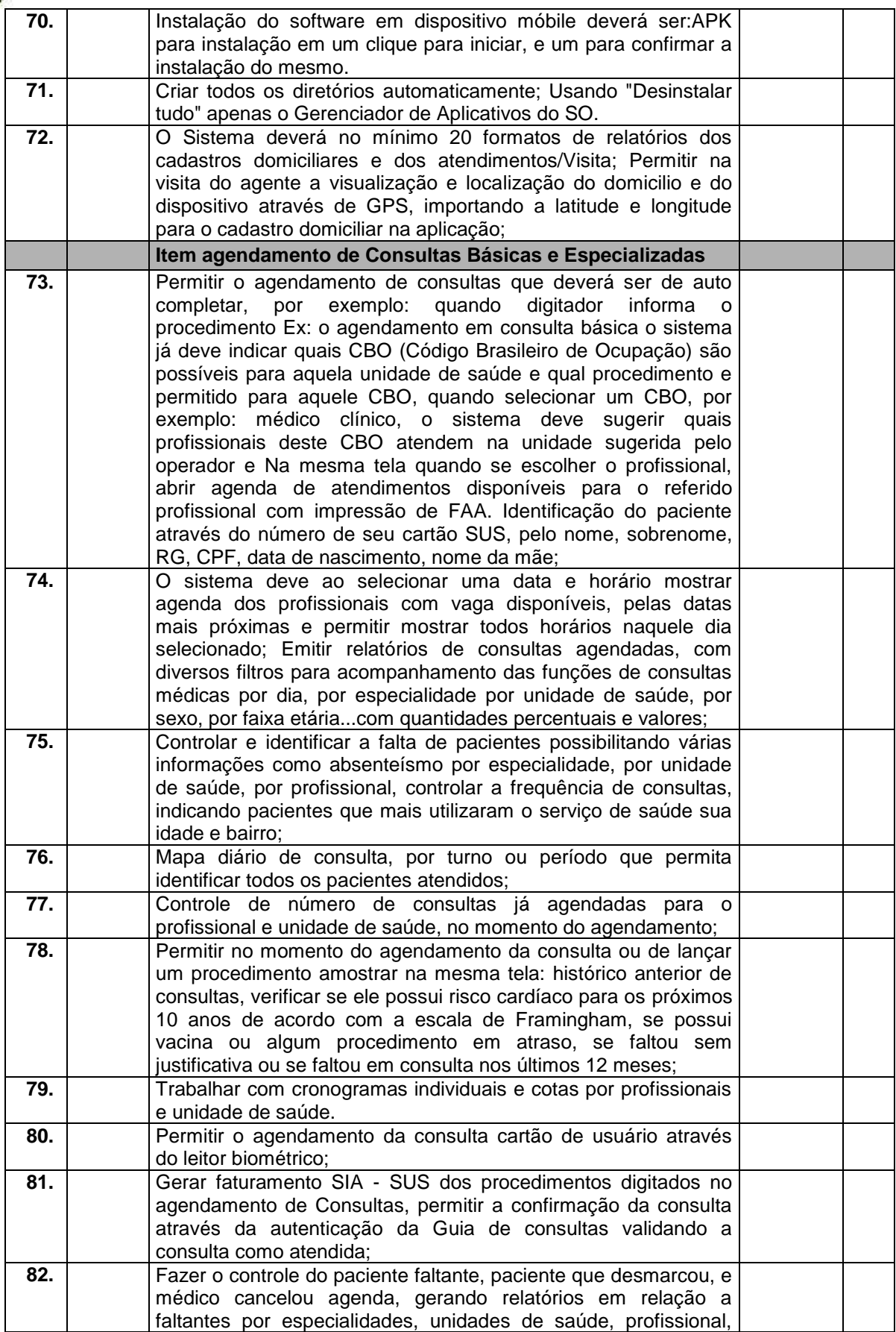

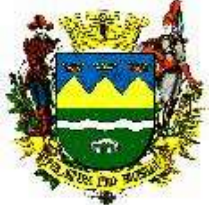

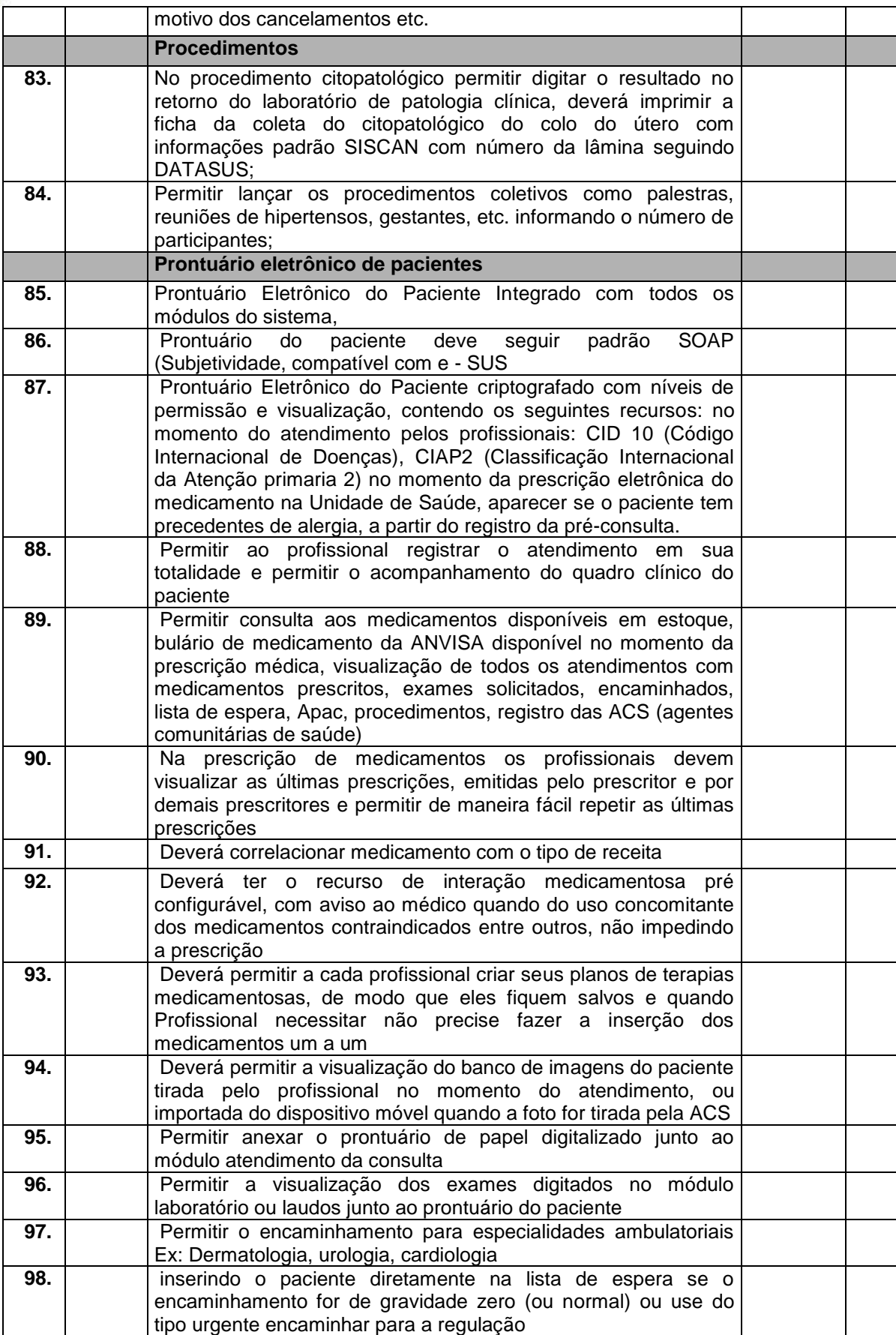

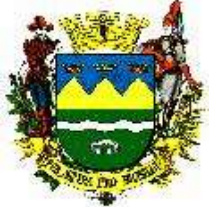

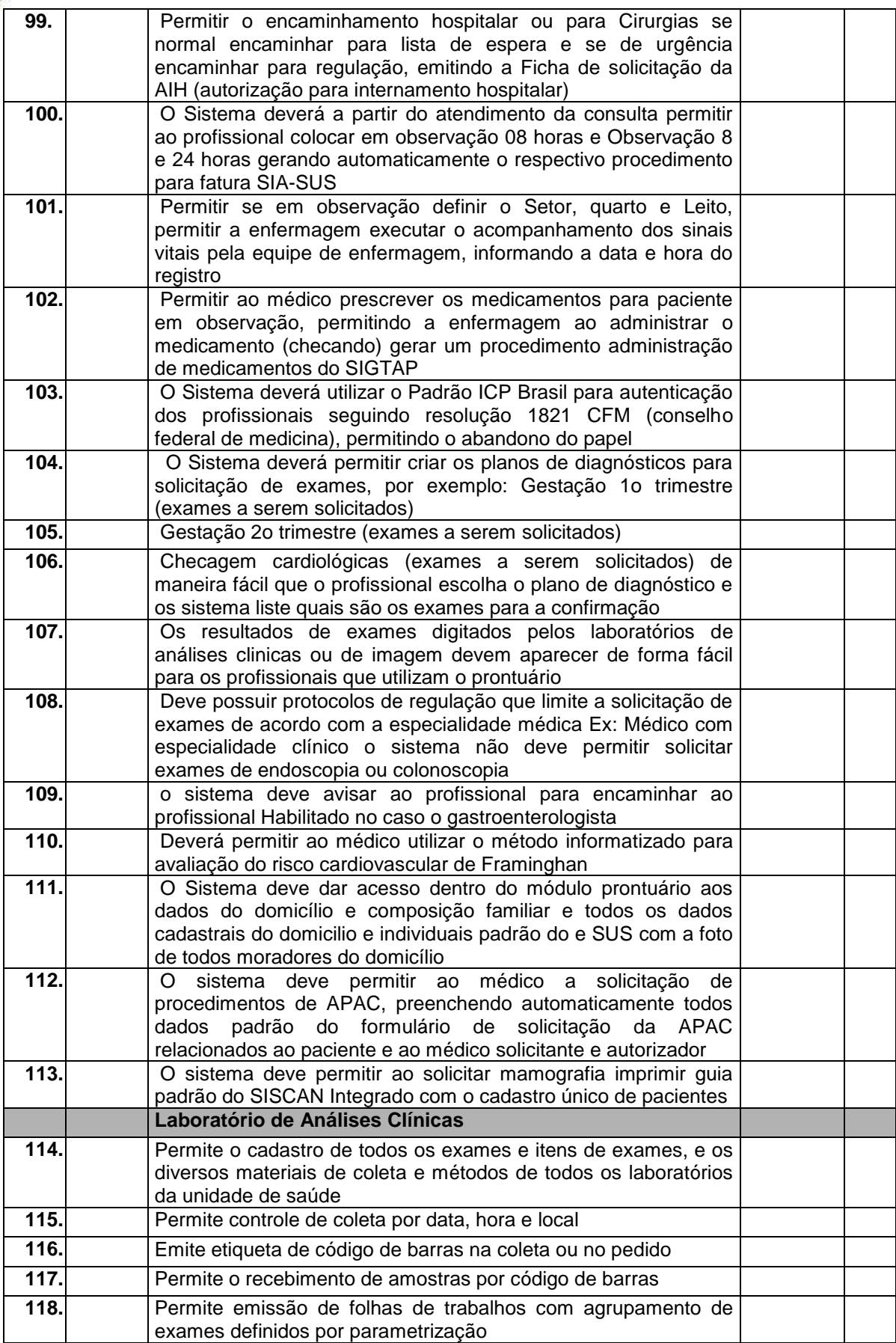

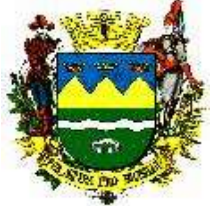

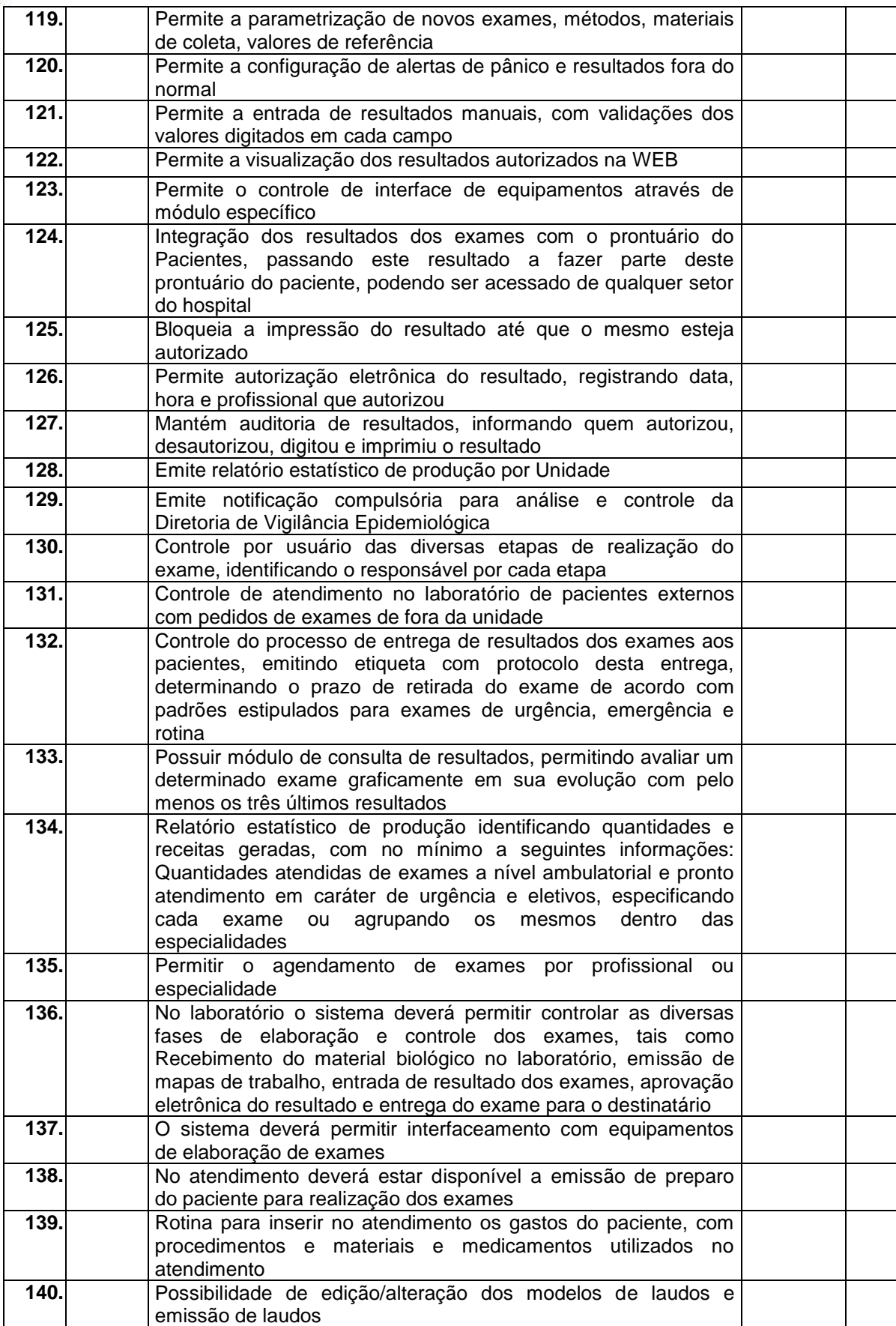

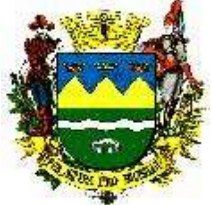

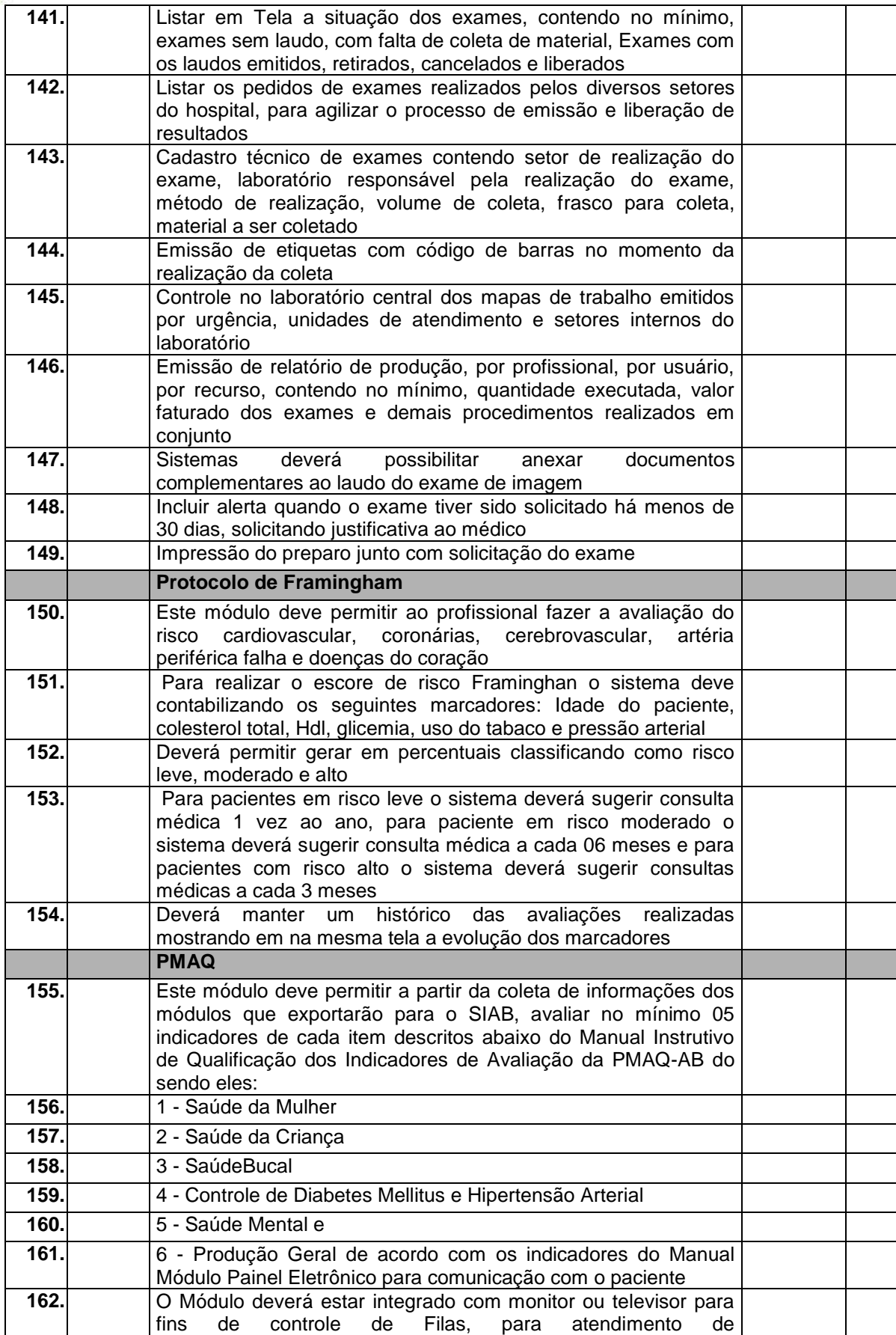

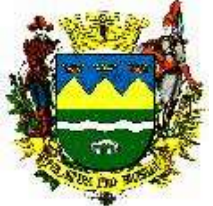

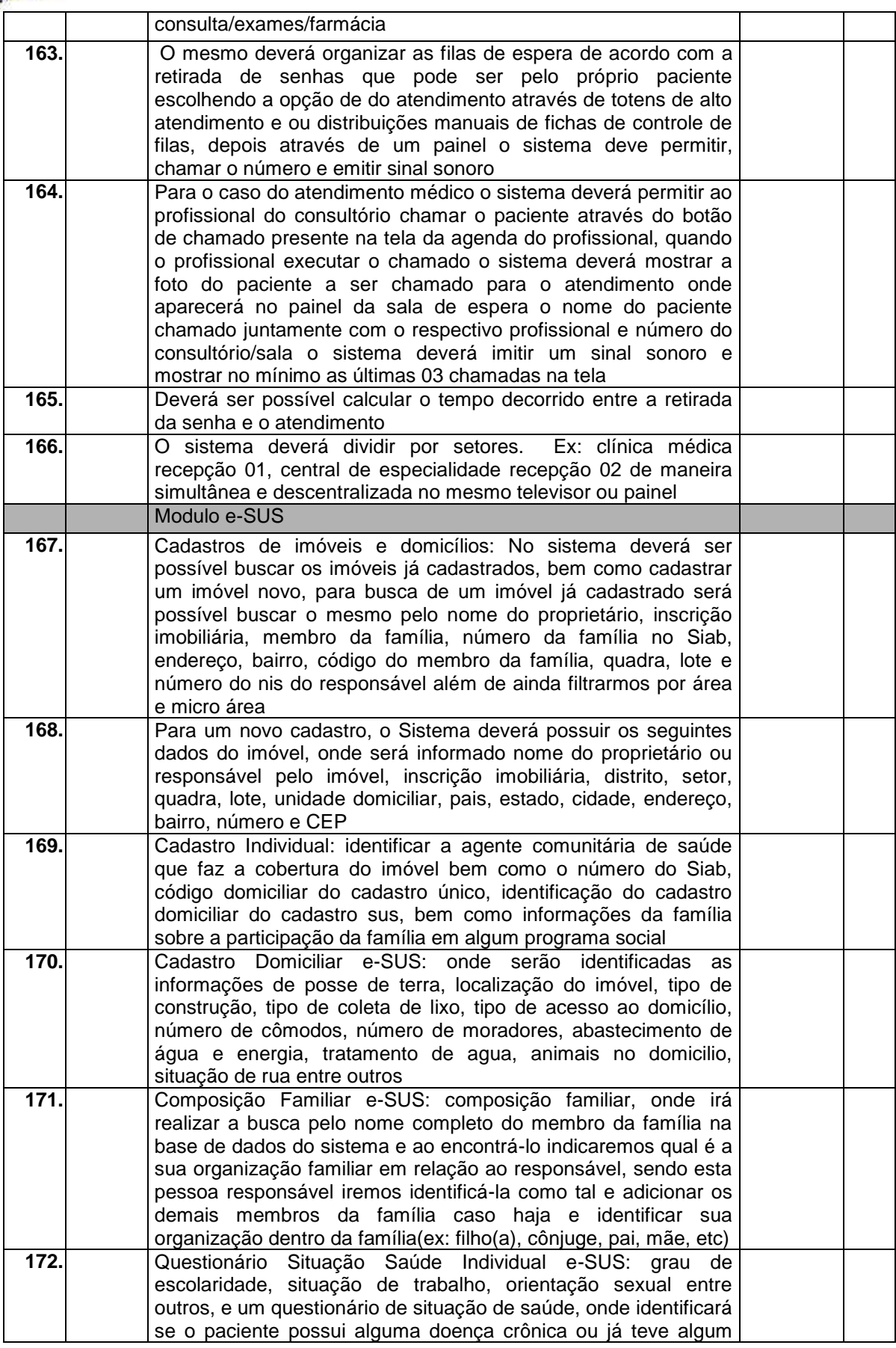

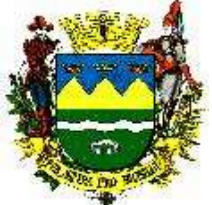

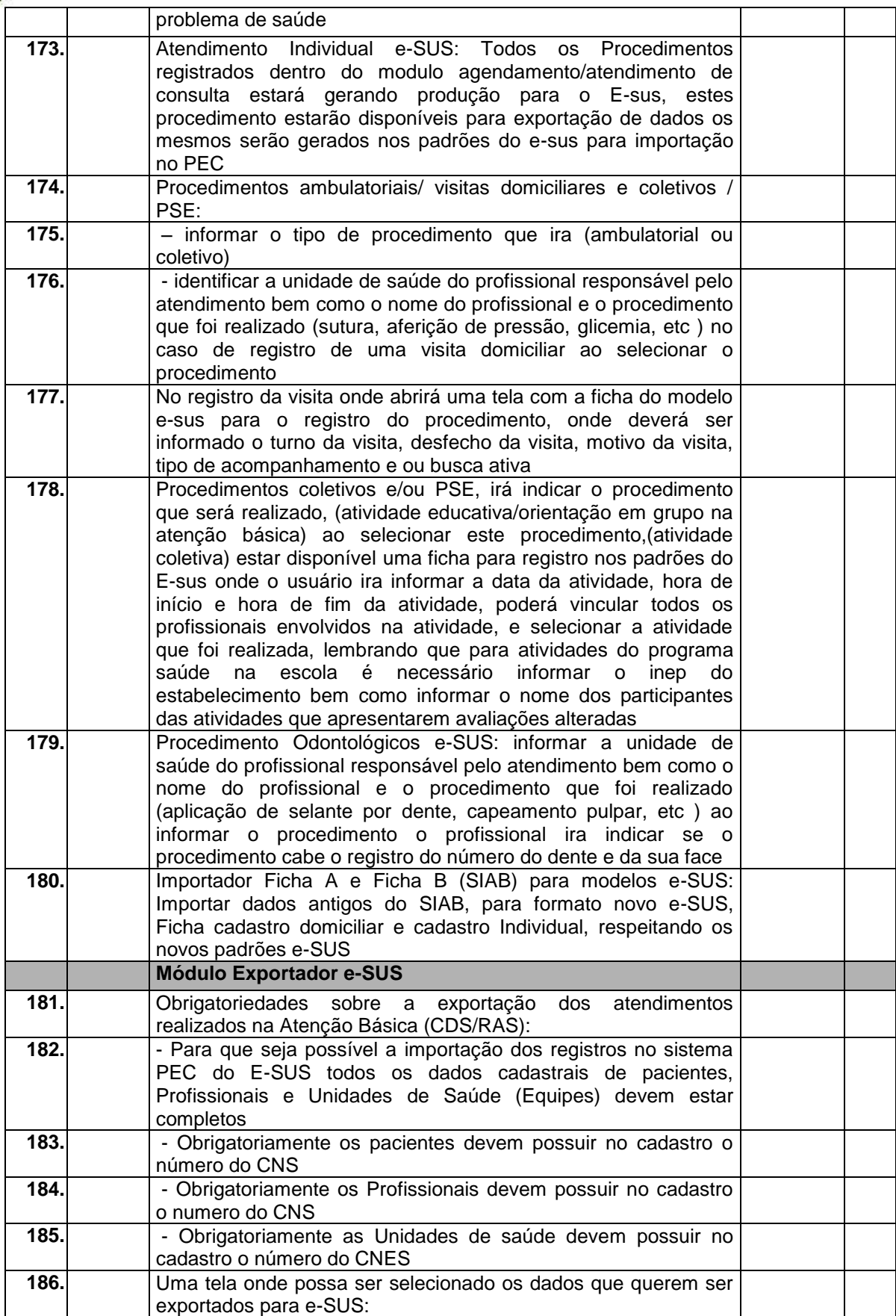

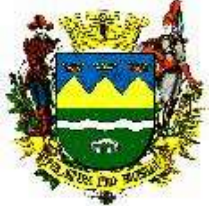

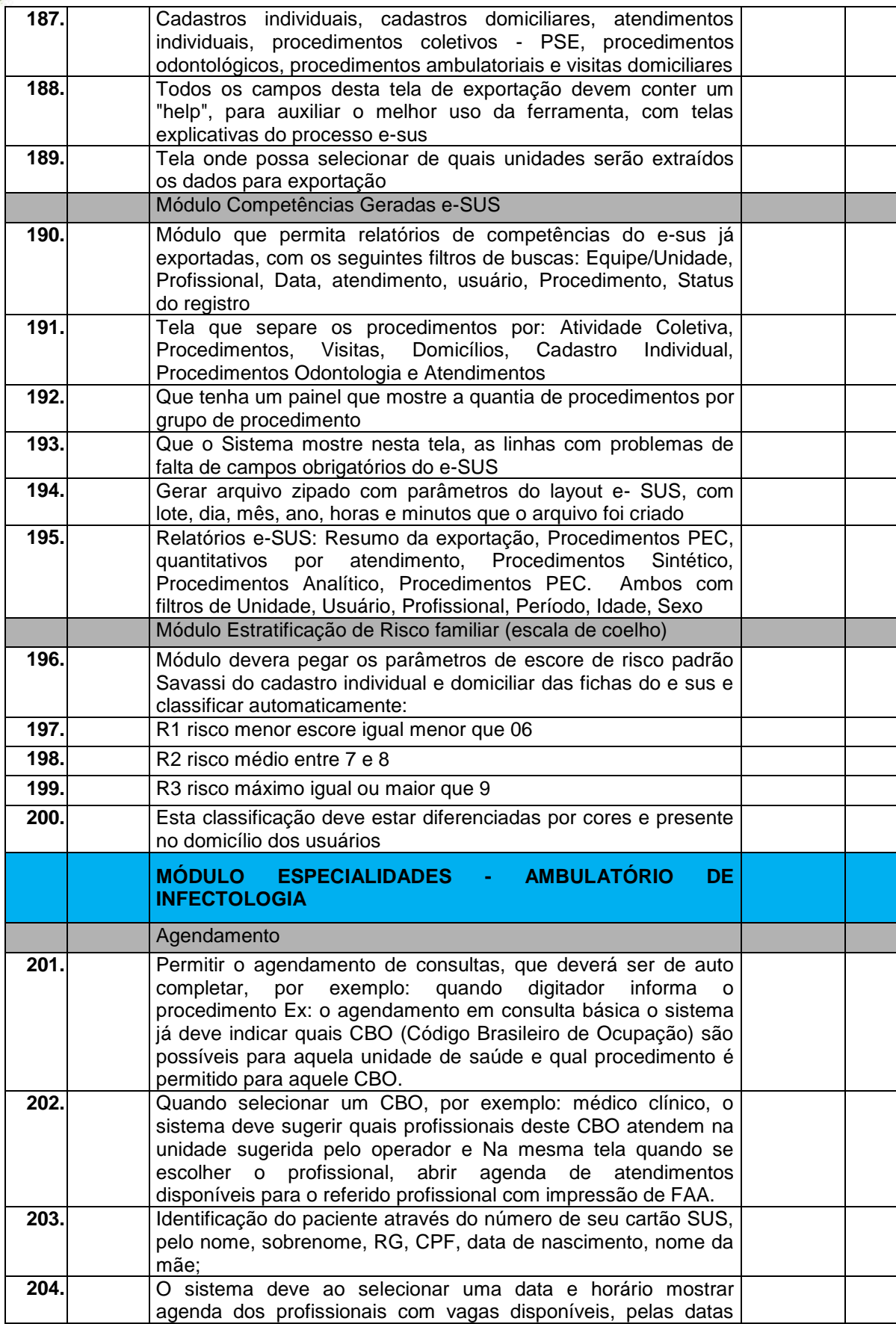

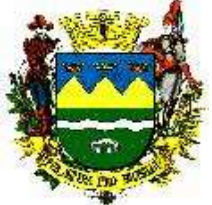

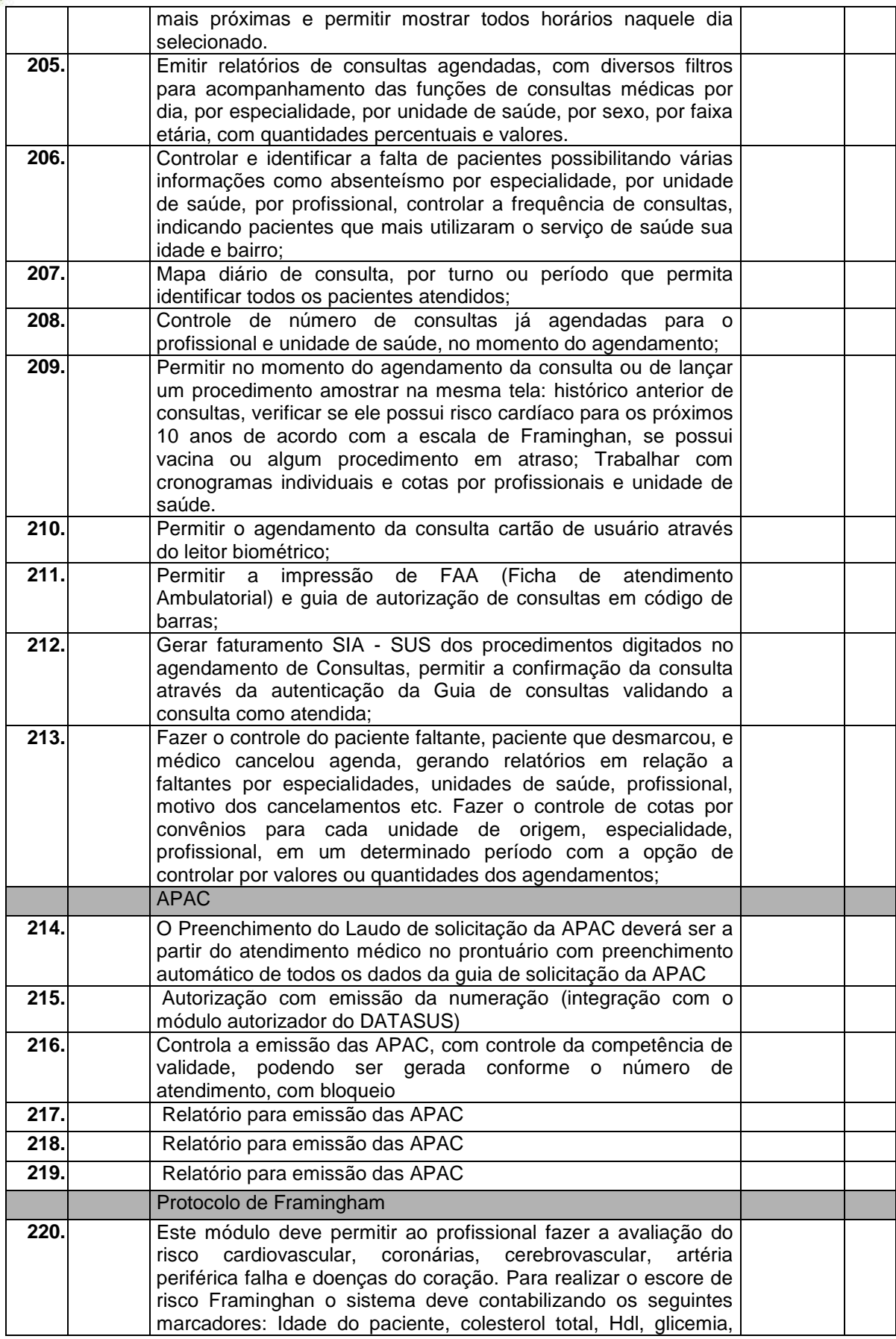

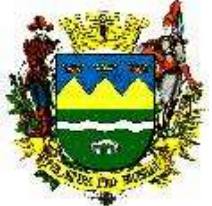

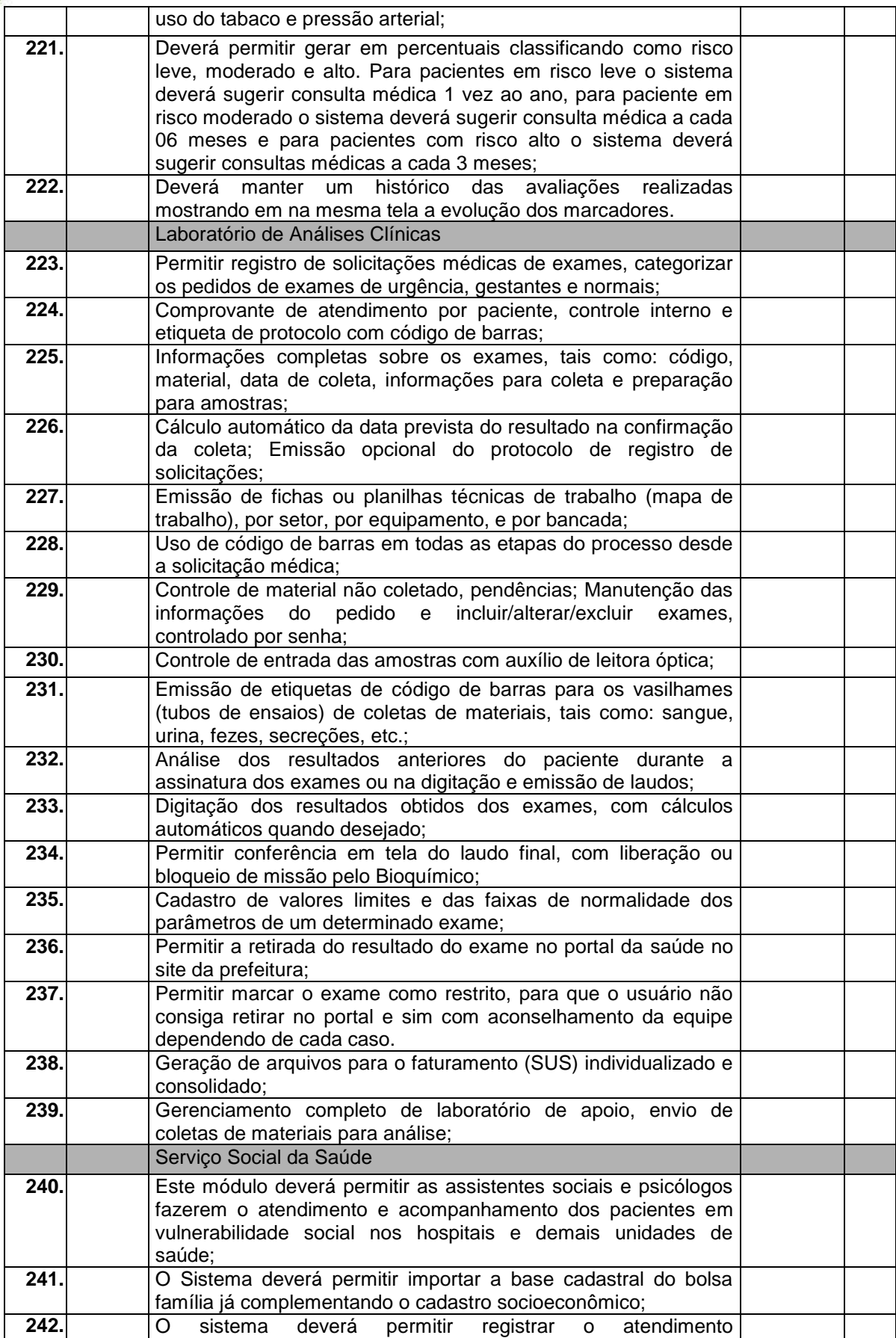

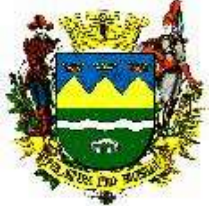

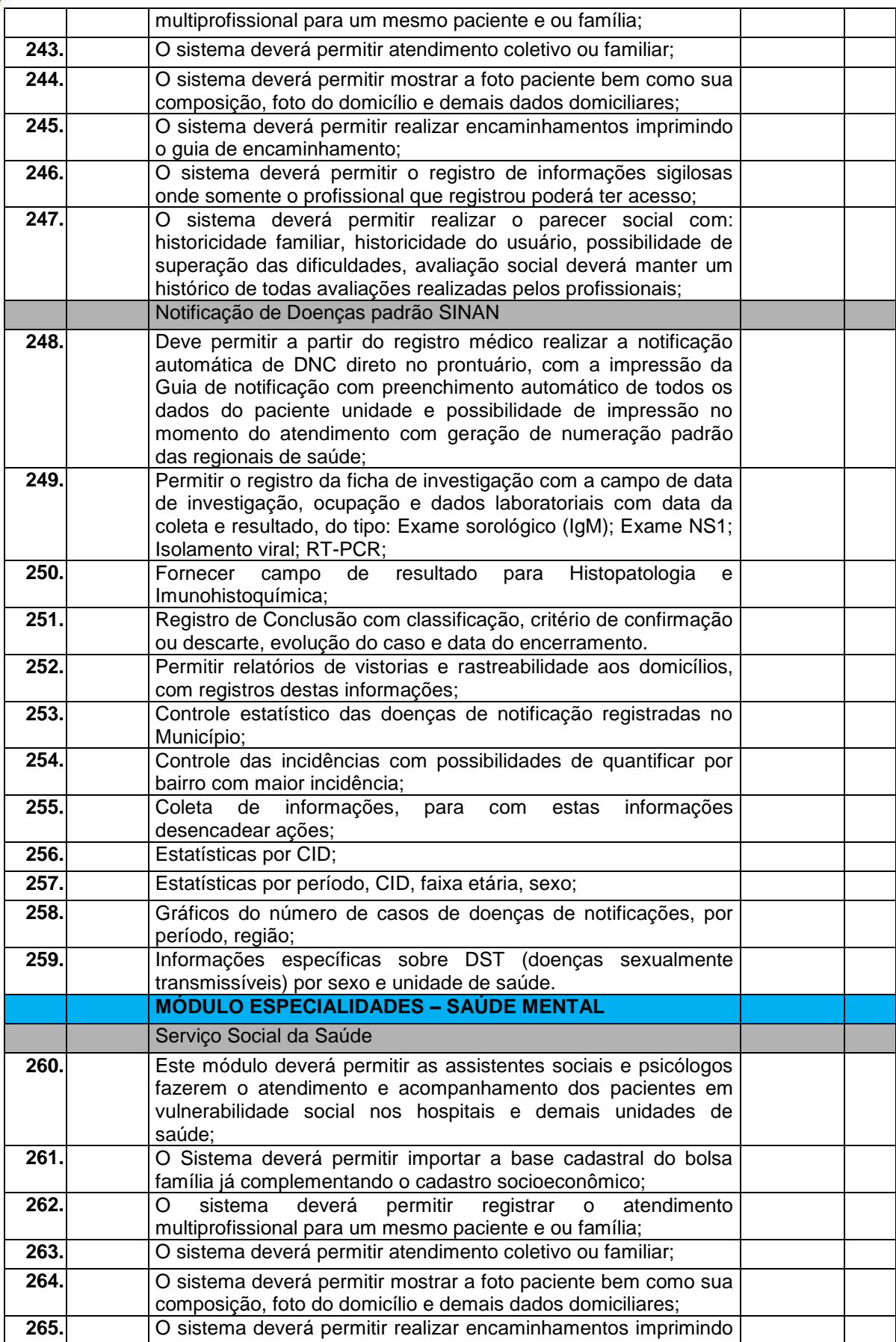

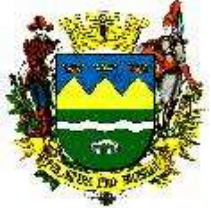

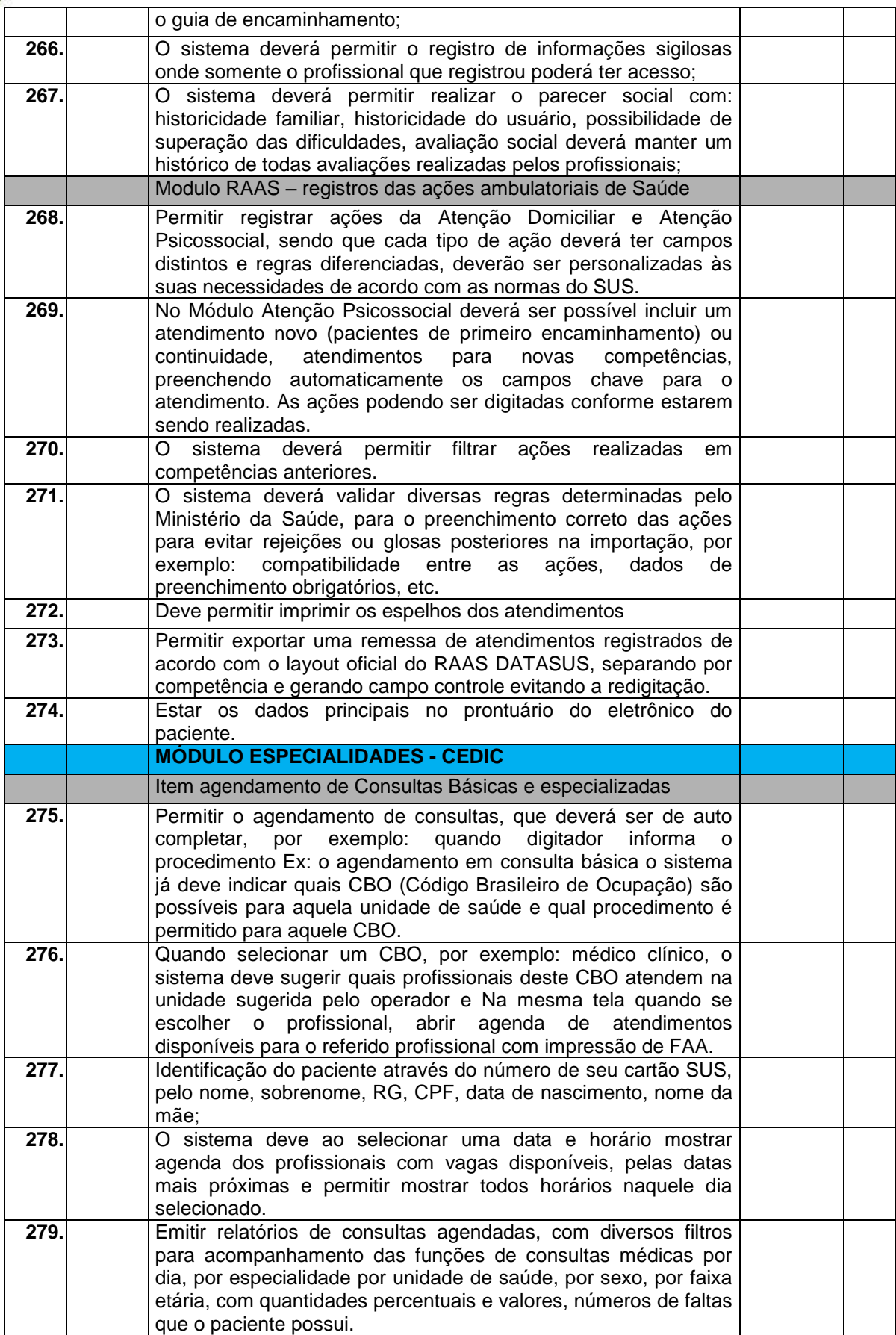

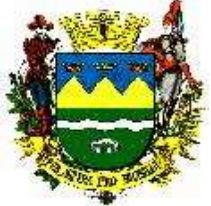

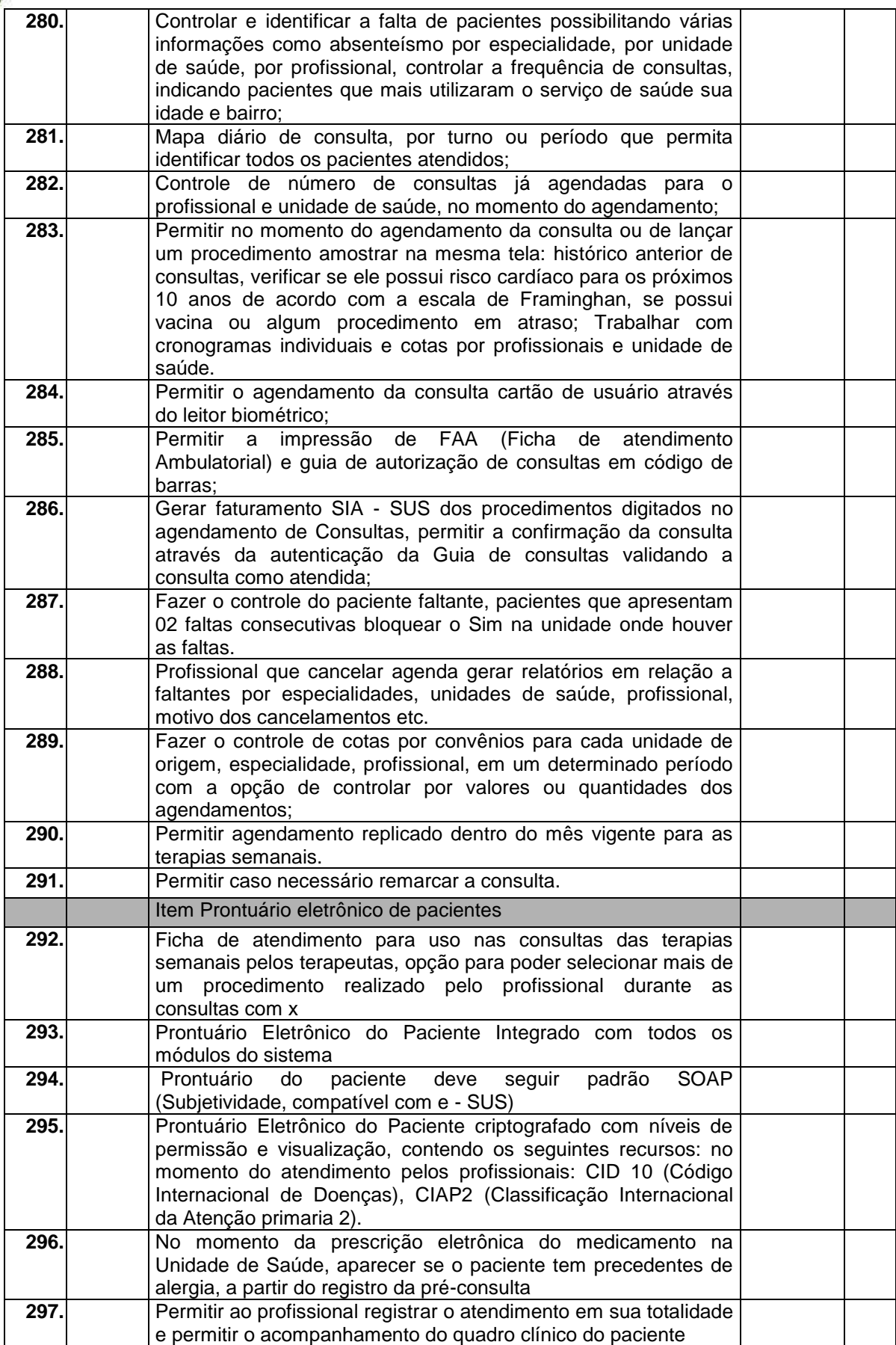

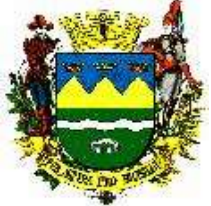

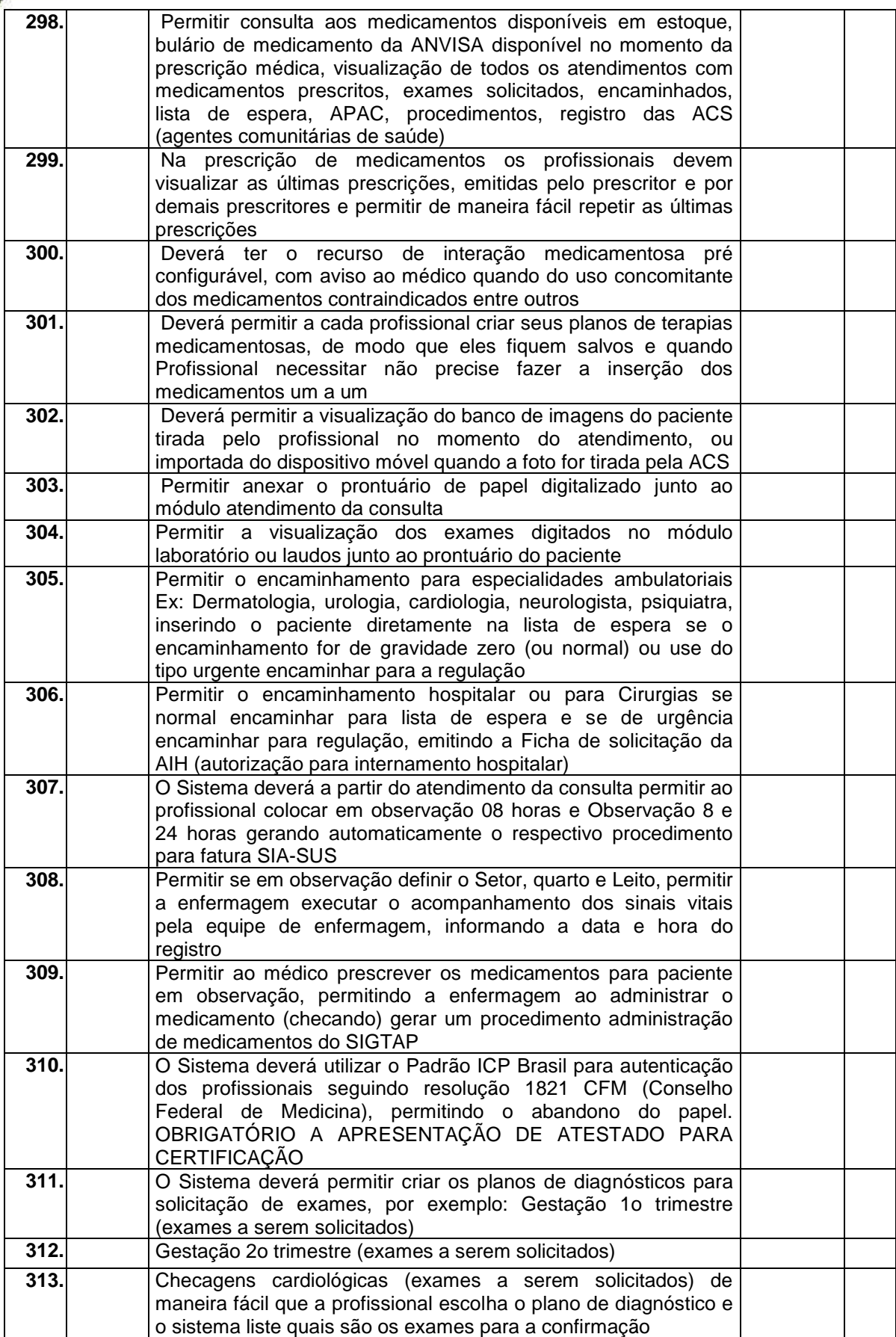

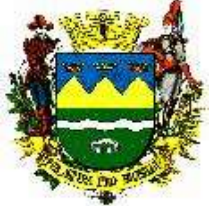

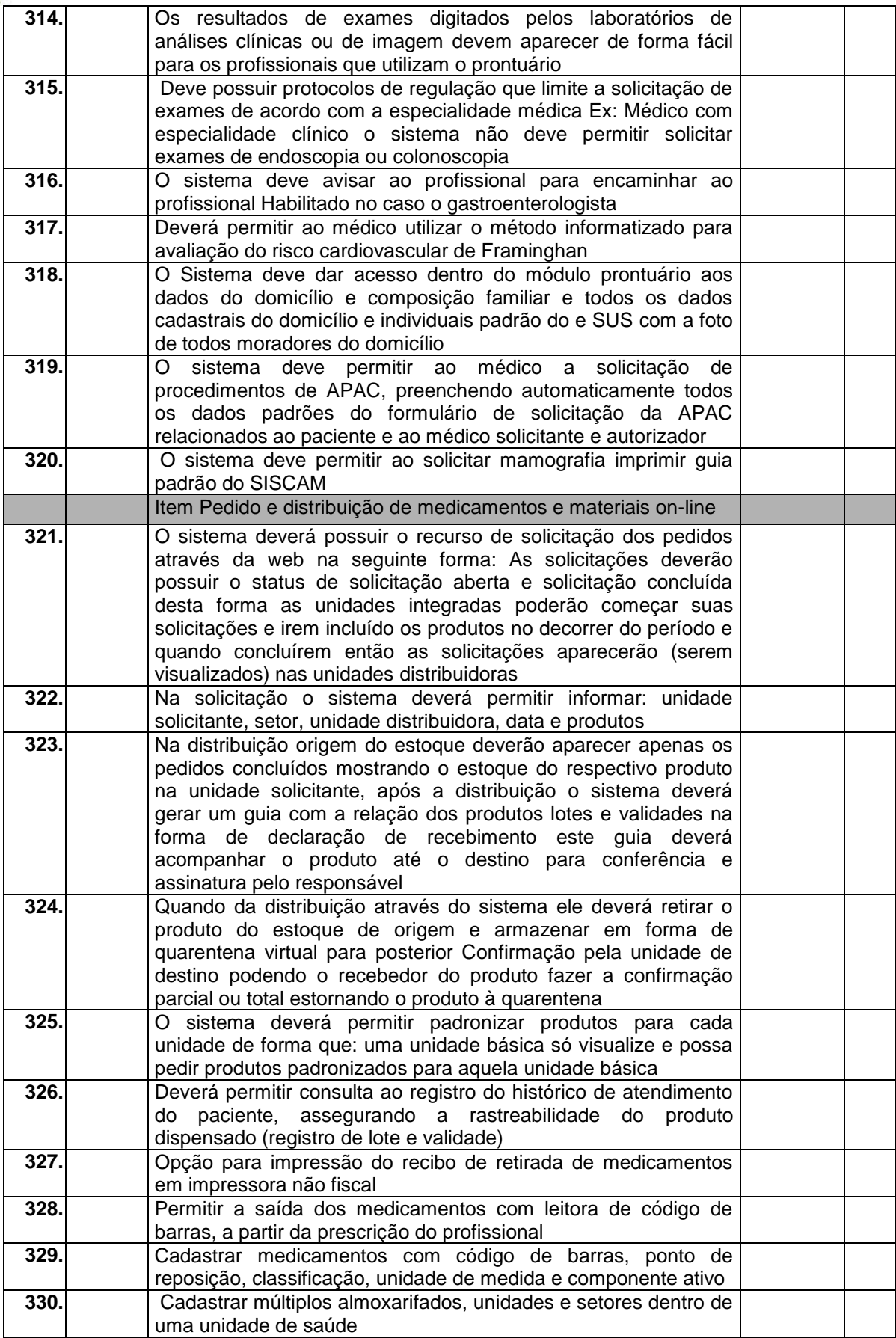

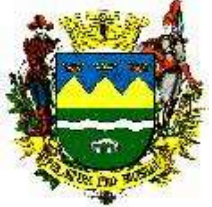

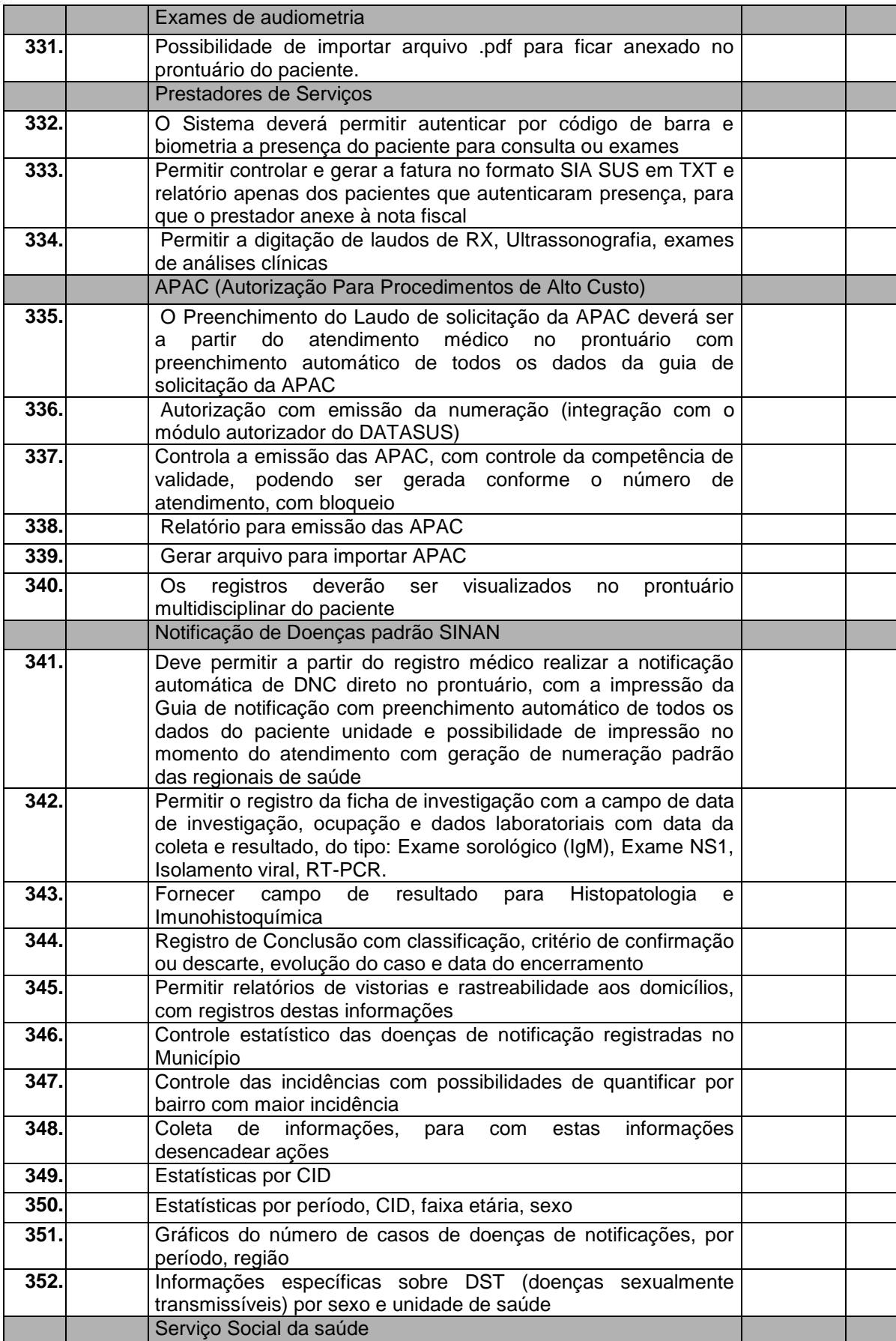

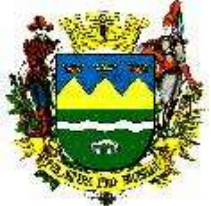

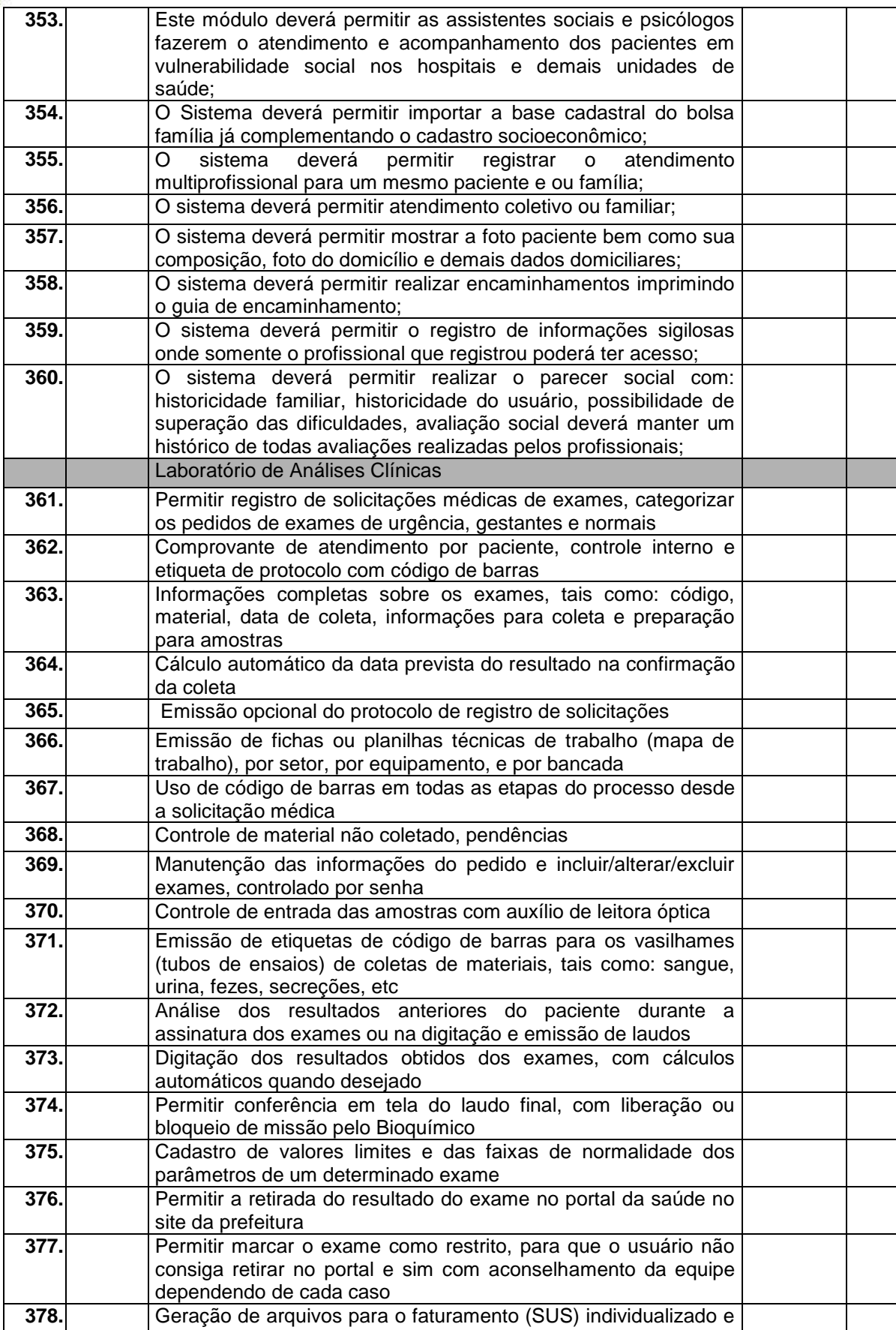

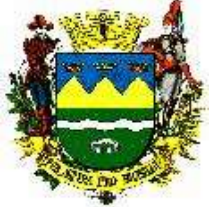

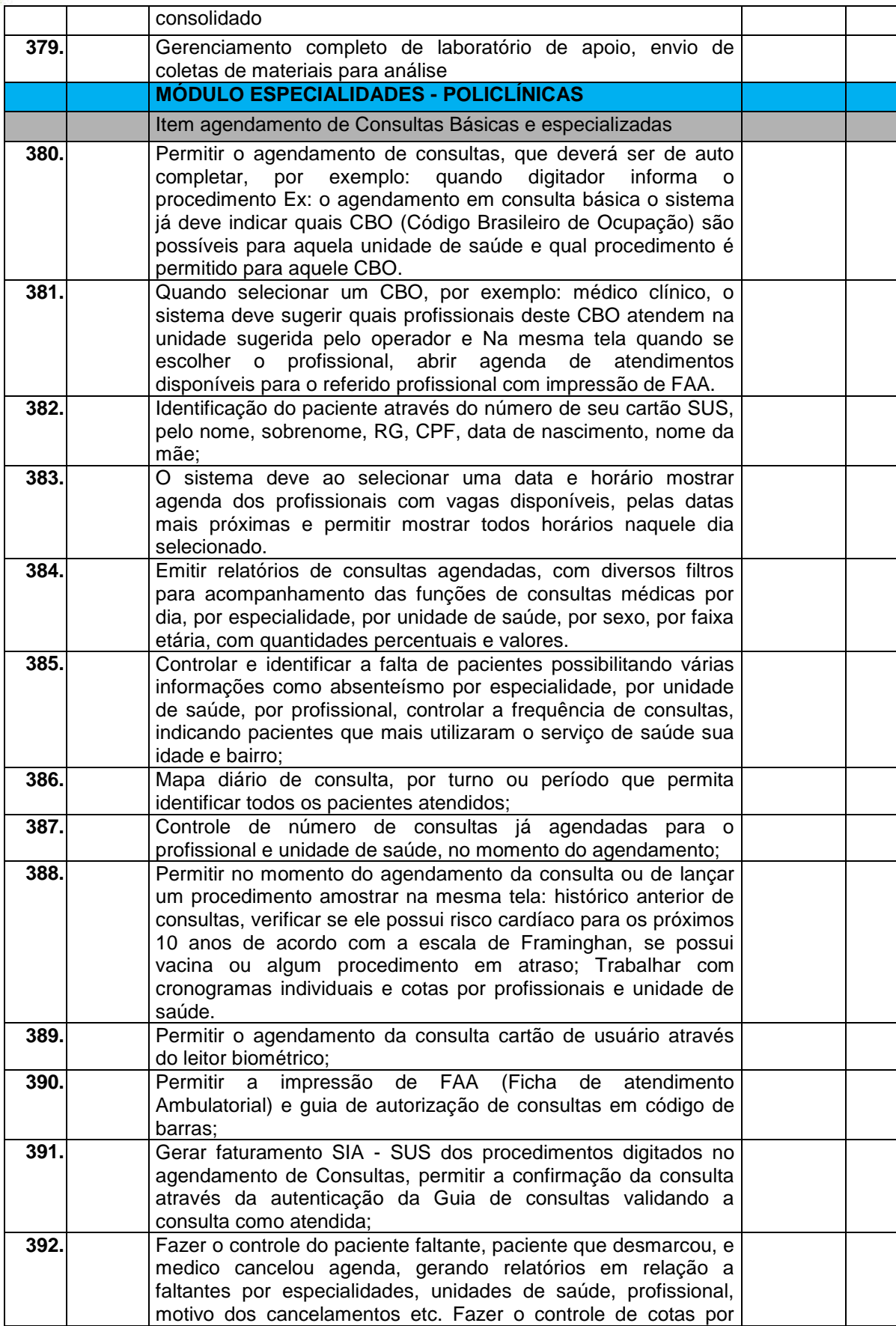

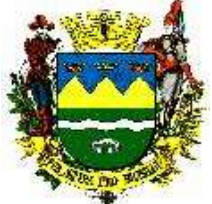

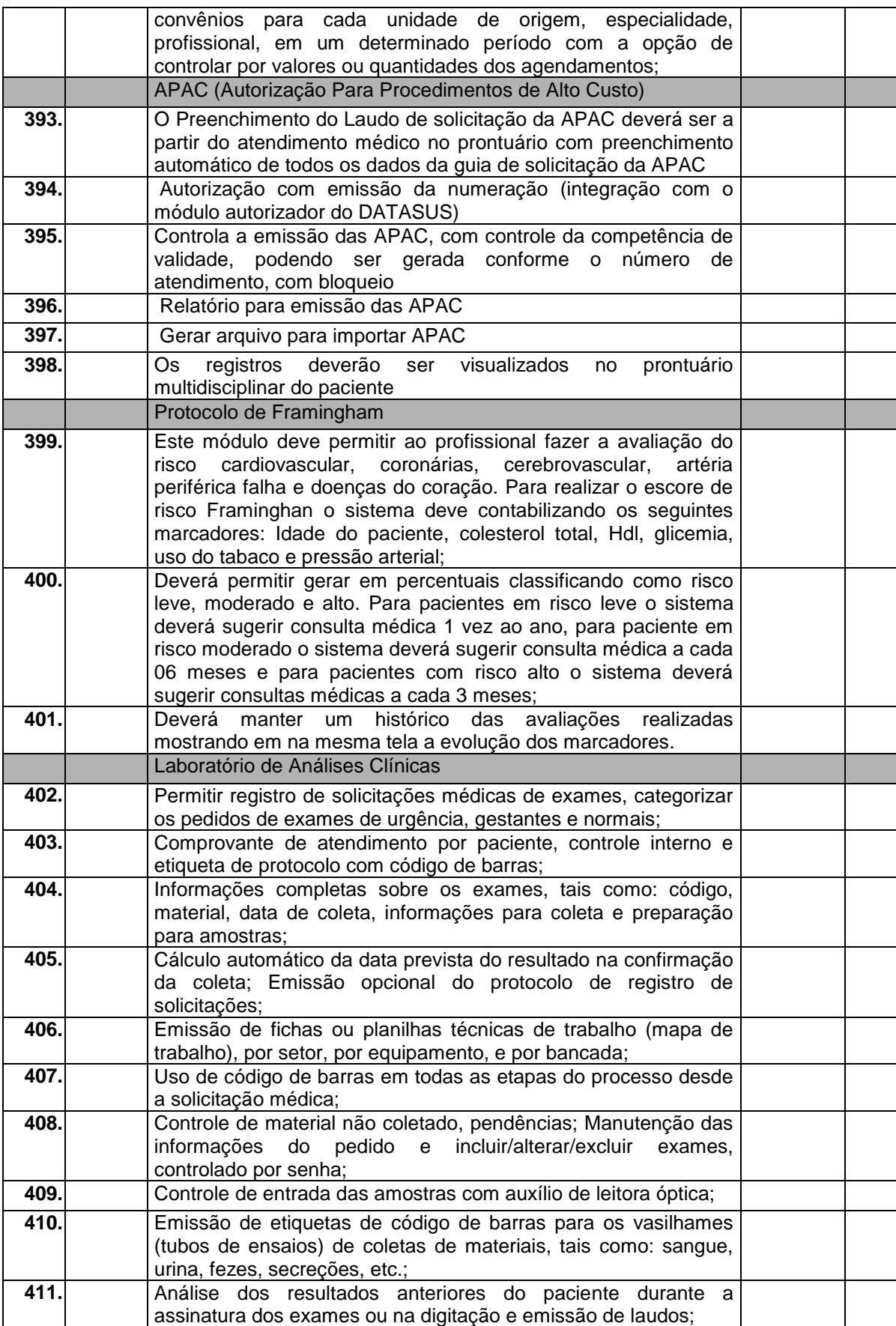

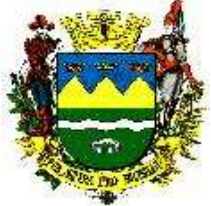

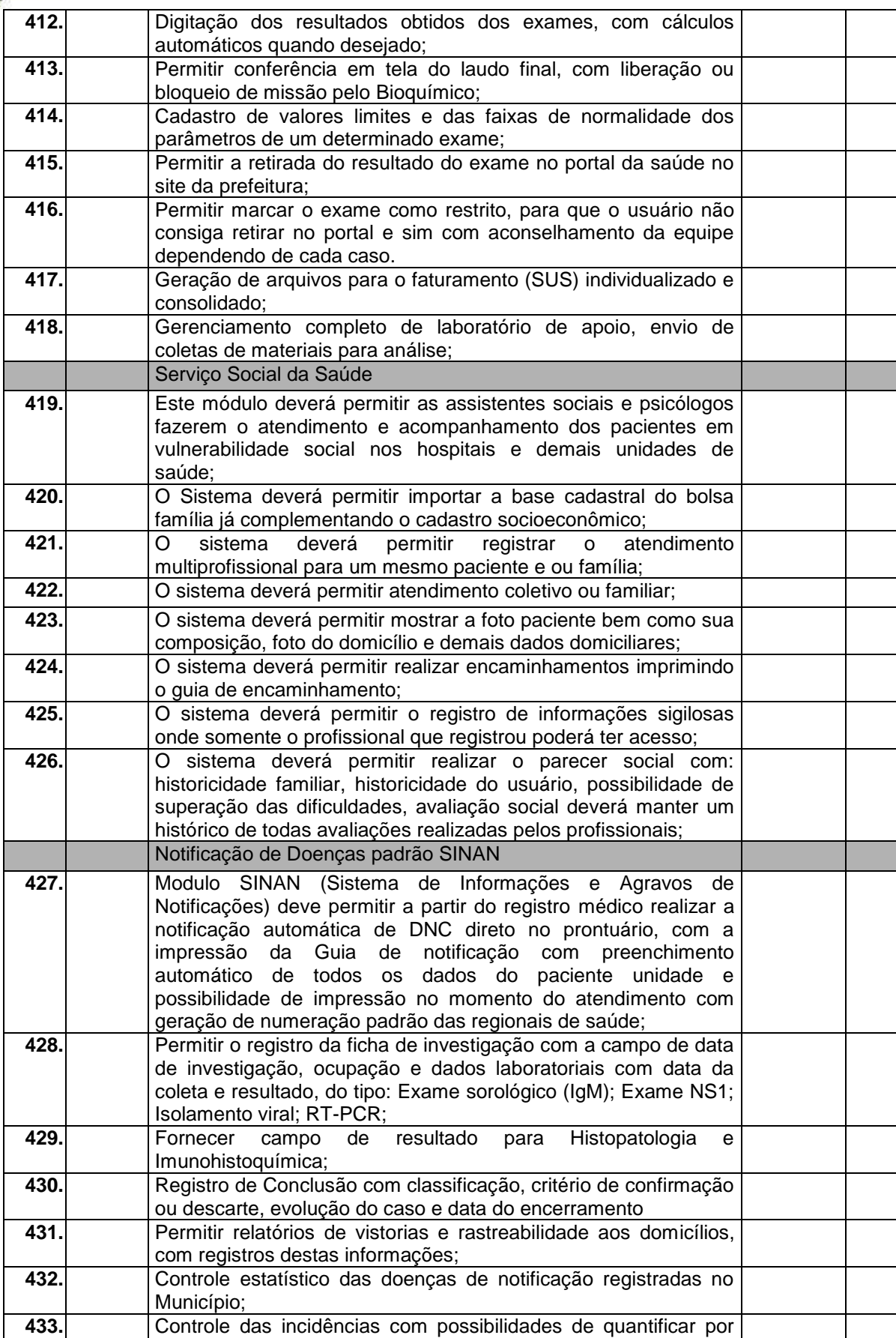

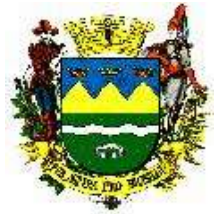

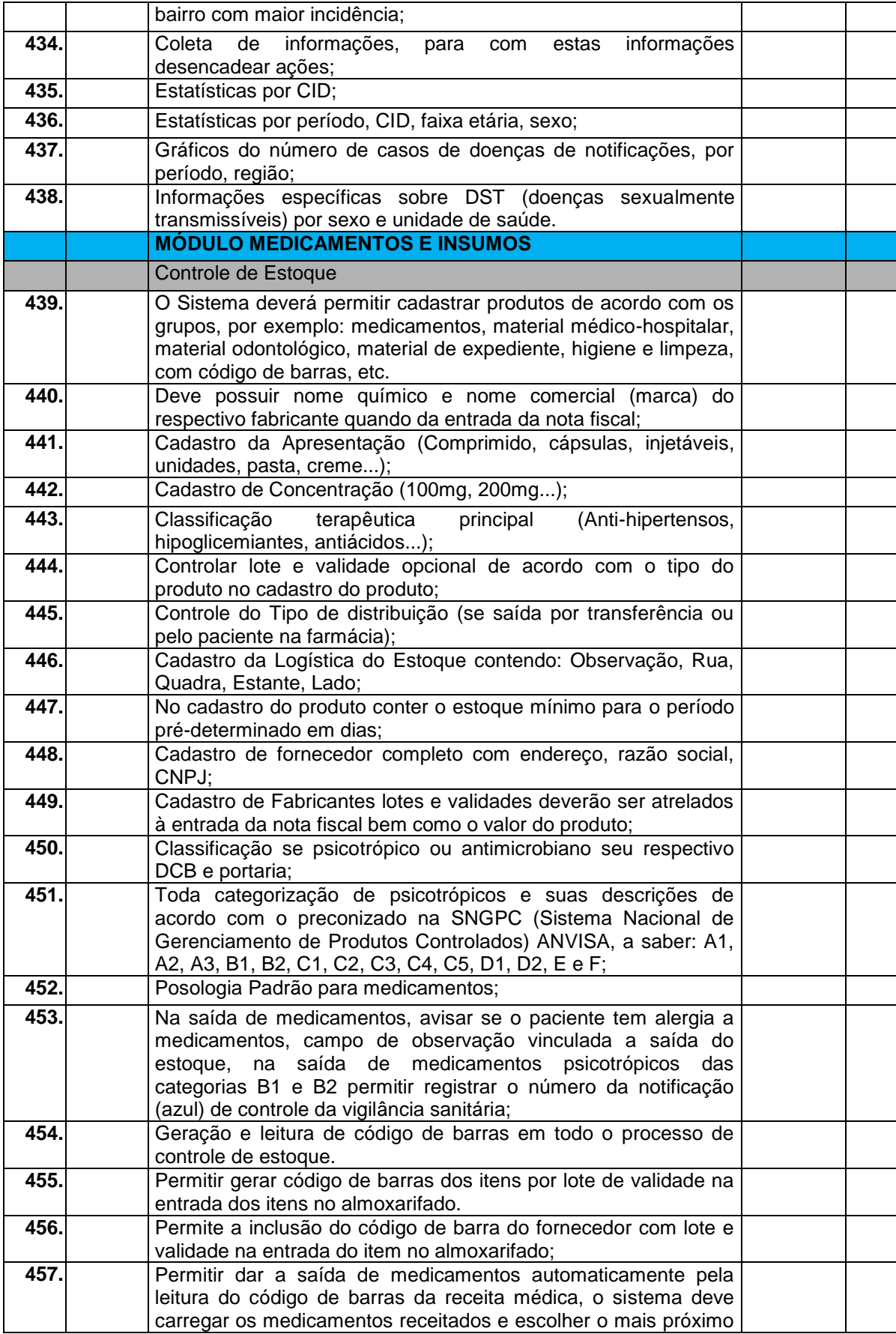

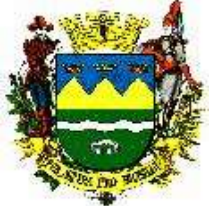

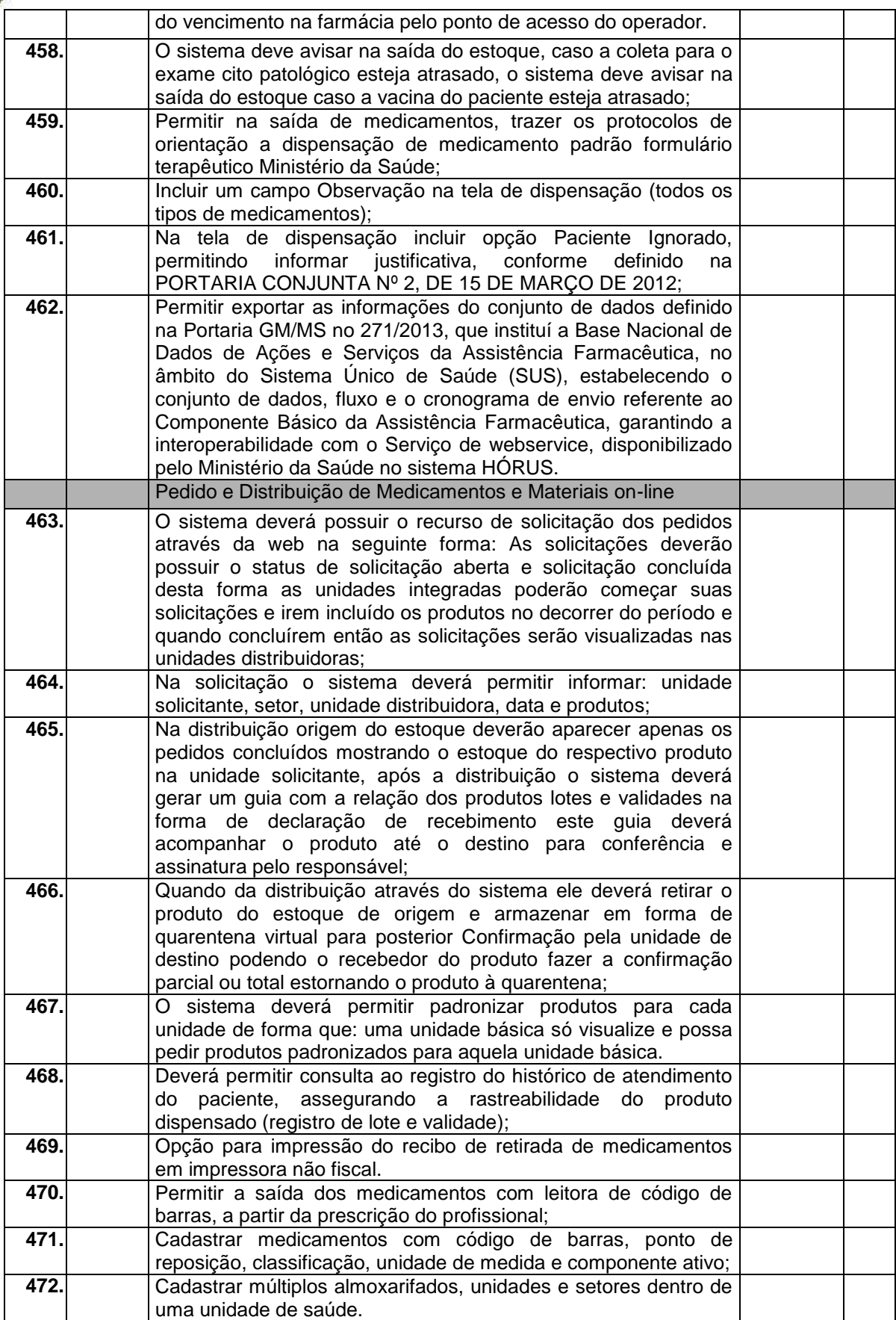

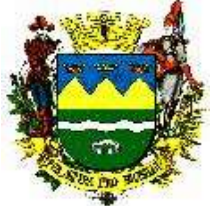

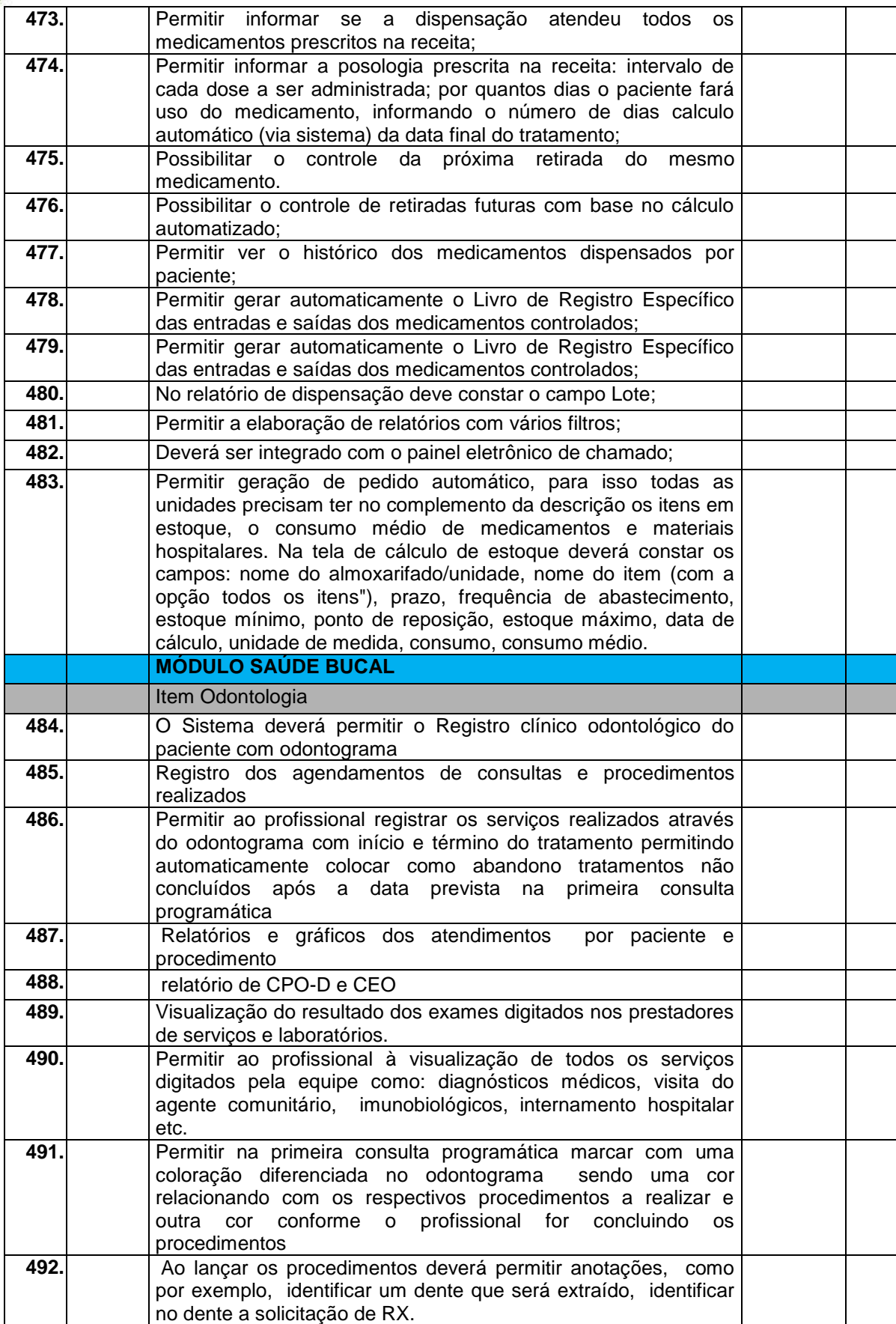

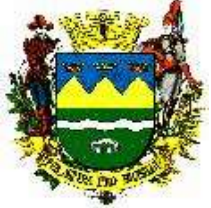

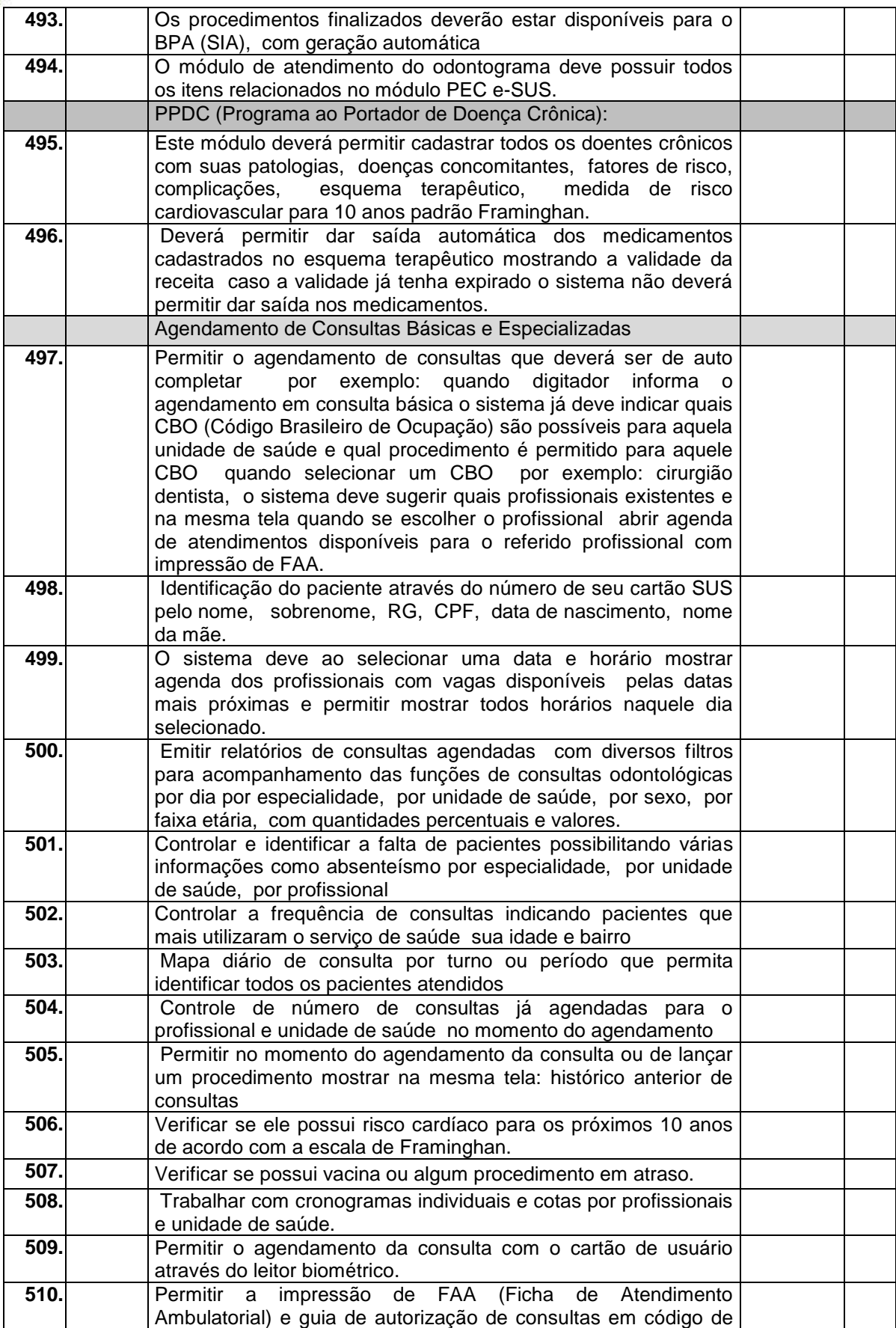

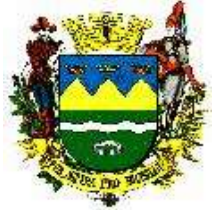

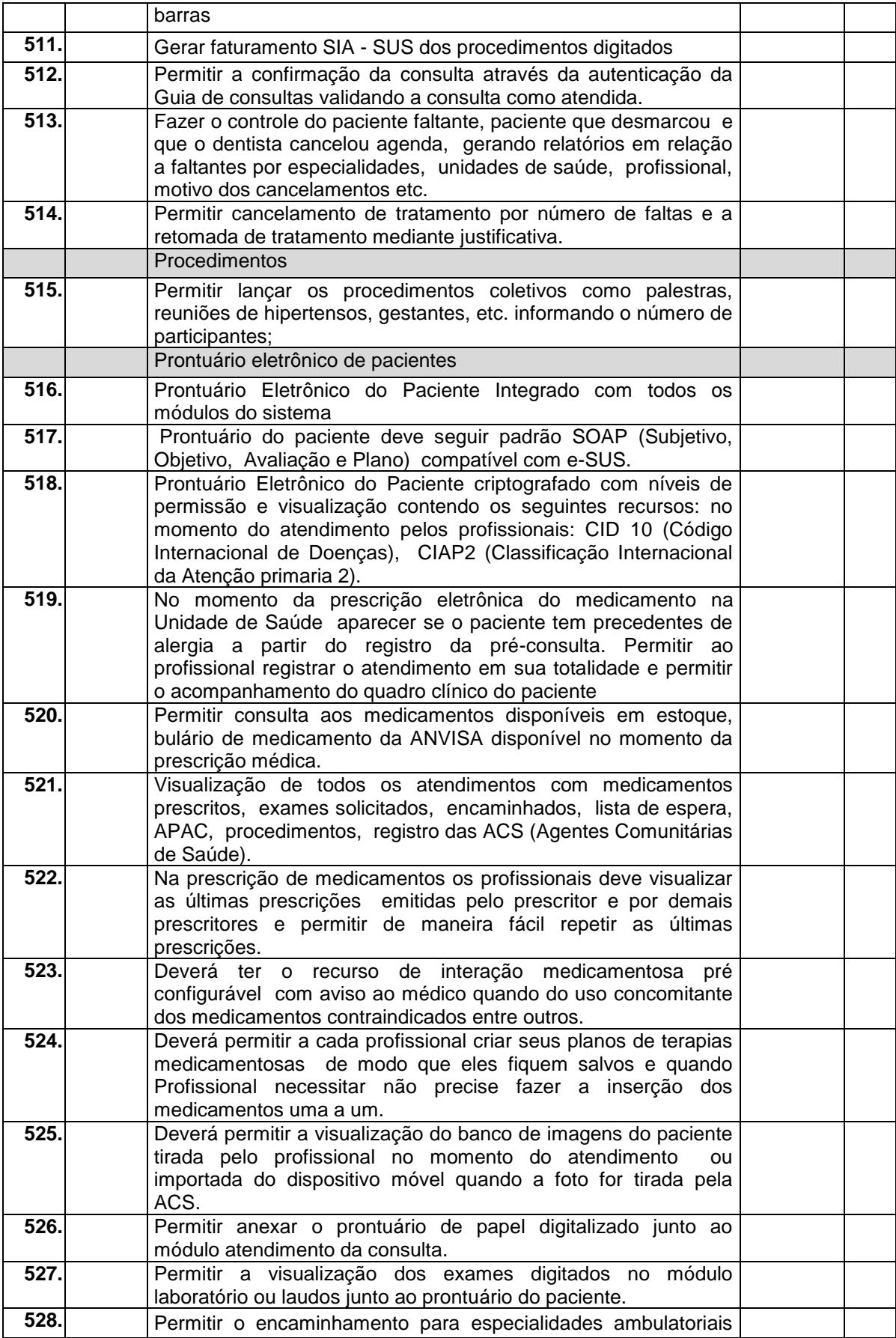

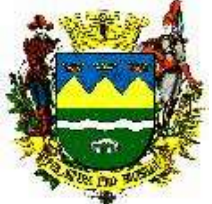

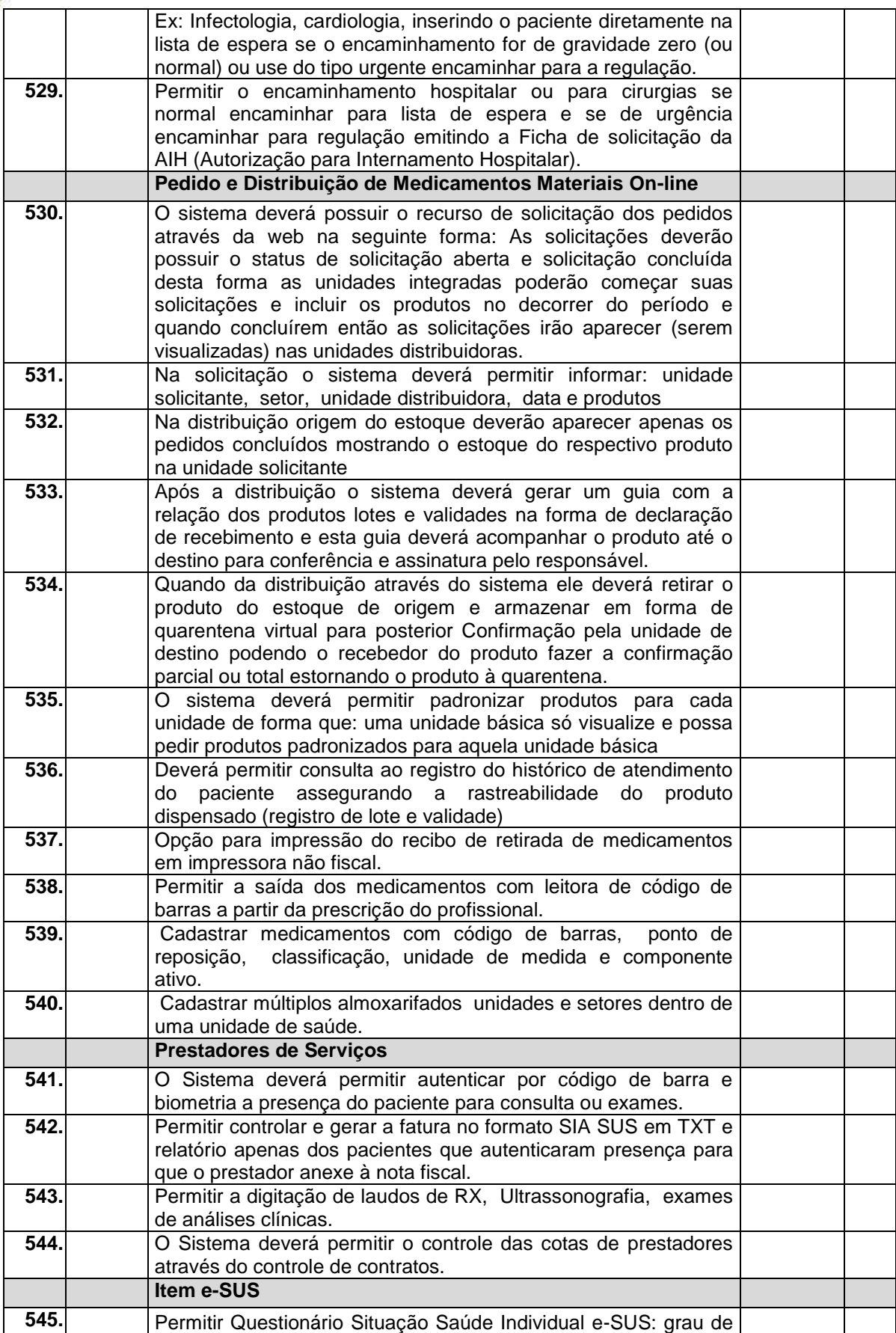

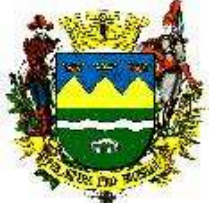

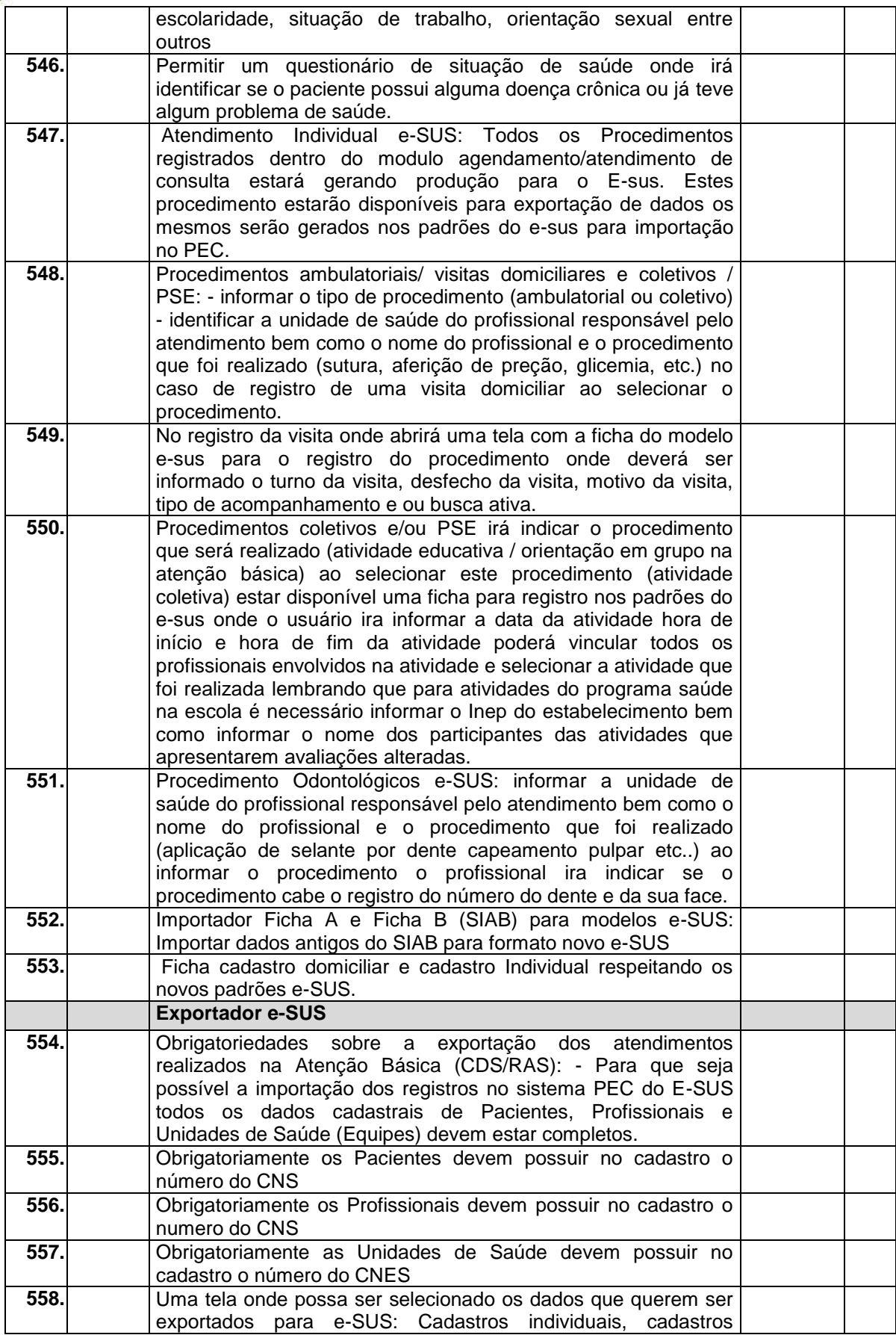

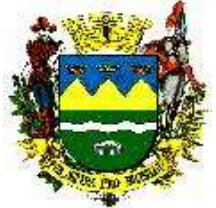

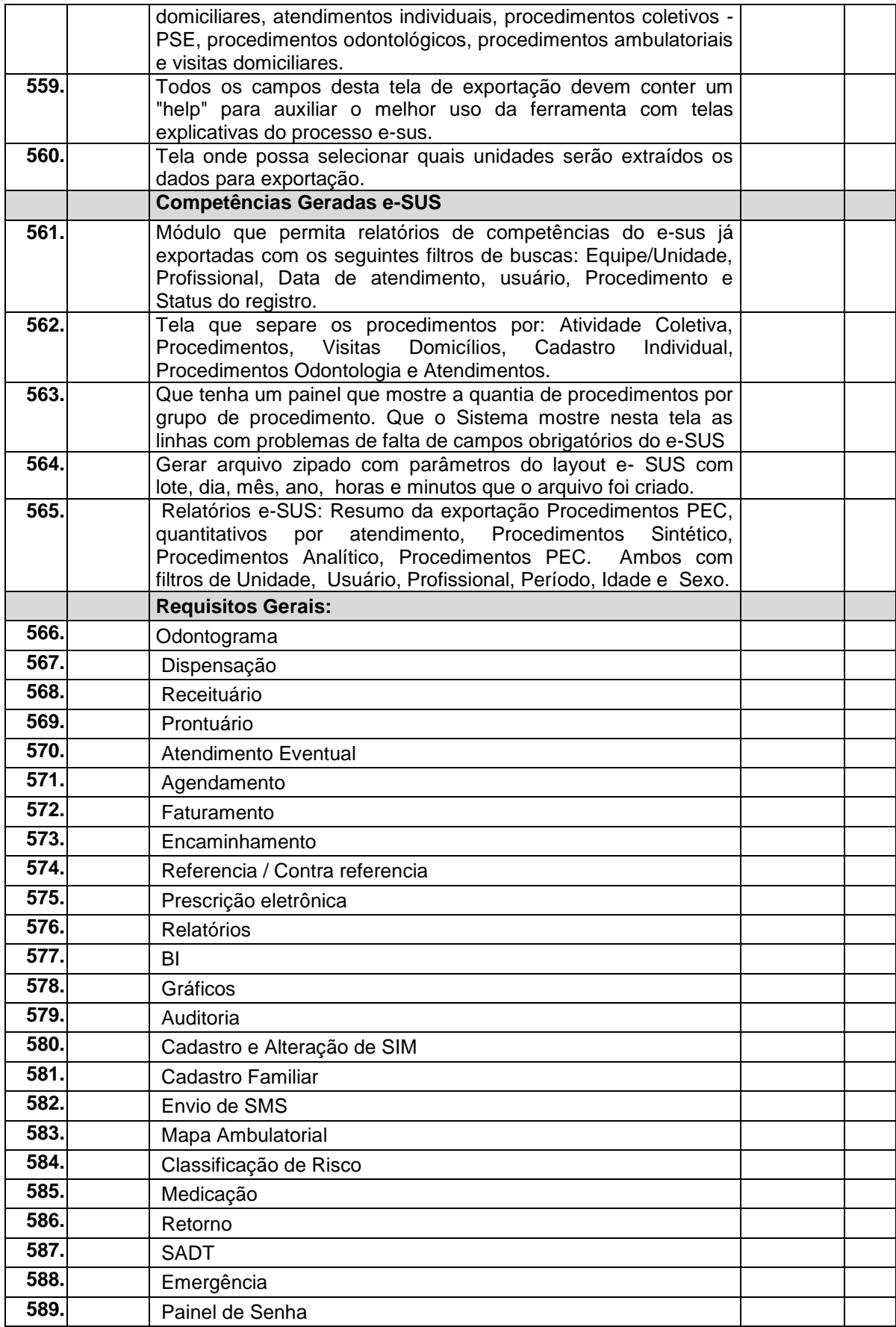

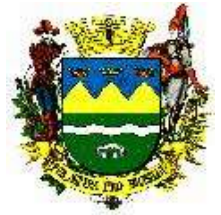

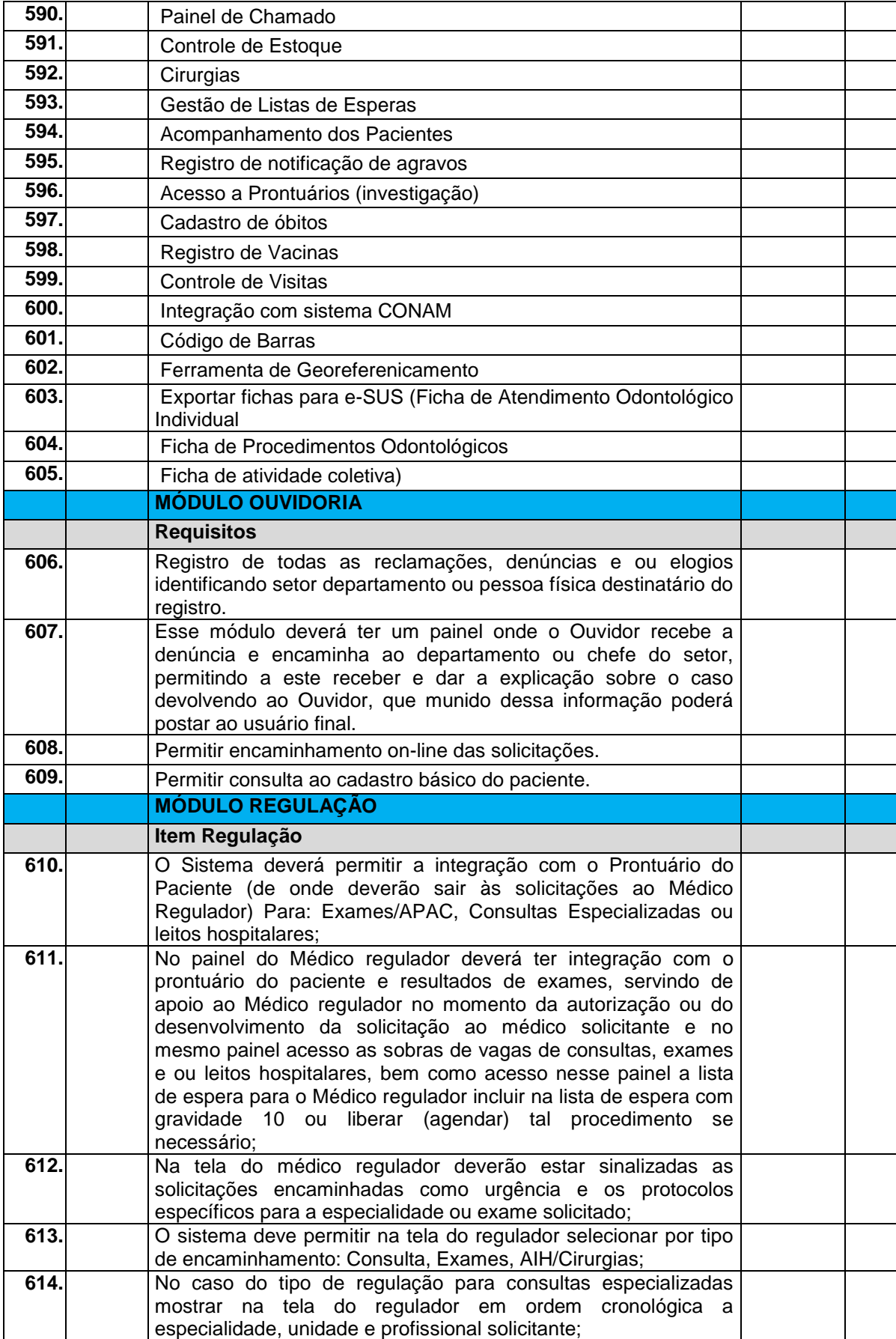

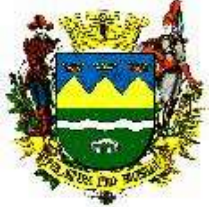

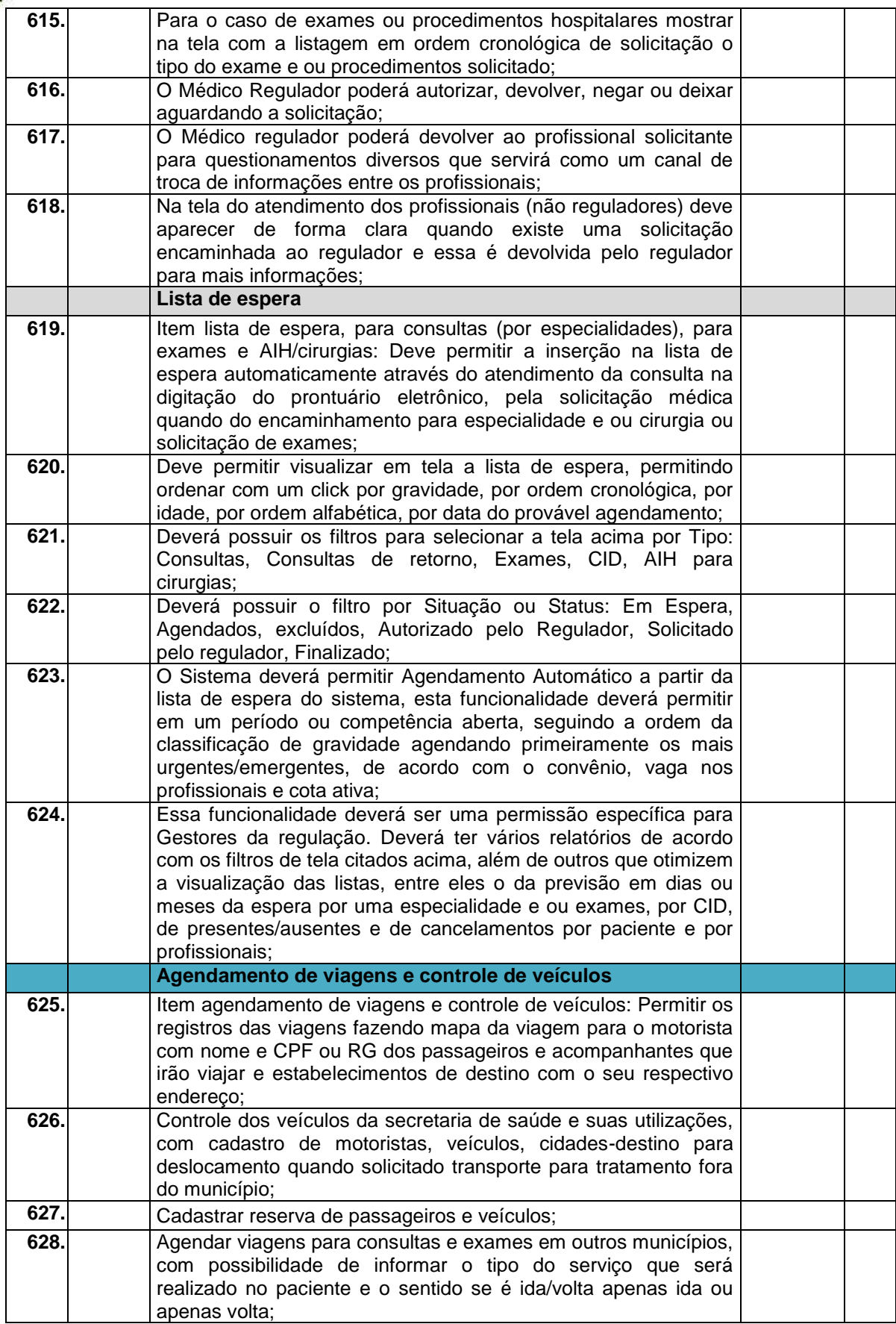
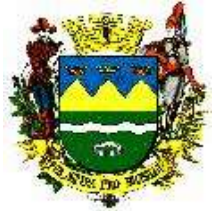

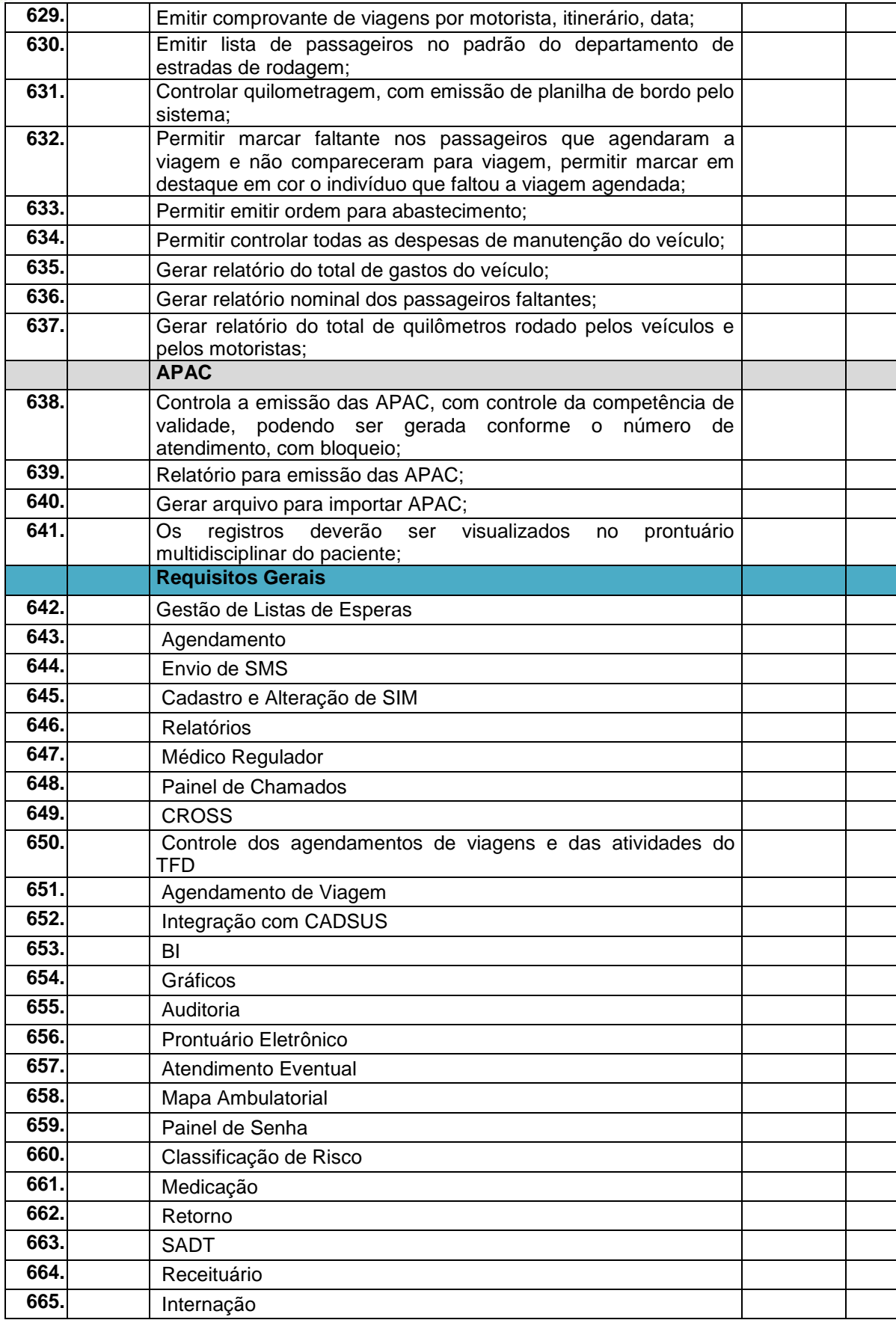

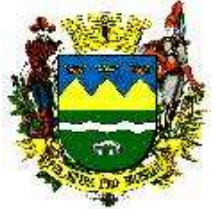

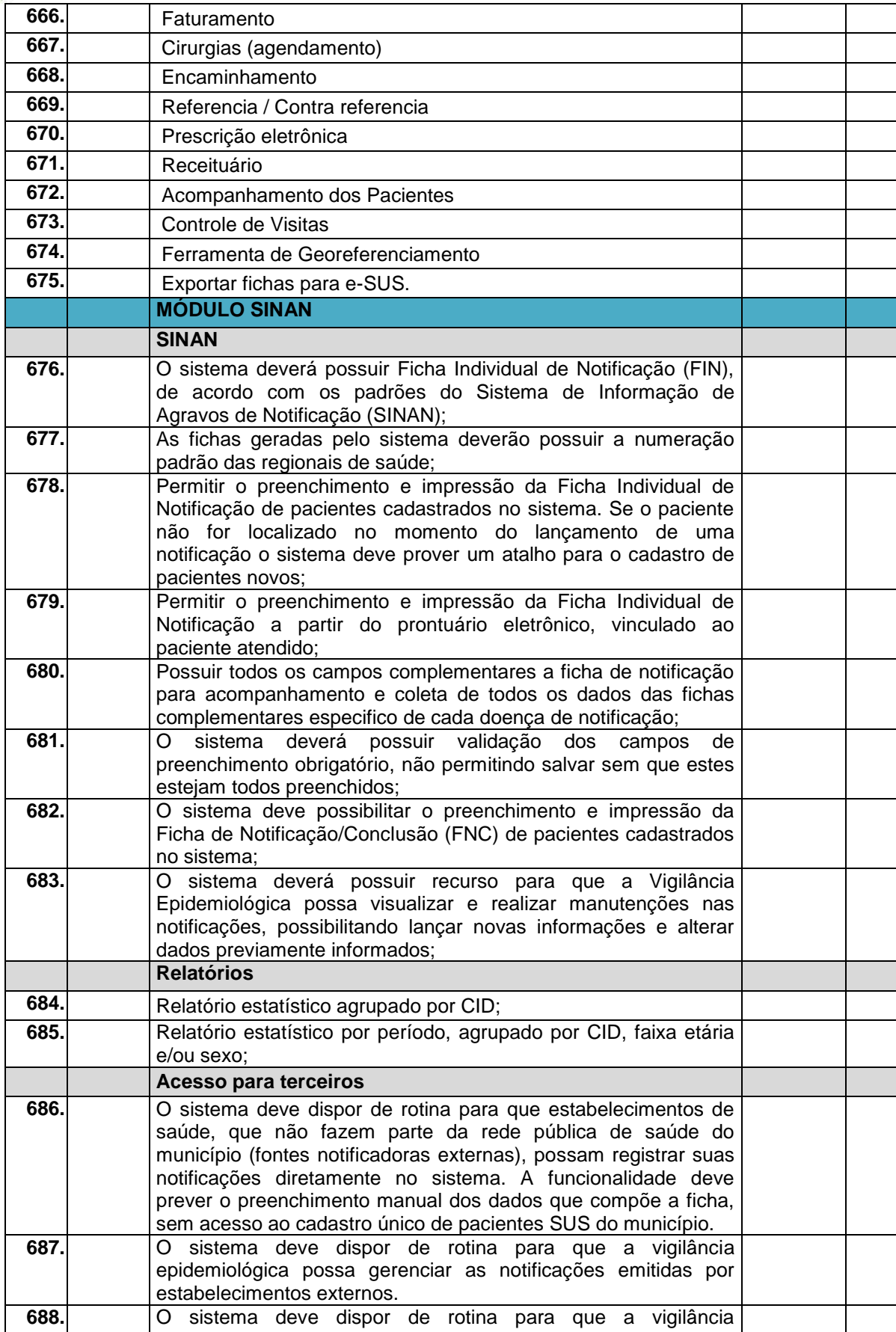

-------------------------------------------------------------------------------------------------------------------------------------------------------------------------- AVENIDA TIRADENTES,520-CEP 12030-180 – CAIXA POSTAL 320 – TELEFONE-PABX (0XX12) 3625.5000 - FAX (0XX12) 3621.6444

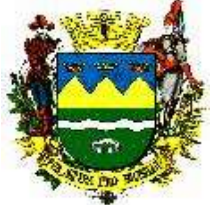

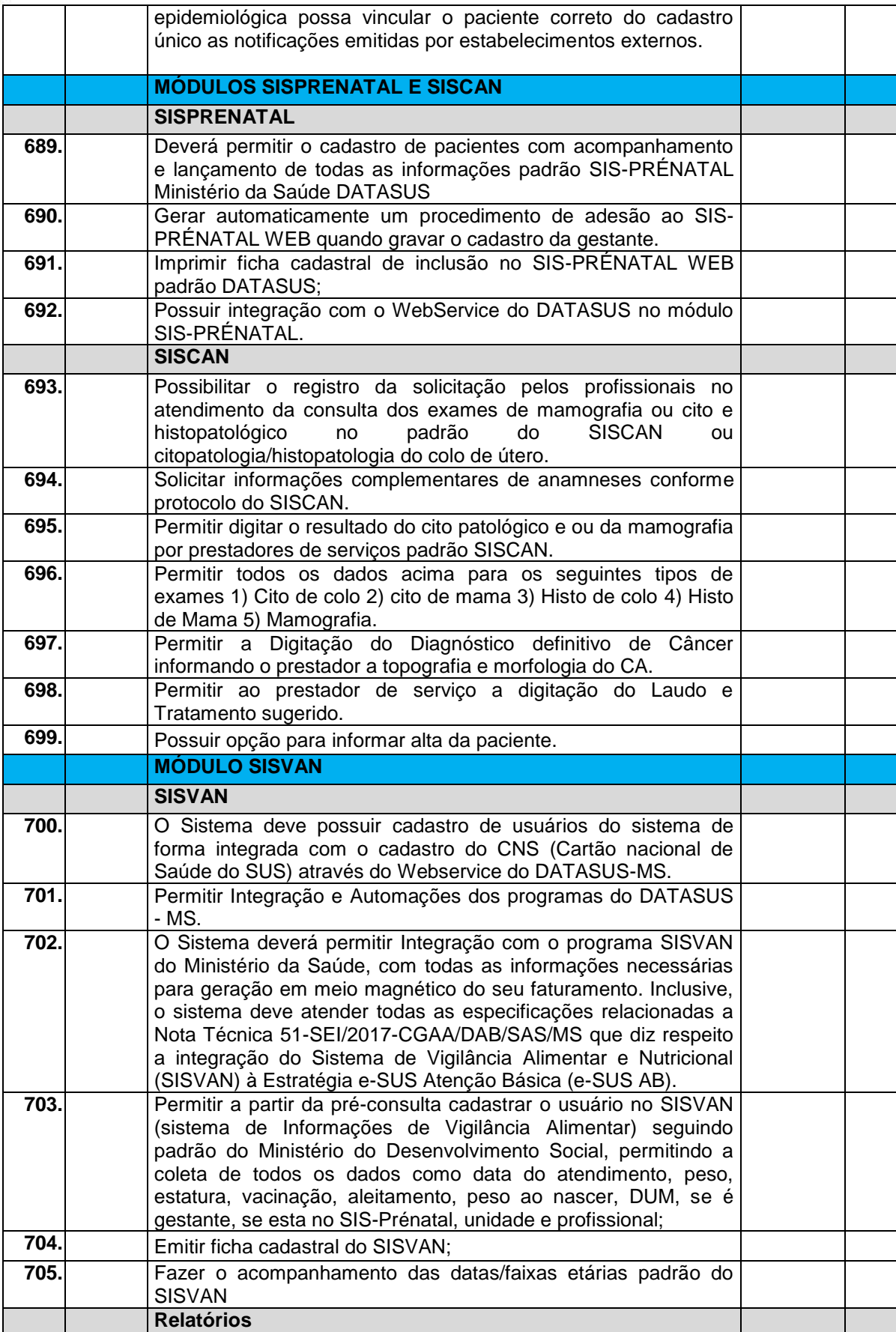

-------------------------------------------------------------------------------------------------------------------------------------------------------------------------- AVENIDA TIRADENTES,520-CEP 12030-180 – CAIXA POSTAL 320 – TELEFONE-PABX (0XX12) 3625.5000 - FAX (0XX12) 3621.6444

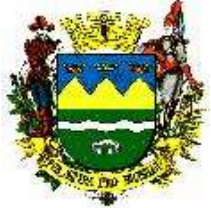

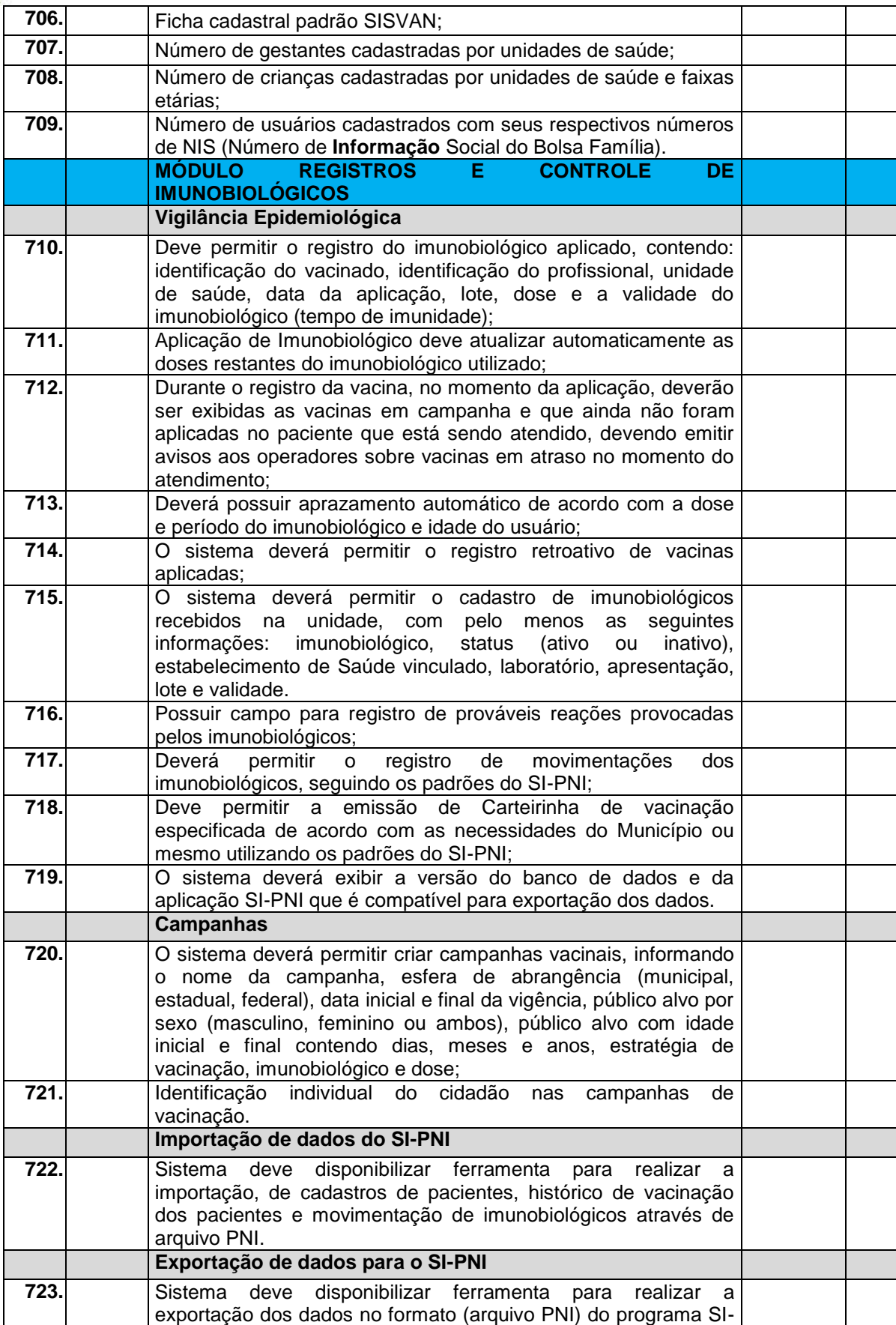

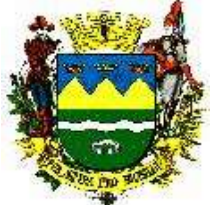

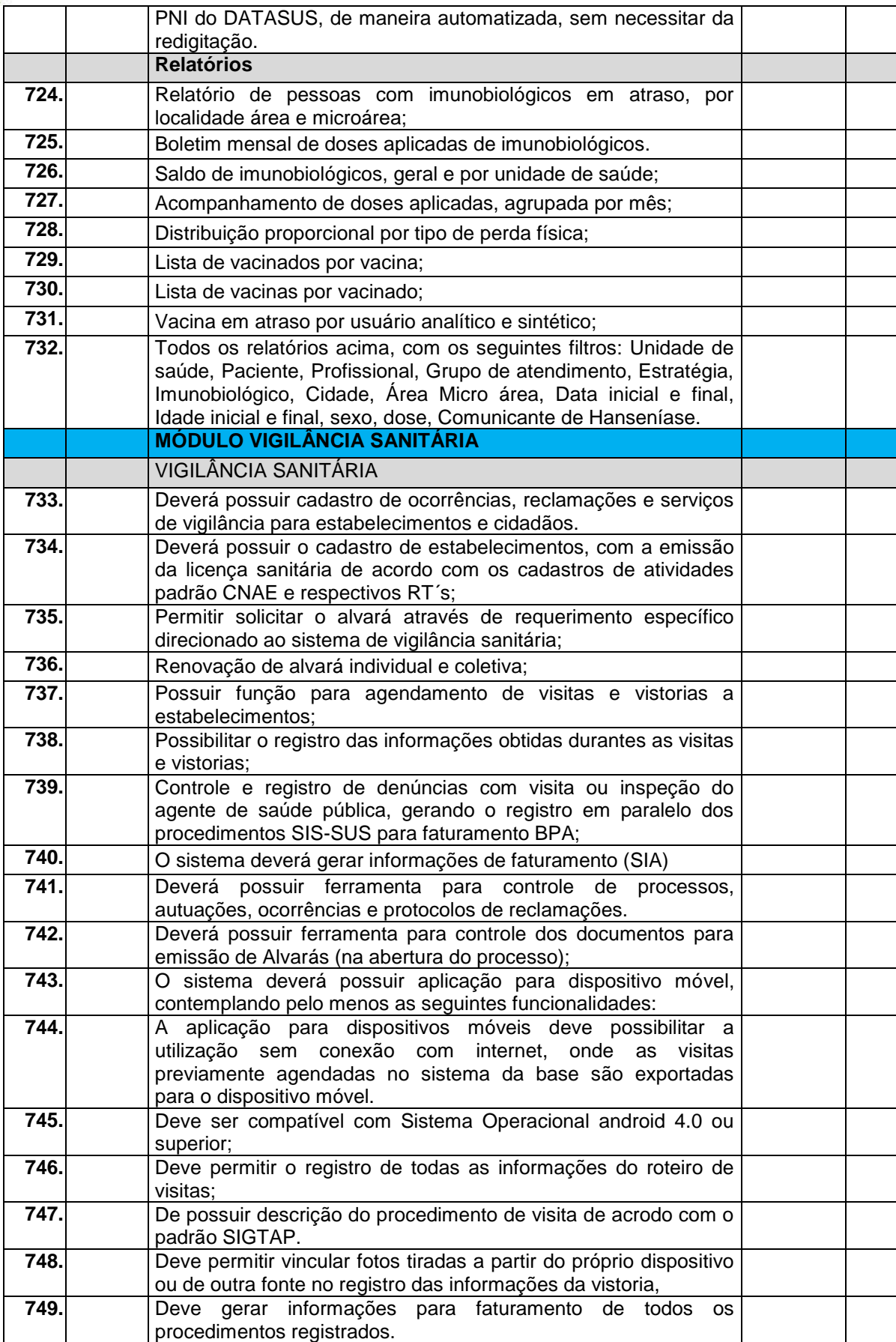

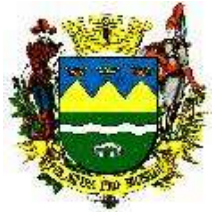

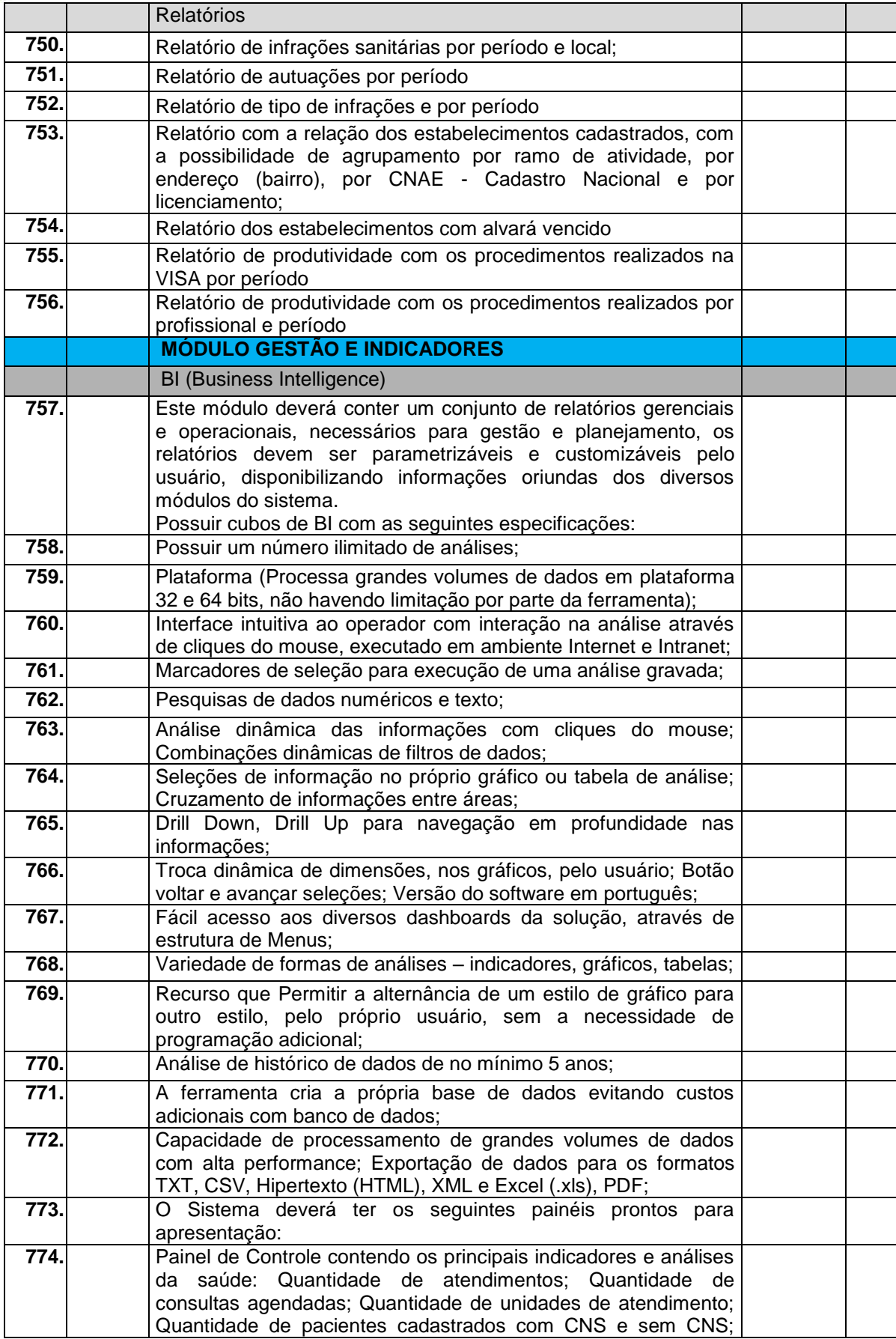

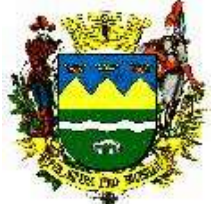

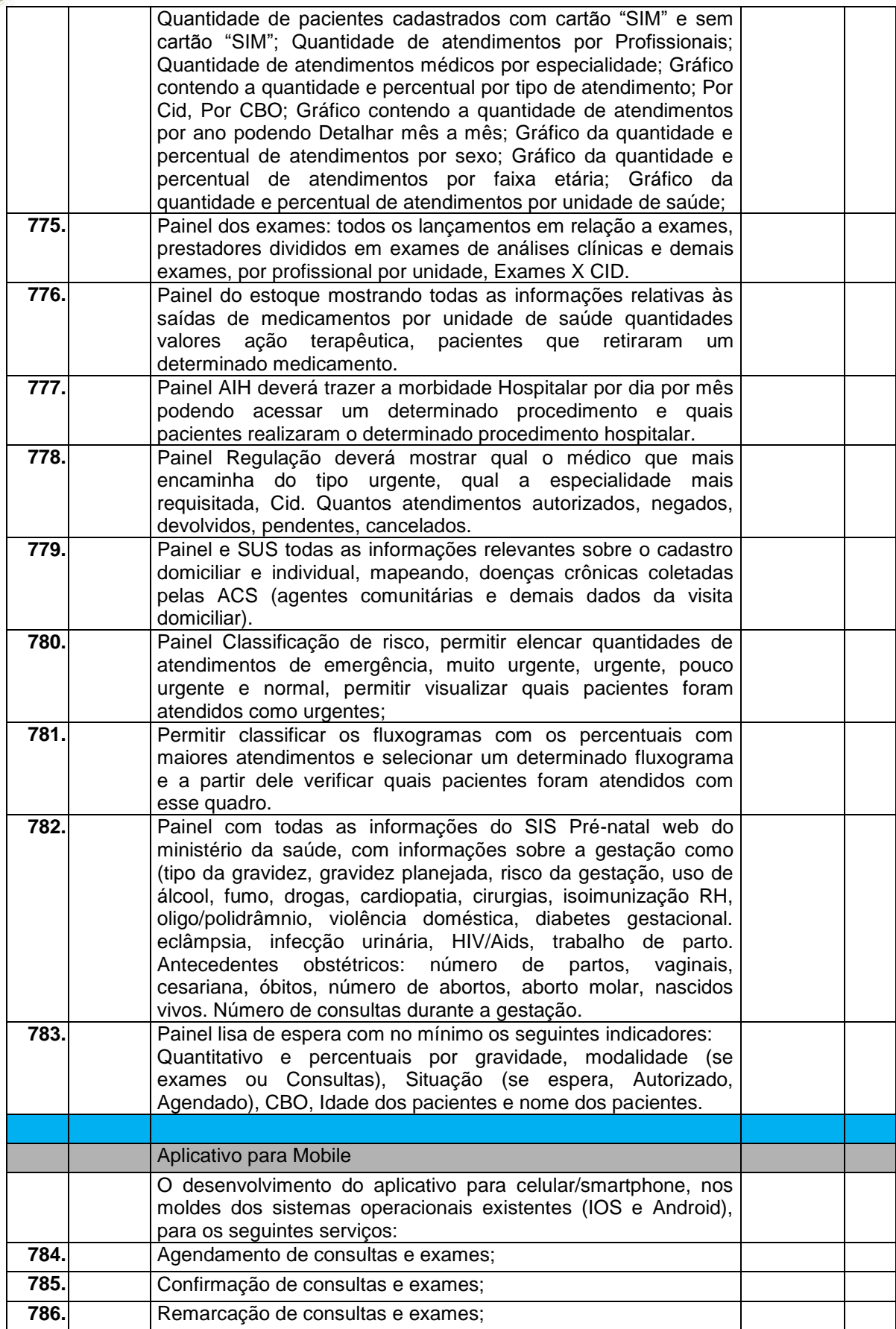

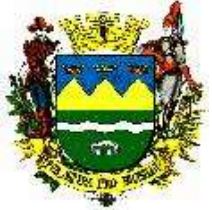

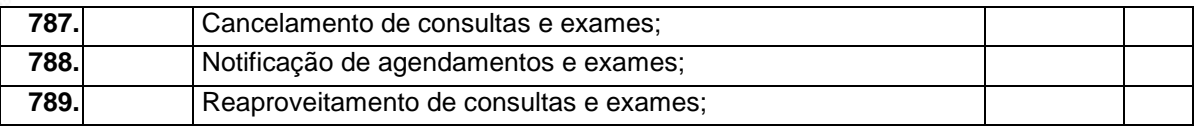

Renato G. F. Naldi **Alisson Augusto Ribeiro**<br>APDO - Informática **APDO - Informática** Chefe de Divisão – D.A. Chefe de Divisão – D.A.

> Dr Daniel de A. M. Bueno Diretor do DA

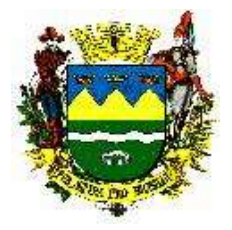

#### **24 Anexo II - RELAÇÃO DOS ESTABELECIMENTOS DA SAÚDE**

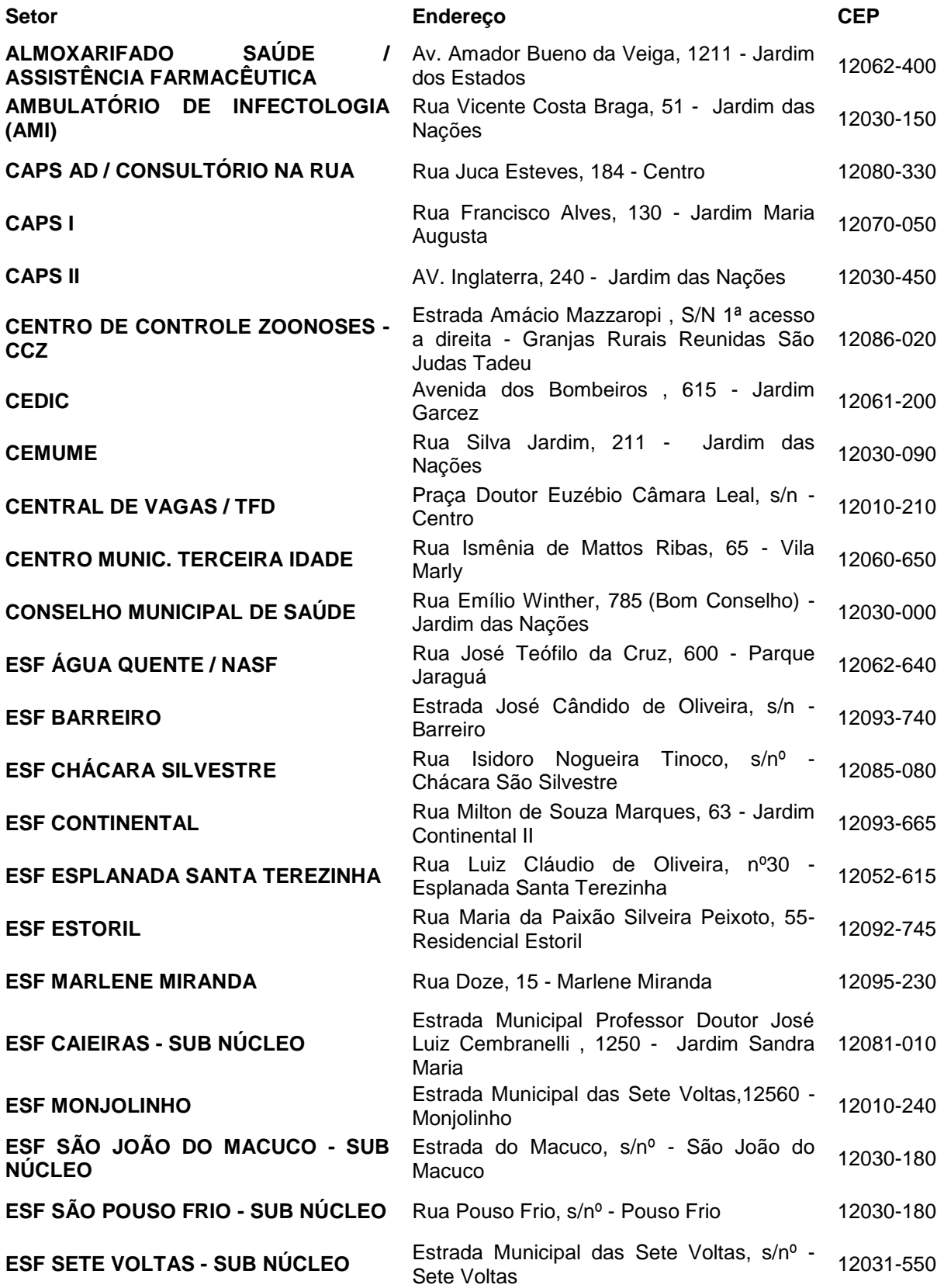

-------------------------------------------------------------------------------------------------------------------------------------------------------------------------- AVENIDA TIRADENTES,520-CEP 12030-180 – CAIXA POSTAL 320 – TELEFONE-PABX (0XX12) 3625.5000 - FAX (0XX12) 3621.6444

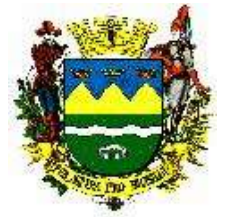

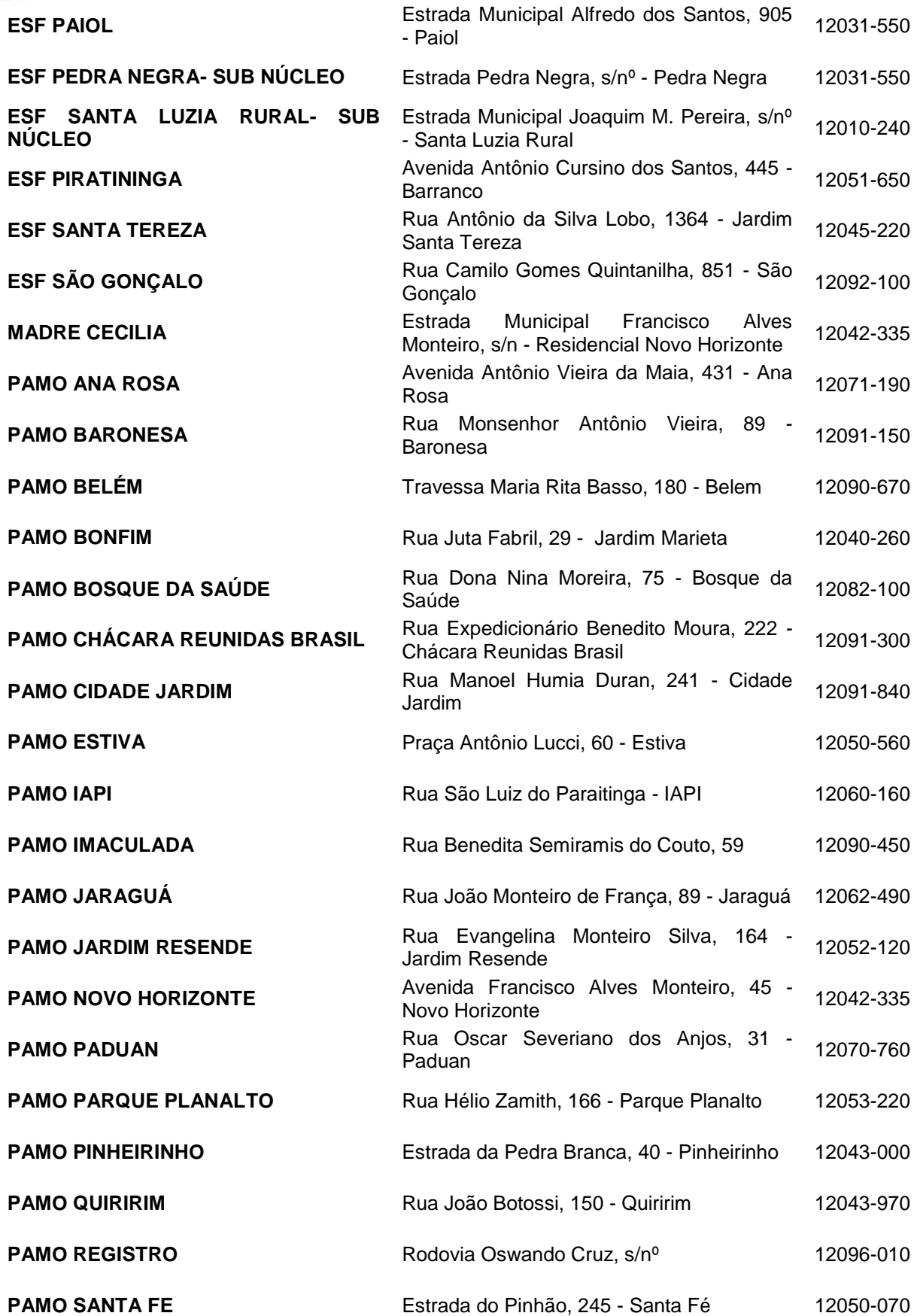

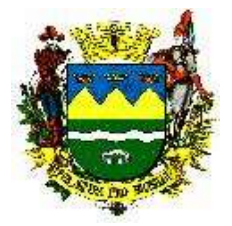

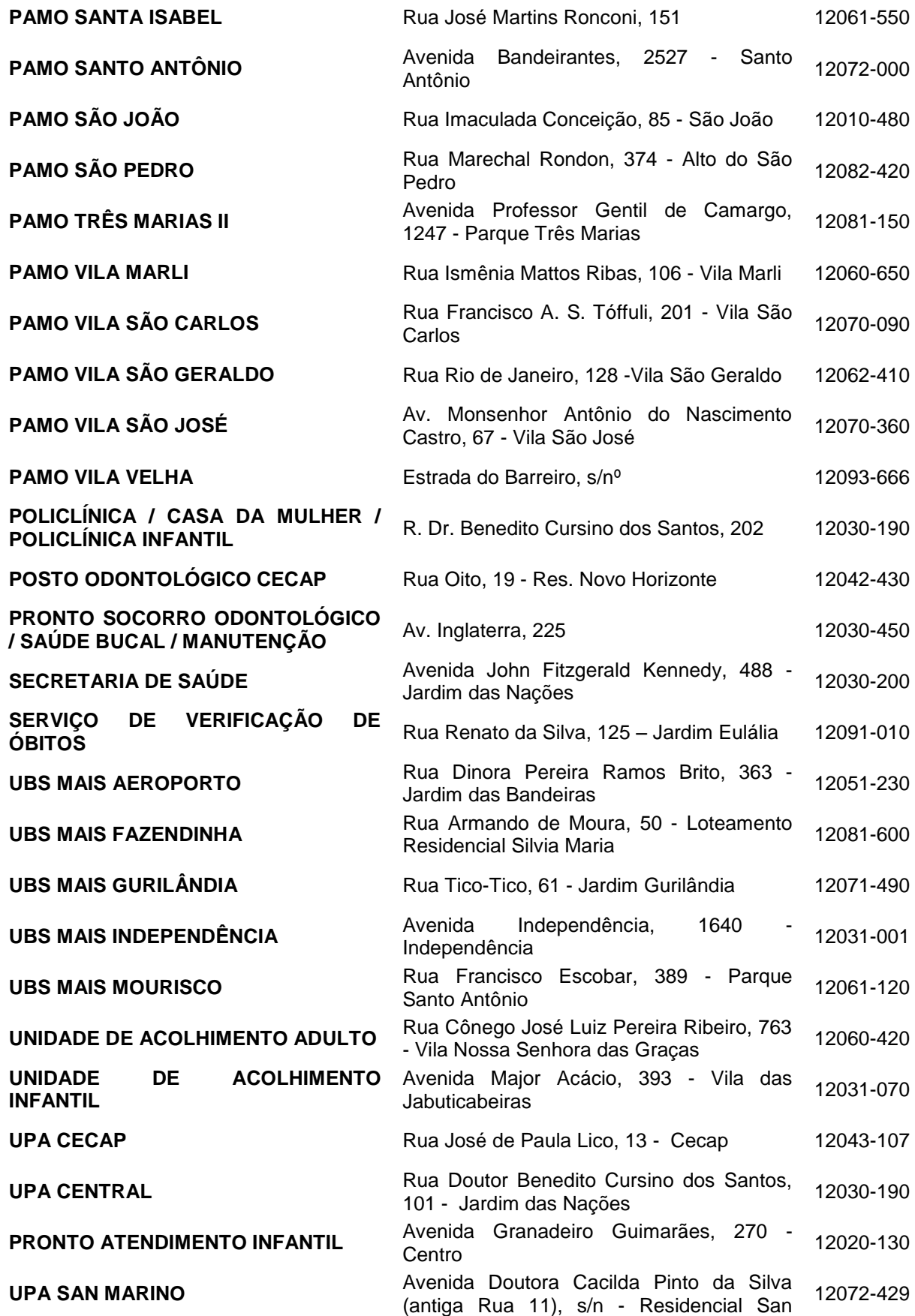

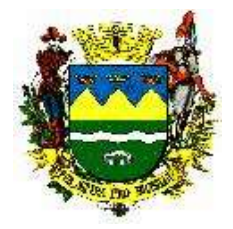

Marino

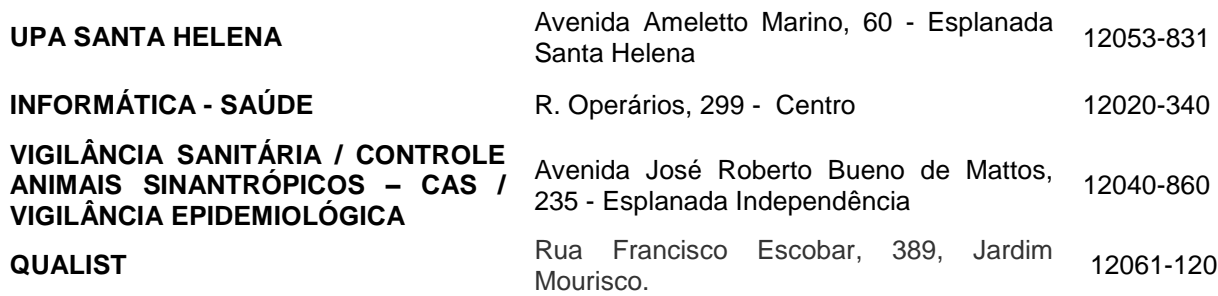

Renato G. F. Naldi Alisson Augusto Ribeiro<br>APDO - Informática de Contra Contra Contra Chefe de Divisão – D.A Chefe de Divisão – D.A.

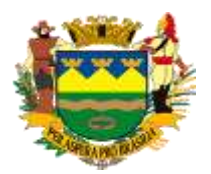

*Prefeitura Municipal de Taubaté*

*Secretaria de Educação*

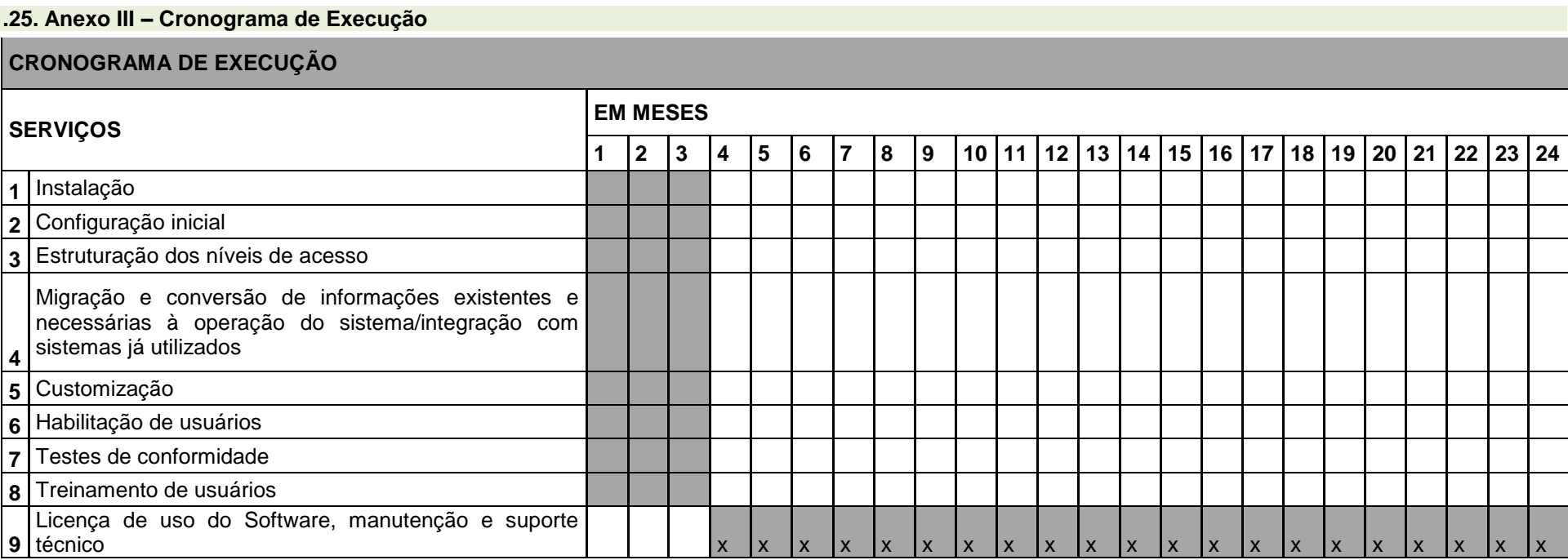

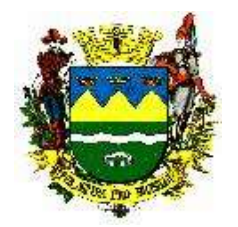

#### **. 26. Anexo IV – Planilha de Valores**

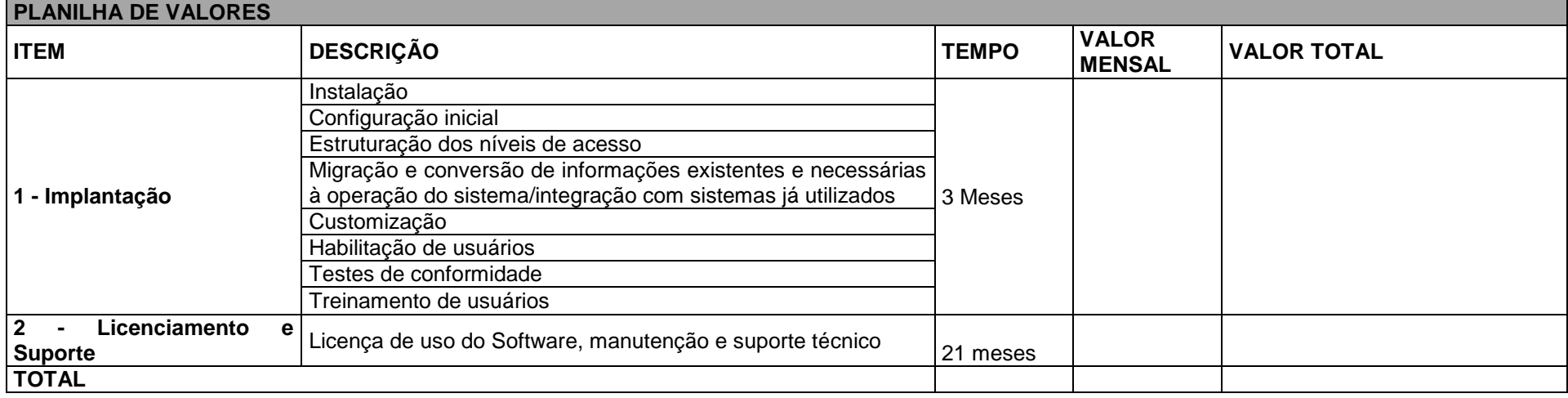

Renato G. F. Naldi Alisson Augusto Ribeiro<br>APDO - Informática APDO - Informática Chefe de Divisão – D.A.

-----------------------------------------------------------------------------------------------------------------------------------------------------------------------------------------------

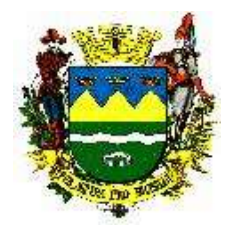

**PREGÃO Nº 190/19** ANEXO XI COMISSÃO TÉCNICA DE AVALIAÇÃO – (POC)

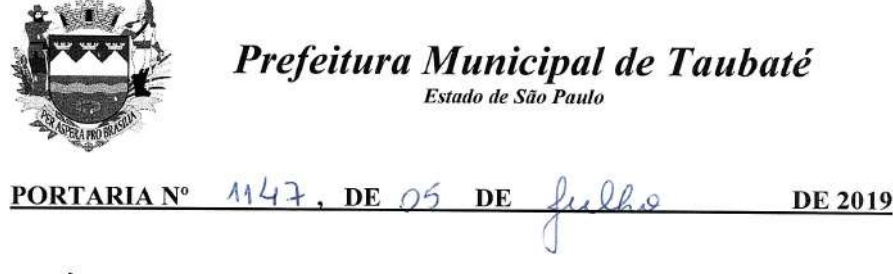

**JOSÉ** BERNARDO ORTIZ MONTEIRO **JÚNIOR, PREFEITO** MUNICIPAL DE TAUBATÉ, no uso de suas atribuições legais,

#### RESOLVE:

Constituir uma Comissão, a qual terá a incumbência de proceder à análise da prova de conceito da contratação de empresa para prestação de serviços técnicos especializados, através de fornecimento de solução tecnológica por tempo determinado para Gestão em Saúde Pública para o Município de Taubaté, com capacitação de usuários, suporte técnico local, implantação, parametrização e migração de dados, por um período de 24 (vinte e quatro meses), podendo ser prorrogado por períodos sucessivos de acordo com a Lei, com a seguinte composição:

> Alisson Augusto Ribeiro Renato Gonçalves Ferreira Naldi Guilherme da Costa Aguiar Tiago José Gomes Luiz Henrique Domiciano Ana Carolina Patrick Pereira

Prefeitura Municipal de Taubaté, aos 05 de de 2019, 380<sup>ª</sup> da fundação do Povoado e 374ª da elevação de Taubaté à categoria de Vila.

#### JOSÉ BERNARDO ORTIZ MONTEIRO JÚNIOR PREFEITO MUNICIPAL

 $mb$ 

Av. Tiradentes, 520 - Centro - CEP 12030-180 - CXP 320 - PABX (0XX12) 3625-5000 - Fax 3621-6444

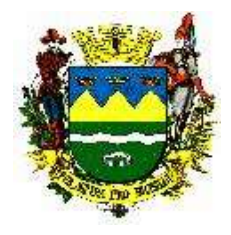

**PREGÃO Nº 190/19** ANEXO XII TERMO DE CONFIDENCIALIDADE E SIGILO (Para ser apresentado no momento da assinatura do Contrato).

A **PREFEITURA MUNICIPAL DE TAUBATÉ**, com sede na Av. Tiradentes, 520 – Centro, cidade de Taubaté/SP, inscrita no CNPJ (MF) sob o nº 45.176.005/0001-08, neste ato representada pelo Sr. Prefeito José Bernardo Ortiz<br>Monteiro Júnior, CPF nº 185.658.188-88, a empresa \_\_\_\_\_\_\_\_\_\_\_\_\_\_\_\_\_\_\_, com sede na \_\_\_\_\_\_(Rua, Monteiro Júnior, CPF nº 185.658.188-88, a empresa entra entrar en el partido de la comunidad de la de la comun Bairro, cidade)\_\_\_\_\_\_\_\_\_, inscrita no CNPJ (MF) sob o n° \_\_\_\_\_\_\_\_\_\_\_\_, neste ato representada por seu (cargo e nome)\_\_\_\_\_\_\_\_\_\_\_\_\_\_\_\_, RG n° \_\_\_\_\_\_\_\_\_\_\_\_\_\_\_ e CPF n° \_\_\_\_\_\_\_\_\_\_\_, Fone () (cargo e nome)\_\_\_\_\_\_\_\_\_\_\_\_\_\_\_\_\_\_\_\_, RG n° \_\_\_\_\_\_\_\_\_\_\_ e CPF n° \_\_\_\_\_\_\_\_\_\_\_\_, Fone (\_\_) \_\_\_\_\_\_\_\_\_\_\_, como **SIGNATÁRIA**, firmam o presente **TERMO DE CONFIDENCIALIDADE E SIGILO**, decorrente da avença instrumentalizada pelo **CONTRATO n.º /19,** nas condições e obrigações a seguir dispostas:

**1.** O objetivo deste TERMO DE CONFIDENCIALIDADE E SIGILO é prover a necessária e adequada proteção às informações restritas de propriedade exclusiva da Prefeitura de Taubaté e da Secretaria Municipal de Saúde reveladas à SIGNATÁRIA em razão do fornecimento de sistema de informação em saúde pública e execução de serviços profissionais de implantação, suporte e treinamento, operação assistida, migração de dados e manutenção de Sistema Integrado de Saúde.

**2.** A expressão "informação restrita" abrangerá toda informação escrita, oral ou de qualquer outro modo apresentada, tangível ou intangível, podendo incluir, mas não se limitando a: técnicas, especificações, desenhos, cópias, modelos, amostras, fluxogramas, croquis, fotografias, plantas, programas de computador, discos, CDs, pen drives, dados (fornecidos/comunicados ou revelados), contratos, processos, projetos, conceitos de produto, especificações, nomes e dados de munícipes, preços e custos, definições, entre outros.

**3.** A SIGNATÁRIA compromete-se a não reproduzir nem dar conhecimento a terceiros, sem a anuência formal e expressa da Prefeitura Municipal de Taubaté e/ou Secretaria Municipal de Saúde, das informações restritas a que tiver acesso, obrigando-se, ainda, por si, seus empregados, prestadores de serviço e fornecedores.

**4.** A SIGNATÁRIA compromete-se ainda, a não utilizar, de forma diversa da prevista no **CONTRATO N.º /19,** as informações restritas reveladas.

**5.** A SIGNATÁRIA deverá cuidar para que as informações reveladas fiquem limitadas ao conhecimento próprio.

**6.** A SIGNATÁRIA obriga-se a informar imediatamente à PMT qualquer violação das regras de sigilo estabelecidas no presente TERMO que tenha tomado conhecimento ou ocorrido por sua ação ou omissão, independentemente da existência de dano.

**7.** A quebra do sigilo das informações restritas reveladas, devidamente comprovada, sem autorização da PMT, possibilitará a imediata rescisão do contrato firmado entre as partes, sem qualquer ônus para a Prefeitura. Nesse caso, a SIGNATÁRIA, estará sujeita, por ação ou omissão, além das eventuais penalidades previstas no instrumento contratual, ao pagamento ou recomposição de todas as perdas e danos sofridos pela PMT e Secretaria Municipal de Saúde, inclusive de ordem moral, bem como as de responsabilidade civil e criminal respectivas, as quais serão apuradas em regular processo judicial ou administrativo.

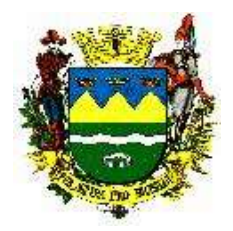

**8.** O presente TERMO tem natureza irrevogável e irretratável, permanecendo em vigor desde a data de acesso às informações restritas da PMT e Secretaria Municipal de Saúde, subsistindo, permanentemente, mesmo após o encerramento do contrato celebrado entre as partes ou até que a PMT e Secretaria Municipal de Saúde comunique por escrito à SIGNATÁRIA, que as informações já não são mais sigilosas.

Fica eleito o Foro da Comarca de Taubaté, Estado de São Paulo, para dirimir as dúvidas oriundas do presente instrumento de contrato, renunciando-se a qualquer outro na conveniência das partes.

E, por estarem as partes plenamente justas e acordadas, assinam o presente TERMO em 03 (três) vias de igual teor e forma com as testemunhas devidas, para que se cumpram todos os efeitos legais.

Taubaté, ...... de ......... de 2019.

 $\Box$ (CONTRATANTE)

#### \_\_\_\_\_\_\_\_\_\_\_\_\_\_\_\_\_\_\_\_\_\_\_\_\_\_\_\_\_\_\_\_\_\_\_\_\_\_\_\_\_\_\_\_\_\_\_\_\_\_\_\_\_\_\_\_\_\_\_\_\_\_\_\_\_\_\_\_ (CONTRATADA/**SIGNATÁRIA**)

\_\_\_\_\_\_\_\_\_\_\_\_\_\_\_\_\_\_\_\_\_\_\_\_\_ \_\_\_\_\_\_\_\_\_\_\_\_\_\_\_\_\_\_\_\_\_\_\_\_\_\_

Testemunhas: